# **UNIVERSIDAD DE HUANUCO FACULTAD DE INGENIERIA PROGRAMA ACADÉMICO DE INGENIERIA CIVIL**

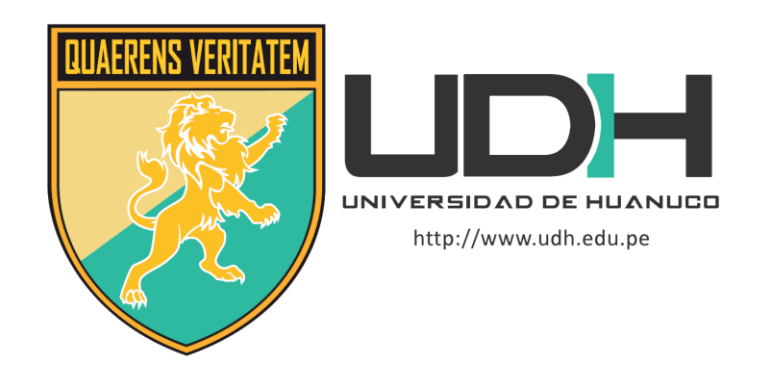

**TESIS**

**"Simulación hidráulica para la determinación de llanuras de inundación del río Chinobamba en el sector caserío de Vado, Churubamba, Huánuco-2022"**

PARA OPTAR EL TÍTULO PROFESIONAL DE INGENIERO CIVIL

AUTOR: Jesús Valle, Carlos Efraín

ASESOR: Jacha Rojas, Jhonny Prudencio

HUÁNUCO – PERÚ 2023

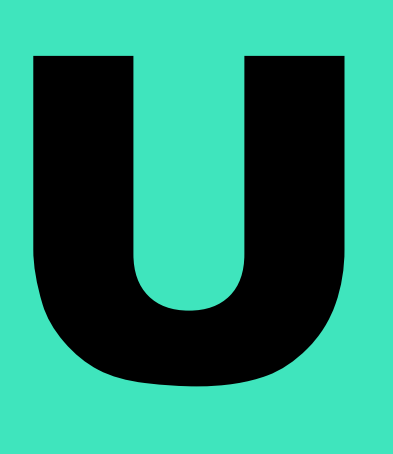

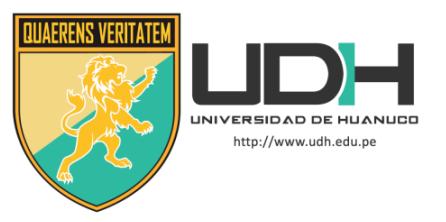

## **TIPO DEL TRABAJO DE INVESTIGACIÓN:**

- $\bullet$  Tesis  $(X)$ 
	- Trabajo de Suficiencia Profesional()
	- Trabajo de Investigación ( )
	- Trabajo Académico ( )

## **LÍNEAS DE INVESTIGACIÓN:** Hidráulica **AÑO DE LA LÍNEA DE INVESTIGACIÓN** (2020) **CAMPO DE CONOCIMIENTO OCDE:**

**Área:** Ingeniería, Tecnología **Sub área:** Ingeniería civil **Disciplina:** Ingeniería civil

# **DATOS DEL PROGRAMA:**

Nombre del Grado/Título a recibir: Título Profesional de Ingeniero Civil Código del Programa: P07 Tipo de Financiamiento:

- Propio  $(X)$ 
	- $\bullet$  UDH ( )
	- Fondos Concursables ( )

# **DATOS DEL AUTOR:**

Documento Nacional de Identidad (DNI): 22518888 **DATOS DEL ASESOR:**

Documento Nacional de Identidad (DNI): 40895876 Grado/Título: Maestro en ingeniería de sistemas e informática con mención en: gerencia de sistemas y tecnologías de información Código ORCID: 0000-0001-7920-1304

# **DATOS DE LOS JURADOS:**

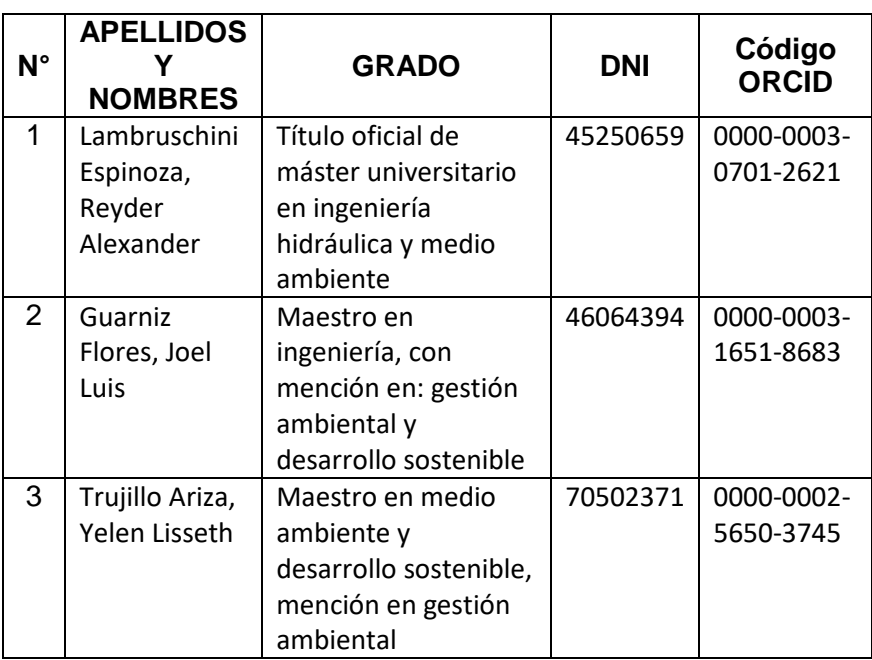

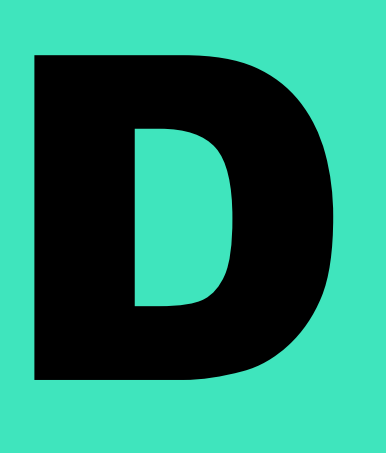

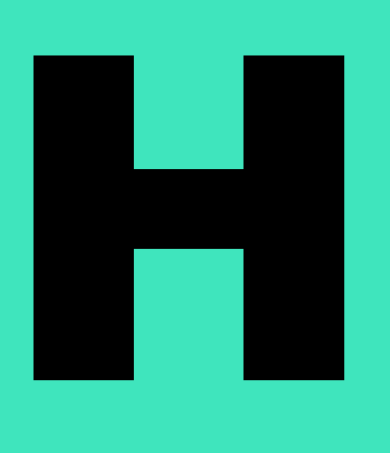

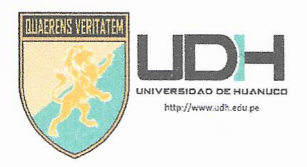

# **UNIVERSIDAD DE HUANUCO** Facultad de Ingeniería

#### PROGRAMA ACADÉMICO DE INGENIERÍA CIVIL

# ACTA DE SUSTENTACIÓN DE TESIS PARA OPTAR EL TITULO PROFESIONAL DE INGENIERO (A) CIVIL

En la ciudad de Huánuco, siendo las 16:00 horas del día martes 26 del mes de julio del año 2023, en el Auditorio de la Facultad de Ingeniería, en cumplimiento de lo señalado en el Reglamento de Grados y Títulos de la Universidad de Huánuco, se reunieron el Jurado Calificador integrado por los docentes:

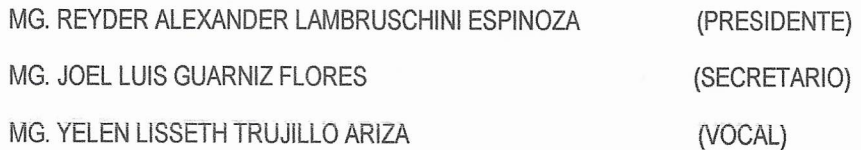

Nombrados mediante la RESOLUCIÓN Nº 1519-2023-D-FI-UDH, para evaluar la Tesis intitulada: "SIMULACIÓN HIDRÁULICA PARA LA DETERMINACIÓN DE LLANURAS DE INUNDACIÓN DEL RÍO CHINOBAMBA EN EL SECTOR CASERÍO DE VADO, CHURUBAMBA, HUÁNUCO-2022", presentado por el (la) Bach. Carlos Efrain JESUS VALLE, para optar el Título Profesional de Ingeniero (a) Civil.

Dicho acto de sustentación se desarrolló en dos etapas: exposición y absolución de preguntas: procediéndose luego a la evaluación por parte de los miembros del Jurado.

Habiendo absuelto las objeciones que le fueron formuladas por los miembros del Jurado y de conformidad con las respectivas disposiciones reglamentarias, procedieron a deliberar y calificar, declarándolo (a),  $q_{00}$ chado por. un on inided... con el calificativo cuantitativo de... <sup>15</sup> .... y cualitativo de... but mo............ (Art. 47)

Siendo las 16:50 horas del día 26.... del mes de Julio ....... del año 2023., los miembros del Jurado Calificador firman la presente Acta en señal de conformidad.

MG. REYDER ALEXANDER LAMBRUSCHINI ESPINOZA ORCID: 0000-0003-0701-2621 **PRESIDENTE** 

MG. JOEL LUIS GUARNIZ FLORES ORCID: 0000-0003-1651-8683 **SECRETARIO** 

MG. YELEN LISSETH TRUJILLO ARIZA ORCID: 0000-0002-7346-9542 **VOCAL** 

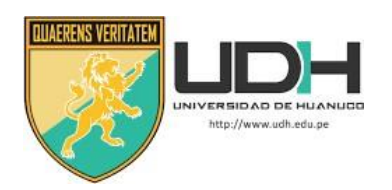

# **CONSTANCIA DE ORIGINALIDAD**

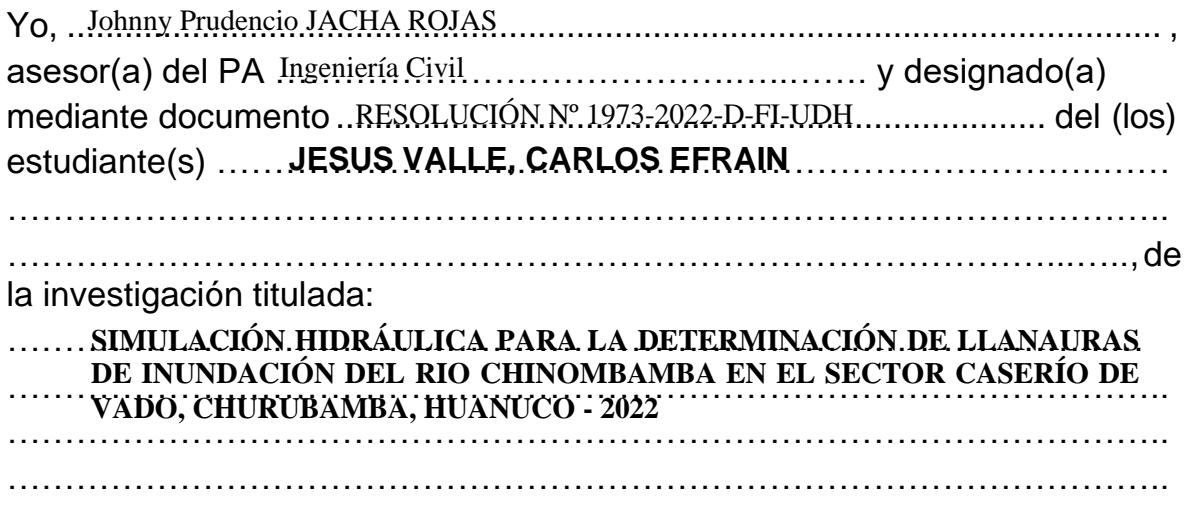

Puedo constar que la misma tiene un índice de similitud del ......... % verificable en el reporte final del análisis de originalidad mediante el Software Antiplagio Turnitin.

Por lo que concluyo que cada una de las coincidencias detectadas no constituyen plagio y cumple con todas las normas de la Universidad de Huánuco.

Se expide la presente, a solicitud del interesado para los fines que estime conveniente.

Huánuco, 10... de AGOSTO..de .202.3

\_\_\_\_\_\_\_\_\_\_\_\_\_\_\_\_\_\_\_\_\_\_\_\_ **Jacha Rojas Johnny Prudencio DNI: 40895876 ORCID. 0000-0001-7920-1304**

**Asesor**

# "SIMULACIÓN HIDRÁULICA PARA LA DETERMINACIÓN DE LLANURAS DE INUNDACIÓN DEL RÍO CHINOBAMBA EN EL<br>SECTOR CASERÍO DE VADO, CHURUBAMBA, HUÁNUCO-2022"

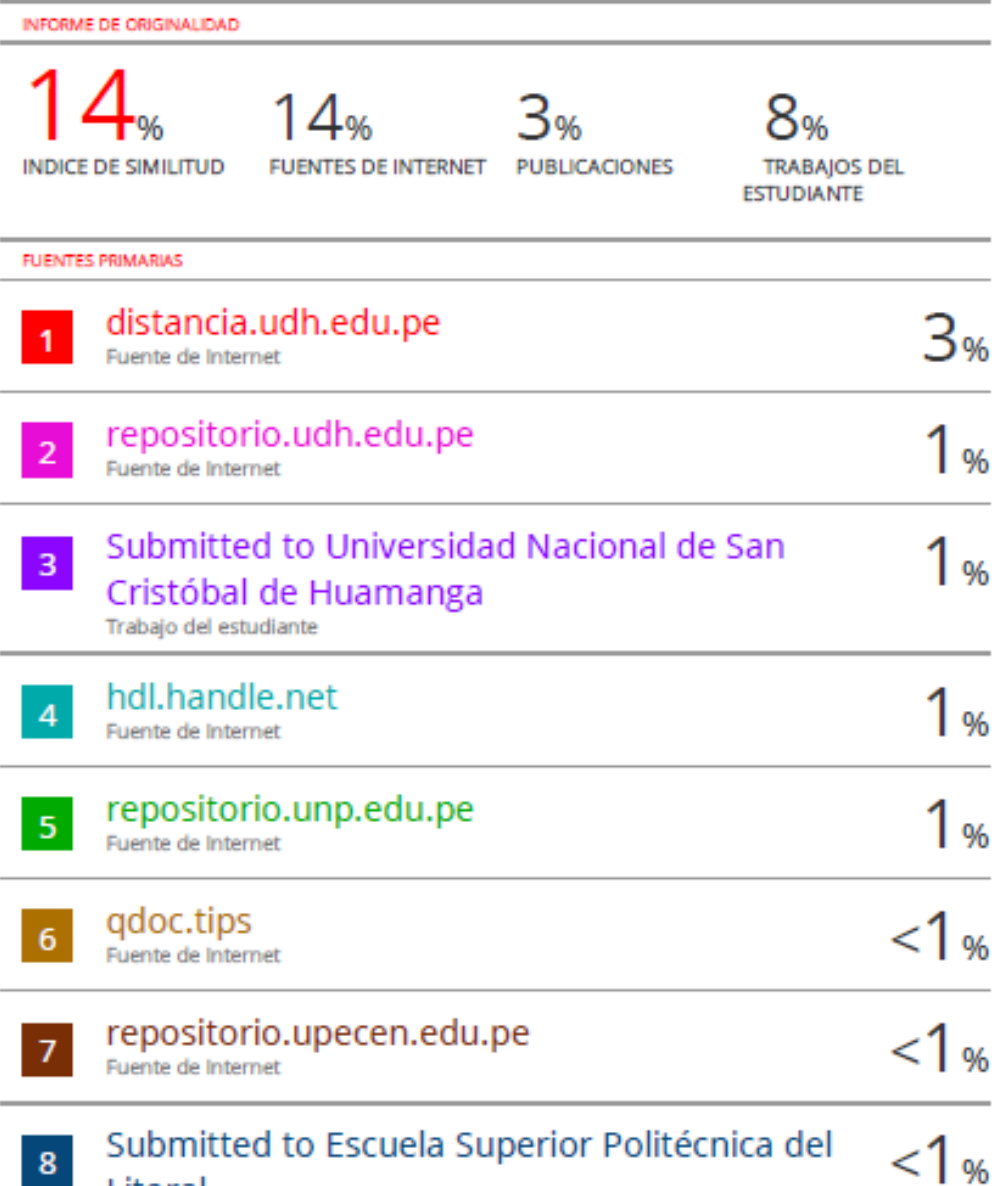

Litoral

Johnny P. Jacha Rojas CIP N° 146207 \_\_\_\_\_\_\_\_\_\_\_\_\_\_\_\_\_\_\_\_\_\_\_\_

**Mg. Jacha Rojas Johnny Prudencio DNI: 40895876 ORCID. 0000-0001-7920-1304 Asesor**

## **DEDICATORIA**

<span id="page-5-0"></span>Dedico esta tesis a mi familia y amigos, quienes me han apoyado incondicionalmente en cada paso de mi vida académica y personal. A mi mentor y profesor, quien me ha guiado y enseñado valiosas lecciones que llevaré conmigo en mi carrera profesional. Y, finalmente, a todas las personas que han contribuido de alguna manera a este proyecto, gracias por ser parte de este logro que hoy comparto con orgullo.

### **AGRADECIMIENTOS**

<span id="page-6-0"></span>Quiero expresar mi más sincero agradecimiento a todas aquellas personas que han contribuido de alguna manera a la realización de este trabajo. En primer lugar, a mi asesor de tesis, por su apoyo, paciencia, sabiduría y orientación en todo momento. A mi familia, por ser mi mayor fuente de inspiración y por su amor incondicional que me ha dado la fuerza y el ánimo necesarios para superar los obstáculos. A mis amigos, por su apoyo y ánimo en los momentos más difíciles. A todos mis profesores, por impartirme los conocimientos necesarios para alcanzar este logro. Y, finalmente, a todas las personas que de alguna manera me han ayudado, gracias por ser parte de este proyecto y por su confianza en mí.

# ÍNDICE

<span id="page-7-0"></span>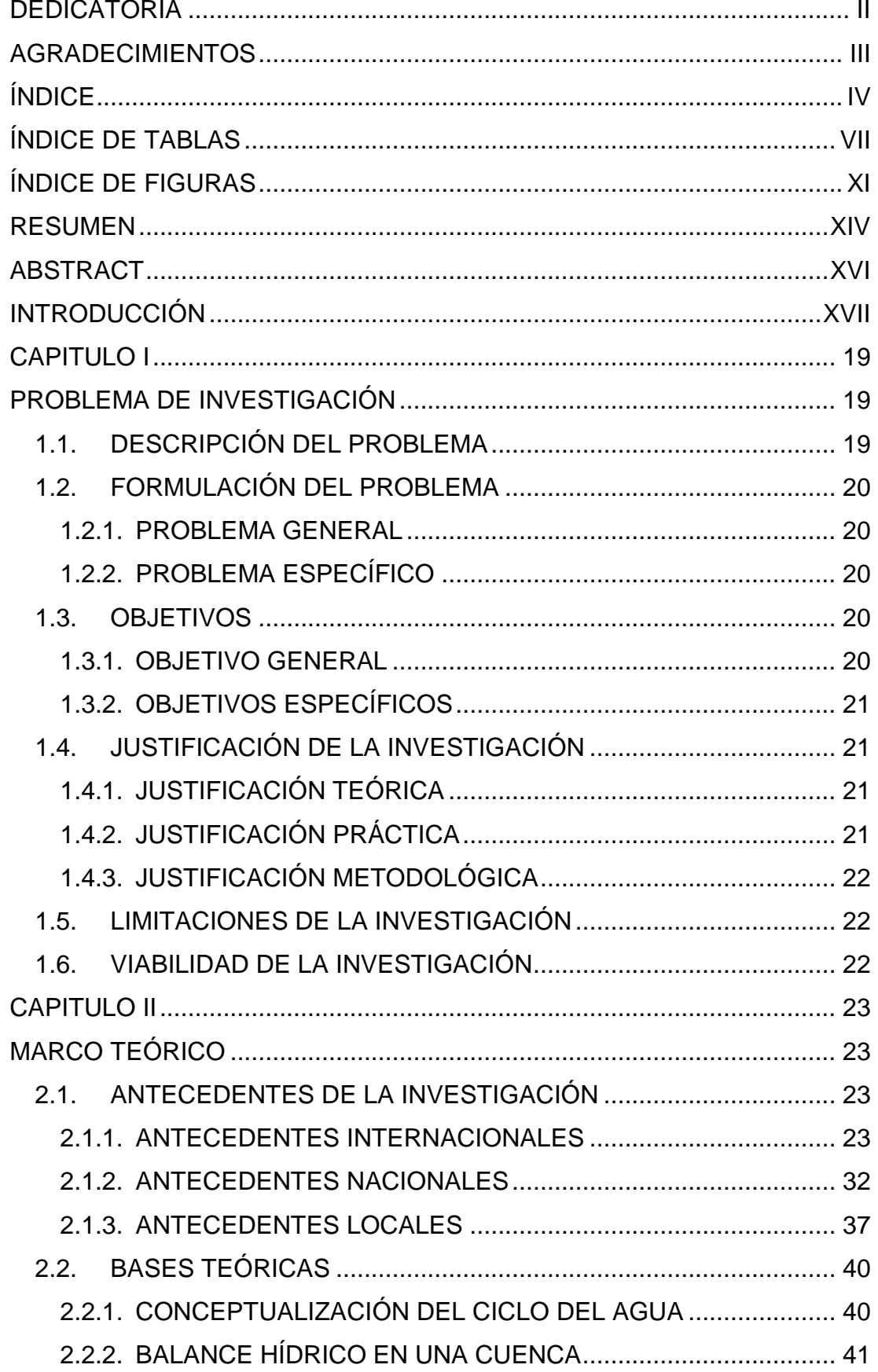

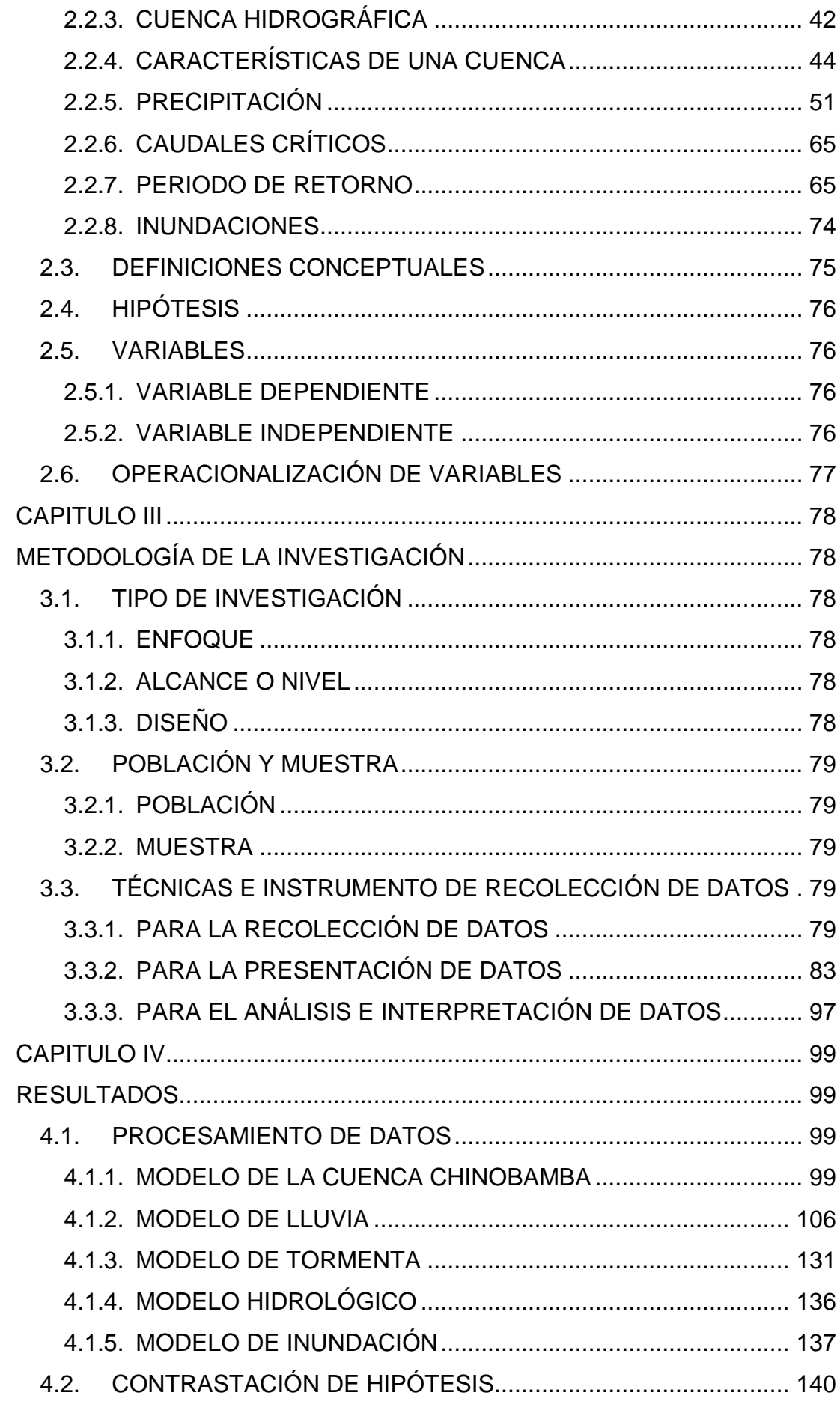

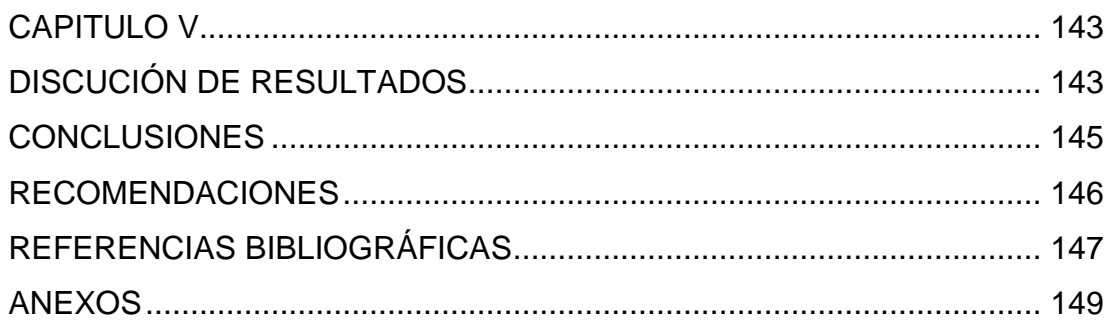

# **ÍNDICE DE TABLAS**

<span id="page-10-0"></span>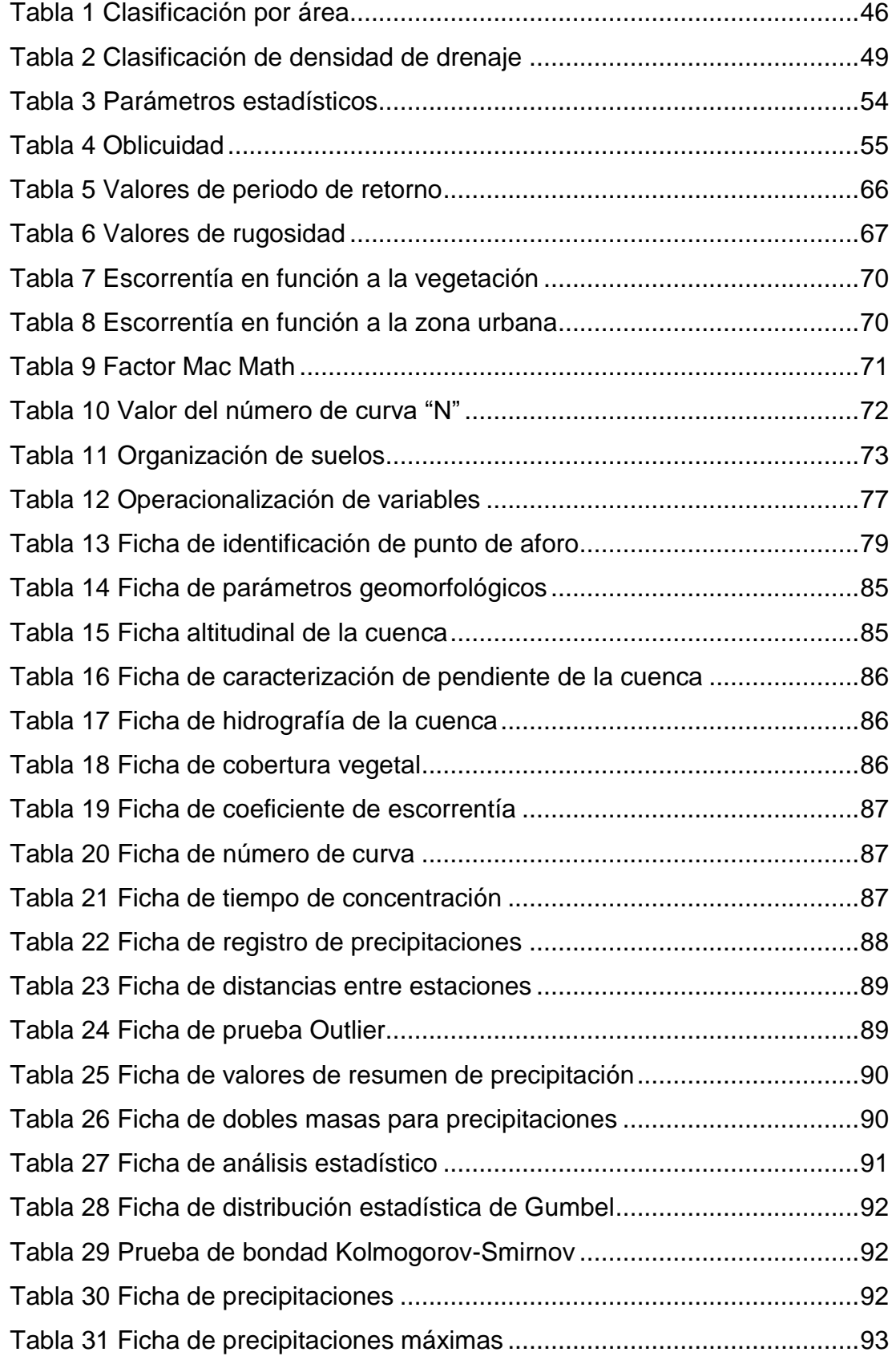

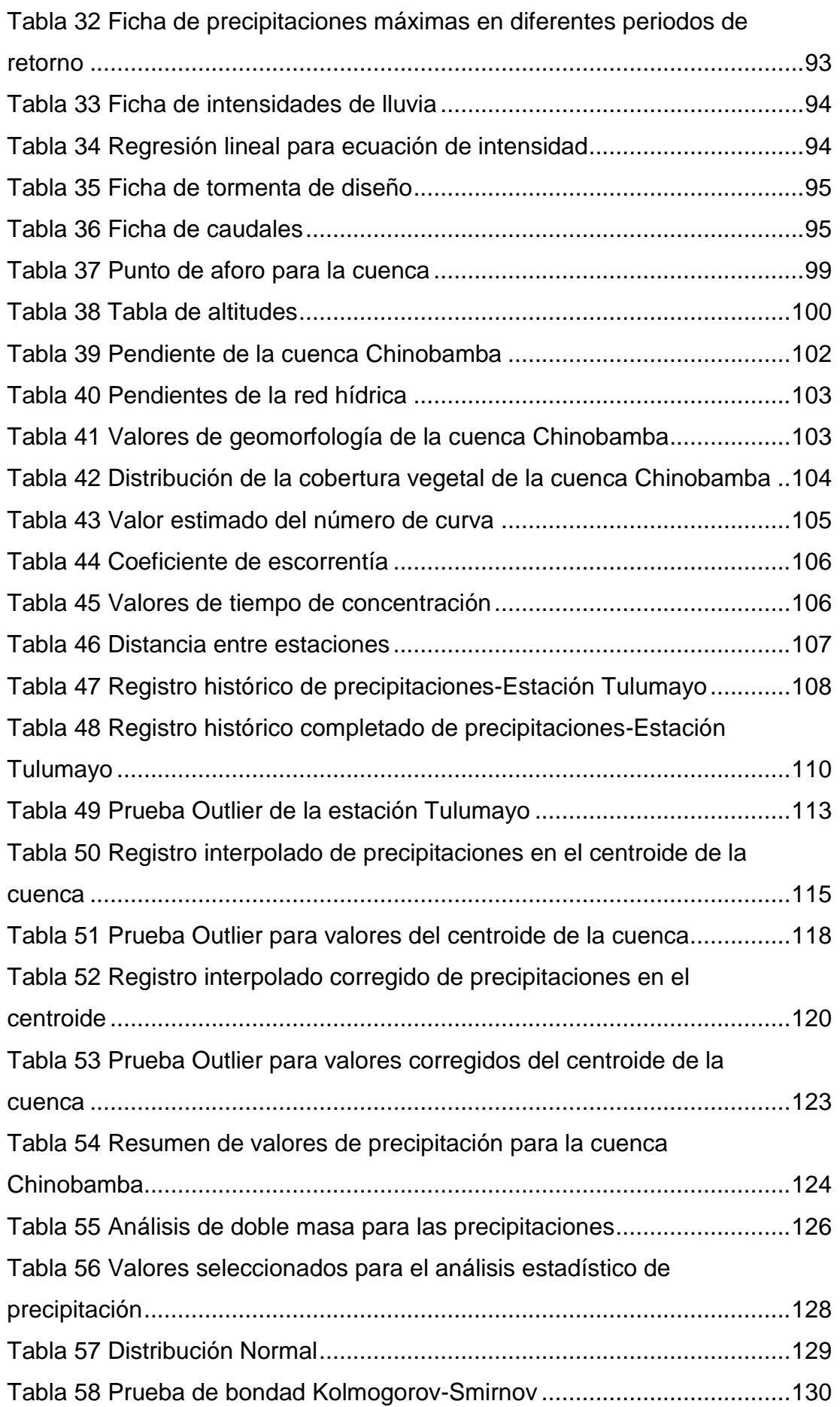

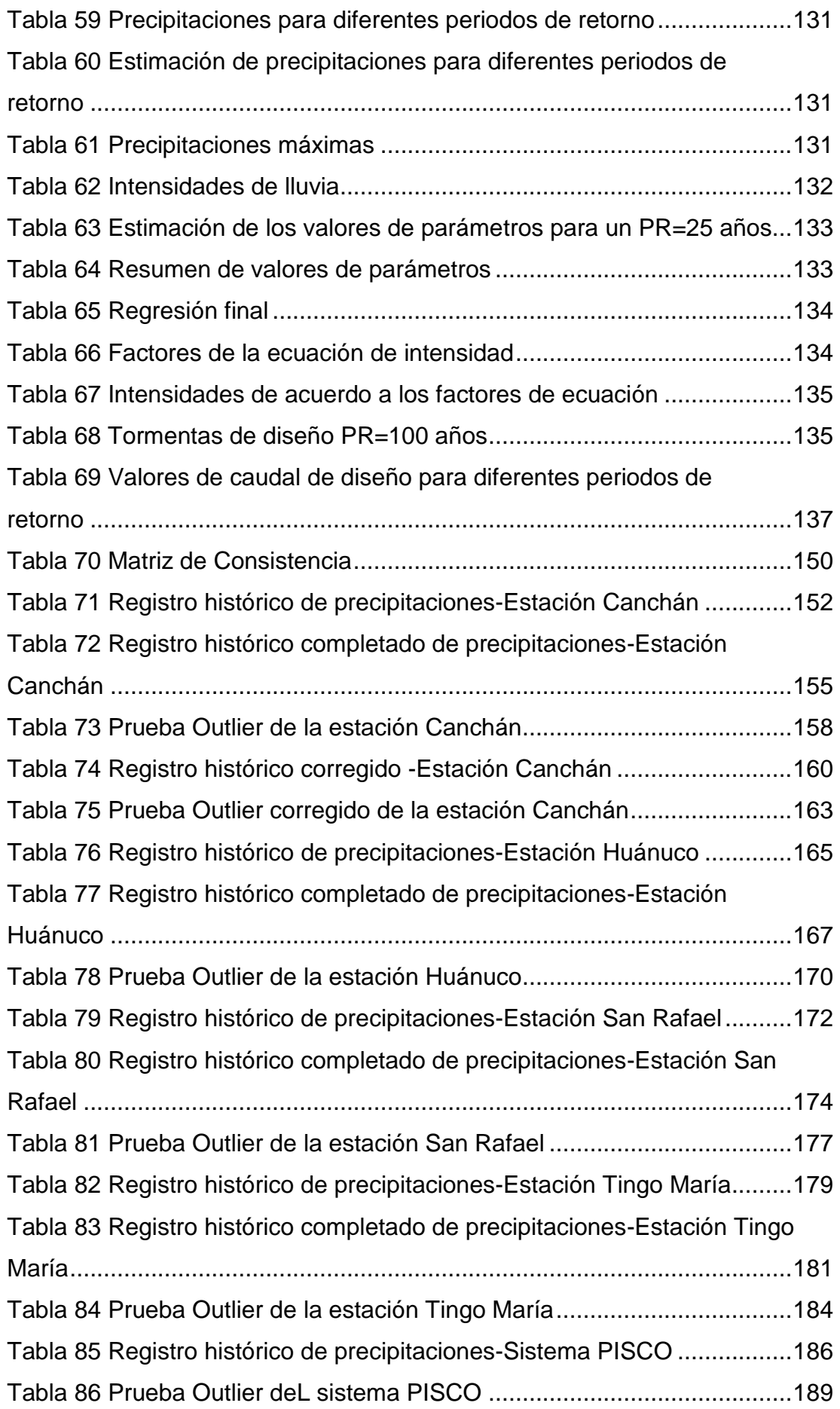

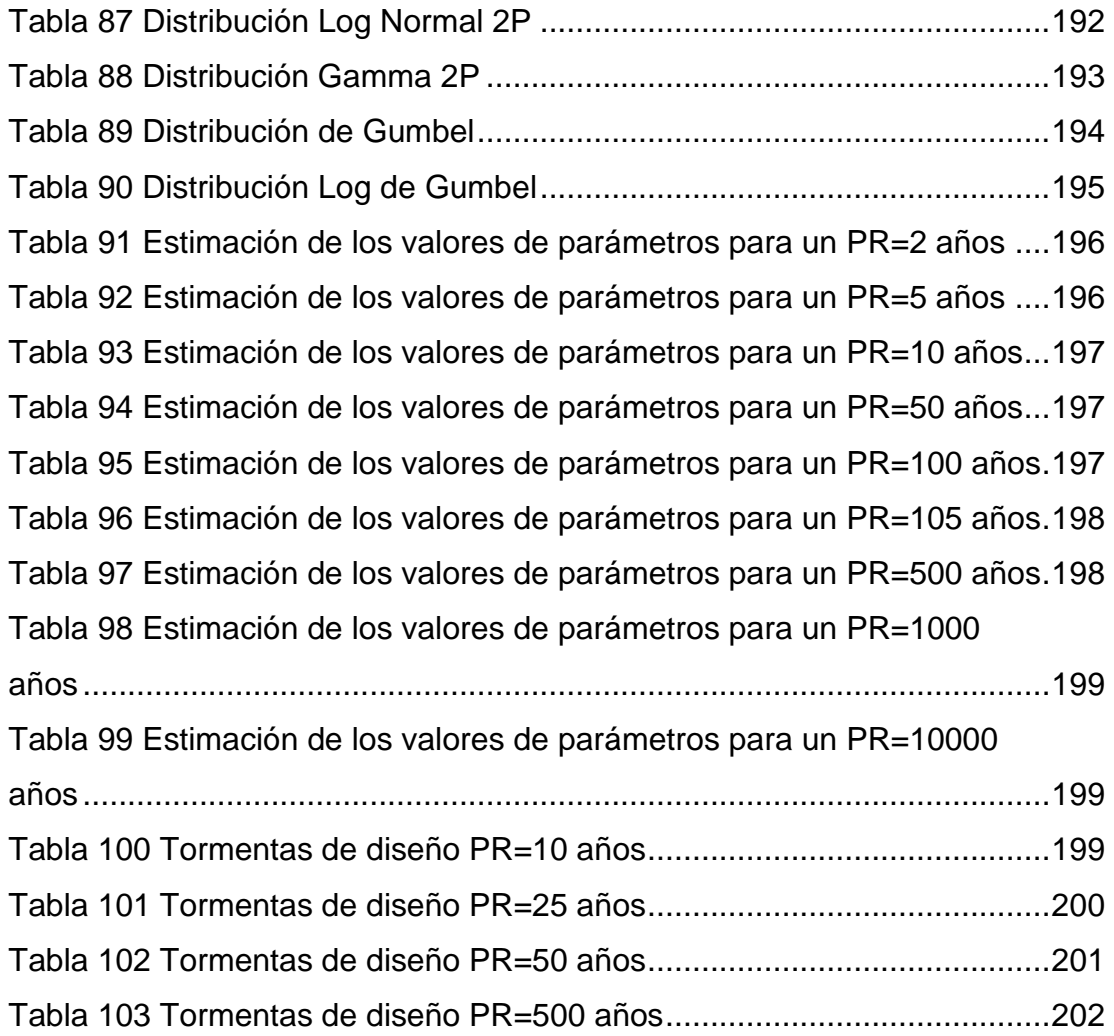

# **ÍNDICE DE FIGURAS**

<span id="page-14-0"></span>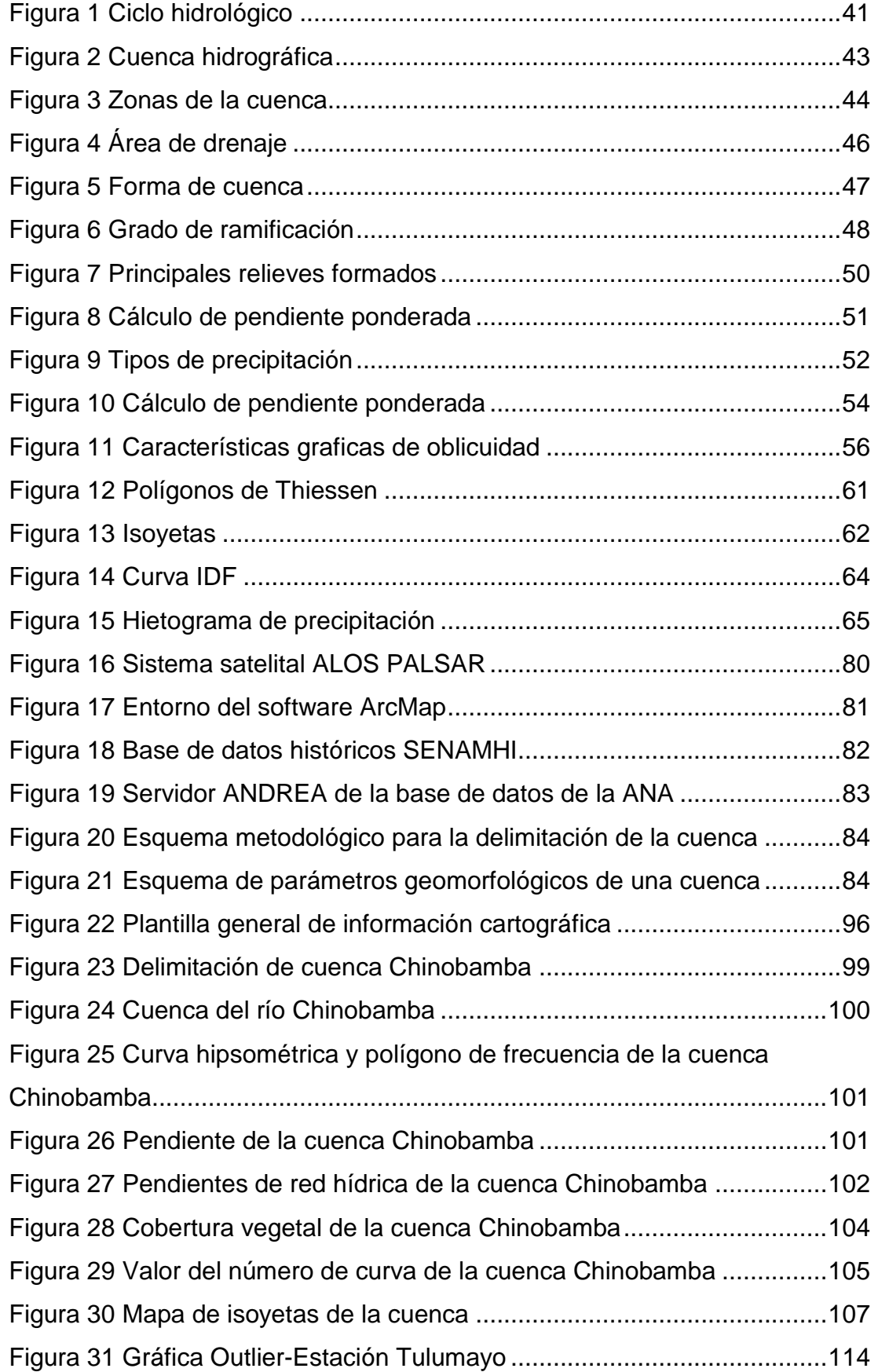

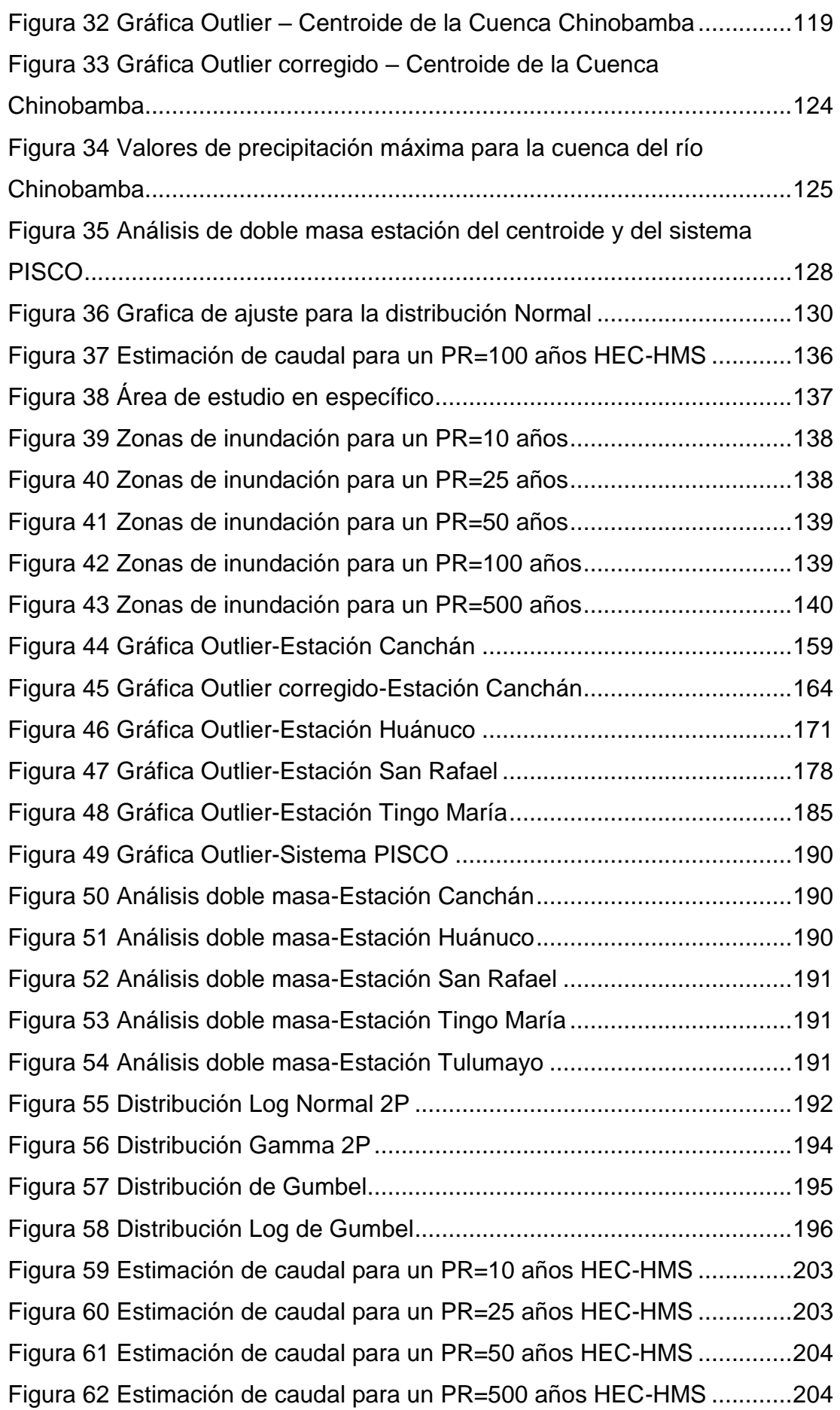

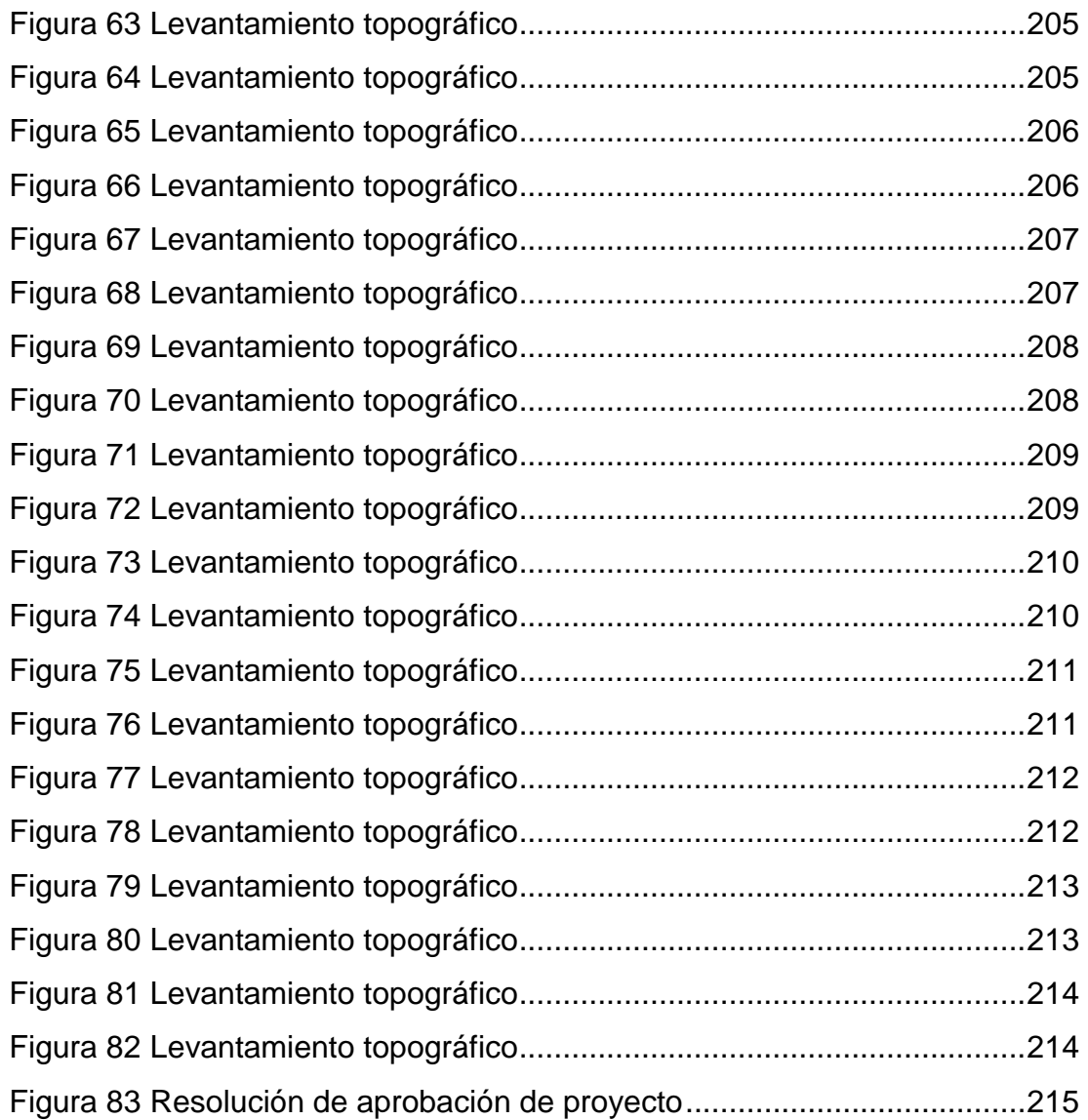

#### **RESUMEN**

<span id="page-17-0"></span>La investigación tuvo como objetivos la elaboración de un modelo hidráulico que facilite la identificación de las zonas de inundación que se generen en los márgenes del río Chinobamba en el distrito de Churubamba, con ello se planteó la identificación de las llanuras de inundación en los márgenes, el cálculo de los caudales para diferentes periodos de retorno, la identificación de los parámetros que influyan en los resultados de las simulaciones hidráulicas de la zona, la identificación de las zonas más críticas afectadas por las inundaciones y el planteamiento de medidas no estructurales que mitiguen los efectos negativos de las inundaciones. A partir de la caracterización hidrológica e hidráulica de la zona del río Chinobamba se logró estimar que, para los periodos de retorno de 10, 25, 50, 100 y 500 años las superficies de inundación son de 7.78, 7.87, 7.96, 8.03 y 8.21 ha respectivamente dichos valores fueron determinados a partir del modelo hidráulico ejecutado en el software HEC-RAS, para los periodos de retorno de 10, 25, 50, 100 y 500 años los valores de caudal estimados fueron de 15.73, 16.38, 16.90, 17.42 y 18.72 m<sup>3</sup>/s respectivamente dichos valores fueron estimados a partir de la metodología del SCS el cual se pudo aplicar directamente en el software HEC-HMS teniendo así un modelo que brinda resultados confiables, se pudo identificar que para la simulación hidráulica es muy relevante la caracterización del suelo de la zona de interés ya que esto puede influenciar directamente con los valores del número de curva que finalmente son usados para el cálculo de los caudales de diseño, junto con ello se tiene que tener también en cuenta la influencia que genera la lluvia interpolada para la zona de interés, los puntos más críticos frente a una inundación se presentaron en ambos márgenes del río Chinobamba en la parte final de su recorrido, en dicha zona es en la cual se establecieron centros urbanos y actividades agrícolas de la población que habita la zona y elaborar un plan de manejo de riesgos frente a inundaciones en la zona del río Chinobamba se lograr a partir de una caracterización de la población que habita en la zona identificando los puntos más vulnerables que presenten con el fin de mitigar los riesgos que se generen en la zona.

XIV

**Palabras clave:** Chinobamba, inundaciones, caudal, hidrología, hidráulica, lluvias, precipitación, HEC-RAS, HEC-HMS.

#### **ABSTRACT**

<span id="page-19-0"></span>The research had as objectives the elaboration of a hydraulic model that facilitates the identification of the flood zones that are generated in the margins of the Chinobamba river in the district of Churubamba, with this the identification of the flood plains in the margins was raised. the calculation of flows for different return periods, the identification of the parameters that influence the results of the hydraulic simulations of the area, the identification of the most critical areas affected by floods and the proposal of non-structural measures that mitigate the negative effects of flooding. From the hydrological and hydraulic characterization of the Chinobamba river area, it was possible to estimate that, for the return periods of 10, 25, 50, 100 and 500 years, the flood surfaces are 7.78, 7.87, 7.96, 8.03 and 8.21. ha respectively, these values were determined from the hydraulic model executed in the HEC-RAS software, for the return periods of 10, 25, 50, 100 and 500 years the estimated flow values were 15.73, 16.38, 16.90, 17.42 and 18.72 m3/s respectively, these values were estimated from the SCS methodology, which could be applied directly in the HEC-HMS software, thus having a model that provides reliable results, it was possible to identify that characterization is very relevant for hydraulic simulation. of the soil of the area of interest since this can directly influence the values of the curve number that are finally used for the calculation of the design flows, along with this it must be taken into account Also taking into account the influence generated by interpolated rain for the area of interest, the most critical points in the face of a flood occurred on both banks of the Chinobamba River in the final part of its route, in said area is where centers were established. urban and agricultural activities of the population living in the area and developing a risk management plan for flooding in the Chinobamba river area can be achieved based on a characterization of the population living in the area, identifying the most vulnerable points they present in order to mitigate the risks generated in the area.

**Keywords:** Chinobamba, floods, flow, hydrology, hydraulics, rainfall, precipitation, HEC-RAS, HEC-HMS.

## **INTRODUCCIÓN**

<span id="page-20-0"></span>En la actualidad los eventos de inundación son uno de los desastres naturales más recurrentes y devastadores ocurridos en todo el mundo. Anualmente miles de familias se ven damnificadas por este tipo de eventos naturales generando daños a la salud y afectaciones económicas a toda la población, este tipo de eventos vienen directamente ligados a los eventos de cambio climático que cada vez son más evidentes en el entorno en el que vivimos. Por lo tanto, comprender las causas y los impactos de las inundaciones son fundamentales para la gestión efectiva de este tipo de eventos naturales. En la presente investigación nos centramos en la realidad del río Chinobamba que se encuentra en el distritito de Churubamba, este río fue sometido a un análisis hidrológico e hidráulico con la finalidad de identificar las zonas con un alto grado de inundación, para ello se establecieron procesos de identificación de la cuenca que se genera por el cauce del río, la identificación de los valores de lluvias ocurridas en las zonas cercanas al área de interés, la interpolación de valores de lluvia en el centroide de la cuenca a fin de obtener valores confiables de precipitación, se elaboraron modelos hidrológicos aplicando la metodología del SCS para la estimación de caudales de diseño y la elaboración de un modelo hidráulico en el software HEC-RAS a fin de obtener las zonas más propensas a inundaciones a los largo del tramo de investigación. Con este procedimiento establecido la investigación se seccionó de la siguiente manera:

CAPÍTULO I: Se estableció la problemática de la zona de interés, así como los objetivos y la justificación de la realización.

CAPÍTULO II: Se estableció el marco teórico con el cual se estructura la investigación, así como la hipótesis con sus respectivas variables.

CAPÍTULO III: Se estableció el marco metodológico con el cual se basa la investigación.

CAPÍTULO IV: Se presentaron los resultados obtenidos a partir de marco metodológico y fundamentado en las bases teóricas establecidas.

CAPÍTULO V: Se presentó la discusión de los resultados teniendo en cuenta los antecedentes de la investigación, de la misma manera se presentan las conclusiones y recomendaciones.

### **CAPITULO I**

## **PROBLEMA DE INVESTIGACIÓN**

#### <span id="page-22-2"></span><span id="page-22-1"></span><span id="page-22-0"></span>**1.1. DESCRIPCIÓN DEL PROBLEMA**

Según evidencia Servicio Nacional de Meteorología e Hidrología del Perú SENAMHI (2022), para el Perú se ocasionaron grandes inundaciones en diferentes periodos de tiempo la mayoría de estas inundaciones se produjeron en la costa norte del país, se logró identificar que gran parte de las cuencas de la costa presentaron una alta actividad debido a las lluvias que se originaron dentro de sus influencias. Estudios recientes también evidenciaron que la recurrencia de eventos de tipo inundaciones serán más recurrentes, aproximadamente en el Perú se dieron 120 inundaciones causados directamente por la influencia del fenómeno El Niño. Se pudo proyectar que para el año 2050 la recurrencia ante inundaciones se verá multiplicada casi hasta por tres veces, causado directamente por el incremento poblacional y las actividades económicas que se realizan en dichas zonas afectando el ecosistema que se encuentra. Para el Perú los efectos del fenómeno de las inundaciones se vieron resaltadas en el año 1997 en la zona norte, en específico en las regiones de Piura y Tumbes y como era de esperarse los efectos del fenómeno llegaron a extenderse a más regiones del territorio, en consecuencia de ello El Niño generó alrededor de 3.500 millones de dólares en pérdidas, representando casi el 4% del PIB, la realización de un registro histórico de inundaciones en el país se hizo relevante para tener en consideración cuales fueron las zonas más afectadas dentro de la región y poder así plantear a futuro soluciones que mitiguen los efectos negativos en la zona. Para la región se pudo registrar que los efectos de inundaciones también fueron relevantes, indica el SENAMHI que para el año 2000 la región presento inundaciones en las zonas de cultivos llegando a acaparar alrededor de las 2200 hectáreas de cultivo afectados por inundaciones, generando alrededor de 715 casa dañadas y con una población afectada de alrededor de los 6400 habitantes. En el sector denominado Caserío Vado en el distrito de Churubamaba, se generó un ficha de identificación de peligros a inundaciones realizado por la Autoridad Nacional del Agua (ANA) en la cual se evidencia la

alerta de inundaciones ocasionadas por el desborde del río Chinobamba, dicho desborde puede ser ocasionado por eventos de precipitaciones anómalas generado dentro de la microcuenca que forma el río Chinobamba, generando así un peligro para la población que habita en los márgenes del río y planteando así la necesidad de determinar las llanuras de inundación que se generen y el nivel de impacto que tenga dentro de la zona habitada.

#### <span id="page-23-0"></span>**1.2. FORMULACIÓN DEL PROBLEMA**

#### <span id="page-23-1"></span>**1.2.1. PROBLEMA GENERAL**

¿En qué medida la simulación hidráulica facilita la determinación de llanuras de inundación en el río Chinobamba, distrito de Churubamba?

#### <span id="page-23-2"></span>**1.2.2. PROBLEMA ESPECÍFICO**

¿Cuál es el área total de la llanura de inundación en los márgenes del río Chinobamba, distrito de Churubamba?

¿Cuál es el caudal máximo que alcanza el río Chinobamba para diferentes periodos de retorno?

¿Cuáles son los parámetros de cálculo que influyen de manera directa en la simulación hidráulica?

¿Cuáles son las zonas más críticas afectadas por un posible desborde del río Chinobamba?

¿Cuáles con las medidas no estructurales que se pueden plantear con el fin de mitigar los efectos de inundación?

#### <span id="page-23-3"></span>**1.3. OBJETIVOS**

#### <span id="page-23-4"></span>**1.3.1. OBJETIVO GENERAL**

Determinar como la simulación hidráulica facilita la identificación de llanuras de inundación en el río Chinobamba, distrito de Churubamba

#### <span id="page-24-0"></span>**1.3.2. OBJETIVOS ESPECÍFICOS**

Calcular el área total de la llanura de inundación en los márgenes del río Chinobamba, distrito de Churubamba.

Estimar el caudal máximo que alcanza el río Chinobamba para diferentes periodos de retorno.

Identificar los parámetros de cálculo que influyen de manera directa en la simulación hidráulica.

Identificar las zonas más críticas afectadas por un posible desborde del río Chinobamba.

Plantear medidas no estructurales que se pueden plantear con el fin de mitigar los efectos de inundación.

#### <span id="page-24-1"></span>**1.4. JUSTIFICACIÓN DE LA INVESTIGACIÓN**

#### <span id="page-24-2"></span>**1.4.1. JUSTIFICACIÓN TEÓRICA**

Esta investigación estuvo relacionada a la rama de la hidrología que se encarga de establecer características de caudales críticos para la estimación de eventos de inundación, presentó una contribución teórica en lo concerniente a la caracterización hidrología de la zona del río Chinobamba que no contaba hasta la realización de esta investigación con informes de estimación y determinación de caudales, con esta información se pudo establecer las bases para cálculos de diseño de estructuras hidráulicas que se pueden ejecutar en la zona.

### <span id="page-24-3"></span>**1.4.2. JUSTIFICACIÓN PRÁCTICA**

Esta investigación tuvo un valor práctico relacionado a la solución parcial de los efectos de inundación que puedan generar eventos de precipitaciones anómalas en la zona, así mismo los resultados que se obtuvieron pudieron servir para el análisis posterior para fines de ejecución de medidas estructurales convenientes para la mitigación total de los efectos adversos de las inundaciones.

#### <span id="page-25-0"></span>**1.4.3. JUSTIFICACIÓN METODOLÓGICA**

La investigación planteó resolver las dificultades metodológicas que se aplicaron a una zona que no tengan mucha información hidrológica específica para el área de interés, ejecutando procedimientos que aproximen o interpolen informaciones de zonas cercanas y que puedan ser validadas para los resultados óptimos de estimación de caudales.

#### <span id="page-25-1"></span>**1.5. LIMITACIONES DE LA INVESTIGACIÓN**

La zona del río Chinobamba no cuenta con estaciones pluviométricas en el cauce del río ni en las zonas circundantes, sin embargo mediante interpolaciones matemáticas y validaciones estadísticas de información se pudo sobrepasar estas dificultades, para la validación de la información registrada en las estaciones hidrológicas cercanas se hicieron uso de distribuciones estadística que aseguren la veracidad y confiabilidad de los datos recopilados, las limitantes topográficas de la zona se lograron solucionar a partir de levantamientos topográficos y verificaciones a través de visores satelitales que permitieron ejecutar una validación visual de los datos topográficos.

#### <span id="page-25-2"></span>**1.6. VIABILIDAD DE LA INVESTIGACIÓN**

Esta investigación si bien comprometió un tiempo considerable para la recolección, procesamiento e interpretación de datos, dicho intervalo de tiempo se encontró dentro de los límites para la presentación final de esta investigación. La investigación requirió de una inversión considerable en equipo topográfico y procesamiento en gabinete el cual fue asumido completamente por el tesista, ya que se encontró en un rango económico aceptable para su ejecución. Siendo así pues la investigación se clasificó como viable para la ejecución.

## **CAPITULO II**

### **MARCO TEÓRICO**

#### <span id="page-26-2"></span><span id="page-26-1"></span><span id="page-26-0"></span>**2.1. ANTECEDENTES DE LA INVESTIGACIÓN**

#### <span id="page-26-3"></span>**2.1.1. ANTECEDENTES INTERNACIONALES**

Según Martínez (2019), en la tesis doctoral de investigación que titula como "Simulación numérica de inundaciones fluviales en Las Omañas (León). Propuesta de medidas correctoras" en la Universidad Politécnica de Madrid, plantea como objetivos: el estudio de la configuración presente en el entorno geográfico, analizando los distintos suelos que se presentan en el área de interés, analizar y caracterizar la geomorfología hidráulica de la zona, analizando los cantos rodados y su petrografía, analizar las induraciones que se sufrieron en la zona. Con respecto a la metodología aplicada la investigación se centró en la elaboración de una metodología simple para la investigación de zonas inundables a partir de una cantidad de información baja, de la misma forma plantear un sistema de actuación para las áreas de convergencia de ríos que presenten inundaciones recurrentes y determinar los parámetros fundamentales para la elaboración de investigaciones similares de forma que se logré extrapolar las metodologías a diferentes zonas de aplicación. En relación a las simulaciones que se realizaron, la investigación planteó investigar la influencia que tiene ingresar condiciones iniciales secas o con presencia de calados en la simulación, y realizar el mismo proceso para diferentes aplicaciones de cálculo, a partir de ello la investigación también planteó la validación numérica a partir de información fotográfica. Para las medidas de prevención se tuvieron en cuenta, mejorar las condiciones de orientación de la topografía de la zona de la misma manera fomentar la aplicación de usos de suelo adecuados para la mitigación de los efectos de riesgo, con ello también se planteó conseguir un decrecimiento de la peligrosidad relacionada con la salud, con las actividades que generen ingresos económicos y con las afectaciones que se puedan generar en el

patrimonio cultural de la zona, la investigación también se centró en la descripción estratégica de medidas estructurales y no estructurales aplicables en la zona y finalmente, se planteó realizar una simulación de los efectos que se presenta al utilizar medidas estructurales como diques de contención con el fin de reducir los alcances que generan las inundaciones en el río Luna y Omaña, con el fin de mitigar o evitar completamente los daños que se genere en las poblaciones circundantes. Realizada la investigación se pudo concluir de la misma que: Las características de geología, geomorfología y geografía que se presenta en el área de investigación presenta las características típicas de una zona que se ubique al norte de la provincia de León, se observan transiciones de montañas con presencia de areniscas, lutitas y cuarcitas, a una zona con material arcilloso con presencia activa de conglomerados. De la zona también se pudo determinar que a sufrido cambios en el ordenamiento territorial pero no de naturaleza urbanizable, dicho evento se pudo evidenciar a partir de los registros fotográficos que se presentaron para la zona. La zona de investigación presenta un clima de características áridas – templadas con presencia de inviernos intensos a partir de la clasificación de Walter, en ciertas temporadas de año se tiene un clima templado con humedad con falta de estaciones secas esto a partir de las clasificaciones de Köpper, dicho de otra manera, más simplificada se trata de un clima con presencia de precipitaciones altas que se reparten a lo largo de las estaciones de otoño y primavera. Para el río Luna se pudo identificar que cuenta con 2 embalses uno en la zona de Barrios de Luna y otra ubicada en Selgas de Ordás, la cual se utiliza para el riego, Sin embargo, esto no genera un cambio con respecto a las inundaciones que se generan aguas abajo del río. En relación a la comparación de las épocas húmedas, con las épocas normales y épocas secas, se pudo determinar que los años húmedos presentan caudales muy superiores al doble de los años con características secas y casi igualando al doble de los caudales generados en años considerados como normales. Dichas épocas húmedas han generado una serie de inundaciones que causaron graves daños a la zona de investigación si bien fueron generados en gran parte

por los temporales de lluvia a esto se le tienen que adicionar los efectos que ocasionan los deshielos y los desembalses en el río. La zona esta considera en un nivel de riesgo alto frente a inundaciones caracterizado en el Plan Hidrológico de Cuenca, sin embargo, no se la cataloga como una zona prioritaria para actuantes en el Plan Hidrológico del 2015-2020. Con ello se puedo determinar que la Confederación Hidrográfica del Duero no pretende realizar acciones de mitigación en la zona. Caracterizando el cauce del río se pudo determinar que los materiales que transporte el río presentan un diámetro de 5cm aproximadamente, esto genera que se originen barras en la parte central del cauce y en los laterales, esto explica porque en la zona no se encuentra material fino. Dichos materiales presentan una esfericidad promedio que va incrementando a medida que se aleja más de la cabecera. A partir de un análisis de muestras tomadas en el cauce del río se pudo hallar que muy probablemente estos materiales se originen en la formación Barrios, esto no se puede explicar con una total certeza debido a que cuando se realizó la investigación no se originaron avenidas en la zona y tampoco se pudo determinar si el transporte de ese material se produjo en una o en diferentes eventos de inundación. Al realizar la caracterización de inundación de la zona, a fin de que se pueda simular de manera efectiva los efectos que se puedan presentar es necesario contar con información como: Una base de datos de calado y/o datos de pluviometría, un modelo topográfico de la zona o en su reemplazo un análisis de batimetría para el río, conocer los cambios que presentó el río a lo largo de su evolución, tener en cuenta el tipo de suelo y el uso que se le aplique a los alrededores de la llanura de inundación, así también si se tiene presencia de redes de comunicación que puedan ser afectadas como edificaciones de una alta importancia para la población. Las propuestas para la mitigación de los efectos en zonas donde el río tenga una tendencia a inundaciones alta se basan en un sistema que asegure una caracterización profunda de la cuenca, para a posterior realizar la simulación y su respectiva validación con valores reales tomados en alguna avenida relevante, propuestas de medidas de mitigación que aseguren reducir los costos y incrementen la mitigación de efectos

desastrosos por las inundaciones. La investigación se basó en la aplicación del software Iber, con este tipo de programas se puede describir de manera óptima y ajustada a la realidad las características del terreno, de esta manera asegurar que la simulación que se ejecute en el software será o es la más ajustada a la realidad posible. A partir de la realización de simulaciones, se pudo determinar que no hay un cambio significativo en los resultados de investigación si se toma en cuenta una condición inicial seca o con presencia de un calado, esto se explica a partir de que los valores de caudales generados presentan un valor demasiado alto que no hace evidente un cambio significativo en los resultados, de esto entonces se tomó en cuenta una condición inicial seca debido a que disminuye considerablemente el tiempo de cálculo. La simulación se realizó con un esquema generalizado como es el de Roe esto por ser de primer orden y disminuir el tiempo de proceso en la simulación. Para la validación de la simulación realizada se tomó en cuanta el registro fotográfico del evento de la gran avenida con fecha 2 de abril del 2014, con ello se pudo asegurar la fidelidad de los resultados debido a que los resultados obtenidos se ajustaron a la realidad y que se encontraban dentro de la incertidumbre esperada, dicha validación sirvió para la corrección de algunas condiciones que ajustan al modelo matemático aplicado. Para la ejecución de un plan de mitigación de efectos en la zona se planteó una metodología de consideración de tiempos con los cuales se determinaron los valores en los cuales se tendrían que basar los tiempos de alerta y evacuación de la zona si es que fuese necesario dicha acción, a partir de ello la investigación planteó una extensión de medidas no estructurales por generar un menor costo de inversión y de la misma manera una propuesta estructural con un costo que se encuentre dentro de la razonabilidad de la inversión. Los planteamientos no estructurales se basaron netamente en la elaboración de una cartografía de riesgo adecuada, algunos de dichas cartografías ya fueron elaboradas por la CHD, en ellas se lograron identificar las zonas con un riesgo potencial de inundación. Esto pues fundamentó la necesidad de elaborar un Plan de Prevención frente a Inundaciones, el cual hasta la elaboración de esta investigación era inexistente. A estas

medidas se le adiciona también una optimización de la predicción y control de inundaciones, en la cual se encuentre una mejor administración de los embalses que se tienen en el cauce, con el fin de mejorar los sistemas de alerta temprana, de manera que la población esté más informada acerca de este tipo de peligros en la zona. Con ello se adiciona la medida estructural de la creación de diques para evitar el desplazamiento del agua a los municipios circundantes, este planteamiento se validó a partir de la simulación del terreno con la presencia de diques en el software Iber dando como resultado que las localizaciones de los diques se ejecuten entre el río Omaña y en el río Luna, con un total de 4 diques.

Según Pérez (2018), en la publicación de investigación para la Universidad de Guajira que titula "Modelación Hidráulica 2D de Inundación en Regiones con Escasez de Datos. El Caso del Delta del Río Ranchería, Riohacha – Colombia", la cual plantea la base para la aplicación de una metodología que compense la escasez de información en una modelación en dos dimensiones para inundaciones en una delta, partiendo de digitalizaciones encontradas en la plataforma de Google Earth, las cuales fueron combinadas con elevaciones tomadas de en el lugar mediante trabajos topográficos. Los valores de puntos topográficos fueron interpolados juntamente con una red de triángulos irregulares con la cual se logró obtener un modelo digital de terreno con la cual se pudo trabajar simulaciones en el software Iber. A partir de la cual la investigación siguió los siguientes procesos: Se caracterizo al delta del río denominado Ranchería, del cual se pudo determinar que las características de suelo presentan una topografía plana, con la presencia de suelos aluviales arcillosos y con arbustos como vegetación predominante en la zona del bosque seco tropical y características de manglares en la zona cercana a la costa. Para la zona se pudo caracterizar a partir de la información de la autoridad meteorológica nacional que las lluvias en la región tiene características bimodales en años de contexto hidrológico "normal", para la zona denominada Riohacha las lluvias en un año son de alrededor de los 540 mm,

presentado en los meses de septiembre y octubre una lluvia más recurrente, de la zona del Delta es categorizada como un área de cuidado ambiental, pero en algunas zonas se encuentran asentamientos, uno de estos asentamientos son los de la zona de la comunidad sub-urbana de "Villa Fátima", esta zona está expuesta constantemente a inundaciones fluviales por estar en la cercanía de los brazos que forma la delta. Para la elaboración de ingreso de valores de topografía, se tomaron en cuenta de la altimetría que proporciona el servidor de Google Earth a partir de la misión topográfica de SRTM, estos valores fueron seleccionados a partir de la libre información que brinda y la cobertura global que sustenta, esta información sirve de punto de partida para la investigación a fin de aproximar la morfología del terreno de interés, sin embargo los valores altimétricos que brinda son números enteros en metros, con lo cual limita los detalles de altitudes de canales o cauces que se presenten en el terreno afectando el modelo digital de elevación que use en la simulación de inundación. Partiendo de ello nace la necesidad de realizar una aproximación del cauce y la llanura de inundación, la investigación se centró a partir de la aproximación geométrica, esta fue idealizada a partir de un trapecio triangular con configuración plana con poca pendiente que es característico de un delta. Con la idealización del canal y con la información obtenida de Google Earth se logró realizar una interpolación en un archivo shapefile con el fin de obtener un modelo de elevación digital muy próximo a la realidad. Con ello se lograron obtener los siguientes resultados: Para la nube de puntos topográficos se lograron alcanzar a un total de 3110 puntos de elevación, los cuales se lograron agrupar entre los que pertenecen al cauce de inundación y los pertenecientes a la llanura que la circunda, con ello se logró obtener un modelo TIN compuesta por alrededor de 6190 triángulos con un valor altitudinal que varía dentro de los -3 a los 11 m, este proceso se mejoró a partir de que la información fue tratada en un software SIG, ya que al ser un modelo idealizado se tuvieron que realizar correcciones en relación al terreno y a partir de conocimientos de campo con el fin de obtener un modelo más ajustado a la realidad, a partir del análisis

topográfico realizado por especialistas se logró determinar que si el modelo es funcional para los objetivos y las escalas de la investigación, sin embargo el consumo computacional al momento de realizar una simulación es muy alto por lo cual se requiere de una capacidad computacional alta. Para la simulación de inundaciones se partió a partir de análisis de caudales registrados en el periodo del 10 al 1de septiembre del 2011 y con ello se determinó un caudal permanente de 58.51 m<sup>3</sup> /s dicho valor medido fue incrementando hasta el 24 de septiembre del mismo año, con lo cual se definió el periodo el periodo del hidrograma, con ello se llevaron a cabo las simulaciones en el software teniendo en cuenta periodos de tiempo diferentes para que el modelo llegue a terminar su recorrido a lo largo de su cauce, con ello la investigación llegó a concluir que la cobertura de nubes de puntos brindada por servidores internacionales sirven como punto de partida para la realización de simulaciones de inundaciones que si bien requieren de un ajuste considerable y de idealizaciones más ajustadas a la realidad pueden servir como punto de partida para las investigaciones de peligros relacionados a las inundaciones superando así la falta de información tomada en el punto de interés. Si bien las simulaciones no todas fueron exitosas y requirieron de ajuste a medida que se fue realizando la investigación se puede considerar que a medida se realicen más ejecuciones de simulación y se encuentre algún registro histórico que valide el modelo se pueden ajustar resultados a fin de mejorar las alertas de inundación en lugares donde la obtención de la topografía sea muy complicada o requiera de un presupuesto elevado, llevando así una solución válida para la identificación de puntos críticos en una zona determinada, llevando así soluciones estructurales o no estructurales para la población que habite las periferias de la zona.

Según Ortega (2019), en el artículo científico titulado "Análisis de Herramientas de modelización Hidráulica Bidimensional" para el WPS Spain, plantea una revisión de dos modelos en 2D de uso libre como son los modelos del HEC-RAS e Iber, partiendo de ellos para la investigación de cauces y los efectos que se tengan dentro de las llanuras de

inundación, a partir de la evaluación de la peligrosidad y riesgo de inundaciones que se presentan en España. En la actualidad se presenta de manera muy relevante los análisis de inundaciones ya que los cambios climáticos a nivel mundial han sido muy notorios y las temporadas de lluvias torrenciales y su consecuente inundación se han vuelto recurrentes, a partir de ello nace la necesidad de realizar acciones de prevención, reparación y protección de las zonas más vulnerables, identificar los riesgos y el nivel de peligrosidad en la cual se encuentre una determinada zona. Con esta necesidad nacieron los modelos hidráulicos 2D ya que estos se convirtieron fácilmente en una herramienta de análisis de comportamientos de caudales y llanuras de inundación. A partir de dichos modelos se pueden determinar los niveles de impacto que tendrán medidas correctivas ejecutadas dentro de los cauces analizados y con ello determinar si su eficacia es la adecuada y la más óptima para la acción de mitigación de efectos negativos que se presenten en la zona, posibilitando así no solo medidas de mitigación estructurales sino una amplia variedad de opciones de acción con el fin de evitar catástrofes. Si bien en la actualidad las herramientas computacionales han desarrollado programas que determinen y hagan uso de estos modelos hidráulicos, esta investigación se centra en la comparación de 2 softwares muy aplicados en la misión de caracterizar simulaciones de inundaciones, dichos programas son el software Iber y HEC-RAS los cuales son de licencia libre, la investigación se enfoca en el análisis de los modelos de terreno con los cuales trabaja cada software, condiciones de rugosidad del entorno, aplicación de estructuras, flexibilidad en el proceso matemático, la optimización del tiempo y el tipo de resultado que se pueda obtener de la investigación. Planteado los fundamentos de la investigación, el autor pudo concluir lo siguiente: Para el software HEC-RAS uno de los puntos más fuertes del software es la aplicación sencilla de creación de modelos de terreno debido a la aplicación del RAS Mapper que permite observar los resultados de la simulación de manera más sencilla y entendible, adicionalmente a ello el software presenta la versatilidad de poder obtener simulaciones en diferentes periodos de retorno permitiendo así

observar resultados con diversos valores de ingresados con la generación automática de los perfiles considerados. Sin embargo en comparación a otros softwares con la misma naturaleza que el HEC-RAS esta presenta una relevante desventaja al momento de modelar estructuras que se encuentren dentro del cauce dificultando así la simulación de modelos con un gran complejidad en estructuras, adicionalmente a ello pues presenta limitaciones al momento de intentar manipular errores dentro de la malla del terreno en el cual se está generando la simulación, obligando al usuario a la aplicación de herramientas externas que ayuden a mejorar dichos detalles. En relación al software Iber, el programa presenta una gran ventaja sobre el otro software esto debido a que Iber te permite crear los modelos estructurales existentes en el entorno ya sean elementos estructurales de encausamiento o puentes de acceso, con ello pues se permite la realización de modelos más complejos obteniéndose así resultados más óptimos en la investigación, el trabajo que realiza el software Iber permite la elaboración de mallas y resultados en cada uno de los nodos de la misma, con ello se obtienen resultados para diferentes puntos de la investigación y una serie de resultados más complejos que sus competidores, sin embargo esto requiere de un potencial tecnológico alto ya que el programa requiere de una serie de procesos muy complejos para la determinación de los resultados detallados los cuales hacen que no todos los equipos computacionales puedan aprovechar el software libre, a ello se le adiciona que los resultados requieren de un post proceso en un programa con especialización en SIG a fin de obtener resultados visualmente más óptimos y procesados. Concluyéndose así ambos softwares tienen ventajas el uno con respecto al otro y depende íntegramente de la necesidad de la investigación la elección del software que se utilice, ambos al presentar modelos matemáticos para la modelización de inundaciones se requieren de algún parámetro medible con la cual comparar los resultados y determinar si el modelo es ajustado al entorno o se está teniendo una incertidumbre considerable para los resultados.

#### <span id="page-35-0"></span>**2.1.2. ANTECEDENTES NACIONALES**

Según (Metzger, 2017), en la investigación que titula "Sistema de alerta de inundaciones en tiempo casi real usando percepción remota para el río Tumbes en Perú" para la cual se plantea como objetivo analizar desde el punto de vista científico la realización de un sistema en alerta temprana frente a inundaciones planteadas a partir de percepciones a distancia que se apliquen al río Tumbes, de la cual se pudo concluir que: Si bien en la zona de investigación no se encuentra una red pluviométrica de información en tiempo real y por ende no se establece un monitoreo actualizado y la elaboración de un modelo en tiempo real, hay mecanismos que se pueden aplicar para la obtención de información a partir de un análisis observacional en tiempo remoto para la estimación de eventos de precipitación en la zona. De la infestación se pudo determinar que el modelo que mejor se ajusta a una metodología de observaciones es la del modelo Sacramento (SAC-SMA), este modelo permitió generar los valores de descargas diarias a partir de la lectura de una sola estación, con el cual se logró realizar estimaciones de precipitación mejoradas de un sistema satelital en conjunto con la estación mencionada. Esta investigación logra aplicar las funciones tecnológicas de percepción remota para el análisis de las lluvias en zonas donde no se encuentre una cantidad considerable de estaciones establecidas. Los valores del satélite TRMM 3B42 para la zona de la cuenca de Puyango no se pueden aplicar de manera directa debido a la falta de ajuste de la información y una corrección en las lecturas recopiladas, dicho satélite demostró que presenta una subestimación y que es proporcional a la altitud, dicho de otra forma, a mayor altura una mayor subestimación. Para el sistema de alerta se establece que el primer parámetro que se debe tomar en cuenta es el valor del caudal pico ya que si este supera a los 450m3/s se debe iniciar con una alerta en la zona porque a este nivel la capacidad de caudal del río es superada. Si se aplica una metodología de corrección adecuada se puede hacer uso de los valores de datos TRMM ya que con esta investigación se logró demostrar la utilidad de esa información.
Para el Servicio Nacional de Meteorología e Hidología del Perú SENAMHI (2019), en la publicación de divulgación científica que titula "Evaluación de zonas de inundación utilizando un modelo hidrológicohidráulico en Tumbes" plantea como objetivos lo siguiente: Realizar un modelo hidráulico con la finalidad de analizar las zonas de inundaciones a lo largo del cauce del río Tumbes, con ello se tendrá que realizar un control de calidad para los datos de hidrometeorologia, hacer un análisis y proyección de los valores de precipitación y caudal para los periodos de retorno que se consideren pertinentes y determinar las zonas de inundación usando los modelos hidráulicos del RRI y HEC-RAS. Para la obtención del resultado se evaluaron 4 funciones de distribución con el fin de identificar el que más se ajusta a la serie de datos que se obtuvieron de las lecturas realizadas de precipitación máxima de 24 hrs. Para el caso de la estación denominada "El Tigre" según la aplicación de la prueba de Kolmogorov-Smirnov el modelo que más se ajusta a la serie de datos es la función LogNormal de 3 parámetros con ello se procedió a determinar los valores de máxima precipitación para la zona. Con dicha información la investigación pudo concluir lo siguiente: Para la determinación del nivel de calidad de información que se obtuvo se realizó un análisis a 10 estaciones circundantes a la zona, de las cuales 5 pertenecían al Perú y las otras 5 al Ecuador, con ello se pudo cruzar que el periodo en común para todas las estaciones se encuentra entre los años 2001-2012, con dicha información se aplicó un análisis de doble masa con el cual se determinó de manera visual que la información recolectada es consistente. Con el análisis de la precipitación y las lecturas de los caudales en la estación El tigre se pudo identificar que los eventos suscitados en el mes de abril del año 2017 tienen un periodo de 3 años. El modelo resultante del software RRI con el empleo de un modelo de elevación digital (DEM) de 1 km de resolución solo pudo identificar niveles críticos de agua en las zonas de Cabo Inga, aunque dichos valores se encuentran por debajo de los valores registrados, este modelo presentó deficiencias cuando se compararon los resultados simulados con los lecturados por la estación El Tigre y Puente Tumbes para el periodo comprendido del 3 al 12 de abril del 2017. Si bien el

problema con el modelo RRI se puede deber a la calidad de la imagen DEM, si se hubiese realizado la simulación con un DEM de mayor resolución el nivel de proceso computacional hubiese sido demasiado grande impidiendo la ejecución del modelo computacional, es por ello que se consideró óptima la resolución con 1 km. Los valores que se llegaron a procesar con el modelo RRI se subestiman a partir de los niveles observados por las estaciones cercanas, esto puede deberse a los factores de precipitación areal no han sido representados de manera óptima en el modelo de simulación. Generalizando el modelo RRI presenta un panorama generalizado para zonas inundables a nivel de cuenca con la facilidad de representarlo de manera visual las zonas que serían invadidas por el desborde del río. Con respecto al modelo ejecutado en el software HEC-RAS, este modelo permitió obtener un resultado más detallado de la zona ya que solo se centra en determinar el flujo que transcurre por el cauce y las llanuras de interés. Para ello se generó un DEM de 2x2 metros de resolución que se pudieron determinar a partir del análisis batimétrico y de topografía, con ello se pudo determinar 60 secciones transversales para el tramo de interés del río Tumbes que fue de una longitud de alredor de los 30 km. Los resultados de inundación que se obtuvieron del software HEC-RAS fueron validados a partir de las imágenes satelitales brindadas por el CONIDA con ello se validaron la información y identificación de zonas con un alto riesgo a inundaciones. Con el modelo de inundación HEC-RAS se pudo determinar que las zonas denominadas como San Juan de la Virgen y la ciudad de Tumbes serían afectadas directamente con inundaciones, las cuales se lograron validar con los eventos generados en el año 2017. Con esta investigación se pudo determinar que las capacidades de los modelos ejecutados en los softwares RRI y HEC-RAS presentan limitaciones y ventajas en algunos casos, esto dependerá netamente de la calidad de la información y de la fidelidad del modelo digital de elevación.

Según Oyola (2018), en la tesis que titula "Estimación de caudales máximos con fines de prevención de inundaciones aplicando el modelo hidrológico HEC-RAS, caso río Zarumilla-2018" para optar el grado de ingeniero en la Universidad Nacional de Tumbes, plantea como objetivo la determinación de zonas de riesgo a inundaciones en diversos periodos de retorno a partir de la aplicación de los modelos de los softwares HEC-RAS y ArcGis, junto con ello se planteó la estimación de los caudales máximos para el río Zarumilla en los periodos de retorno partiendo de los modelos del HEC-RAS, la determinación de las zonas que presentan un alto riesgo en la cuenca del río Zarumilla, generar mapas de riesgo para los eventos de inundación en el distrito de Papayal y realizar un estudio hidráulico para un tramo de cauce del río Zarumilla, aplicando los modelos del HEC-RAS. A partir de estos objetivos se llegaron a las siguientes conclusiones: Para las zonas denominadas Las Palmas, Los Olivos y La Coja presentan áreas de desplazamiento de agua en el margen izquierdo de 8, 13, 31, 58, 97 y 167 ha respectivamente. Aplicando las herramientas del software HIDROESTA, se pudo determinar que, aplicando los modelos probabilísticos de Normal, LogNormal y Gumbel se calcularon los valores de los caudales para los periodos de retorno de 2, 5, 10, 25, 50 y 100 años los cuales fueron 445, 722, 889, 1089, 1231 y 1368 m<sup>3</sup>/s para cada uno de los periodos. Al caracterizar los desbordes del río Zarumilla causado por las crecidas de caudal se pudo identificar que las zonas más dañadas son zonas netamente de uso agrícola que los pobladores de la zona usan como uno de los ingresos económicos. Las características del suelo de las llanuras de inundación se pudo identificar una vegetación compuesta de arbustos, pastizales y zonas de cultivo de zapallo, yuca, limón, etc, adicionalmente a ello se pudo identificar la presencia de limos esto en consecuencia a los espigones que se presentan en la zona. De las características hidráulicas de la zona se pudieron identificar un ancho de cauce de entre los 100 y 150 metros, con cotas desde los 22 al 34 m, la presencia de una pendiente de 0.004 con velocidades que llegan hasta los 3 m/s en promedio y con un caudal máximo de 1000 m<sup>3</sup>/s. La topografía característica de la zona es plana con algunas acumulaciones de hasta 10 m de alto con una longitud de entre los 50 a 100 m de largo, parte de la composición del cauce también se ve afectado por la

intervención humana en las cuales se ejecutaron estructuras de hidráulicas de encausamiento, la características que presenta el lecho del cauce arenoso con un poco de vegetación.

Según Frías (2017), en su investigación para la obtención del grado de ingeniero que titula "Simulación hidráulica bidimensional de las zonas de inundación aguas abajo del sector Huabalito-Chicama-2017" en la Universidad Privada Antenor Orrego, plantea como objetivos de investigación lo siguiente: Elaborar una simulación bidimensional hidráulica con el fin de determinar las zonas de inundación en la parte inferior del sector denominado Huabalito con el fin de proyectar una estructura de defensa ribereña. Para ello se tiene que recolectar la información topográfica, caracterización de suelos y datos de naturaleza hidrológica del río Chicama, analizar la hidrología de la zona con el fin de determinar los caudales máximos extraordinarios, analizar la zonas de inundación para diferentes periodos de retorno. Aplicación de hojas de cálculo para la determinación de dimensiones de defensas ribereñas, con ello finalmente realizar una simulación de la efectividad de las estructuras de protección y encauzamiento. De la investigación se pudo concluir que: a partir del estudio topográfico de la zona se pudo determinar que la zona de investigación posee una pendiente promedio del 6‰ en comparación al valor de la pendiente del río que presenta un 8‰, característicamente la zona presenta secciones irregulares que vas desde los 172 hasta los 900 m de ancho causada por la erosión de la avenidas del Fenómeno del Niño. Para la clasificación del suelo se pudo determinar que hay presencia de materiales arcillosos con una plasticidad media clasificadas como (CL), presencia de gravas en el borde, arenas pobremente graduadas en los márgenes del río. Para los valores información hidrométrica se realizó la validación a partir de un análisis de confianza de datos observados y calculados. Para la estimación de las máximas avenidas se pudo determinar mediante las metodologías de Log-Pearson Tipo III y Gumbel que los valores del caudal para 10 años son de 644.60 m3/s, para 25 años el valor es de 863.75 m3/s y para 50 años un valor de 1104.33 m3/s. De la metodología

aplicada en el software HEC-RAS en conjunto con las herramientas del Sig-ArcView presentan facilidades para la ejecución del pre procesamiento y post procesamiento de la información recolectada y calculada. Para los resultados obtenidos se puede determinar que la alternativa de protección de la vía de acceso a Huabalito y las zonas agrícolas son las más idóneas con el fin de reducir los efectos negativos de las inundaciones. Los valores calculados para la velocidad de flujo son de alrededor a los 3 m/s con los cuales se acarrearon materiales en el lecho del río. A partir de los valores determinados para el valor de Froude se puede concluir que la velocidad que presenta el flujo es tal que se mantiene un flujo estable con características subcríticas, para lo cual se asegura que los efectos de socavación no son los necesarios para afectar a las medidas estructurales aplicadas.

## **2.1.3. ANTECEDENTES LOCALES**

Según Carhua (2018), en la tesis que titula "Estimación de la intensidades máximas de precipitación para diferentes tiempos de duración y periodo de retorno, y su conceptualización en mapas para la región de Huánuco" para la obtención del grado de ingeniero civil en la Universidad Nacional Hermilio Valdizán, plantea como objetivos los siguientes: Determinar los valores para el cálculo de la precipitación máxima analizado en diferentes periodos de retorno y tiempos de duración, con el fin de determinar mapas de intensidades a precipitaciones con el fin de facilitar las labores de caracterización del entorno en la cual se ejecuten obras hidráulicas. Esto se logró a partir de la obtención de información acerca de las precipitaciones máximas suscitadas en 24 hrs, determinar las ecuaciones de las curvas IDF para las estaciones pluviométricas consideradas en la investigación. Partiendo de estos objetivos la investigación concluyó que: Para la investigación se tomaron en cuenta a alrededor de 13 estaciones que se encontraban en las cercanías de la región, de las cuales solo 12 pasaron las pruebas estadísticas de validación. Con relación a las pruebas de bondad y ajuste, se tomó en cuenta a la función de distribución de

Gumble quien presentó mejores resultados frente al test de Kolmogorov-Smirnov para la prueba de bondad y con un coeficiente de determinación de R2 para la elaboración de las curvas IDF para la zona, ya que esta opción resulta ser la más idónea al momento de tratar datos extremos de precipitación, con las cuales se obtuvieron alredor de 12 curvas IDF. Con la aplicación de los softwares SIG, se pueden facilitar procesos de estimación estadística para valores equivalentes de precipitación en un determinado ámbito geográfico, así como poder representarlos en mapas de tendencias a través de las interpolaciones de Kriging. Para el punto de análisis de intensidades máximas se lograron plantear relaciones entre las intensidades y el tiempo de duración de una precipitación, relacionado que si el tiempo de duración es menor a lo previsto estas tienden a tener un efecto adverso frente a los valores de precipitación máxima del análisis, es por ello que las intensidades críticas se presentan más intensas en la parte inicial de evento de lluvia. La finalidad con la que se realizó la investigación fue la de mejorar los vacíos de información que se tienen al momento de realizar trabajos hidrológicos en la provincia de Huánuco y de esta forma mejorar la ejecución de estudios relacionados con las estructuras hidráulicas en la zona.

Según (López, 2021), en la tesis que titula "Análisis hidrológico e hidráulico para la evaluación de riesgo de inundación fluvial por desborde del río Huallaga en el sector de Huayopampa, distrito de Amarilis, provincia de Huánuco 2021" para la obtención del grado de ingeniero civil en la Universidad Nacional Hermilio Valdizán, en dicha investigación el autor plantea como objetivos los siguientes: Calcular el nivel de riesgo en el cual se encuentra un tramo del río Huallaga ante inundaciones para un periodo de retorno de 100 años, identificar el nivel de peligrosidad ante inundaciones de la zona, caracterizar el nivel de vulnerabilidad en el cual se encuentra la población circundante al tramo del río Huallaga en investigación. De dicha investigación el autor pudo concluir lo siguiente: Para la determinación del nivel de riesgo de la zona de Huayopampa se pudo caracterizar que se presenta un alto riesgo en las zonas cercanas al muro de protección del Jr. Los Gorriones, los valores de riesgo se encuentran entre el rango de 0.03 a 0.06, la presencia de un nivel de riesgo medio se presenta en la zona desde la segunda manzana del jirón hasta llegar a la vía regional de la zona, dicha estimación se encuentra dentro de los valores del 0.061 a 0.119. Para la caracterización de peligrosidad se pudo determinar los valores numéricos de clasificación los cuales fueron, para el caso de un nivel bajo de peligrosidad se encuentra dentro del rango de 0.331 a 0.344, para un nivel medio de peligrosidad se encuentran en un rango de 0.344 a 0.368 y para un nivel alto de peligrosidad se encuentra dentro de los valores de 0.368 a 0.411 y con un nivel muy alto a el rango entre los 0.411 a 0.497. Para la zona de Huayopampa teniendo en cuenta los factores sociales, económicos y ambientales se pudo determinar que para la zona predomina un nivel de vulnerabilidad media que se encuentra dentro del rango numérica de 0.089 a 0.169. Las características geomorfológicas que presenta la zona de investigación es variada ya que presenta rasgos de vertiente coluvial del río Huallaga vertiente torrencial en uno de los márgenes de la zona y mientras la zona urbana presenta características de llanura inundable y zonas no inundables dando así pues a esta zona una gran variedad de características geomorfológicas a tener en consideración al momento de elaborar una simulación de inundación. Para las características de pendientes de la zona se presenta que en el margen izquierdo se encuentran valores entre los 10° a 20° de pendiente con ondulaciones propias de las velocidades de flujo que discurren por esa parte del cauce, mientras que en el margen derecho se presentan pendientes entre los 0° a 5° lo que es considerado plano y lo cual está más propenso a inundarse por un desborde del río Huallaga. Para la caracterización hidrológica se pudo determinar que el valor de caudal es de 890.40 m3/s en un periodo de retorno de cien años, para el cual se pudo determinar que la zona alcanzaría un tirante de aproximadamente 6m lo cual por efecto conllevaría a una inundación en los márgenes del río Huallaga en el sector de Huayopampa.

# **2.2. BASES TEÓRICAS**

# **2.2.1. CONCEPTUALIZACIÓN DEL CICLO DEL AGUA**

Los fundamentos de hidrología moderna se fundamentan a partir de las experiencias de los científicos Perrault, Halley y Mariotte. Para el año 1674 el investigador Perrault publica la investigación en donde realizó la medición de las precipitaciones suscitadas en la cuenca alta de la zona denominada Serna, aplicándose en ella aforos de medición de la investigación se pudo determinar que el volumen de la precipitación era 6 mayor a la aportación que genera el río.

De esta investigación partieron la replicas en diferentes zonas por diferentes investigadores de los cuales Perrault pudo identificar que los caudales del manantial variaban de acuerdo a las oscilaciones con respecto a las precipitaciones suscitadas en la zona.

Con todas las investigaciones realizadas en la rama de la hidrología se logra realizar la conceptualización de la idea generalizada de ciclo hidrológico con lo cual se puede decir que se denomina a "Ciclo Hidrológico" al traslado de agua, de forma ascendente por evaporación y descendente causado por las precipitaciones y en segundo por la formación de escorrentía superficial y subterránea. Al ser denominado este proceso como "Ciclo" se puede iniciar la puntualización desde cualquier punto, intuitivamente se puede plantear el inicio del ciclo a partir de la precipitación y considerar a partir de ello el proceso secuencial que continua, para ello se puede iniciar a partir del siguiente esquema gráfico:

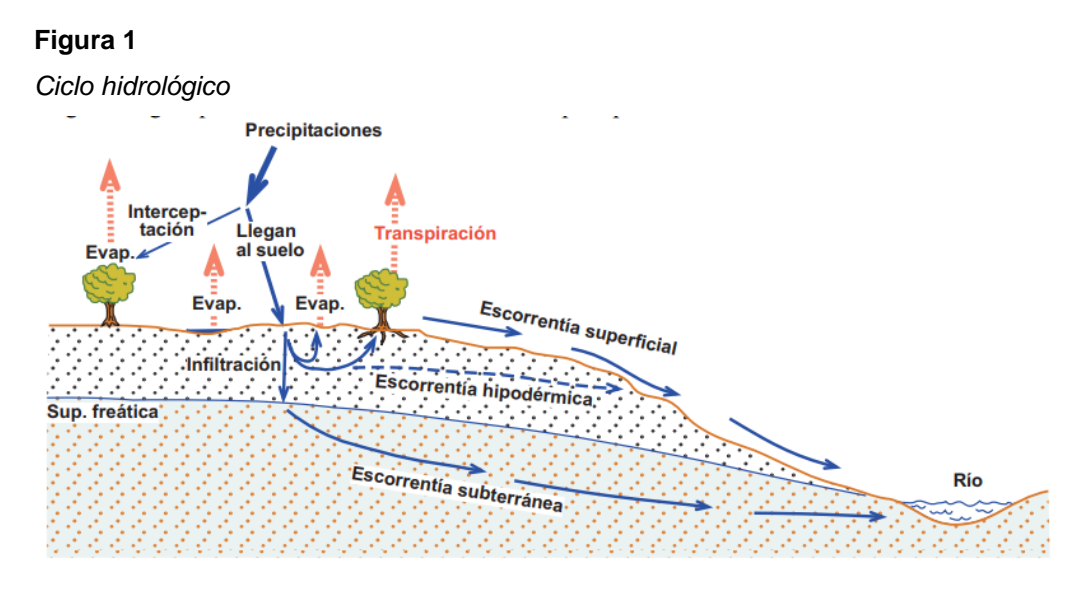

Fuente: (Sánchez, 2020)

A partir del esquema se pueden identificar los siguientes procesos:

**Evaporación:** Parte del agua que transcurre en el suelo en forma de charcos o se queda estancada en algún deposito se verá sometida a un procesos de evaporización, en esta etapa se puede identificar un fenómeno llamado "interceptación", este fenómeno parte de la retención del agua en hojas de la vegetación evitando así que el agua llegue a tocar el suelo.

**Infiltración:** El agua que forma parte de la infiltración puede llegar a formar parte de la cadena de evaporación, transpiración, escorrentía subsuperficial o escorrentía subterránea, esto dependerá netamente del recorrido que ejecute el agua dentro del ciclo hidrológico.

**Escorrentía Superficial:** Para el agua que no se a logrado evaporar ni infiltrar, estas pueden seguir un procedimiento de escurrimiento, con ello pues parte de esa agua puede evaporarse, quedarse retenida como parte de la composición glaciar de la zona o finalmente se transportada hasta el mar de desembocadura.

## **2.2.2. BALANCE HÍDRICO EN UNA CUENCA**

El tiempo mínimo a tener en consideración para el planteamiento de un balance hídrico es la del año hidrológico, este periodo será cambiante de acuerdo a la ubicación donde se requiera hacer el análisis, generalmente este postulado se puede expresar de la siguiente manera:

> $Entrada = Salidas + \Delta almacenamiento$ Del cual se puede definir a las entradas de la siguiente forma:  $Entradas = Precipitación + Aguas de otras cuencas$  $Saldas = ET + Escorentia Superficial$ + Escorrentía Subterránea + Agua de otras cuencas

Si bien esto se puede aplicar para diversos periodos de tiempo, si tenemos en consideración que el tiempo de investigación es de varios años y no solo un año hidrológico, el volumen que se tiene en total para las precipitaciones que hayan sido evapotranspiradas deberían ser equivalentes a la aportación del río que se presenta en la desembocadura durante el periodo de tiempo investigado. (Sánchez, 2020)

# **2.2.3. CUENCA HIDROGRÁFICA**

Se puede definir a una cuenca hidrográfica como un espacio territorial que es limitado por elementos denominados parteaguas, partes altas de montañas, en dicho lugar existe una concentración de escurrimientos que se unen y desembocan en un punto común al cual se denomina punto de desfogue de cuenca, dicho punto puede formar parte de un lago o el mar, a partir de ello también se puede clasificar a la cuenca como endorreica o exorreica. Estos espacios permiten comprender de manera espacial el ciclo hidrológico o también llamado ciclo del agua, con ello también se logra identificar y valorar los efectos de las actividades antrópicas en la red hídrica que compone la cuenca, estos efectos se pueden clasificar de manera positiva o negativa dependiendo del efecto que tenga en la calidad del agua, los efectos en el ecosistema y en la calidad de vida de los habitantes de la zona. (Cotler, 2013)

# **Figura 2**

*Cuenca hidrográfica*

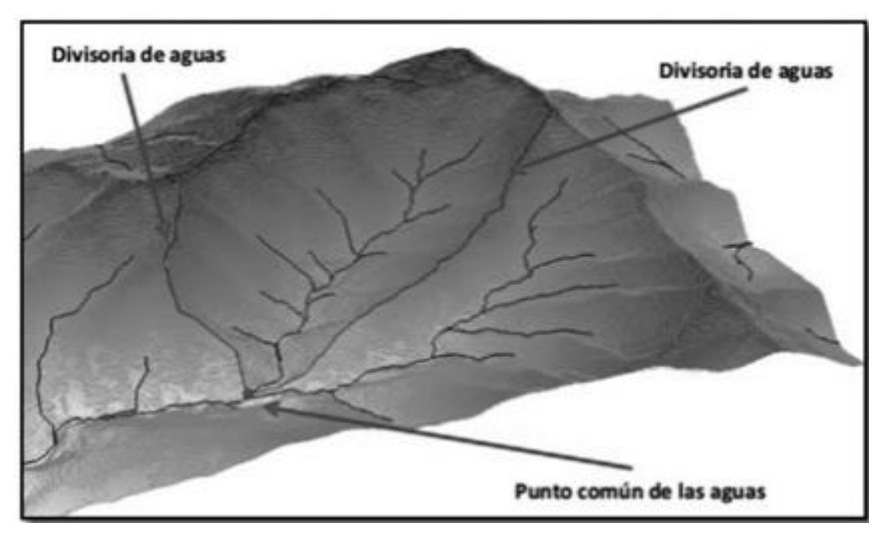

Fuente: (Cotler, 2013)

Si bien se puede entender a una cuenca hidrográfica como una clasificación funcional y presentar limitaciones territoriales definidas con salidas establecidas, estas también presentan una clasificación jerárquica dentro de si misma ya que se pueden clasificar a las subcuencas a partir de la identificación de parte aguas las cuales desembocan en el cauce de un río principal de la cuenca, y dentro de las subcuencas también se pueden clasificar a las microcuencas, limitadas por lineamientos administrativos o no, dicha delimitación se verá dependiendo del contexto en el cual se requiera realizar una caracterización de problemas a resolver a partir de un manejo de gestión adecuada. Se plantea también que a partir de una subdivisión jerárquica de una cuenca hidrográfica no define el funcionamiento de cada una de las partes en toda la extensión del terreno, (Cotler, 2013), es por ello que también se llega a identificar 3 zonas funcionales diversas dentro de la cuenca:

**Zona de captación, Cuenca alta:** Zonas cercanas a la línea divisoria de aguas, se encuentra en la parte más alta de la cuenca, contiene a los sistemas montañosos y lomas cercanas. En dicha zona se generan los escurrimientos iniciales posteriormente a que los suelos hayan alcanzado su máxima capacidad de absorción.

**Zona de almacenamiento, Cuenca media:** Zona intermedia entre la parte alta y baja de la cuenca, dicha zona presencia los efectos de escurrimientos iniciales, en esta zona confluyen y generan una concentración de sedimentos, contaminantes entre otros desentendiendo de las actividades que se realicen en las circundantes a la cuenca, esta zona es una zona de transporte y erosión.

**Zona de descarga, Cuenca baja:** Esta zona es la que presenta a la desembocadura del río principal a un lago o a el mar, dentro de esta parte de la cuenca se encuentran ecosistemas como humedales, dicha zona presenta en gran mayoría de veces grandes capacidades agrícolas, pero también se concentran todos los impactos que se generen dentro de la cuenca de interés.

### **Figura 3**

*Zonas de la cuenca*

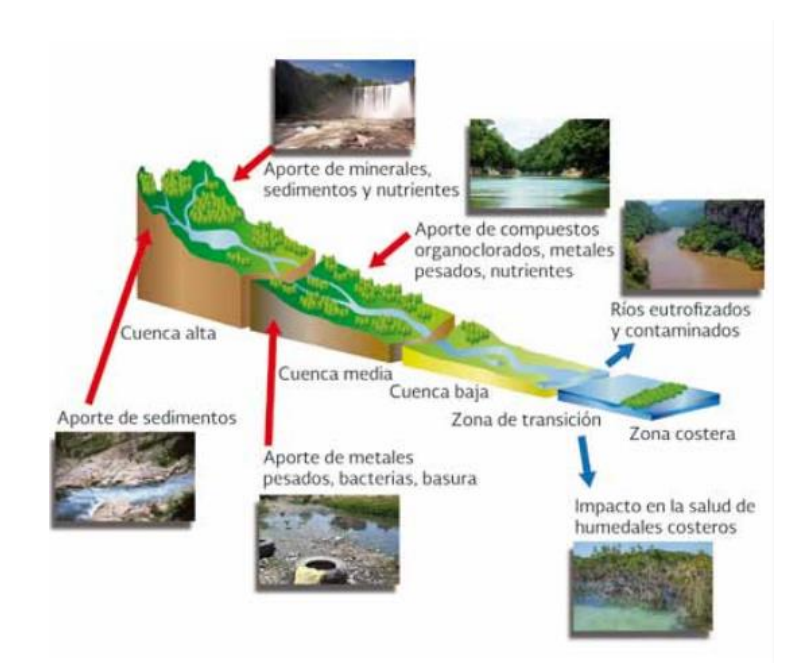

Fuente: (Cotler, 2013)

# **2.2.4. CARACTERÍSTICAS DE UNA CUENCA**

A partir de una relación de características de una determinada cuenca se pueden lograr determinar comportamientos recurrentes en cada tipo de cuenca frente a eventos hidrológicos y con ello poder lograr una planificación más adecuada de las acciones para su prevención.

# **2.2.4.1. ÁREA DE DRENAJE**

Proyección horizontal que es delimitada por la línea divisoria de agua, es necesario aclarar que para la determinación del área de drenaje no se considera el área de las laderas, sin embargo, si se toma en cuenta las proyecciones que se generen en un plano. Si tenemos una topografía accidentada dentro de una cuenca los valores de área de drenaje y el área de la superficie varían de manera considerable.

Para lograr determinar los valores de área de una cuenca de interés es necesario realizar una representación gráfica de la misma, esta información pueden ser imágenes satelitales o en su defecto un mapa topográfico de la zona que delimite la cuenca de una manera óptima, en la actualidad el proceso de determinación de área de cuenca se facilita a partir de la aplicación de programas GIS, aunque ellos requieren de una serie de archivos satelitales que se pueden obtener de servidores internacionales o nacionales dependiendo de la precisión y la localización de la zona de interés, si bien dicha información va a requerir de un procesamiento especializado para la aplicación de una delimitación correcta, esta se puede realizar a partir de una asesoría virtual del mismo software SIG que implementa herramientas enfocadas en la hidrología a partir de información que se pueda obtener de cartas topográficas.

### **Figura 4**

*Área de drenaje*

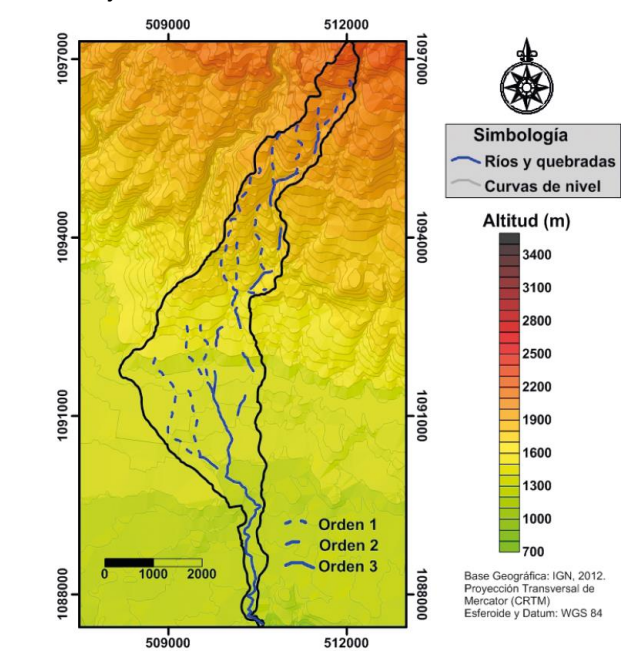

Fuente: (Cotler, 2013)

### **Tabla 1**

*Clasificación por área* 

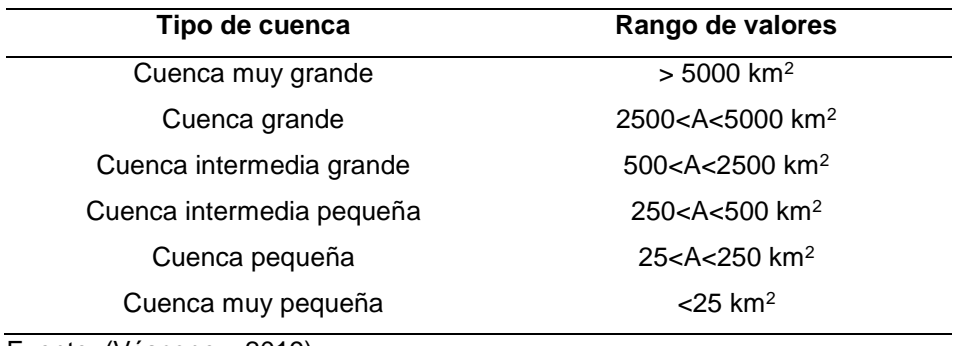

Fuente: (Vásconez, 2019)

## **2.2.4.2. FORMA DE CUENCA**

Una cuenca se forma a partir de las características geológicas en la que se encuentre la zona, a partir de ello se puede realizar un análisis de forma de la cuenca, dicha forma puede influir directamente en el periodo de tiempo en que una gota de precipitación logra trasladarse desde el punto más alejado de la cuenca hasta el punto de desembocadura de la misma. Otra de las características que se ve directamente influenciada por la forma es el valor del índice de Gravelius, el cual se basa en la relación que

existe entre los valores del perímetro de la cuenca con el valor del área de un circunferencia equivalente al valor del área de drenaje, dicho valor basa su presencia a partir de la determinación de que tan circular es la cuenca, y con ello determinar si la cuenca presenta tendencias a generar inundaciones en la zona. Similar al valor de Gravelius se presenta el índice de Horton con el cual se puede determinar qué tan cuadrada es la cuenca en reemplazo de que tan circular sea. En definitiva se pueden explicar que las formas que predominen en las cuencas pueden tener una estrecha relación con los valores de reacción del río principal frente a las lluvias que se generen dentro de la cuenca, ya que si tenemos una cuenca con una forma circular los puntos de límites están más cercanos en comparación a una cuenca ovalada, esto en efectos de precipitación se puede decir que si se genera un precipitación el tiempo para el cual la precipitación llegue al río será menor incrementando así las probabilidades de inundaciones en la zona.

#### **Figura 5**

*Forma de cuenca*

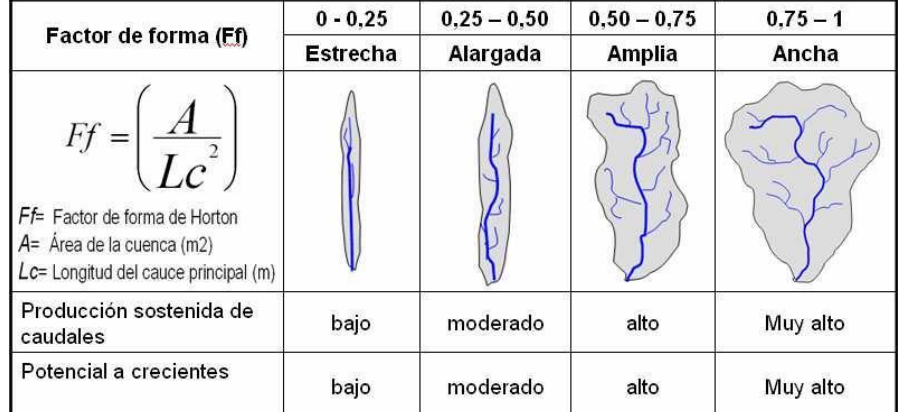

Fuente: (Cotler, 2013)

## **2.2.4.3. SISTEMA DE DRENAJE**

El sistema de drenaje de una cuenca se puede clasificar a partir de los siguientes factores:

## **Grado de ramificación**

Este grado se define a partir de el orden que tiene los ríos en una cuenca determinada. Se plantea que para los ríos nacientes o que no tienen un río tributario se les cataloga de orden 1, la unión de 2 ríos con orden 1 da como resultado un río de grado 2, este proceso continua sucesivamente hasta llegar a un cauce en común. La cantidad de ríos que presenta una cuenca evidencia el grado de ramificación que presenta una determinada cuenca, dicha ramificación depende directamente de la geología y topografía de la zona.

#### **Figura 6**

*Grado de ramificación*

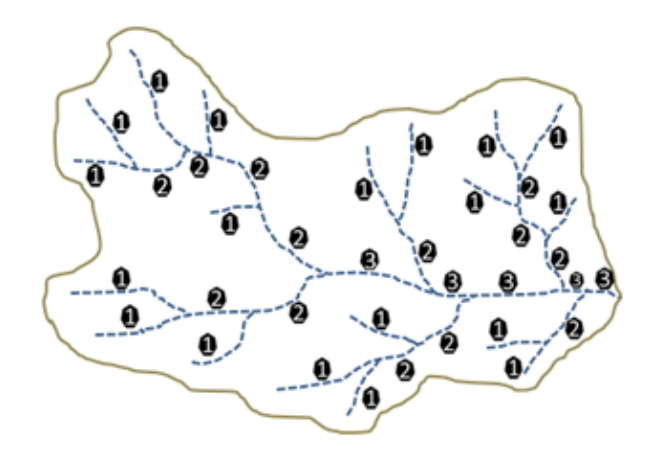

Fuente: (Vásconez, 2019)

### **Densidad de drenaje**

Este factor se define a partir de la proporción que se genera de la longitud total de los cursos para una cuenca con el área que tiene. Este valor facilita la representación de la longitud de los cauces por unidad de superficie. Este valor se ve influenciado de manera directa por la permeabilidad que presenta el suelo, el tipo de vegetación y los factores climáticos.

$$
Dd = \frac{\sum L}{A}
$$

### **Tabla 2**

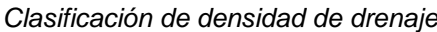

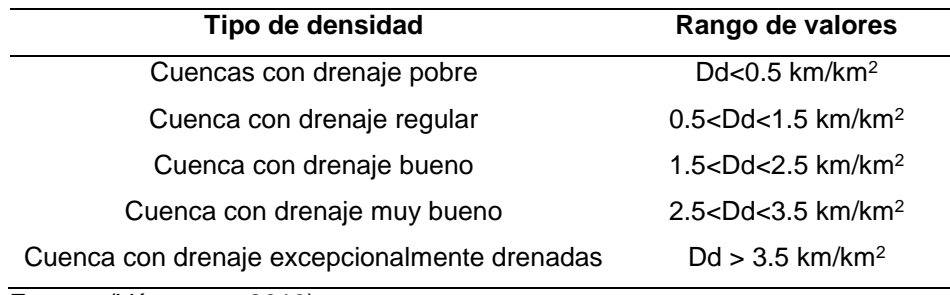

Fuente: (Vásconez, 2019)

## **2.2.4.4. RELIEVE DE LA CUENCA**

Se define como relieve a la forma en que se compone la cuenca a partir de efectos de compresión o acciones del agua y viento que modifican el entorno topográfico de la cuenca, estos relieves se pueden clasificar de la siguiente manera:

Llanuras: Se clasifican así a las grandes extensiones de terreno que se encuentran generalmente alrededor de los 500 msnm, este tipo de relieve es comúnmente aprovechado para la construcción de zonas habitables.

Depresión: Son formaciones que se encuentran por debajo en altitud a las zonas que la circundan.

Colina: Son elevaciones de terreno que generalmente no superan a los 300 metros de altura, se originan a partir de fallas geológicas o causales del terreno.

Valle: Es un tipo de llanura que se limita a partir de cadenas de montañas, en general estas formaciones tienen dentro de ellas ríos que se encargan de drenar las aguas superficiales, este tipo de relieves son aprovechados para la producción agrícola y las actividades de ganadería.

Montaña: Son al igual que la colinas elevaciones de terreno, pero en el caso de las montañas estas pueden alcanzar alturas

elevadas, por efecto de la altitud en las montañas existe la presencia de nevados.

Cordillera: Este tipo de relieve se define a partir de la sucesión de montañas.

### **Figura 7**

*Principales relieves formados*

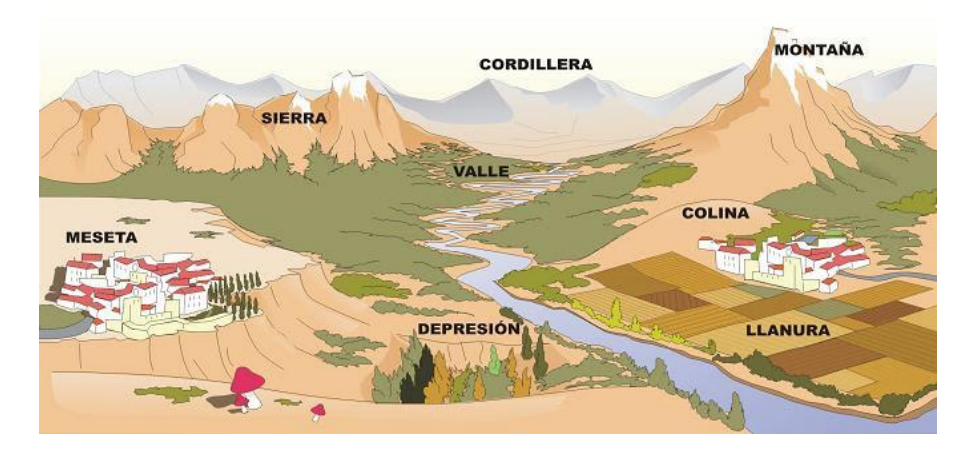

Fuente: (Vásconez, 2019)

Los valores de la pendiente son relevantes en la caracterización de una cuenca, debido a que estos valores influyen directamente en las velocidades y los tiempos que tardan las precipitaciones en escurrir sobre toda la cuenca, estos valores se pueden determinar a partir de las siguientes aplicaciones:

Desnivel entre los extremos de los cauces: Es la metodología más sencilla, realizando la comparación de las alturas del punto inicial y final de la cuenca, pero en este tipo de aplicaciones se sobreestiman los valores de pendiente media.

Pendiente ponderada: Se realiza a partir de un análisis visual del perfil del río generado, dentro la imagen del perfil se traza una línea recta que compense los valores superiores e inferiores medidos a partir de la línea trazada.

### **Figura 8**

*Cálculo de pendiente ponderada*

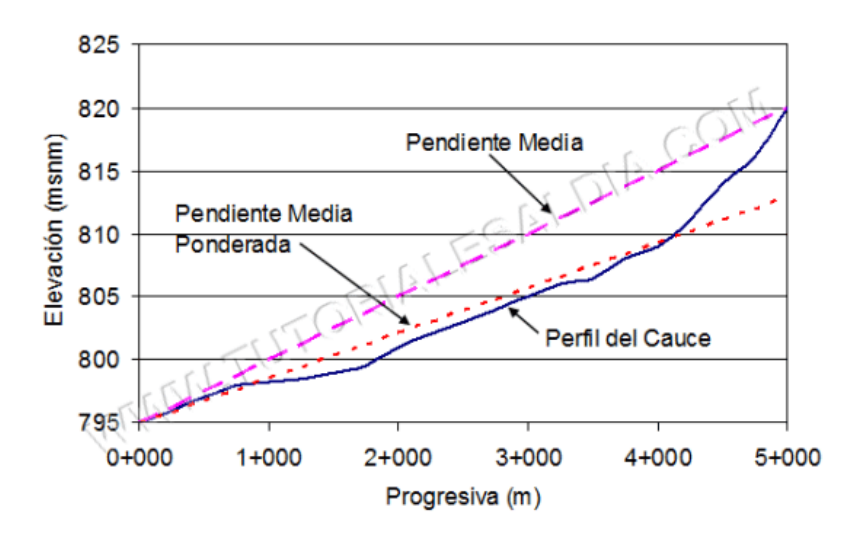

Fuente: (Vásconez, 2019)

# **2.2.5. PRECIPITACIÓN**

El termino precipitación hace referencia a toda forma de humedad que es emanada de la atmosfera logra depositarse en la superficie terrestre en forma de lluvia, granizo, rocío, neblina, nieve o helada.

Para la formación de una precipitación es necesaria la confluencia de: humedad atmosférica, radiación solar, formas de enfriamiento del aire, un entorno de condensación, mecanismos para el crecimiento de partículas. (Monsalve, 1996)

# **2.2.5.1. TIPOS DE PRECIPITACIÓN**

Precipitación convectiva: Este tipo de precipitaciones se da cuando una porción de aire empieza a incrementar su temperatura, existe una disminución de densidad y el aire sigue un trascurso de ascendencia para intentar ser reemplazada por otra masa de aire un poco más densa.

Precipitación orográfica: Este es el resultado de corrientes de aire que ascienden a partir de un movimiento horizontal hasta chocar con barreras naturales, principalmente formaciones montañosas.

Precipitación por convergencia: Este tipo de precipitación se genera a partir del choque de 2 masas de aire que poseen casi la misma temperatura y la colisión provoca que ambas masas se eleven y precipiten.

### **Figura 9**

*Tipos de precipitación*

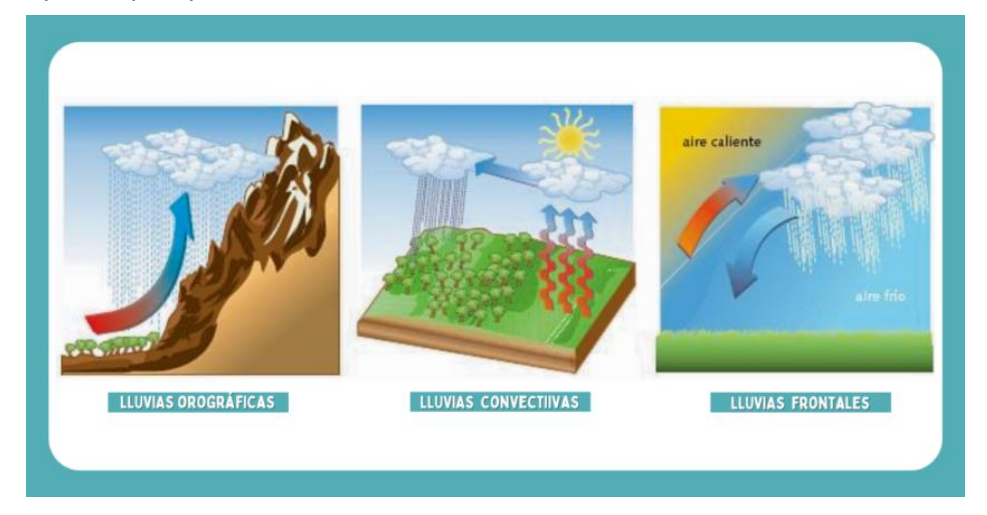

Fuente: (Vásconez, 2019)

# **2.2.5.2. MEDICIÓN DE PLUVIOMETRÍA**

Este tipo de medición sustentas las cantidades de lluvia, a partir de la altura caída y acumulada en una superficie con características impermeables, dichas mediciones se realizan con los pluviómetros o pluviógrafos.

La altura de pluviometría se mide generalmente en mm, estos valores podrán ser expresados en periodos temporales diarios, mensuales y anuales. En una medición corriente se puede plantear un periodo de medición en horas con ello se asegura el registro de inicio a fin de la precipitación.

# **2.2.5.3. DATOS INEXISTENTES**

Se sabe que para una investigación hidrológica se requiere de una serie continua de datos, sin embargo, en la realidad existen tanto errores en el registro de datos o el proceso de la información

que hacen que en ciertos periodos de tiempo no se tenga un registro de valores, los cuales pueden ser calculados a partir de la siguiente expresión:

$$
P_x = \frac{1}{n} \left[ \left( \frac{N_x}{N_1} \right) P_1 + \left( \frac{N_x}{N_2} \right) P_2 + \dots + \left( \frac{N_x}{N_n} \right) P_n \right]
$$

De la expresión se define:

n: Cantidad de estaciones cercanas a la estación "x" Px: Valor de la precipitación a estimar en el periodo de tiempo faltante.

P<sup>1</sup> a Pn: Precipitación de las estaciones 1 a n en el periodo de tiempo por completar.

Nx: Precipitación media anual.

N<sub>1</sub> a N<sub>n</sub>: Precipitación media anual de las estaciones 1 a n.

## **2.2.5.4. ANÁLISIS DE DOBLE MASA**

Esta metodología se aplica para la verificación de la homogeneidad de la serie de datos que se tiene.

Con esta metodología se pretende determinar las alteraciones que se puedan generar en los registros de las estaciones pluviométricas.

La metodología basa su aplicación en la realización de una curva doble acumulativa, en dicha gráfica se relaciona los valores totales anuales acumulados de precipitación, conjuntamente se tienen valores de la media acumulada de los totales anuales en todas las estaciones de la región.

## **Figura 10**

*Cálculo de pendiente ponderada*

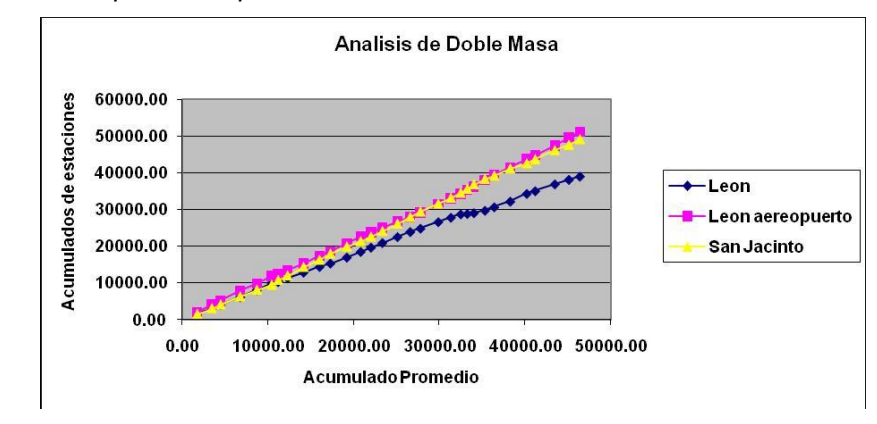

Fuente: (Loayza, 2017)

Si se presenta un cambio de pendiente dentro del análisis de doble masa se puede corregir a partir de la siguiente expresión:

$$
P_{aj} = \left(\frac{M_a}{M_p}\right) P_o
$$

De la expresión se define:

Paj: Son las observaciones ajustadas

Po: Datos para la corrección

Ma: Pendiente correcta en la toma de datos

Mo: Pendiente en el periodo de corrección

# **2.2.5.5. PRESENTACIÓN DE LOS VALORES CENTRALES O DOMINANTES DE LA SERIE**

#### **Tabla 3**

*Parámetros estadísticos* 

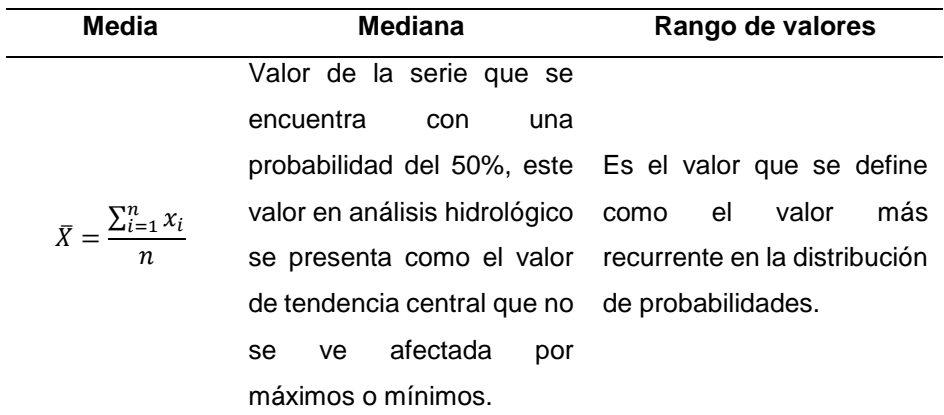

Fuente: (Adaptación Propia)

# **2.2.5.6. DISPERSIÓN DE LOS VALORES CENTRALES**

**Desviación estándar**

$$
S = \sqrt{\left(\frac{\sum_{i=1}^{n}(x_i - \bar{X})^2}{n-1}\right)}
$$

**Varianza**

$$
Var = S^2
$$

**Rango**

Valor de diferencia entre el máximo y mínimo valor de la serie.

**Coeficiente de variación**

$$
C_v = \frac{S}{\overline{X}}
$$

# **2.2.5.7. CARACTERÍSTICAS DE FORMA**

Para el análisis de la forma que presentan los datos de pluviometría se plantean los coeficientes de oblicuidad, dicho valor presenta las características de simetría de la distribución que se está analizando:

$$
C_s = \frac{a}{S^3}
$$

$$
a = \frac{n}{(n-1)(n-2)} \sum_{i=1}^n (x_i - \bar{X})^3
$$

### **Tabla 4**

*Oblicuidad*

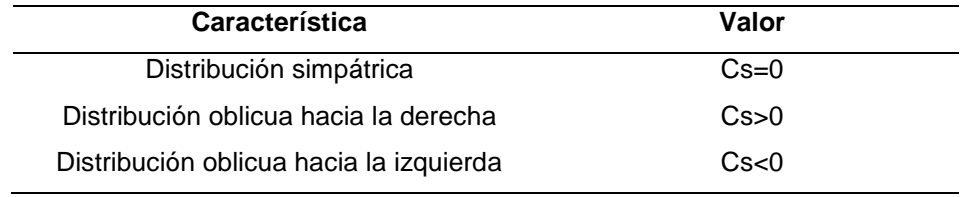

Fuente: (Adaptación Propia)

**Figura 11**

*Características graficas de oblicuidad*

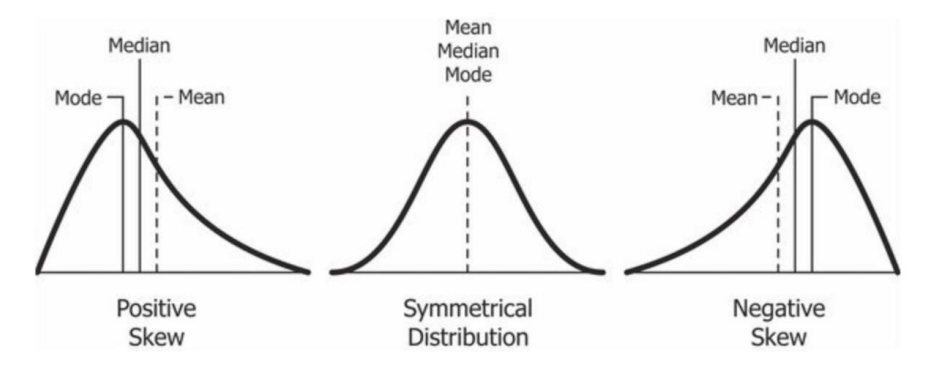

Fuente: (Loayza, 2017)

# **2.2.5.8. DISTRIBUCIONES DE PROBABILIDAD PARA HIDROLOGÍA**

**Normal o Gauss**

$$
P(x \le x_i) = \frac{1}{S\sqrt{(2\pi)}} \int_{-\infty}^{x_i} e^{-\frac{(x-\bar{X})^2}{2S^2}} dx
$$

A partir del planteamiento de una nueva variable aleatoria que llamaremos para la metodología una variable reducida, se podrá plantear una distribución norma o de Gauss con un valor de media igual a 0 y una desviación estándar igual a 1.

## **Log-Normal**

Para esta distribución se puede definir los siguientes parámetros:

$$
\bar{Y} = \sum_{i=1}^{n} \frac{\log x_i}{n}
$$

Se define así a la media de los valores.

$$
S_{y} = \sqrt{\frac{\sum_{i=1}^{n} (y_i - \overline{Y})^2}{n-1}}
$$

Definiendo así los valores para la desviación estándar

$$
C_s = \frac{a}{S_y^3}
$$

$$
a = \frac{n}{(n-1)(n-2)} \sum_{i=1}^n (y_i - \overline{Y})^3
$$

Con ello se puede definir los valores de coeficiente de oblicuidad.

# **Gumbel o de valores extremos**

Esta distribución en general se usa para una serie de datos aleatorios sacadas de poblaciones considerablemente grandes.

$$
P(x \le x_i) = e^{-e^{-y_i}}
$$

De la expresión se puede definir:

e: Base neperiana

yi: Variable reducida

$$
y_i = a(x_i - x_f)
$$

$$
a = \frac{S_n}{S}
$$

$$
x_f = \overline{X} - S\frac{Y_n}{S_n}
$$

De la expresión se puede definir:

X: Promedio de datos muestrales

S: Desviación estándar

xi: Datos de muestra

Y<sup>n</sup> y Sn: Valores dependientes de la cantidad de muestra, se definen como media y desviación estándar de la variable reducida.

# **Log-Gumbel**

Para esta distribución se conocen los siguientes parámetros estadísticos:

$$
\overline{W} = \sum_{i=1}^{n} \frac{\omega_i}{n} = \sum_{i=1}^{n} \frac{\log x_i}{n}
$$

Para la media

$$
S_W = \sqrt{\sum_{i=1}^n \frac{(w_i - \overline{W})^2}{n-1}}
$$

Para los cálculos de desviación estándar

## **Log-Pearson tipo III**

Este tipo de metodología se aplica para serie de datos pluviométricos o de caudales anuales.

### **Pearson tipo III**

De la misma forma que la anterior distribución esta se aplica a series anuales de datos, ambas metodologías se aplican en conjunto con el método de Chow.

# **2.2.5.9. RECURRENCIA DE LLUVIAS**

## **Frecuencia de lluvias totales anuales**

Son la serie de datos que se recolectan de forma total anual, generalmente se ajustan a las distribuciones normal o log-normal, siendo la última la más recurrente.

# **Frecuencia de lluvias máximas anuales**

Las precipitaciones anuales máximas generalmente se ajustan a distribuciones de Gumbel, Log-Gumbel, Pearson y Log-Pearson.

## **2.2.5.10. FRECUENCIA DE RIESGOS**

Para proyectos hidrológicos se requiere un análisis de riesgos para cuando la estructura pueda fallar y con ello poder determinar su vida útil. Con los datos que se pueden observar se pueden lograr clasificar en orden descendente y con cada uno ellos atribuirle un valor de ordenamiento. (Monsalve, 1996) La frecuencia con el cual se presenta dicho valor se puede determinar a partir de las siguientes expresiones:

$$
F(x \ge x_i) = \frac{i}{n}
$$

$$
F(x \ge x_i) = \frac{i}{n+1}
$$

Las expresiones responden a los planteamiento del método de california y método Kimbal respectivamente.

A partir de la aplicación de recurrencia de eventos, se puede plantear un tiempo de retorno determinado para la investigación, definiendo a el periodo de retorno como el periodo temporal en años en que determinado suceso se puede igualar o superar al menos una vez.

$$
T = \frac{1}{F(x \ge x_i)} \quad \text{for} \quad T = \frac{1}{P(x \ge x_i)}
$$

Cabe resaltar que para periodos de retorno menores al periodo de observaciones, usar la función puede dar mejores ideas sobre el valor real de la probabilidad, pero con periodos mayores la repartición debe ser más ajustada con el fin de realizar cálculos más precisos en las probabilidades.

$$
T = \frac{1}{1 - F(x \le x_i)}
$$

### **2.2.5.11. VARIACIONES DE PRECIPITACIÓN**

Las variaciones de precipitación se generan a partir de las características de geografía en las cuales se encuentran el entorno de la cuenca, estos pueden presentar a los efectos locales o por factores de orografía, otro de los más importantes cambios que generan una variación de en las precipitaciones son los cambios temporales dentro del contexto del cambio climático.

## **2.2.5.12. PRECIPITACIONES PROMEDIO EN LA CUENCA**

Los valores de precipitación varían de acuerdo a la zona en donde se requiera caracterizar la hidrología en un determinado periodo temporal. Es por ello que se plantean los fundamentos de metodologías de cálculo. (Monsalve, 1996)

### **Método aritmético**

Esta metodología es aplicable siempre y cuando las estaciones pluviométricas sean de un número considerable dentro de la cuenca y tengan una distribución uniforme, otra de las características que hacen más o menos optimas para la determinación es que la cuenca tenga una topografía plana y la variación de las lecturas entre estaciones es pequeña.

$$
\bar{P} = \left(\frac{1}{n}\right) \sum_{i=1}^{n} P_i
$$

De la expresión se puede establecer:

n: cantidad de estaciones pluviométricas

Pi: Valor de precipitación registrada

### **Polígonos de Thiessen**

Esta metodología fundamenta su aplicación en cuencas con una distribución de estaciones no uniformes, si bien da como resultado información más confiable no toma en cuenta las influencias orográficas, ya que la metodología solo basa su ejecución a partir de la proporción de la influencia en la estación dentro de la cuenca en función al área, la metodología se basa en unir las líneas que conforman las ubicaciones de las estaciones y a partir de estas líneas realizar mediatrices formado los polígonos que delimitan las influencias de cada una de las estaciones, matemáticamente esta metodología se puede representar como:

$$
\bar{P} = \frac{\sum_{i=1}^{n} (A_i \times P_i)}{\sum_{i=1}^{n} A_i}
$$

De la expresión se puede definir:

- n: Cantidad de estaciones
- Pi: Valor de precipitación registrada
- Ai: Área de influencia

### **Figura 12**

*Polígonos de Thiessen*

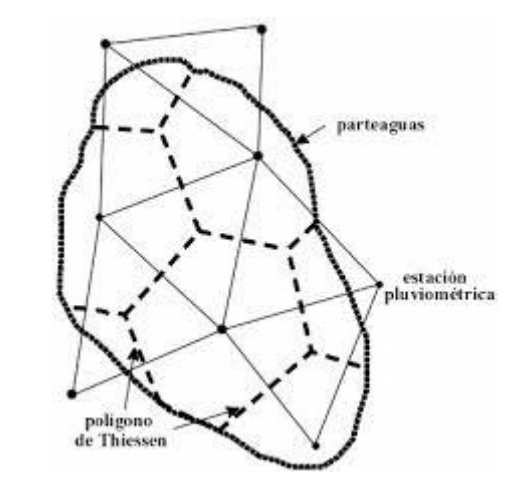

Fuente: (Villón, 2004)

### **Método de Isoyetas**

De las metodología para el cálculo de una precipitación promedio la más optima es la del método de las isoyetas, Para esta metodología se aplican curvas con el mismo valor de precipitación de manera similar a las curvas de nivel pero reemplazando el nivel de las alturas por valores de precipitación. Esta metodología se puede expresar matemáticamente de la siguiente forma:

$$
\bar{P} = \left[ \frac{\sum_{i=1}^{n-1} \left( \frac{P_i + P_{i+1}}{2} \right) A_{I,I+1}}{\sum_{i=1}^{n-1} A_{I,I+1}} \right]
$$

De la expresión se sabe:

n: Número de curvas Pi: Precipitación de la curva i Pi+1: Precipitación de la curva i+1 Ai,i+1: Área entre las curvas i y i+1

### **Figura 13**

*Isoyetas*

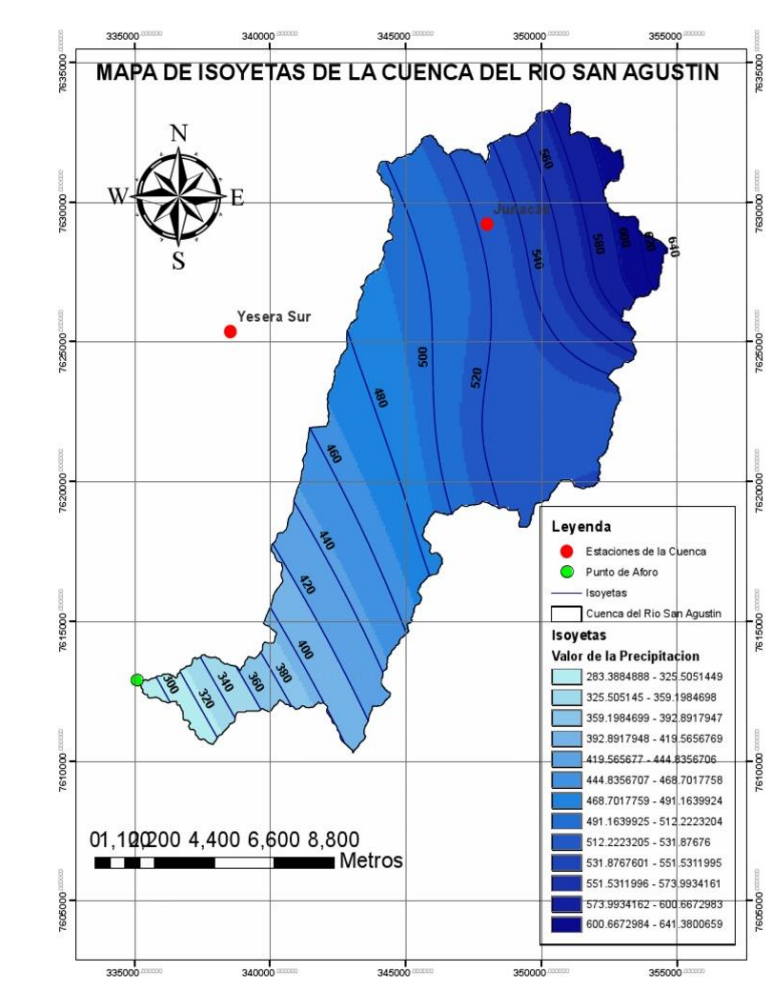

Fuente: (Cotler, 2013)

# **2.2.5.13. Variación en la intensidad de duración de precipitación**

Se puede definir como una duración de precipitación intensa a los valores registrados acumulados a lo largo de un determinado tiempo, las duraciones usuales para la elaboración de registros son de 5, 10,15, 30, 45 minutos y 1, 2, 3, 6 ,12, 24 horas, el valor mínimo para el registro es de 5 minutos, esto debido a que con este tiempo se pueden hacer lecturas más confiables con precisiones adecuadas, y la máxima lectura a las 24 hrs ya que a partir de ello si se requiere superar ese tiempo se hace utilización de los registro de pluviometría. Los valores de intervalos que se generan deben ser suficientes para la elaboración de curvas de intensidadduración de un determinada precipitación, con diferentes frecuencias de recurrencia.

## **2.2.5.14. INTENSIDAD Y FRECUENCIA**

Si para una determinada investigación se requiere analizar un periodo de tiempo mayor a 5 años en periodo de retorno, se recomienda aplicar una serie de datos compuesta por valores máximos anuales, se define como una serie parcial a la elaboración de un modelo tomando en cuenta todos los valores de la variable hidrológica que se está investigando. Para el planteamiento de series anuales el periodo de retorno debe estar en el intervalo promedio de un evento hidrológico.La relación que se presenta entre los valores de intensidad y frecuencia se pueden realizar a partir de la observación de datos máximos (series anuales) o los valores observados en un periodo de tiempo total (Series parciales).

# **2.2.5.15. INTENSIDAD-DURACIÓN-FRECUENCIA**

Esta relación se plantea para analizar las lluvias observadas en diferentes intervalos de duración, así como plantear la ecuación que la fundamenta y los parámetros de la misma. Generalmente en hidrología se hace uso de la aplicación de la ecuación:

$$
i = \frac{C}{(t + t_0)^n}
$$

De la expresión se puede determinar que: i: intensidad de precipitación t: duración de precipitación t0: constante C y n: Valores ctes.

El valor de C en la ecuación anterior se puede relacionar con el periodo de retorno a partir de la siguiente ecuación:

$$
C = KT^m \rightarrow i = \frac{KT^m}{(t+t_0)^n}
$$

Generándose así graficas de tipo:

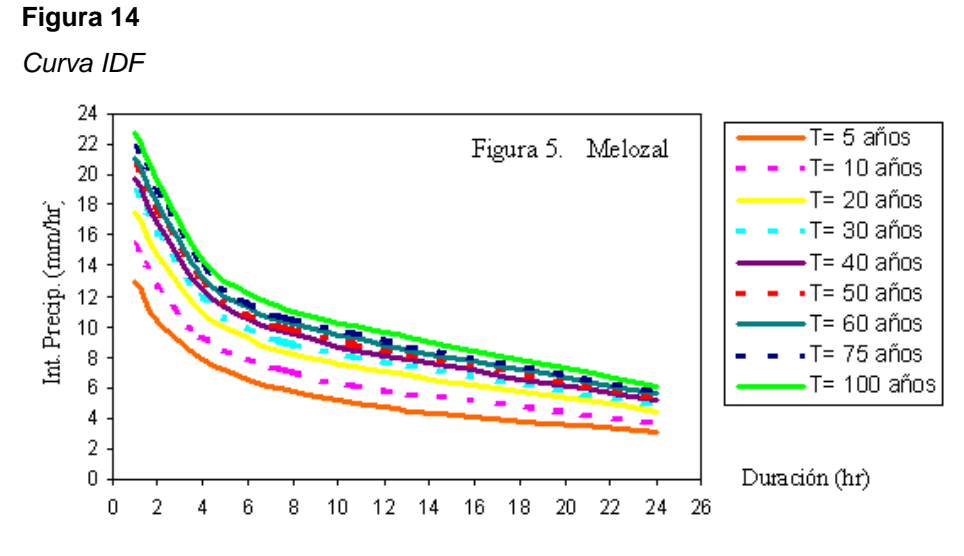

Fuente: (Cotler, 2013)

# **2.2.5.16. ESTUDIO DE INTENSIDADES**

A partir del análisis de los registros pluviográficos se puede lograr determinar una curva denominada curva de masa de precipitación, o lo mismo que decir que la cantidad de agua caída desde el inicio de una precipitación. A partir de dicha información se puede plantear, que si tenemos en cuenta las intensidades estas pueden formar parte de las ordenadas de una nueva gráfica denominada Hietograma en las cuales los valores de las abscisas son los periodos de tiempo en que se relacionan.

**Figura 15**

*Hietograma de precipitación*

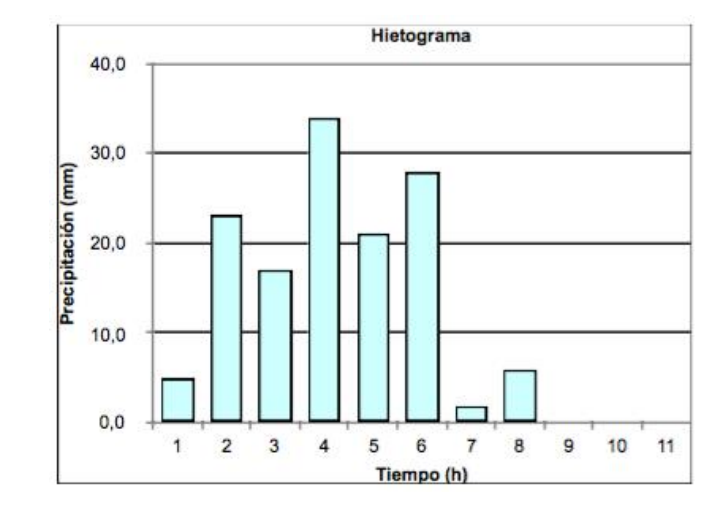

Fuente: (Cotler, 2013)

# **2.2.6. CAUDALES CRÍTICOS**

Para diseñar estructuras de encasamiento, sistemas de drenaje, alcantarillas, vertedores o luces de puentes se debe realizar una estimación de los caudales para los cuales se van a enfrentar, que en algunos cálculos se deben de estimar los valores más críticos. Se sabe que los valores que adoptan los caudales de diseño están directamente ligados a los periodos de retorno que se considere y la vida útil que deberá tener la estructura a diseñar.

## **2.2.7. PERIODO DE RETORNO**

Se puede establecer que el periodo de retorno es el intervalo temporal en el cual un evento de magnitud Q, es superado o igualado al menos 1 vez. Esto en características de probabilidad se pude definir como:

$$
P = \frac{1}{T} \text{ of } T = \frac{1}{P}
$$

A partir de esta expresión y de algunas interpretaciones matemáticas se puede llegar a la conclusión de que, la probabilidad de que un evento ocurra al menos una vez en "n" años secuenciales,

denominado como riesgo (R), se puede representar a partir de la siguiente expresión matemática:

$$
R=1-\left(1-\frac{1}{T}\right)^n
$$

Con el valor del riesgo se puede estimar cuales son las implicancias al seleccionar un periodo de retorno para una obra que presenta una vida útil de "n" años.

### **Tabla 5**

*Valores de periodo de retorno*

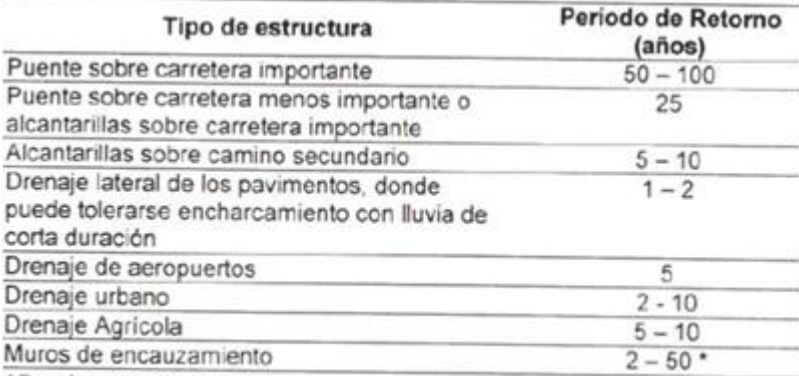

\*Puede aumentar si estas obras protegen poblados de importancia.

Fuente: (Villón, 2004)

# **2.2.7.1. MÉTODOS PARA EL CÁLCULO DE CAUDALES**

### **Método directo**

También llamado de sección y pendiente, este tipo de metodología se aplica luego de que se suscitase una avenida y se procediera a realizar mediciones en campo, con lo cual se tiene que realizar una elección de un tramo del río que sea representativo para la información y con una profundidad considerable para que contenga los niveles máximos de caudales. Conjuntamente con elle se tiene que determinar los valores de la sección, el valor de la pendiente, caracterizar las rugosidades del tramo de interés y aplicar la fórmula siguiente:

$$
Q = \frac{1}{n}AR^{\frac{2}{3}}S^{\frac{1}{2}}
$$

De la expresión se pude identificar:

- Q: Caudal máximo
- n: Coef. Rugosidad
- A: Área hidráulica
- R: Radio hidráulico
- S: Pendiente

## **Tabla 6**

*Valores de rugosidad*

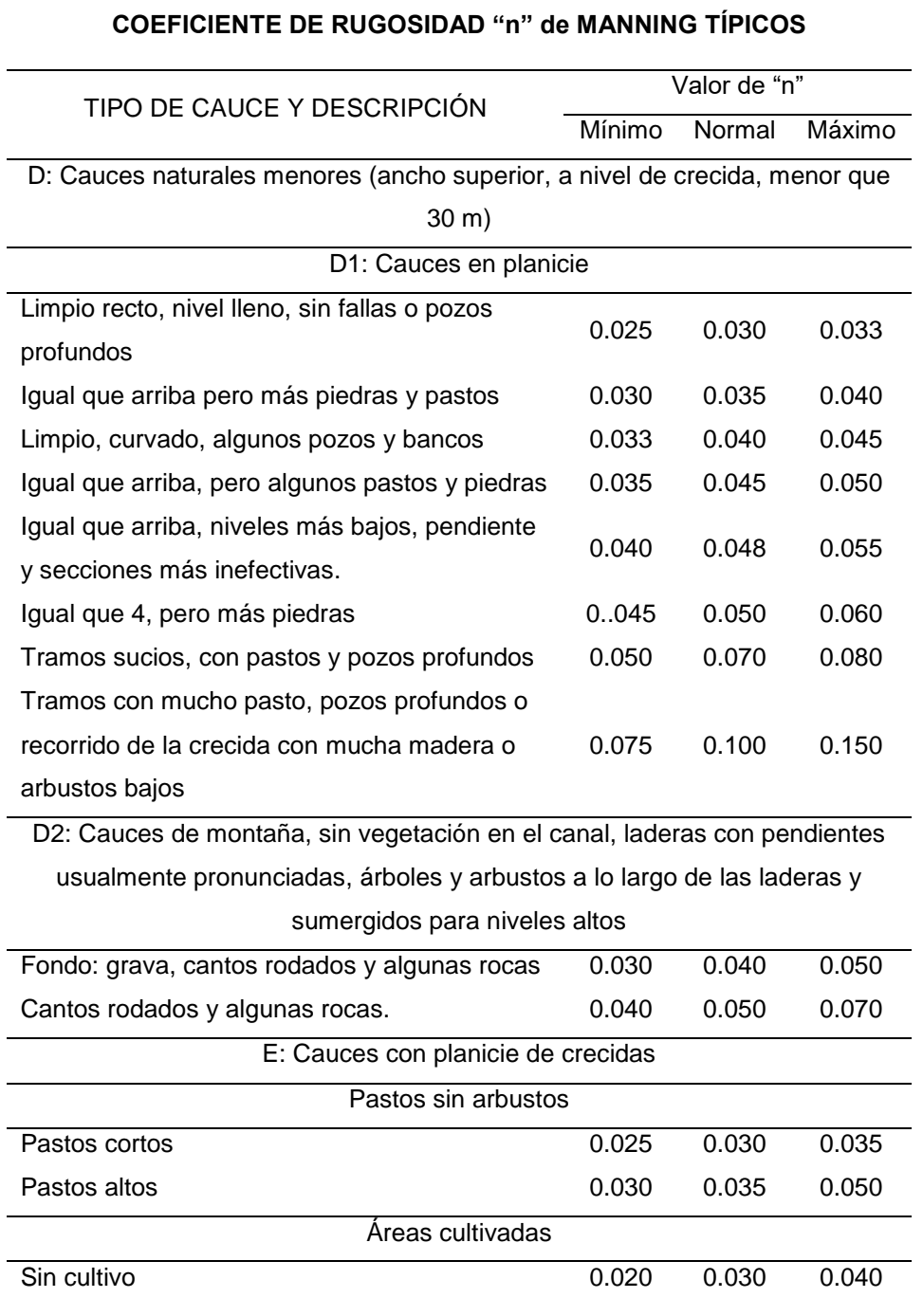

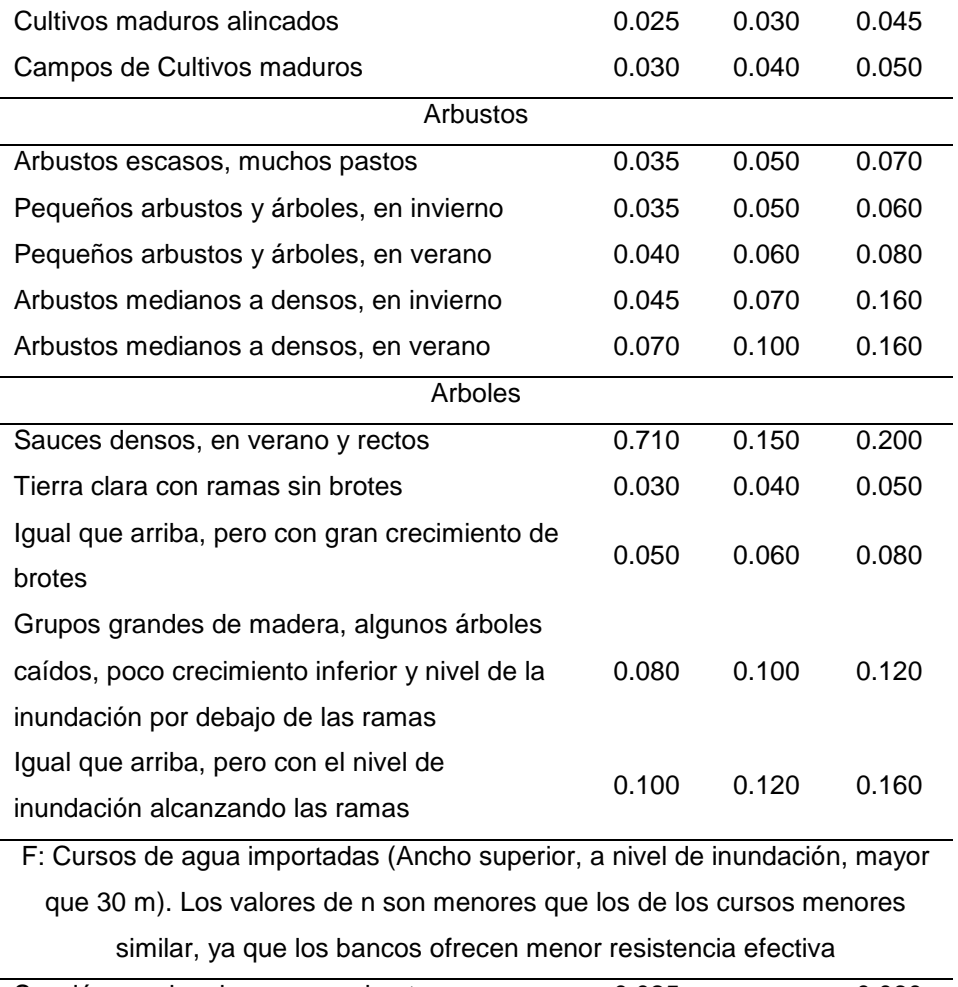

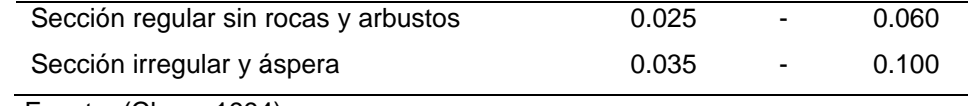

Fuente: (Chow, 1994)

# **Método Racional**

Para esta metodología se realizan suposiciones para la máxima escorrentía generada por una precipitación, esto suscita cuando el tiempo de duración es el mismo valor que el tiempo de concentración de un determinado evento. Si esto llegase a pasar entonces toda la cuenca contribuye al caudal en el punto de desfogue de la misma. Partiendo de estas bases se puede definir al caudal máximo como la siguiente expresión matemática:

$$
Q = \frac{CIA}{360}
$$

A partir de la expresión se puede definir:

Q: Caudal máximo
C: Coef. Escorrentía A: Área de la cuenca I: intensidad crítica de lluvia

Con este planteamiento sale a lucir una nueva variable la cual se conoce como tiempo de concentración, dicho valor se determina a partir de las siguiente fórmulas empíricas.

**Kirpirch:**

$$
t_c = 0.0195K^{0.77}
$$

$$
t_c = 0.0195 \left(\frac{L^3}{H}\right)^{0.385}
$$

**Australiana:**

$$
t_c = \frac{58L}{A^{0.1}S^{0.2}}
$$

**George Rivero:**

$$
t_c = \frac{16L}{(1.05 - 0.2p)(100S)^{0.004}}
$$

**Fórmula del SCS:**

$$
t_c = \frac{0.02872L^{0.80} \left(\frac{1000}{N} - 9\right)^{1.67}}{S^{0.50}}
$$

También para la aplicación de la metodología racional hace falta conocer los valores de coeficiente de escorrentía el cual se puede determinar a partir:

$$
C = \frac{V\;escorrentía\;superficial\; total}{V\; preciitado\; total}
$$

Dicho valor presenta aproximaciones a partir de las siguientes tablas realizadas por investigadores relacionados al estudio de escorrentía, lo cual ayuda a generalizar algunos entornos:

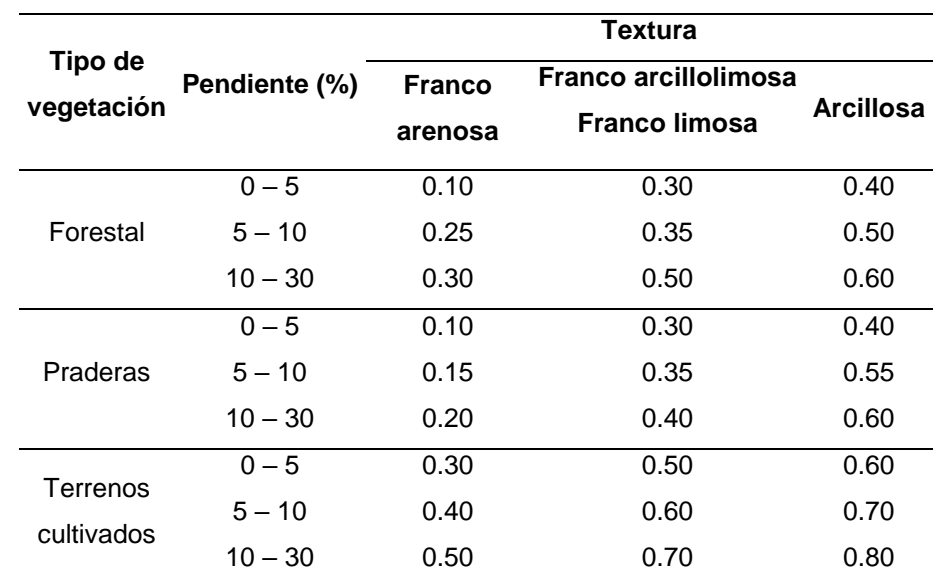

*Escorrentía en función a la vegetación* 

Fuente: (Villón, 2004)

### **Tabla 8**

*Escorrentía en función a la zona urbana* 

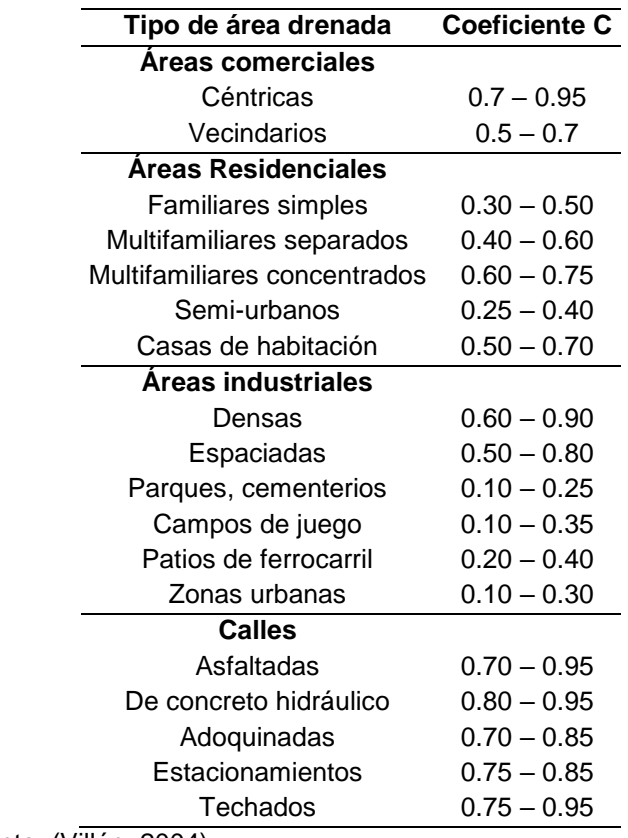

Fuente: (Villón, 2004)

Con dichos valores tabulares se pueden realizar las aproximaciones ajustadas al entorno que se está investigando a partir de la siguiente generalización matemática:

$$
C = \frac{C_1A_1 + C_2A_2 + C_3A_3 + \dots + C_nA_n}{A_1 + A_2 + A_3 + \dots + A_n} = \frac{\sum_{i=1}^{n} C_iA_i}{\sum_{i=1}^{n} A_i}
$$

**Método de Mac Math**

$$
Q = 0.0091 C I A^{4/5} S^{1/5}
$$

A partir de la expresión se define:

Q: Caudal máximo

C: Factor de escorrentía

I: Intensidad máxima de lluvia

A: Área de la cuenca

S: Pendiente

Para la definición del factor de escorrentía se calculan a partir de las funciones vegetales, textura de suelo y topografía a la cual se encuentre el terreno de la investigación, al igual que para el método racional los valores del factor de escorrentía también se encuentran determinados a partir de estudios realizados con anticipación:

### **Tabla 9**

*Factor Mac Math* 

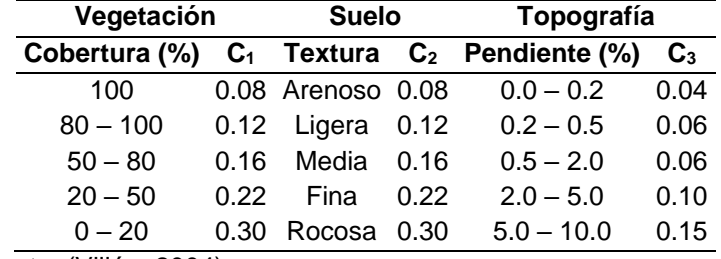

Fuente: (Villón, 2004)

# **Número de curva**

$$
Q = \frac{[N(P + 5.08) - 508]^2}{N[N(P - 20.32) + 2032]}
$$

A partir de la expresión se puede determinar lo siguiente:

Q: Caudal máximo

P: Precipitación en tormenta

N: # de curva

# **Tabla 10**

*Valor del número de curva "N"* 

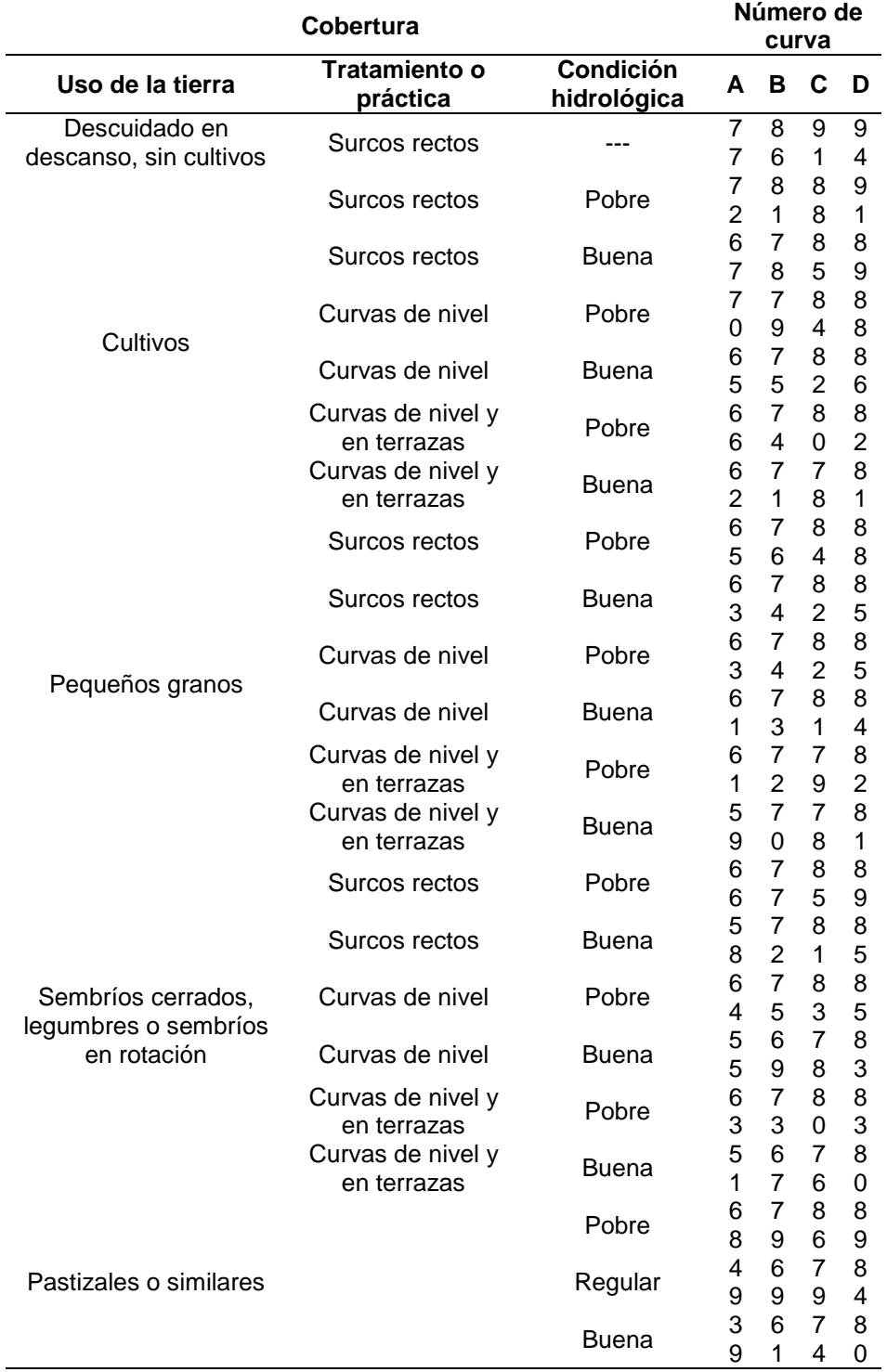

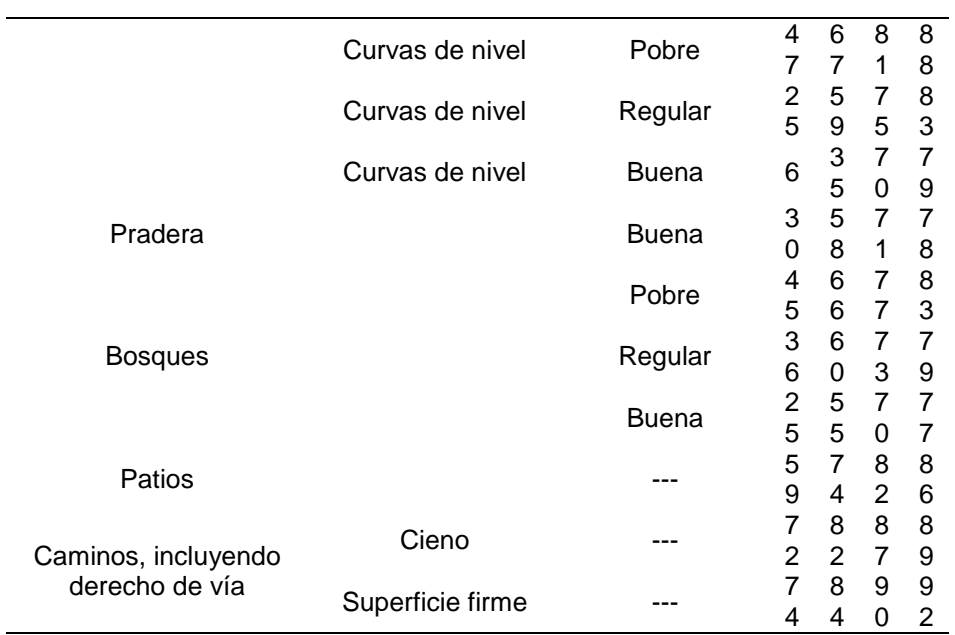

Fuente: (Villón, 2004)

# **Tabla 11**

*Organización de suelos* 

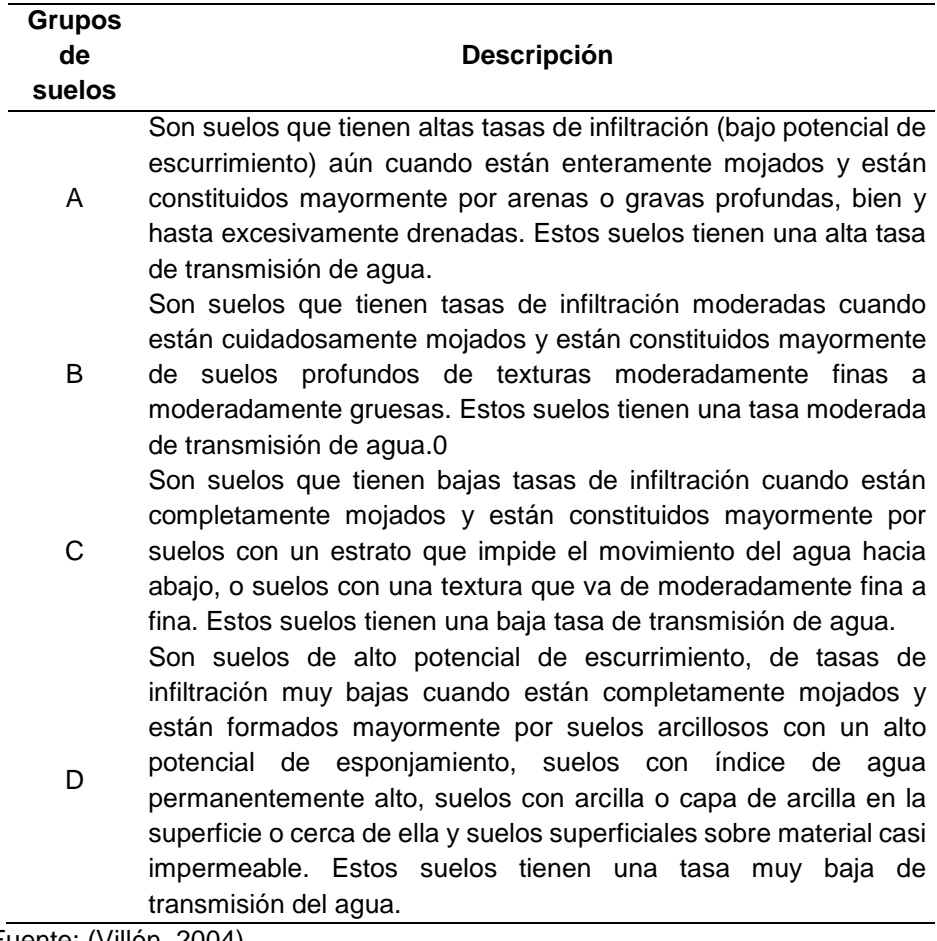

Fuente: (Villón, 2004)

**Método de Gumbel**

$$
Q_{max} = Q_m - \frac{\sigma_Q}{\sigma_N} (\overline{Y}_N - \ln T)
$$

$$
\sigma_Q = \sqrt{\frac{\sum_{i=1}^N Q_i^2 - N Q_m^2}{N - 1}}
$$

De la expresión se sabe:

Q: Caudal crítico

N: Años de registro

Qi: Caudal anual

Qm: Caudal medio

T: Periodo de retorno

**Método Nash**

$$
Q_{\text{max}} = a + b \log \log \frac{T}{T - 1}
$$

De la expresión se sabe:

Q: Caudal crítico

T: Periodo de retorno

### **2.2.8. INUNDACIONES**

Se puede definir a una inundación como al evento en el cual se desborda un cuerpo de agua, invadiendo un terreno generalmente seco que en ciertos contextos puede ser habitado o no por una población. Este tipo de eventos son los más recurrentes debido al cambio de clima y estas a su vez afectan directamente a las áreas urbanas en donde ocurran, este tipo de desastre natural se puede ocasionar de las siguientes maneras:

Inundación fluvial: Este tipo de inundaciones se genera por la excedencia de la capacidad de transporte de un río o canal, este exceso de agua desborda en las áreas adyacentes.

Inundación pluvial: Este tipo de inundaciones son causadas generalmente por lluvias anómalas que no logran realizar el proceso de infiltración y fluye por la superficie hasta llegas a las corrientes de agua naturales.

Inundación costera: Se generan por el desborde del océano o el mar, diferenciándose de las mareas alta por el aumento inesperado del nivel del río.

Inundación agua subterránea: Se generan a partir del que el nivel freático se incrementa de manera súbita llegado así el agua a la superficie.

Fallas de sistemas artificiales: Se generan a partir de que los sistemas artificiales de transporte de agua fallan por algún error en el diseño generando así un desborde del agua.

### **2.3. DEFINICIONES CONCEPTUALES**

**Afluentes:** "Los afluentes de una cuenca hidrográfica constituyen los ríos secundarios que vierten sus aguas al cauce principal, uno de los problemas de mayor recurrencia es la contaminación de sus aguas especialmente por laborar agrícolas y ganaderas." (Vásconez, 2019)

**Divisoria de aguas:** "Se define como la línea imaginaria que limita las vertientes hidrográficas continuas, se ubica en la parte más alta de las montañas que es el límite natural, es decir, es el límite en el cual al momento de presentarse una precipitación las aguas superficiales se dirigen hacia vertientes distintas." (Vásconez, 2019)

**Escorrentía Directa: "**Es la que llega a los cauces superficiales en un periodo de tiempo corto tras la precipitación, y que normalmente engloba la escorrentía superficial y la subsuperficial. Son imposibles de distinguir: una gran parte de lo que parece escorrentía superficial (por el aumento de los caudales que sigue a las precipitaciones) ha estado infiltrada subsuperficialmente." (Sánchez, 2020)

**Escorrentía Básica:** "Es la que alimenta los cauces superficiales en los estiajes, durante los periodos sin precipitaciones, concepto que engloba la Escorrentía Subterránea y la superficial diferida." (Sánchez, 2020)

**Inundación:** "Una inundación es un desbordamiento de agua sobre áreas que generalmente se encuentran secas. Las inundaciones son fenómenos naturales, pero se convierten en un motivo de grave preocupación cuando afectan a la población. A nivel mundial, las inundaciones son los eventos naturales destructivos más frecuentes, que afectan tanto a los asentamientos rurales como a los urbanos." (Unidad Nacional para la Gestión del Riesgo de Desastres, 2022)

**SIG:** "Un sistema de información geográfico es el conjunto de datos espaciales y descriptivos, los métodos analíticos, y el software de computadoras y equipo físico todo ordenado automáticamente, para llevar y visualizar la información a través de la presentación geográfica." (Chaglla, 2010)

**Tiempo de concentración:** "Se denomina tiempo de concentración, al tiempo transcurrido desde que una gota cae, en el punto más alejado de la cuenca hasta que llega a la salida de esta (estación de aforo). Este tiempo es función de ciertas características geográficas y topográficas de la cuenca." (Villón, 2004)

**Variable Aleatoria:** "Se define como variable aleatoria una cantidad variable x por medio de la cual sea posible definir una función P(xi) que, para cada valor real x que la variable aleatoria pueda tomar, mida la probabilidad de que se verifiquen valores de x menores o al menos iguales a x." (Monsalve, 1996)

# **2.4. HIPÓTESIS**

Al realizar la simulación hidráulica del río Chinobamba se pueden determinar las llanuras de inundación en los márgenes del río.

### **2.5. VARIABLES**

### **2.5.1. VARIABLE DEPENDIENTE**

Llanura de inundación

### **2.5.2. VARIABLE INDEPENDIENTE**

Simulación hidráulica

# **2.6. OPERACIONALIZACIÓN DE VARIABLES**

# **Tabla 12**

*Operacionalización de variables*

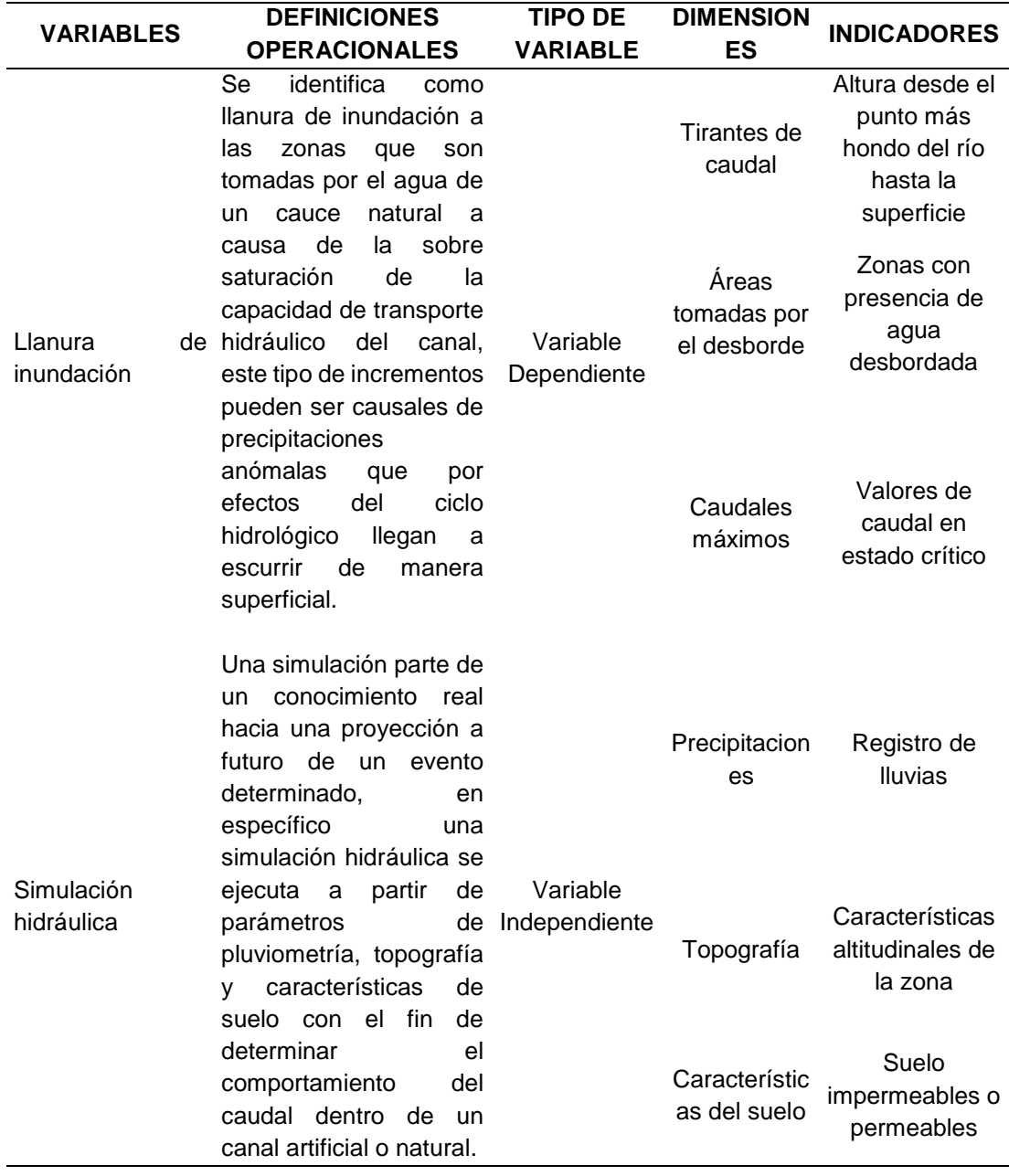

# **CAPITULO III**

# **METODOLOGÍA DE LA INVESTIGACIÓN**

# **3.1. TIPO DE INVESTIGACIÓN**

### **3.1.1. ENFOQUE**

Se plantea como enfoque cuantitativo al que se realiza a partir de la estimación y cálculo que relaciona magnitudes ocasionadas por fenómenos o hechos planteados como problema en la investigación, dichos problemas son estudiados a partir de hechos reales de interés para el investigador vistos a partir de elementos estadísticos que validen la confiabilidad y factibilidad de los hechos. (Hernández, 2014)

Dada esa definición se establece que la presente investigación tuvo un enfoque *"cuantitativo"* sustentado en la relación de variables que se analizan con la finalidad de demostrar o refutar una hipótesis planteada.

### **3.1.2. ALCANCE O NIVEL**

Una investigación explicativa se basa en pretender establecer las causas de los eventos, sucesos o fenómenos que se estudian. Van más allá de la descripción de conceptos o fenómenos físicos o sociales. Determinan las causas de los fenómenos. (Hernández, 2014)

A partir de la definición anterior se establece que el alcance de la presente investigación fue de naturaleza *"explicativa"* ya que realizan predicciones y cuantifican las relaciones presentes dentro de las variables que se consideran en esta investigación.

# **3.1.3. DISEÑO**

Se puede definir a una investigación no experimental, ya que no se hacen manipulaciones de las variables de manera deliberada. Dicho de otra manera, no se hacen variar de forma intencional a las variables independientes dentro de una investigación dada. (Hernández, 2014)

Con ello se puede establecer que esta investigación fue de un diseño *"no experimental"* ya que no se están alterando las variables de manera intencional o con un fin determinado.

# **3.2. POBLACIÓN Y MUESTRA**

## **3.2.1. POBLACIÓN**

Para Hernández (2014), se define a población como el conjunto de casos que tienen en común una serie de parámetros especificados.

Para esta investigación se planteó como población al cauce del río Chinobamba, el cual se encuentra dentro del distrito de Churubamba.

### **3.2.2. MUESTRA**

Para Hernández (2014), se define a la muestra como al subgrupo de la población en la cual se pueden generalizar una serie de características para establecer resultados en común.

Para esta investigación se planteó como muestra al tramo que comprende 1 km aguas arriba a la altura de la iglesia de Cascay, del río Chinobamba.

# **3.3. TÉCNICAS E INSTRUMENTO DE RECOLECCIÓN DE DATOS**

# **3.3.1. PARA LA RECOLECCIÓN DE DATOS**

### **3.3.1.1. TERRENO DE LA CUENCA**

En la investigación se hizo necesaria la delimitación de la cuenca que se genera a partir de un análisis del río Chinobamba, para ello se hizo necesaria la identificación del punto de aforo en el cual se inicia el tramo de interés:

#### **Tabla 13**

*Ficha de identificación de punto de aforo*

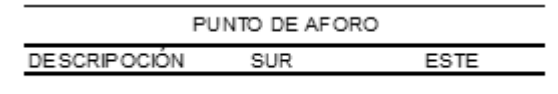

Con en punto de aforo se logró identificar los cauces que aportan a la corriente principal del río Chinobamba, partiendo de los servicios satelitales de la NASA se lograron extraer las imágenes de elevación digital de la cuenca con las cuales se lograron delimitar la cuenca de manera más precisa en el software ArcMap.

#### **Figura 16**

*Sistema satelital ALOS PALSAR*

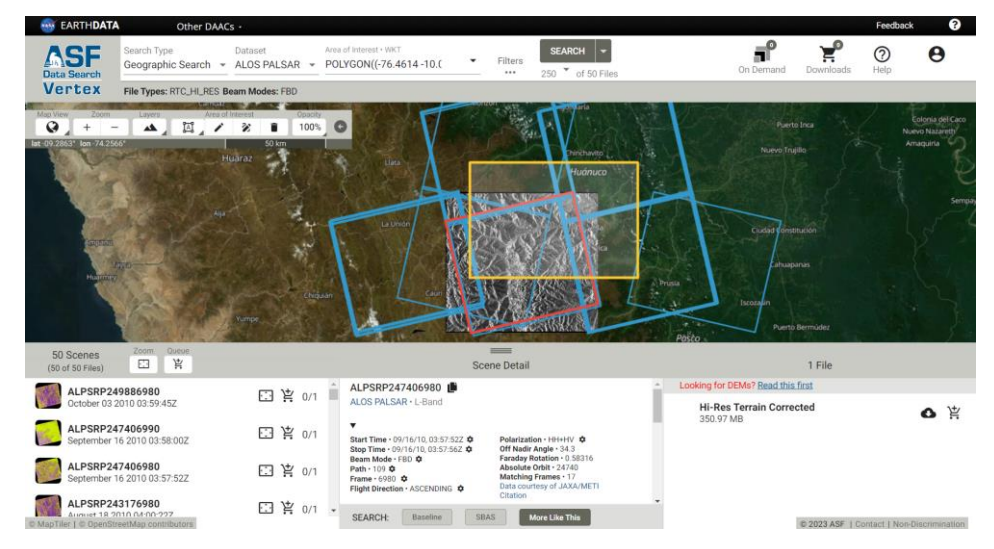

Recolectada el área de interés en el cual se comenzará a delimitar la cuenca que se genera, se procedió a hacer uso de los sistemas de tratamiento GIS en los cuales se lograron delimitar de manera óptima y precisa las características de la cuenca.

**Figura 17** *Entorno del software ArcMap*

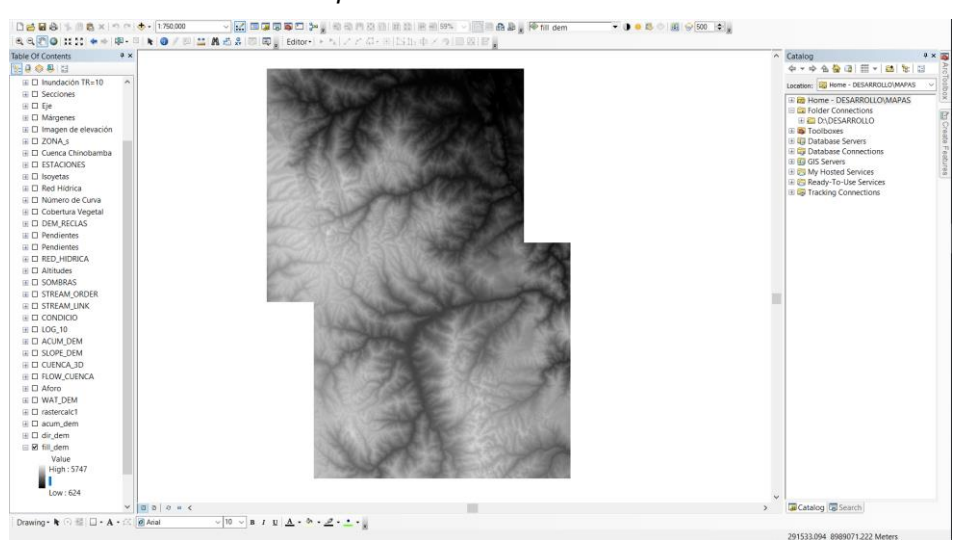

Con la información satelital ya obtenida se iniciaron con los procesos de delimitación y caracterización geomorfológica de la cuenca.

# **3.3.1.2. REGISTROS HISTÓRICOS DE PRECIPITACIÓN**

Para la estimación de los valores de caudales son necesarios los registros históricos registrados de precipitaciones, en la investigación y en la base de datos de los servidores del Servicio Nacional de Meteorología e Hidrología del Perú (SENAMHI) y de la Autoridad Nacional del Agua no se lograron identificar estaciones en el mismo cauce del río Chinobamba con lo cual se estableció como criterio la interpolación de valores a partir de estaciones que se encuentren circundantes al área de interés. Es por ello que para la investigación se tomaron en cuenta las siguientes estaciones: Canchán, Huánuco, San Rafael, Tingo María y Tulumayo. Las estaciones anteriormente mencionadas cuentan con registros históricos desde el año 1976 hasta el 2014 sin embargo para la investigación solo se tomó en cuenta el periodo de 1988 a 2013 (25 años) cumpliendo así el mínimo de años establecido en el Manual de Hidrología del ministerio de Transportes. La información que se tomó para la investigación si bien cuenta con la validación del

SENAMHI fueron sometidos a una prueba de datos con la finalidad de descartar valores que se encuentren en discordancia con la serie de datos.

#### **Figura 18**

*Base de datos históricos SENAMHI*

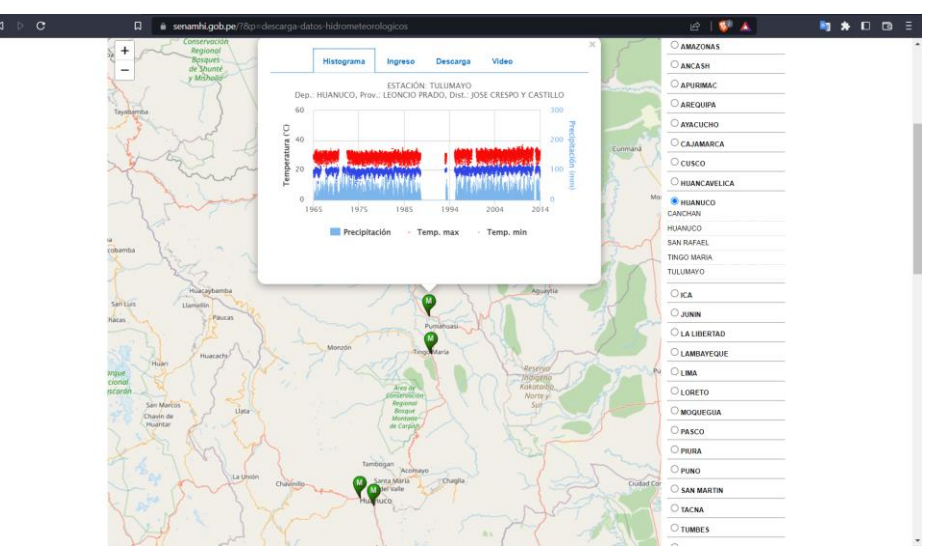

Con la descarga de los datos históricos del SENAMHI se pudo identificar que el servidor de información del ANA también cuenta con series de registros histórico a partir de la plataforma denominada como ANDREA, en este servidor de información se logró estimar los valores de precipitación máxima en una zona en específico, dicha información servirá como punto de comparación con los valores estimados a partir de la interpolación de valores de las estaciones tomadas en cuenta.

#### **Figura 19**

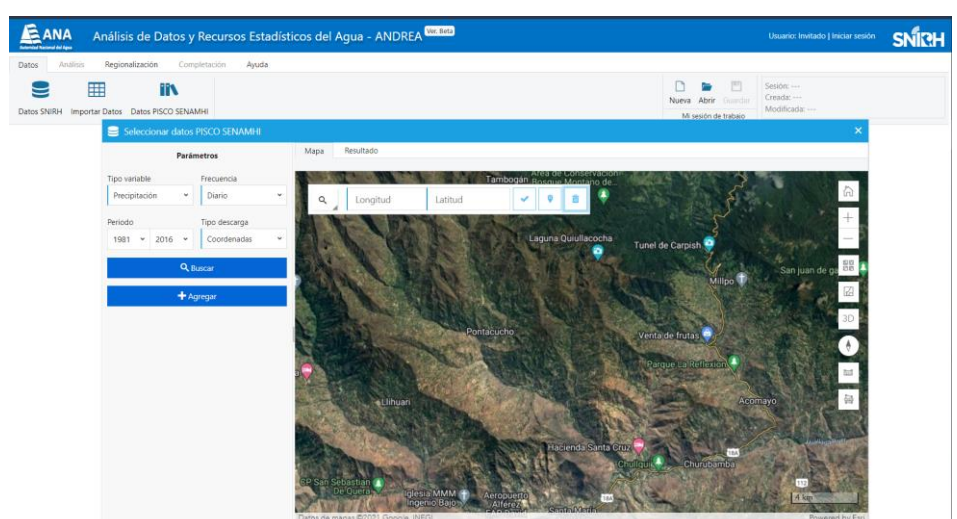

*Servidor ANDREA de la base de datos de la ANA*

El sistema ANDREA se basa en la interpolación de valores pluviométricos de las estaciones colocadas y del sistema denominado como PISCO con el cual se realiza el proceso de interpolación satelital, con esta información recolectada ya se puede dar inicio a los procesos hidrológicos que conllevan en análisis de la cuenca del río Chinobamba.

## **3.3.2. PARA LA PRESENTACIÓN DE DATOS**

## **3.3.2.1. TERRENO DE LA CUENCA**

De las imágenes de elevación digital del terreno (DEM) y con el punto de aforo de la cuenca se logró delimitar la cuenca de manera simplificada en el software ArcMap, siguiendo la siguiente metodología:

### **Figura 20**

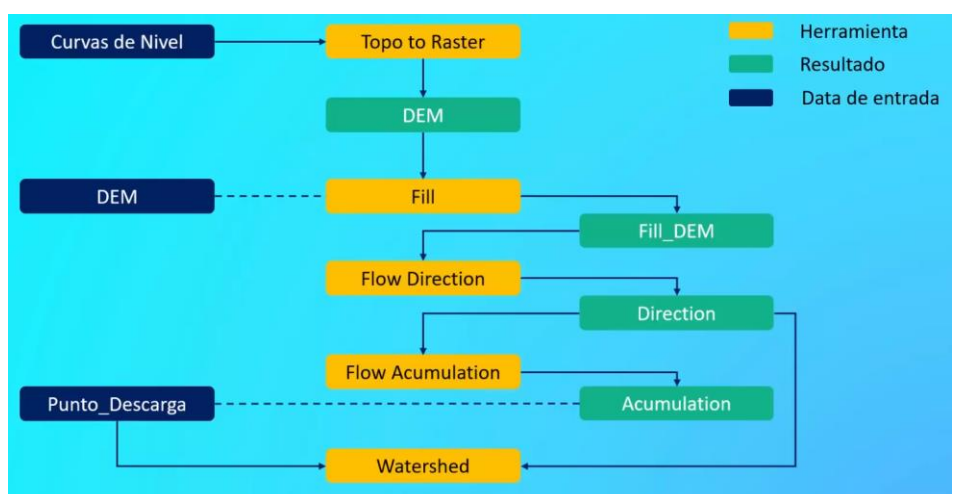

*Esquema metodológico para la delimitación de la cuenca*

Siguiendo el proceso de delimitación de la cuenca se lograron estimar los valores de parámetros geomorfológicos los cuales se muestran en el siguiente cuadro:

### **Figura 21**

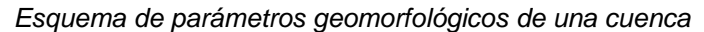

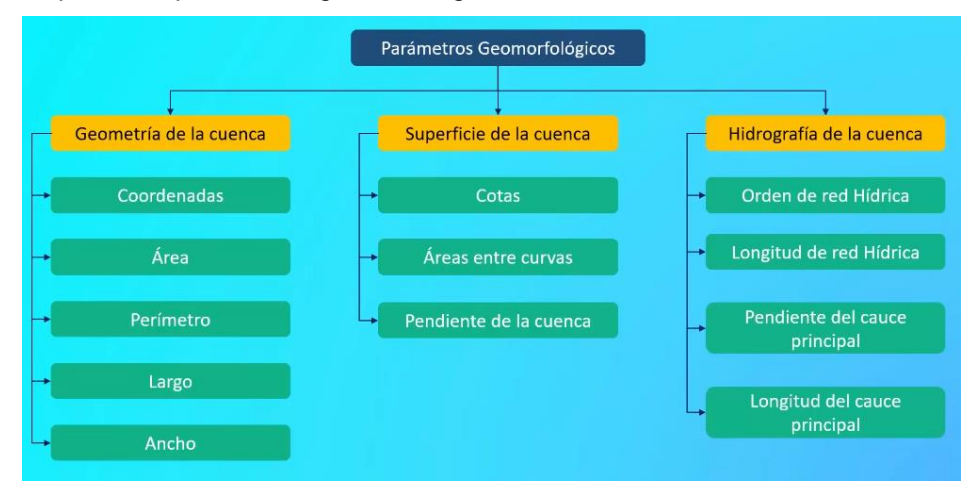

Dicha información se presentó a partir de las siguientes fichas que se presentan a continuación:

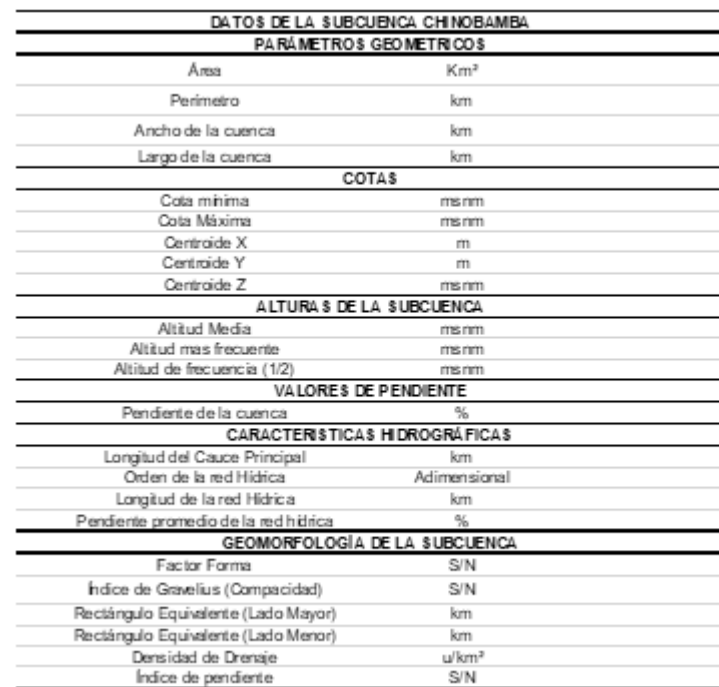

*Ficha de parámetros geomorfológicos*

En esta ficha se presentó de manera resumida los valores que caracterizan a la cuenca de manera completa con el fin de estimar valores de tiempos de concentración que se ocasionaron en la cuenca con el cual se puedan calcular los valores de hidrología que fueron necesarios para la obtención de resultados.

#### **Tabla 15**

*Ficha altitudinal de la cuenca*

| Min | Max | Promedio | Áreas (Kmª) — Àrea Acumulada — Área Sobre Ia | Curva | Åreas en % | À rea Sobre la<br>Curva (%) |
|-----|-----|----------|----------------------------------------------|-------|------------|-----------------------------|
|     |     |          |                                              |       |            |                             |
|     |     |          |                                              |       |            |                             |
|     |     |          |                                              |       |            |                             |
|     |     |          |                                              |       |            |                             |
|     |     |          |                                              |       |            |                             |
|     |     |          |                                              |       |            |                             |

Para lograr obtener los valores correspondientes para la Tabla 14 fueron necesarios la estimación de las características particulares, dada la necesidad de identificar valores altitudinales para la caracterización de la cuenca se hizo necesaria la sectorización de las alturas a partir de áreas comunes en la cuenca y con esto a partir de un promedio se logró estimar la altura media de la cuenca de interés.

*Ficha de caracterización de pendiente de la cuenca*

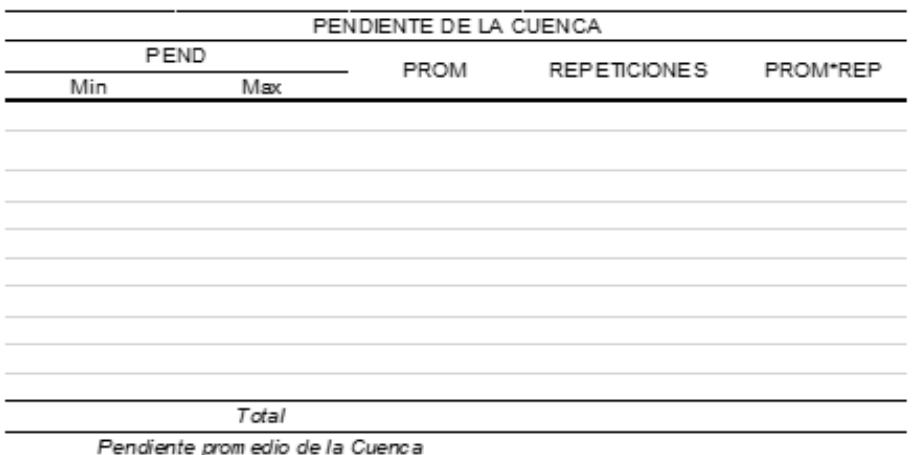

Con los valores de pendiente caracterización en formas porcentuales se logró determinar el valor promedio de la pendiente de la cuenca, con ello se logró identificar las características que presente la cuenca y cuáles son sus características principales.

#### **Tabla 17**

*Ficha de hidrografía de la cuenca*

| <b>HIDROGRAFIA</b> |                     |           |                     |           |          |  |
|--------------------|---------------------|-----------|---------------------|-----------|----------|--|
| ORDN               | CANT                | LONG (KM) | <b>REPETICIONES</b> | PENDIENTE | REP*PEND |  |
|                    |                     |           |                     |           |          |  |
|                    |                     |           |                     |           |          |  |
|                    |                     |           |                     |           |          |  |
|                    |                     |           |                     |           |          |  |
|                    | Longitud Total      |           |                     |           |          |  |
|                    | Pendiente prom edio |           |                     |           |          |  |

De la misma forma que la tabla anterior, para la caracterización del orden de las corrientes y la pendiente promedio de la red hídrica de la cuenca es necesario el análisis independiente de estas características presentes en la cuenca.

#### **Tabla 18**

*Ficha de cobertura vegetal*

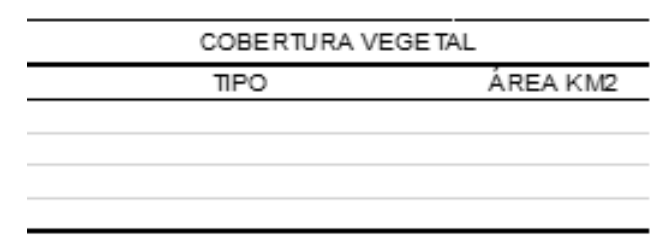

De la cuenca delimitada se pudo identificar la composición de la cobertura vegetal de la cuenca de interés, esta información es relevante para la caracterización de los coeficientes de escorrentía y tiempo de concentración de la cuenca de interés.

#### **Tabla 19**

*Ficha de coeficiente de escorrentía*

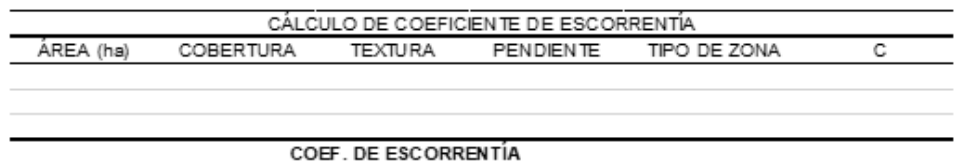

Otro de los parámetros de caracterización para la cuenca son los calores de cobertura y textura que presente la cuenca con el fin de estimar en promedio los coeficientes de escorrentía que afecten a la cuenca.

#### **Tabla 20**

*Ficha de número de curva*

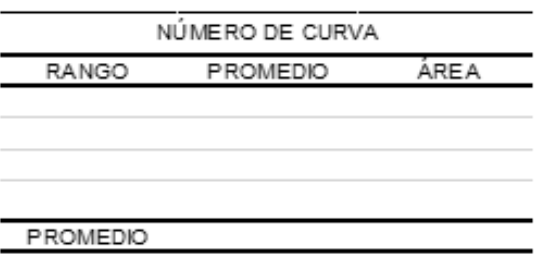

Los valores de número de curva de una cuenca se estimaron a partir del cálculo promedio que brinda el Ministerio del Medio Ambiente del Perú, con dichos valores se logró estimar el valor adecuado con el cual se trabaje la hidrología de la cuenca.

### **Tabla 21**

*Ficha de tiempo de concentración*

VALORES DE TIEMPO DE COM EC. RETARDO VALOR KRPCH TEMEZ JOHN CROSS GIANDOTT SCS RANGER V.T. CHOW SELECCIONADO SCS

Con los valores de coeficientes de escorrentía y las características geomorfológicas de la cuenca se lograron determinar los valores de tiempo de concentración con el cual se estimen los diseños de tormenta.

# **3.3.2.2. PRECIPITACIÓN**

Recolectada la información de los registros históricos de la precipitación a partir de esquemas ya establecidos se lograron reordenar la información con la finalidad de establecer un orden adecuado para la aplicación de la estadística necesaria.

### **Tabla 22**

*Ficha de registro de precipitaciones*

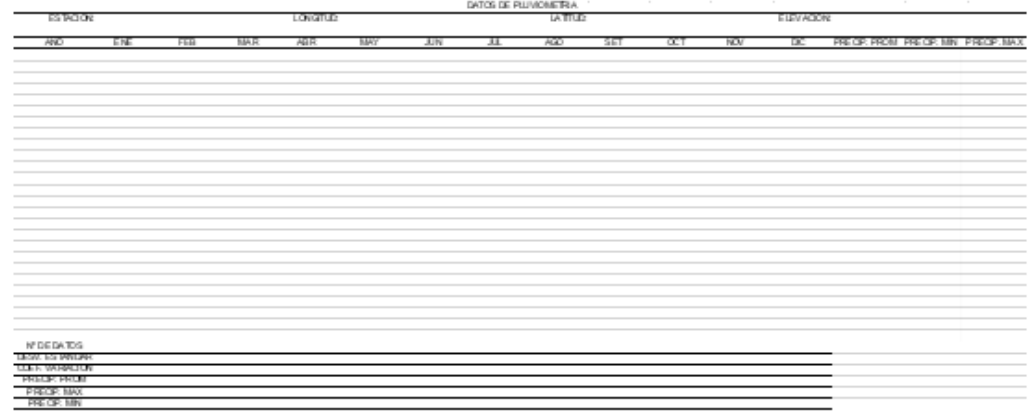

La información recolectada de los servidores de información no en todos los casos se presenta completos es por ello que se requirió hacer una estimación de la altura de precipitación a partir de los valores circundantes a la estación. Esta interpolación se realiza a parir de un promedio armónico de acuerdo a la distancia entre estaciones.

*Ficha de distancias entre estaciones*

Los valores de distancia sirven para la interpolación sin embargo esto no asegura que los valores estimados mantengan una relación entre sí, a partir de esta discrepancia se estableció la ejecución de una prueba que valide la correlación de la información, se identificó que la prueba más adecuada que se pueda aplicar es la Outlier, con ello se establecieron que los parámetros de análisis.

#### **Tabla 24**

*Ficha de prueba Outlier*

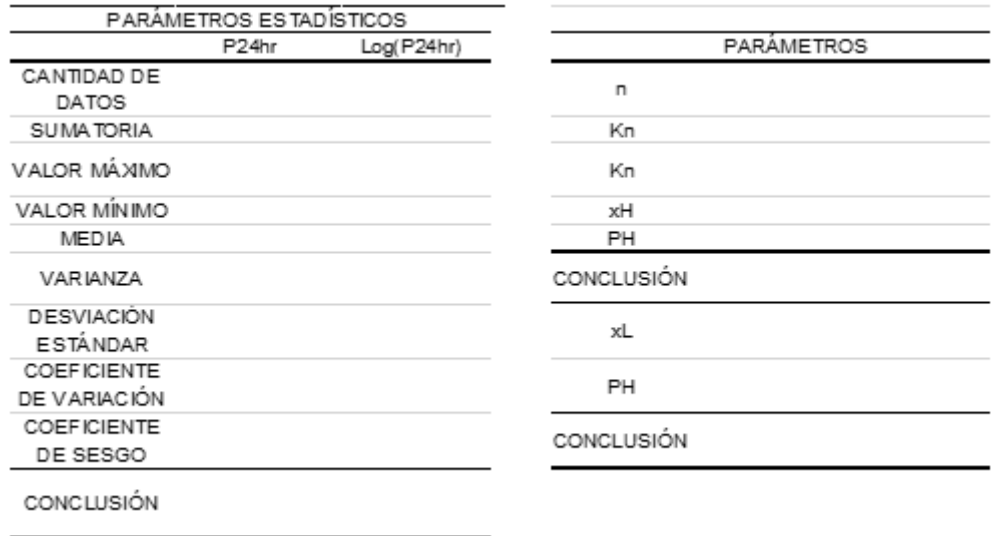

La información que se pudo obtener de la ficha anterior se puede establecer si se presentaron valores anómalos superiores y/o inferiores de la serie de datos de interés, con ello se logró asegurar la veracidad de la información.

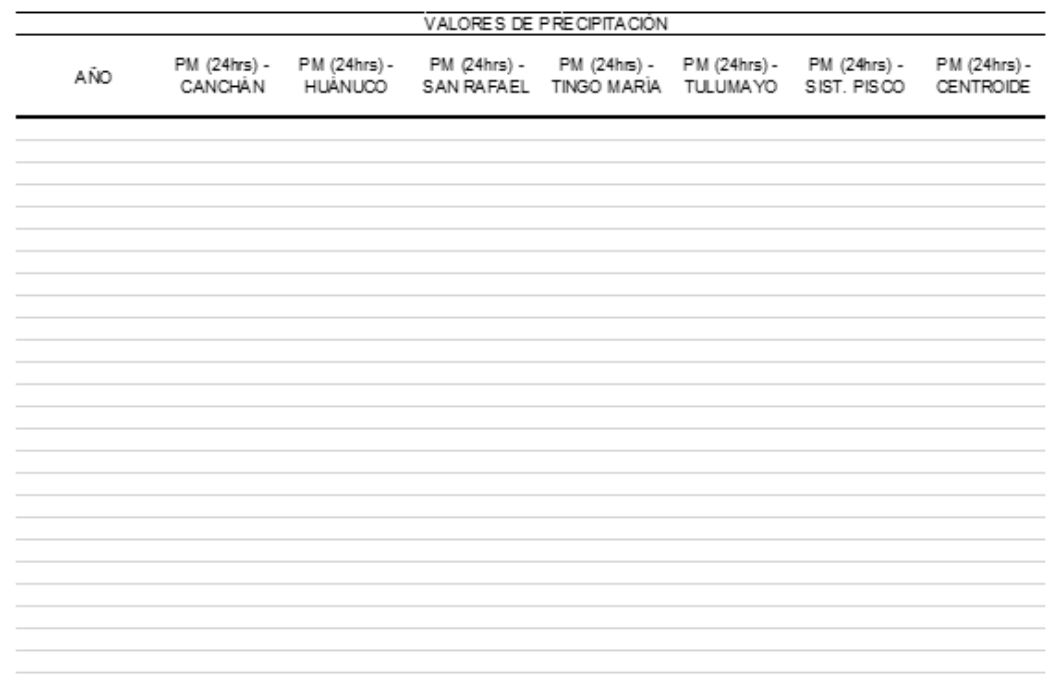

*Ficha de valores de resumen de precipitación*

Corregido los valores anómalos que se presentan en la serie de datos se colocan en una ficha de resumen con el cual se puedan identificar los rangos de precipitaciones que se den en diferentes años para las estaciones que se tomaron en cuenta para la investigación.

#### **Tabla 26**

*Ficha de dobles masas para precipitaciones*

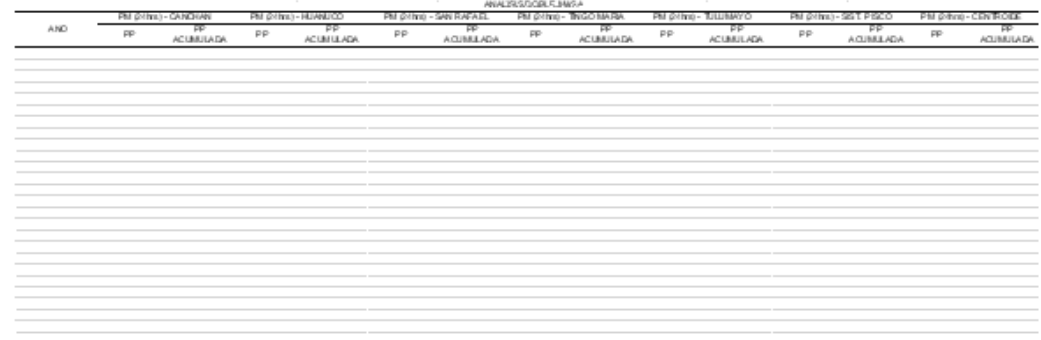

La información final fue sometida a una prueba de doble masa para estimar su veracidad y su correlación entre la información, los valores que finalmente fueron tomados en cuenta para la caracterización hidrológica solo fueron el sistema PISCO y la interpolación de datos en el centroide de la cuenca a partir de las estaciones.

### **Tabla 27**

*Ficha de análisis estadístico*

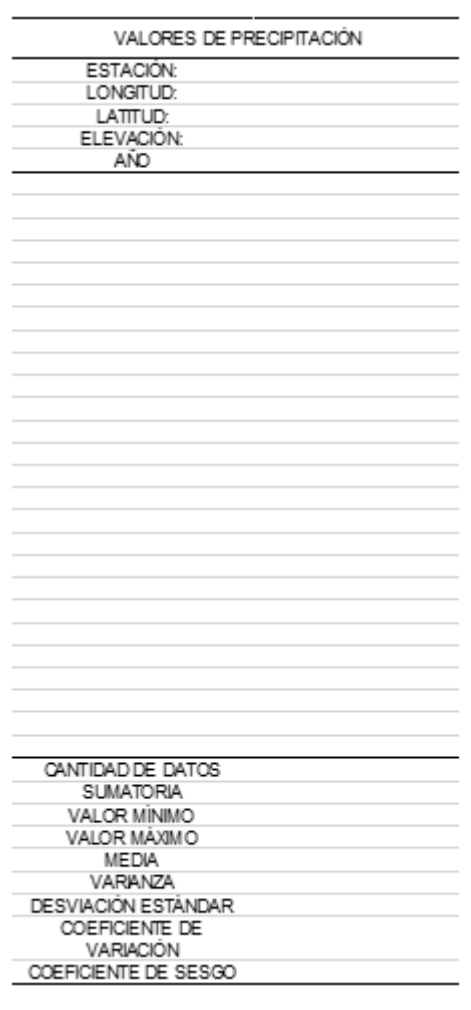

A partir del análisis de doble masa se seleccionó la estación más adecuada para la estimación de la distribución estadística adecuada, las distribuciones seleccionadas y que cumplen con ajustarse a la serie de datos fueron: Normal, Log Normal de 2 parámetros, Gamma 2 parámetros, Gumbel y Log Gumbel. Con estas distribuciones se logran determinar los valores de delta con lo cual se caracterizan el nivel de ajuste que tienen los valores de la serie a la distribución que se analiza.

*Ficha de distribución estadística de Gumbel*

| N                        | $\mathbf{x}$ | P(x) | Ln(x) | Media Ln (x) | S Ln(x) | p | $\alpha$ | F(x) | Δ |
|--------------------------|--------------|------|-------|--------------|---------|---|----------|------|---|
| ٠                        |              |      |       |              |         |   |          |      |   |
| 2                        |              |      |       |              |         |   |          |      |   |
| 3                        |              |      |       |              |         |   |          |      |   |
|                          |              |      |       |              |         |   |          |      |   |
| 5                        |              |      |       |              |         |   |          |      |   |
| в                        |              |      |       |              |         |   |          |      |   |
|                          |              |      |       |              |         |   |          |      |   |
| s                        |              |      |       |              |         |   |          |      |   |
| $\overline{9}$           |              |      |       |              |         |   |          |      |   |
| 10                       |              |      |       |              |         |   |          |      |   |
| 11                       |              |      |       |              |         |   |          |      |   |
| 12                       |              |      |       |              |         |   |          |      |   |
| 13                       |              |      |       |              |         |   |          |      |   |
| 14                       |              |      |       |              |         |   |          |      |   |
| 15                       |              |      |       |              |         |   |          |      |   |
| 16                       |              |      |       |              |         |   |          |      |   |
| 17                       |              |      |       |              |         |   |          |      |   |
| 18                       |              |      |       |              |         |   |          |      |   |
| 19                       |              |      |       |              |         |   |          |      |   |
| 20                       |              |      |       |              |         |   |          |      |   |
| 21                       |              |      |       |              |         |   |          |      |   |
| $\overline{\mathbf{z}}$  |              |      |       |              |         |   |          |      |   |
| $\overline{\mathbf{2}}$  |              |      |       |              |         |   |          |      |   |
| $\frac{24}{25}$          |              |      |       |              |         |   |          |      |   |
|                          |              |      |       |              |         |   |          |      |   |
| $\overline{\mathbf{26}}$ |              |      |       |              |         |   |          |      |   |

Una vez determinado la distribución de ajuste más optima se estimaron los valores de precipitación para diferentes periodos de retorno con la finalidad de estimar las curvas de intensidadduración-frecuencia.

### **Tabla 29**

*Prueba de bondad Kolmogorov-Smirnov*

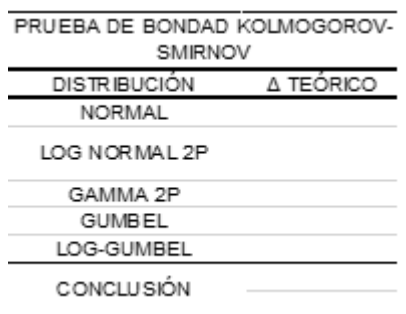

La prueba que se realizó para la determinación de la distribución más óptima es la Kolmogorov-Smirnov.

### **Tabla 30**

*Ficha de precipitaciones*

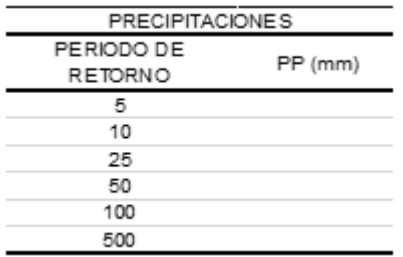

Con la distribución seleccionada y la serie de datos corregida se estimaron los valores de precipitación de acuerdo a diferentes periodos de retorno con los cuales se realizaron los análisis de tormenta para la cuenca.

#### **Tabla 31**

*Ficha de precipitaciones máximas*

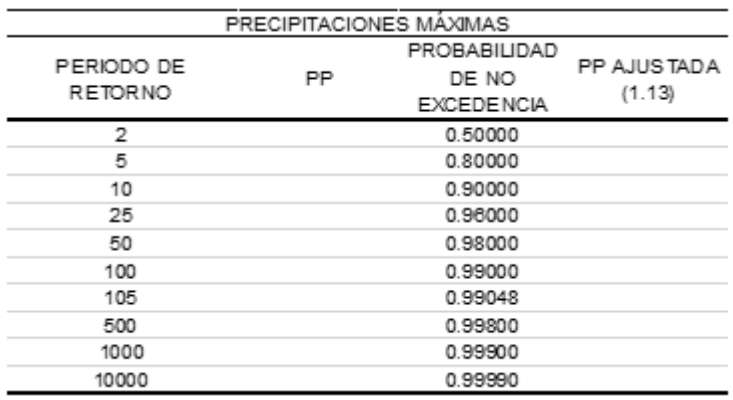

Una vez estimado los valores de precipitación estos valores se reajustan a partir de un coeficiente de valor 1.13 el cual fue establecido para la corrección de lecturas en zona que solo se realicen revisiones 1 vez al día en cada estación.

#### **Tabla 32**

*Ficha de precipitaciones máximas en diferentes periodos de retorno*

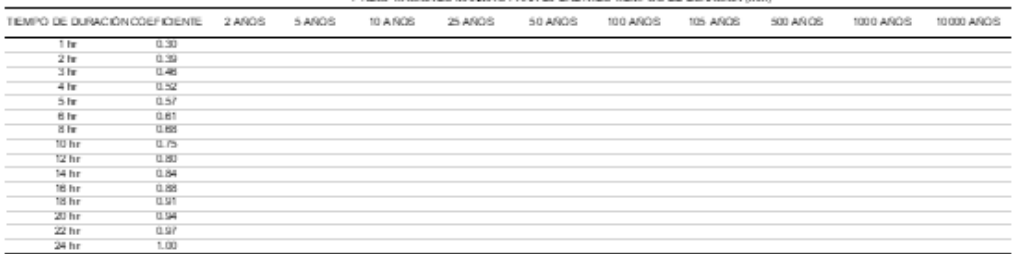

IN ORDER ON THE REPORT OF THEIR PARTIES WITH THE REPORT OF THE CHAPTER MANA

Con los valores de precipitación ajustada se pudo establecer los valores de precipitación máximas para diferentes periodos de retorno, estos valores se estimaron a partir de la metodología de los coeficientes con lo cual se puedan estimar valores confiables para la elaboración del modelo hidrológico.

*Ficha de intensidades de lluvia*

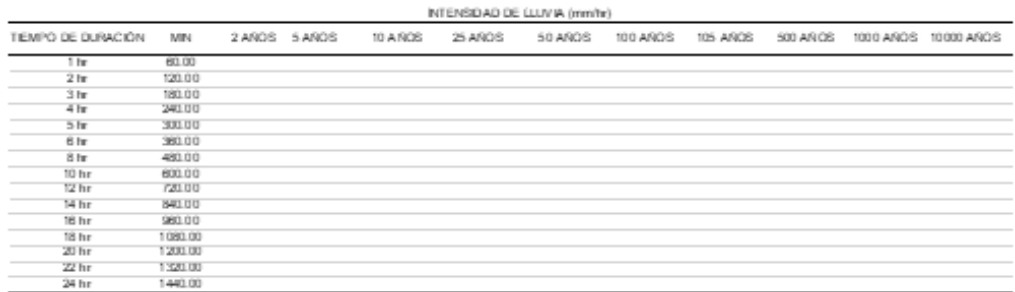

Los valores de intensidades se determinaron a partir de las precipitaciones en diferentes periodos de retorno con ello se establecerán los valores de ajuste para la ecuación de la intensidad.

### **Tabla 34**

*Regresión lineal para ecuación de intensidad*

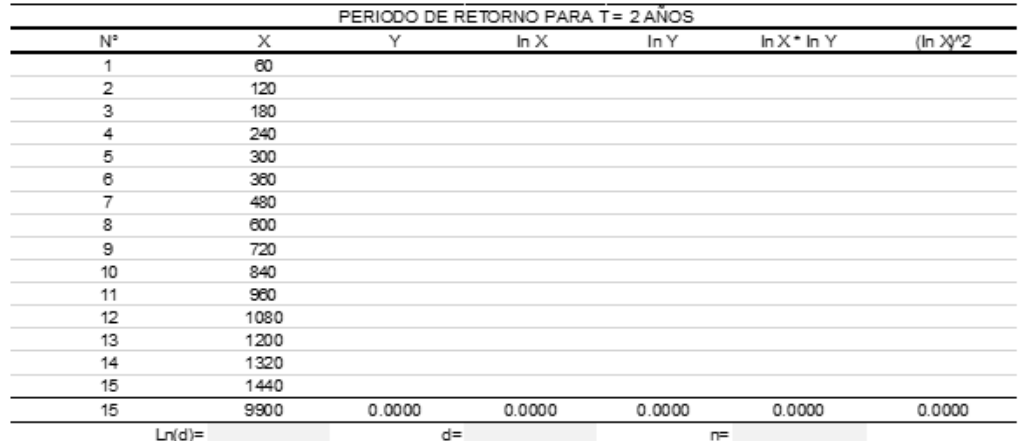

Con los valores de intensidad se estimaron los valores para la ecuación que logre estimar los valores de intensidad en diferentes tiempos de estimación, este proceso se repite para cada periodo de retorno a fin de estimar un valor promedio de factores con el cual se puedan establecer una ecuación general para las intensidades.

*Ficha de tormenta de diseño*

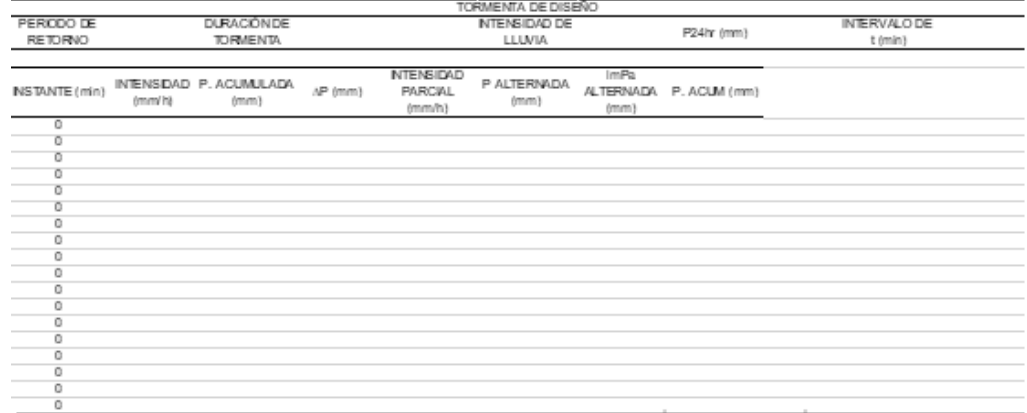

Con la ecuación general de las intensidades se lograron estimar las tormentas de diseño con lo cual se establecen los hietogramas de diseño con el cual se trabajó en el software HEC-HMS para la estimación de caudales.

# **3.3.2.3. CAUDALES DE DISEÑO**

Estimadas las tormentas de diseño se establecieron los parámetros finales que se requerían para iniciar con el modelo hidrológico de la cuenca, con ello se estimaron los valores de caudales de diseño para la estimación de áreas de inundación.

#### **Tabla 36**

*Ficha de caudales*

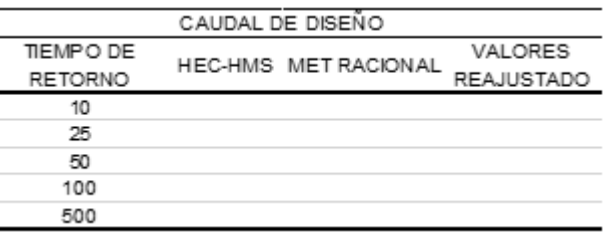

Los valores de caudales de diseño se estimaron a partir de HEC-HMS y por la metodología Racional, estimados los valores de caudal se toman en cuenta el factor del 1.3 por seguridad para la estimación de caudales más seguros al momento de modelar las zonas de inundación.

# **3.3.2.4. MODELO DE INUNDACIÓN**

Una vez estimados los caudales de diseño para diferentes periodos de retorno, se estimaron los parámetros topográficos específicos de la zona de interés llegando así a elaborar un modelo digital de terreno específico para la zona de muestra de la investigación. El proceso de estimación de las zonas de inundación se realizó íntegramente en el software HEC-RAS debido a la facilidad de exportación en formato trabajable para ArcMap.

#### **Figura 22**

*Plantilla general de información cartográfica*

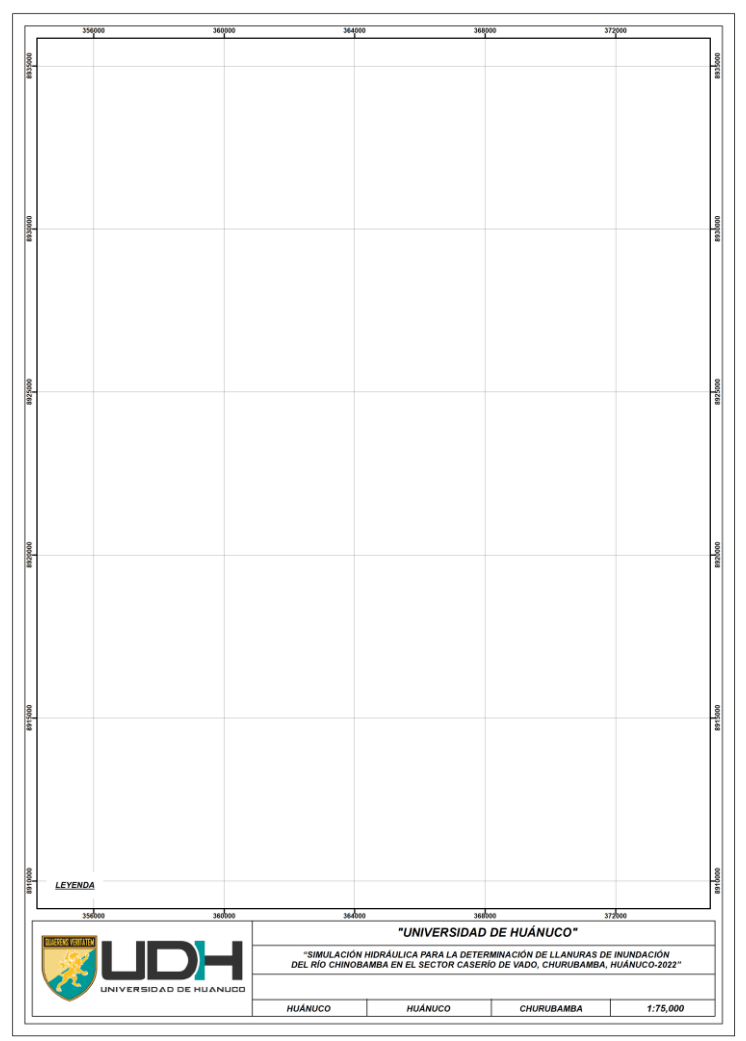

En general toda la información cartográfica determinada en la investigación se elaboró con la finalidad de armar mapas temáticos para su simple interpretación y comprensión de resultados.

# **3.3.3. PARA EL ANÁLISIS E INTERPRETACIÓN DE DATOS**

### **3.3.3.1. TERRENO DE LA CUENCA**

La información recolectada que corresponde al modelo de elevación digital de la cuenca se analizó en el software ArcMap a fin de facilitar y minimizar los tiempos de procesamiento que implique delimitar una cuenca de esas dimensiones, con esto se estimaron los valores de características geométricas de la cuenca que a partir de proporciones generaron coeficientes que facilitaron la caracterización de la cuenca, con el software se lograron discretizar la información de pendientes y alturas tanto de la cuenca y de la red hídrica de la zona, dichos valores generan una relevancia para los procesos de escorrentía y tiempo de concentración que tenga la cuenca. Estos procesos de segmentación y agrupamiento que se elabora en el software facilitan la estimación de valores promedios característicos de la cuenca de interés con esto se genera un modelo más adecuado para la hidráulica de la zona.

### **3.3.3.2. PRECIPITACIÓN**

Los registros históricos obtenidos de los servidores estatales de información brindaron registros incompletos en la serie temporal de análisis con lo cual se establecieron una metodología para el cálculo de los valores faltantes, una vez estimados los valores faltantes se determinaron los parámetros de correlación entre los datos registrados este proceso se determinó a partir de la prueba Outlier que estima valores anómalos que sobrepasan o están por debajo de los valores máximos y mínimos respectivamente. Estimados los valores que se ajuste a la prueba Outlier se elaboro un análisis de doble masa entre la base de datos del sistema PISCO con la información interpolada de las estaciones de análisis y con ello se determinó cual de todas es la más adecuada para la estimación del análisis hidrológico. Seleccionada la serie de datos

97

para la investigación se elaboro un modelo de ajuste para las distribuciones con lo cual se identificó la distribución más adecuada a la serie de datos esto a partir de la prueba de bondad de Kolmogorov-Smirnov, finalmente con esta distribución identificada se estimaron los valores de precipitación para diferentes periodos de retorno los cuales fueron punto de partida para el cálculo de los hietogramas de diseño.

### **3.3.3.3. CAUDALES DE DISEÑO**

Una vez que se estimaron los valores de precipitación para los periodos de retorno, se calcularon las fórmulas de intensidad para el modelo de tormenta que se ajusta a la cuenca de interés con esta fórmula se logró estimar los valores de intensidad para un periodo de retorno y distribución en específico estimándose así el hietograma de tormenta que sirve como base para el cálculo de caudales de la cuenca, con dicho hietograma y con las características de la cuenca, con ayuda del software HEC-HMS se logró elaborar el modelo SCS para la estimación de caudales de diseño a partir e la utilidad de su interfaz lográndose así obtener los valores de caudal máximos para los diferentes periodos de retorno considerados en la investigación.

### **3.3.3.4. MODELO DE INUNDACIÓN**

La estimación del modelo de inundación se realizó íntegramente en el software HEC-RAS, este software requiere de un modelo topográfico de la zona en específico en el que se quiera ejecutar la simulación, el modelo topográfico se estimó de un levantamiento echo en la zona con la cual se pueda tener una topografía adecuada en la zona con ello y con los valores de caudal de diseño estimados previamente se lograron ejecutar una simulación en la zona de interés obteniéndose así las áreas de inundación y las zonas críticas que se enfrentan a este tipo de eventos naturales.

98

# **CAPITULO IV**

# **RESULTADOS**

# **4.1. PROCESAMIENTO DE DATOS**

# **4.1.1. MODELO DE LA CUENCA CHINOBAMBA**

### **Figura 23**

*Delimitación de cuenca Chinobamba* 

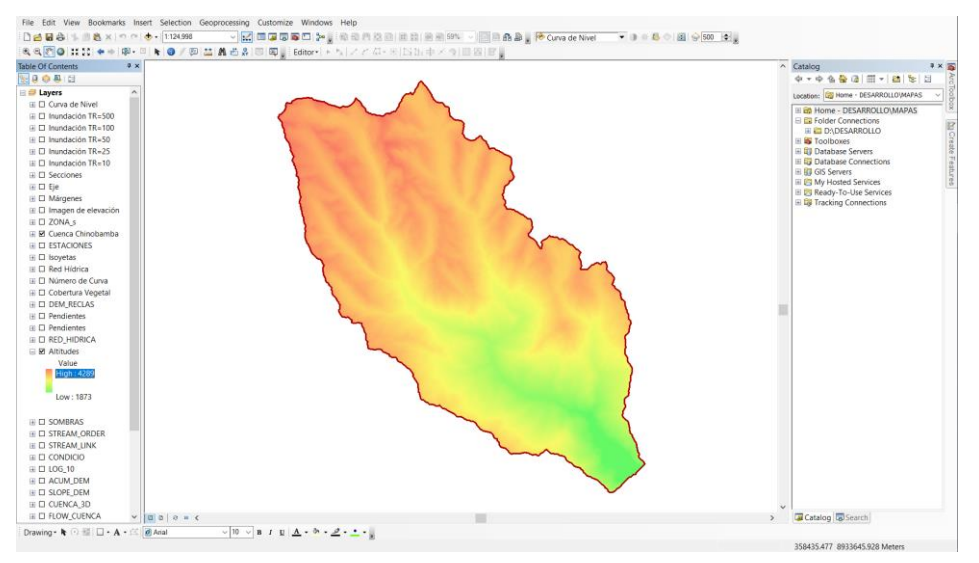

Nota. De las imágenes satelitales recolectadas de los servidores satelitales de ALOS PALSAR se logró determinar los límites de la cuenca que se forma a partir de los cauces tributarios del río Chinobamba.

### **Tabla 37**

*Punto de aforo para la cuenca*

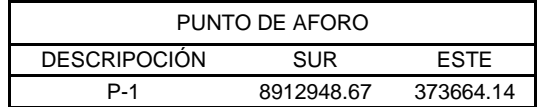

Nota. Para la delimitación de la cuenca es necesario tener un punto de aforo, el cual se estableció a partir del inicio de la muestra que se tomó para la investigación del río Chinobamba.

#### **Figura 24**

*Cuenca del río Chinobamba*

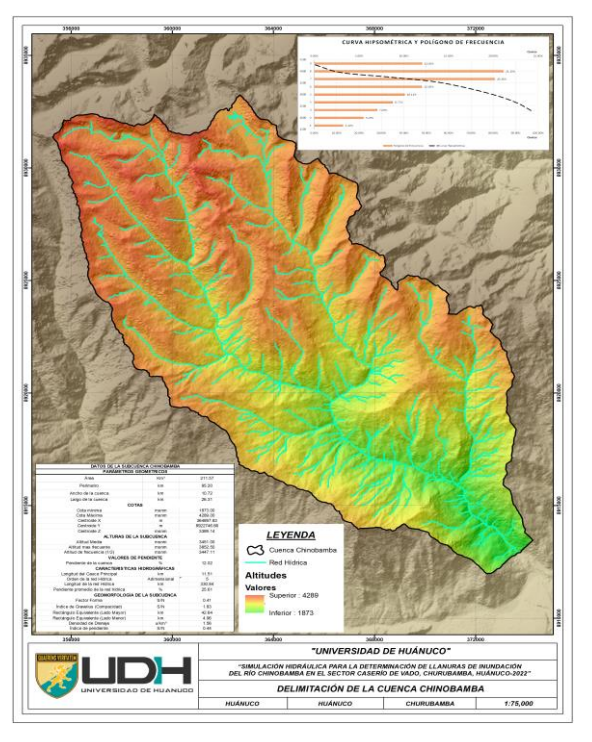

Nota. Delimitada la cuenca en el software ArcMap se lograron determinar los valores de los parámetros geométricos que lo componen como el área, perímetro, ancho, largo, ubicación del centroide, etc.

#### **Tabla 38**

*Tabla de altitudes*

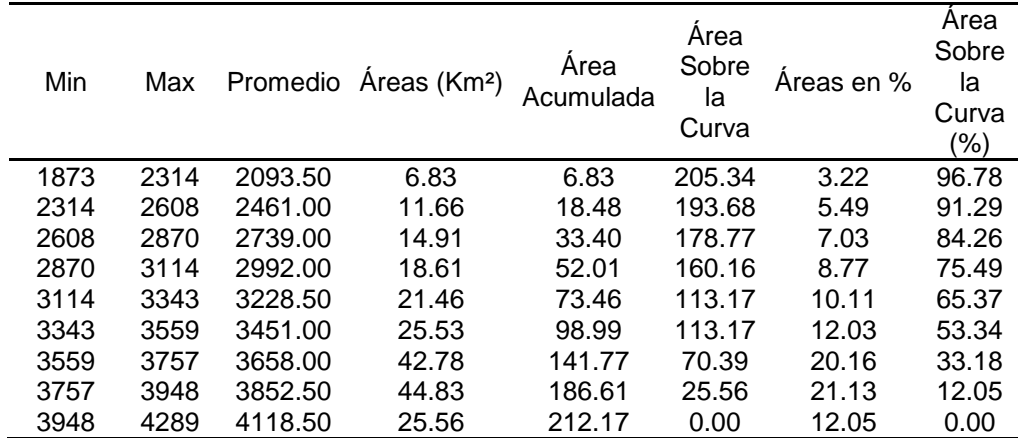

Nota. Los valores altitudinales de la cuenca se tomaron a partir de la presencia de la altura en una determinada área con ello se estimó el valor promedio con el cual se caracteriza la cuenca, teniendo como cota mínima la de 1873 msnm y como cota máxima 4289 msnm. De esta caracterización también se puede estimar que el valor de la altitud media es de 3451 msnm, teniendo un valor altitudinal más recurrente de 3852 msnm.

### **Figura 25**

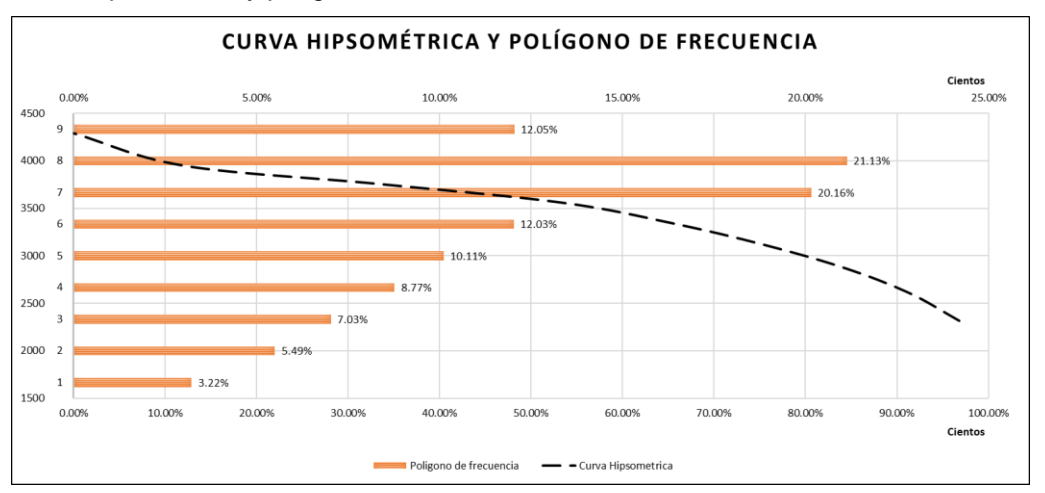

*Curva hipsométrica y polígono de frecuencia de la cuenca Chinobamba*

Nota. Con la clasificación altitudinal se puso establecer la curva hipsométrica de la cuenca con la cual se puede inferir que la cuenca estaba en un estado maduro de acuerdo a la forma de la curva, del polígono de frecuencias se pudo establecer que la altura más recurrente presenta un porcentaje de 21.13% del total del área.

#### **Figura 26**

*Pendiente de la cuenca Chinobamba*

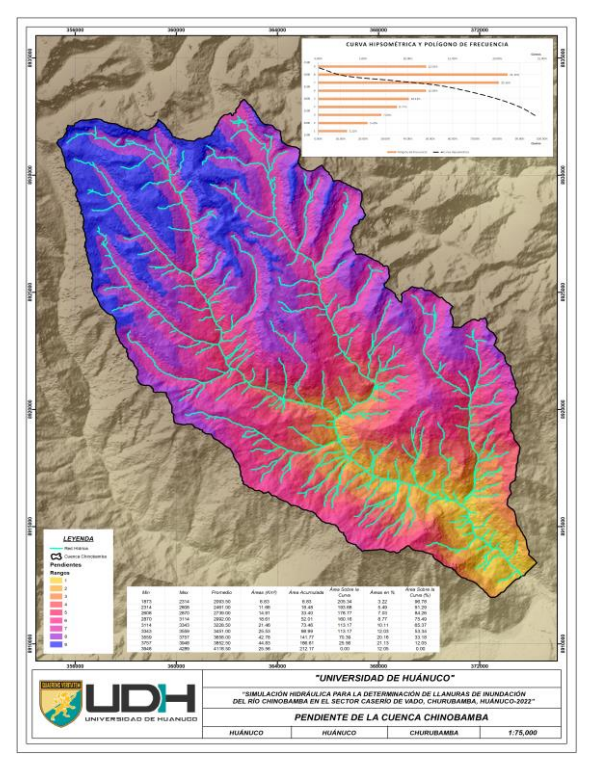

Nota. Con la imagen DEM de la cuenca se lograron estimar los valores de pendiente promedio a partir de una reclasificación de las pendientes tomando en cuenta las áreas que abarcan a fin de estimar los valores promedio de la pendiente de la cuenca.

|             | PENDIENTE DE LA CUENCA |                          |                     |          |  |  |  |
|-------------|------------------------|--------------------------|---------------------|----------|--|--|--|
| <b>PEND</b> |                        | <b>PROM</b>              | <b>REPETICIONES</b> | PROM*REP |  |  |  |
| Min         | Max                    |                          |                     |          |  |  |  |
| 0           | 10                     | 5                        | 556568              | 2782840  |  |  |  |
| 10          | 20                     | 15                       | 678466              | 10176990 |  |  |  |
| 20          | 30                     | 25                       | 101237              | 2530925  |  |  |  |
| 30          | 40                     | 35                       | 16332               | 571620   |  |  |  |
| 40          | 50                     | 45                       | 3765                | 169425   |  |  |  |
| 50          | 60                     | 55                       | 1071                | 58905    |  |  |  |
| 60          | 70                     | 65                       | 316                 | 20540    |  |  |  |
| 70          | 80                     | 75                       | 104                 | 7800     |  |  |  |
| 80          | 90                     | 85                       | 34                  | 2890     |  |  |  |
| 90          | 100                    | 95                       |                     | 665      |  |  |  |
| Total       |                        |                          | 1357900             | 16322600 |  |  |  |
|             |                        | Pendiente promedio de la |                     |          |  |  |  |
| Cuenca      |                        |                          | 12.02               |          |  |  |  |

*Pendiente de la cuenca Chinobamba*

Nota. Con los valores clasificados a partir de porcentajes se puede estimar que el valor de la pendiente promedio de la cuenca es del 12.02%.

#### **Figura 27**

*Pendientes de red hídrica de la cuenca Chinobamba*

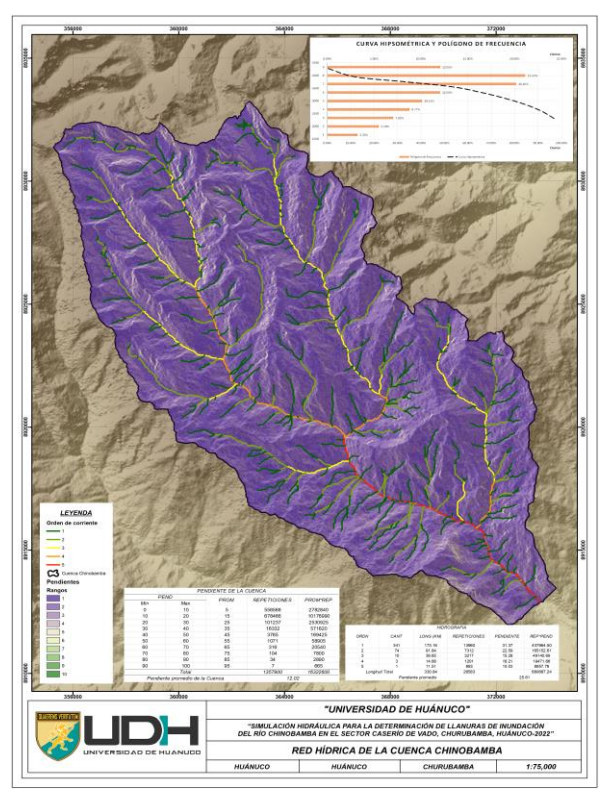

Nota. A partir de una reclasificación de las pendientes este se pude interpolar con la red hídrica identificada del modelo digital de elevación, con ello se lograron establecer los valores promedios de la pendiente de la red hídrica y el número de orden que tiene la cuenca.

| <b>HIDROGRAFIA</b> |                |        |                                           |       |           |  |
|--------------------|----------------|--------|-------------------------------------------|-------|-----------|--|
| <b>ORDN</b>        | <b>CANT</b>    |        | LONG (KM) REPETICIONES PENDIENTE REP*PEND |       |           |  |
|                    | 341            | 173.16 | 13960                                     | 31.37 | 437964.50 |  |
| 2                  | 74             | 91.84  | 7312                                      | 22.59 | 165152.61 |  |
| 3                  | 10             | 39.65  | 3217                                      | 15.28 | 49140.69  |  |
| 4                  | 3              | 14.68  | 1201                                      | 16.21 | 19471.66  |  |
| 5                  |                | 11.51  | 893                                       | 10.03 | 8957.78   |  |
|                    | Longitud Total | 330.84 | 26583                                     |       | 680687.24 |  |
| Pendiente promedio |                |        |                                           | 25.61 |           |  |

*Pendientes de la red hídrica*

Nota. Con la identificación de los valores de pendiente y las repeticiones que se determinan de la interpolación de la cuenca con la red hídrica identificado del modelo digital de elevación, se estimó que el valor promedio de la pendiente de la red hídrica es de 25.61%. Con una orden de red hídrica de 5.

#### **Tabla 41**

*Valores de geomorfología de la cuenca Chinobamba*

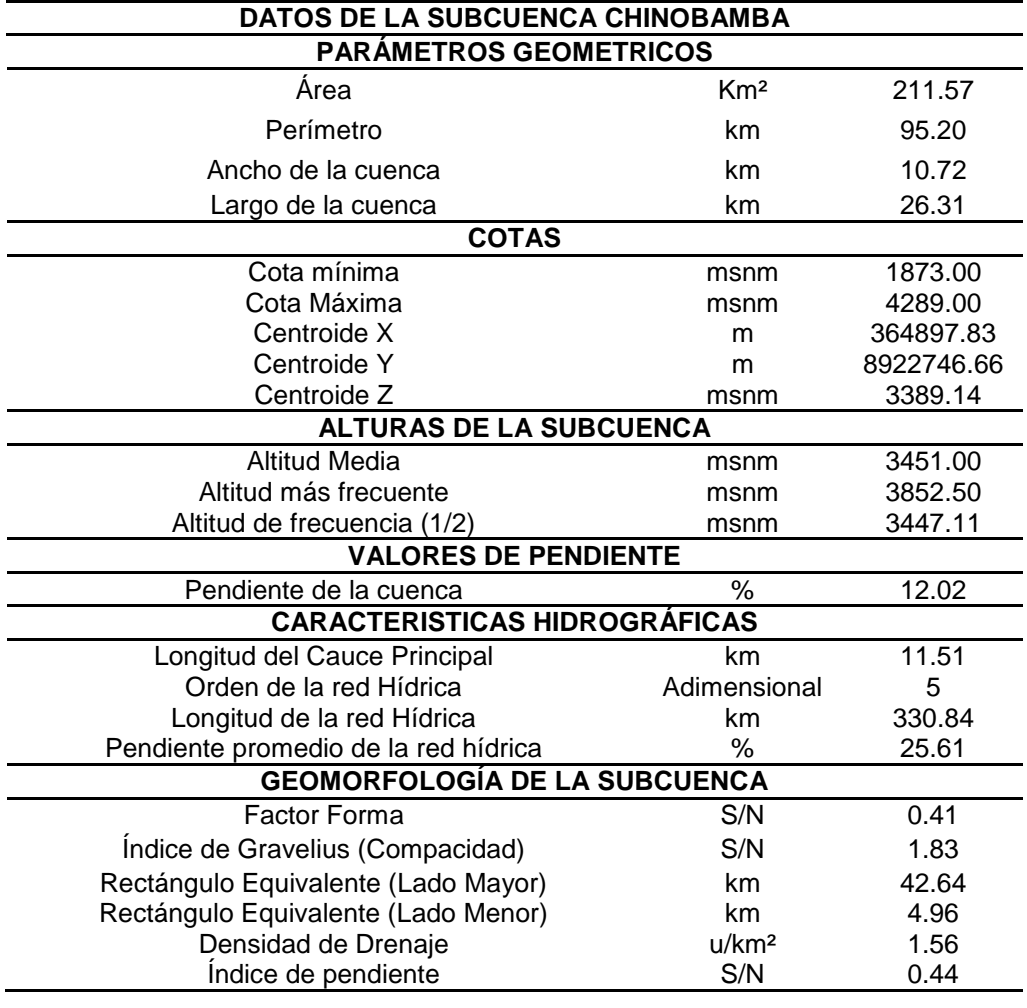

Nota. De la delimitación de la cuenca se logró estimar los valores característicos para la cuenca como el factor de forma de 0.41, índice de Gravelius de 1.83, densidad de drenaje de 1.56 y un índice de pendiente de 0.44.

#### **Figura 28**

*Cobertura vegetal de la cuenca Chinobamba*

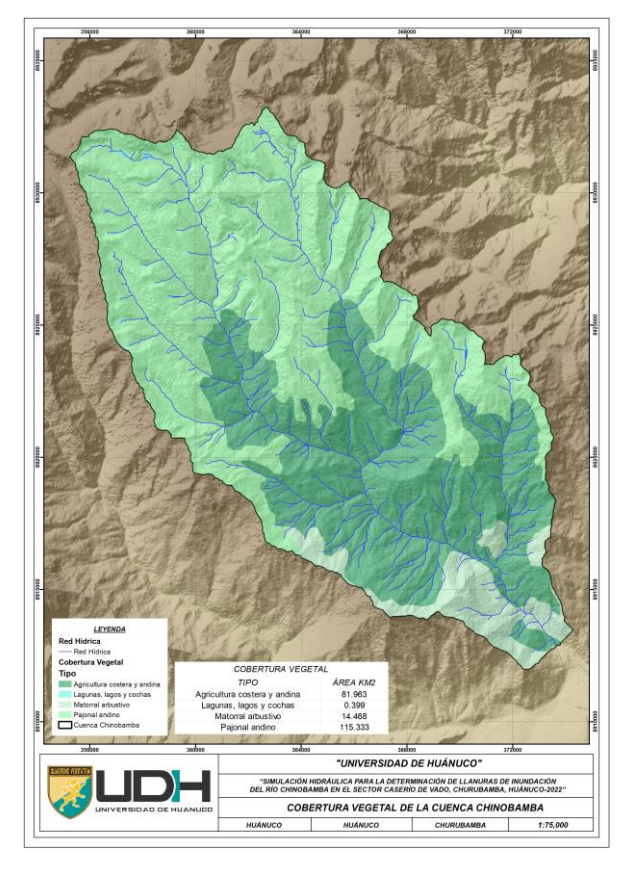

Nota. De la delimitación de la cuenca y la información cartográfica de cobertura vegetal del Ministerio de Ambiente del Perú se pudo identificar que la zona de interés cuenta con zonas de agricultura andina, lagunas, matorrales arbustivos y pajonal andino con un área de 81.96, 0.40, 14.47 y 115.33 km2 respectivamente.

#### **Tabla 42**

*Distribución de la cobertura vegetal de la cuenca Chinobamba*

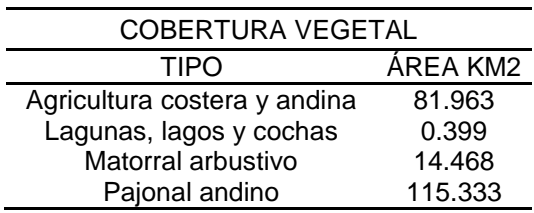

Nota. Con la clasificación de las coberturas vegetales se estimaron las áreas para cada una de las clasificaciones con el fin de identificar las características del suelo.
*Valor del número de curva de la cuenca Chinobamba*

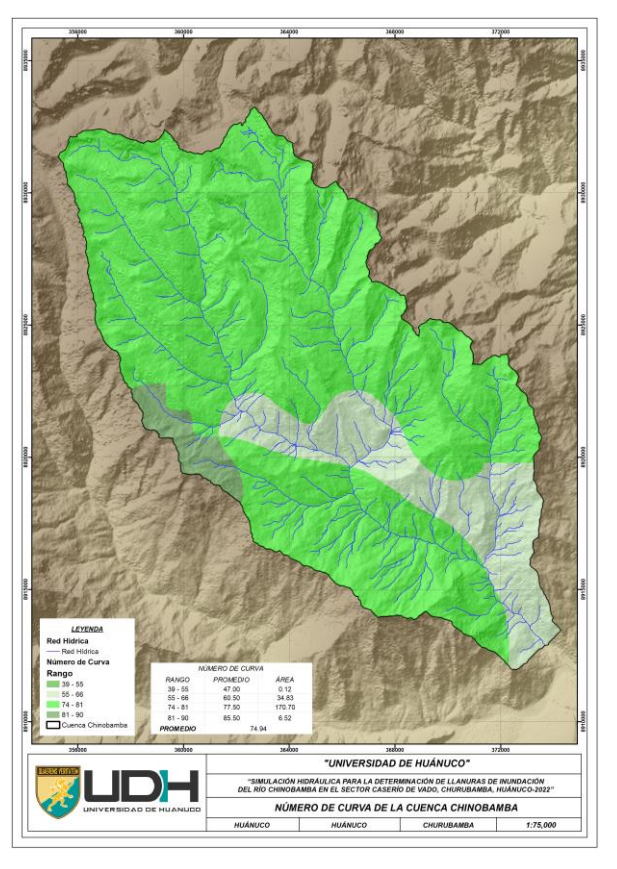

Nota. Identificada el área de influencia de la cuenca Chinobamba con los valores cartográficos del número de curva brindado por el Ministerio del Ambiente del Perú, en el cual se estimaron los rangos de valores de 39-55, 55-66, 74-81 y 81-90.

#### **Tabla 43**

*Valor estimado del número de curva*

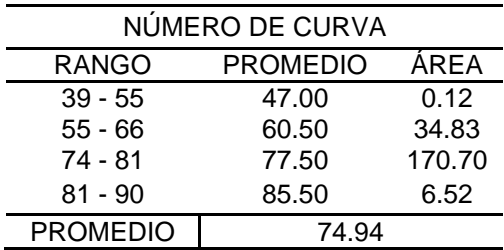

Nota. A partir de la información cartográfica del número de curva se pudo estimar los rangos y el área que comprende cada rango con ello a partir de un promedio a basado en las áreas que ocupa, estimándose así un valor de número de curva de 74.94 para el estudio hidrológico.

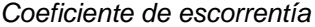

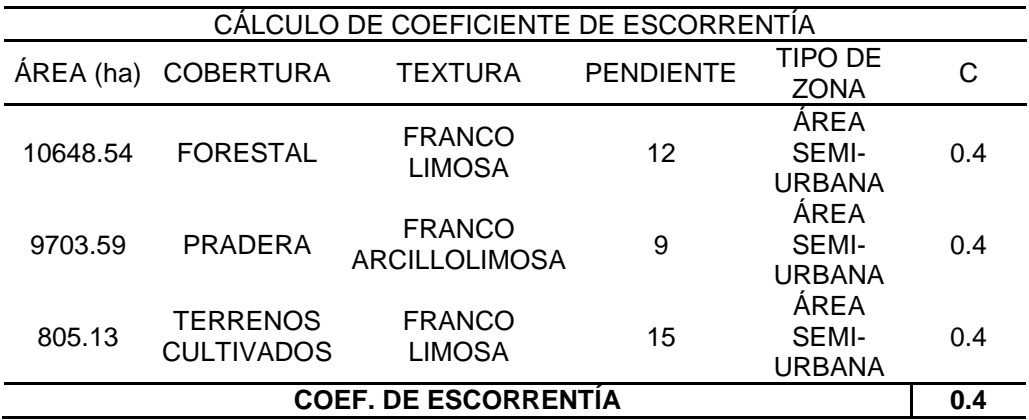

Nota. Con la caracterización del suelo de la cuenca se puede estimar los valores del coeficiente de escorrentía con el fin de estimar los valores de escorrentía para la determinación del tiempo de concentración de la cuenca, el valor del coeficiente de escorrentía para la cuenca es de 0.4.

#### **Tabla 45**

*Valores de tiempo de concentración*

| VALORES DE TIEMPO DE CONCENTRACIÓN |            |                              |                      |                          |                         |                                         |                        |                                |                                         |                                                |
|------------------------------------|------------|------------------------------|----------------------|--------------------------|-------------------------|-----------------------------------------|------------------------|--------------------------------|-----------------------------------------|------------------------------------------------|
| KIRPI<br>CН                        | TFM<br>FZ. | <b>JOH</b><br>N<br>СR<br>OSS | <b>GIAND</b><br>OTTI | <b>SCS</b><br>RANC<br>ER | V.T.<br><b>CHO</b><br>W | <b>CUER</b><br>PO<br>ING.<br><b>USA</b> | <b>HAT</b><br>HW<br>AY | EC.<br><b>FED</b><br>AVI<br>ΟN | EC.<br><b>RETA</b><br><b>RDO</b><br>scs | <b>VALOR</b><br><b>SELECC</b><br><b>IONADO</b> |
| 0.73                               | 1.04       | 2.21                         | 1.74                 | 0.79                     | 2.02                    | 2.32                                    | 1.70                   | 1.39                           | 2.22                                    | $1.50$ hrs                                     |
| hrs                                | hrs        | hrs                          | hrs                  | hrs                      | hrs                     | hrs                                     | hrs                    | hrs                            | hrs                                     |                                                |

Nota. Con las características de suelo y parámetros geométricos de la cuenca se puede estimar el valor de tiempo de concentración por diversas metodologías, con ello para la cuenca se estimó que el valor promedio de la cuenca es de 1.50 hrs o 90 min.

## **4.1.2. MODELO DE LLUVIA**

Para la caracterización de la lluvia sobre la cuenca se tomaron en cuenta las estaciones del Servicio Nacional de Meteorología e Hidrología del Perú en la jurisdicción de la región de Huánuco las cuales fueron Canchán, Huánuco, San Rafael, Tingo María y Tulumayo. Del servidor de información de la Autoridad Nacional del Agua se tomó en cuenta la información del sistema denominado Pisco el cual estima valores en específico para un área de interés con ello se pudo establecer los valores de precipitación en el centroide de la cuenca ya determinada. Debido a

que en la zona del río Chinobamba no se tiene una estación con datos de precipitación se calculó con la interpolación IDW en el centroide de la cuenca con las estaciones de referencia tomadas del Servicio Nacional de Meteorología e Hidrología del Perú.

## **Tabla 46**

*Distancia entre estaciones*

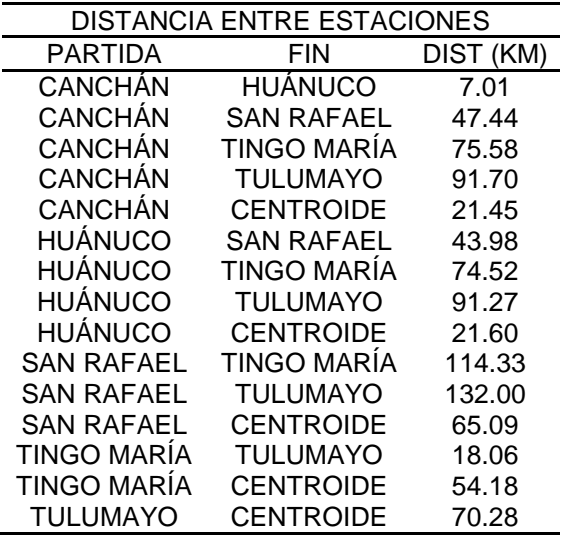

Nota. Valores de distancia entre estaciones que se tomaron en cuenta en la investigación.

#### **Figura 30**

*Mapa de isoyetas de la cuenca*

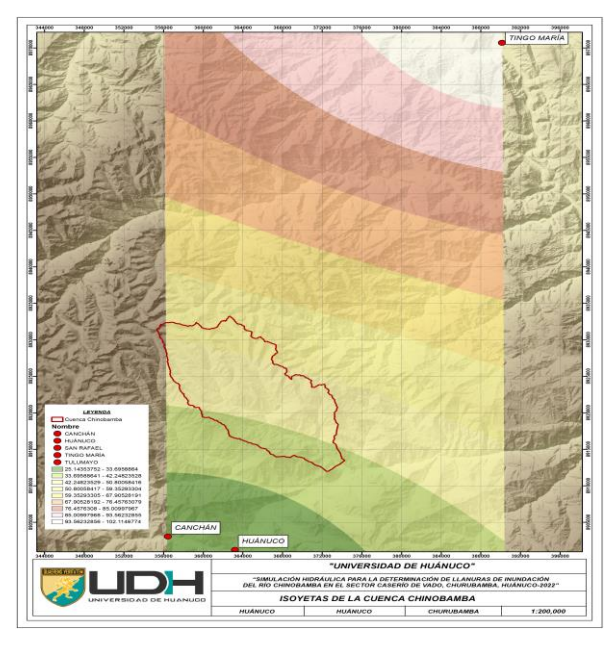

Nota. Con los valores de precipitación para las estaciones se lograron establecer los valores de las isoyetas que se pueden interceptar con la cuenca delimitada.

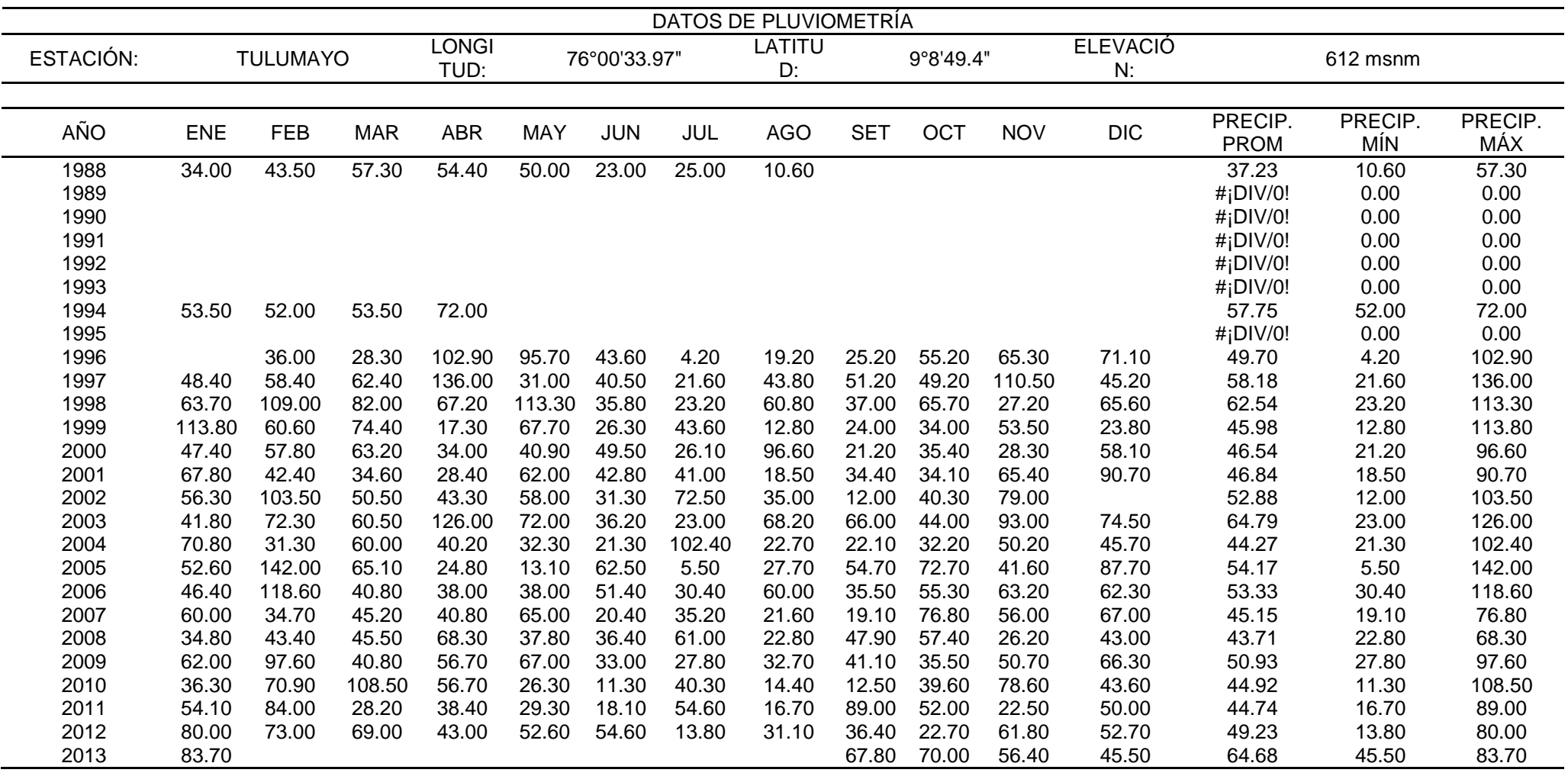

*Registro histórico de precipitaciones-Estación Tulumayo*

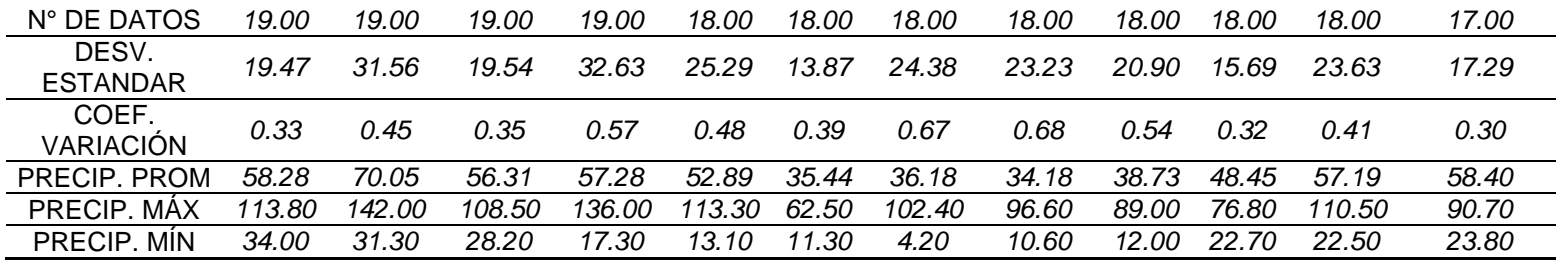

Nota. La base de datos de SENAMHI no siempre cuenta con el registro histórico completo como es el caso de la estación Tulumayo, a partir de ello se hizo necesario el cálculo de los valores faltantes a partir de un promedio relacionado a las distancias entre estaciones, para el cálculo de los valores faltantes en cada una de las estaciones solo se trabajaron entre las estaciones del SENAMHI.

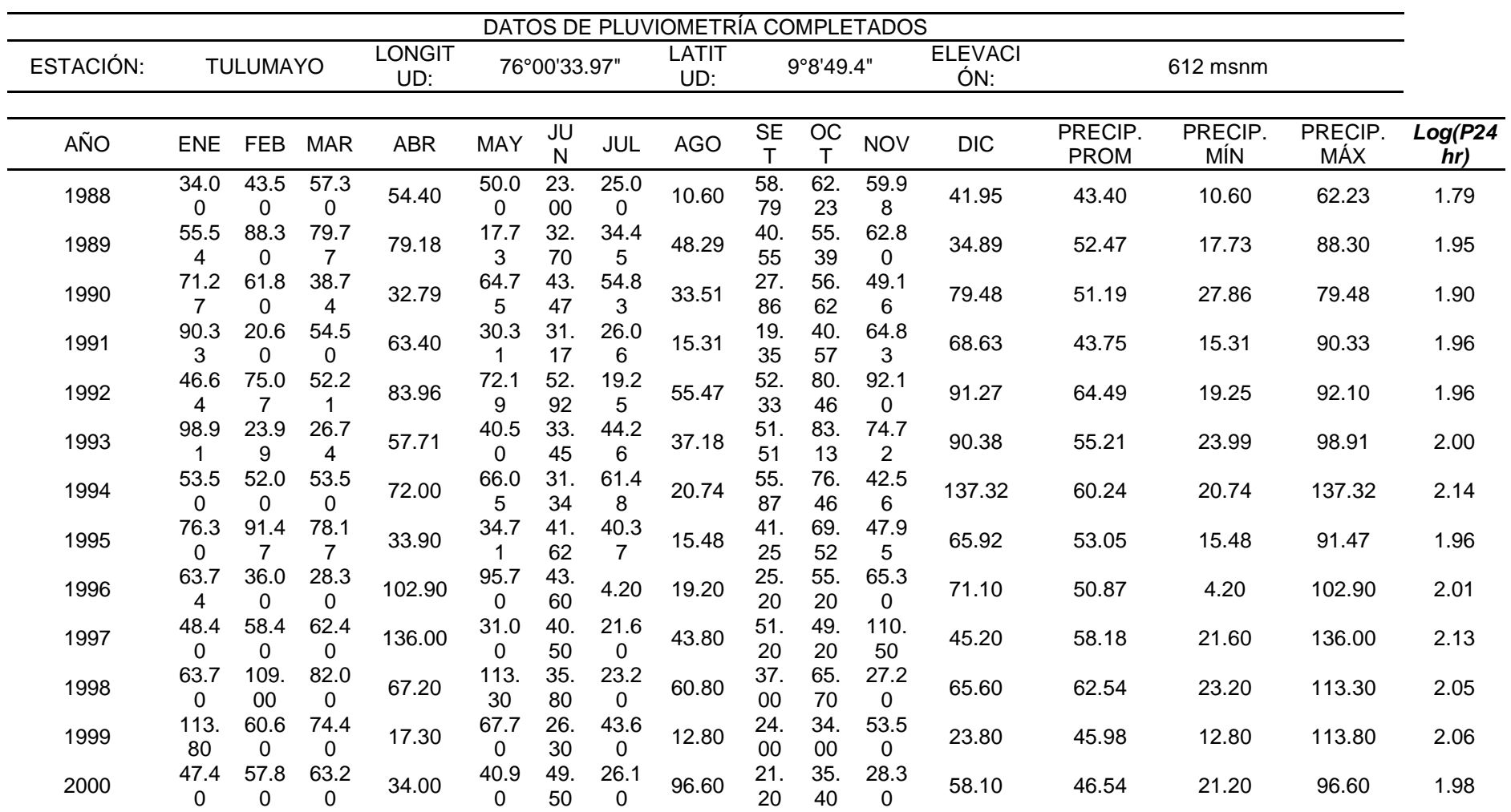

*Registro histórico completado de precipitaciones-Estación Tulumayo*

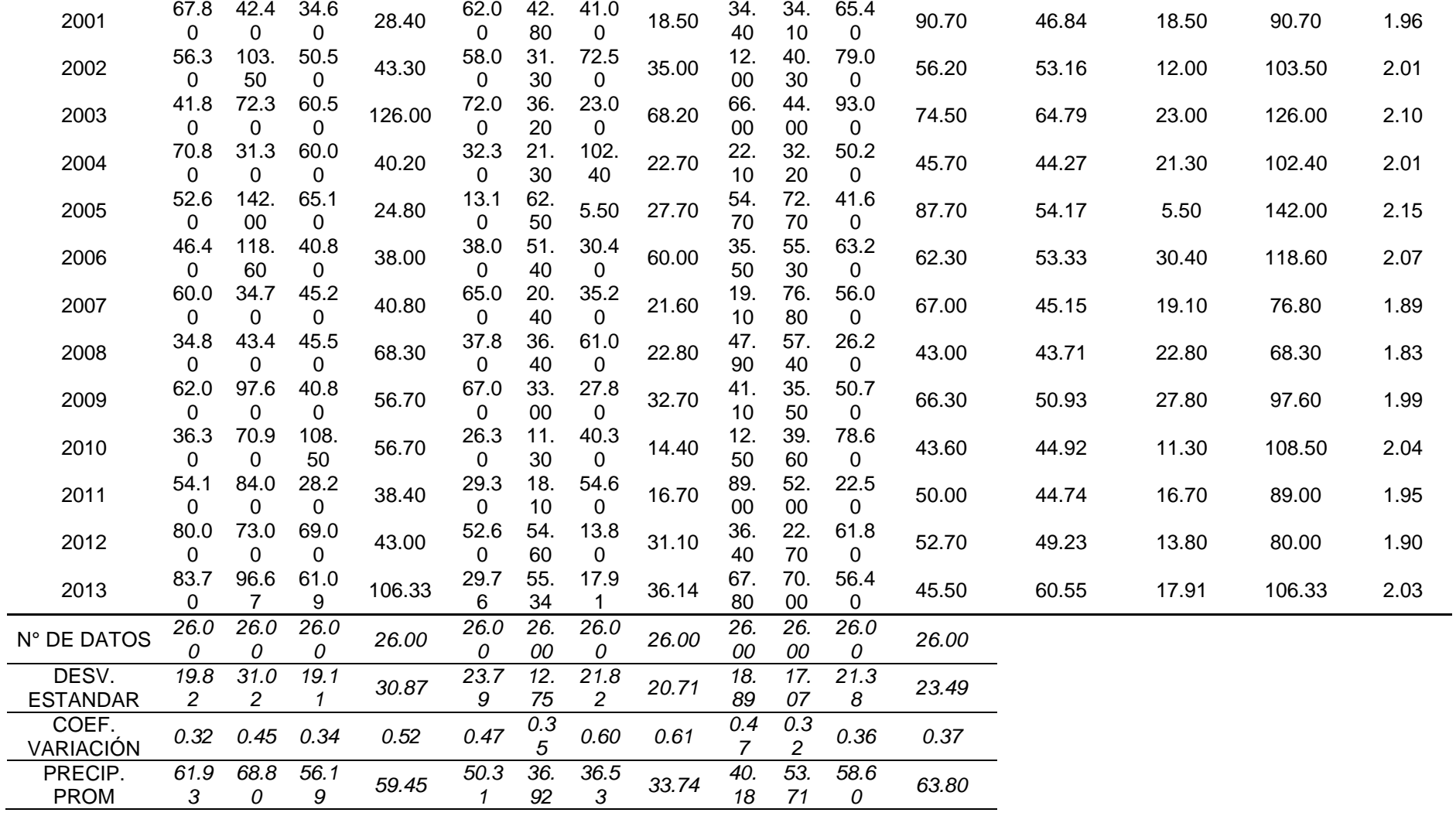

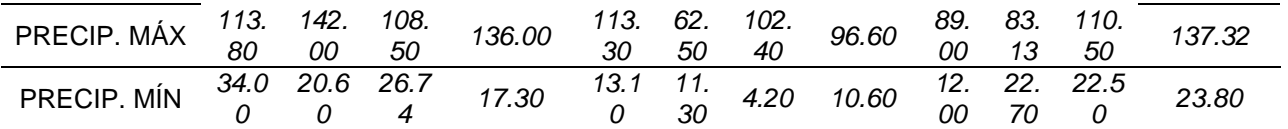

Nota. Los valores completados no necesariamente cumplen una correlación con el resto de valores de precipitación es por ello que se realizaron los procesos de validación con la prueba Outlier.

*Prueba Outlier de la estación Tulumayo*

|                                                            | PARÁMETROS ESTADÍSTICOS                                         |                                                                          |  |  |  |  |  |  |
|------------------------------------------------------------|-----------------------------------------------------------------|--------------------------------------------------------------------------|--|--|--|--|--|--|
|                                                            | P <sub>24hr</sub>                                               | Log(P24hr)                                                               |  |  |  |  |  |  |
| <b>CANTIDAD</b><br><b>DE DATOS</b>                         | 26                                                              | 26                                                                       |  |  |  |  |  |  |
| SUMATORIA                                                  | 2612.47                                                         | 51.83                                                                    |  |  |  |  |  |  |
| VALOR<br><b>MÁXIMO</b>                                     | 142.00                                                          | 2.15                                                                     |  |  |  |  |  |  |
| <b>VALOR</b><br>MÍNIMO                                     | 62.23                                                           | 1.79                                                                     |  |  |  |  |  |  |
| <b>MEDIA</b>                                               | 100.48                                                          | 1.99                                                                     |  |  |  |  |  |  |
| <b>VARIANZA</b>                                            | 414.27                                                          | 0.01                                                                     |  |  |  |  |  |  |
| <b>DESVIACIÓN</b><br><b>ESTÁNDAR</b><br><b>COEFICIENTE</b> | 20.35                                                           | 0.09                                                                     |  |  |  |  |  |  |
| DE<br>VARIACIÓN                                            | 0.20                                                            | 0.04                                                                     |  |  |  |  |  |  |
| <b>COEFICIENTE</b><br>DE SESGO                             | 0.34                                                            | $-0.18$                                                                  |  |  |  |  |  |  |
|                                                            | Aplicar pruebas para                                            |                                                                          |  |  |  |  |  |  |
| CONCLUSIÓN                                                 | detectar datos dudosos                                          |                                                                          |  |  |  |  |  |  |
|                                                            |                                                                 | altos y bajos                                                            |  |  |  |  |  |  |
| <b>PARÁMETROS</b>                                          |                                                                 |                                                                          |  |  |  |  |  |  |
| n                                                          |                                                                 | 26                                                                       |  |  |  |  |  |  |
| Кn                                                         | 2.502                                                           |                                                                          |  |  |  |  |  |  |
|                                                            | Valor recomendado, varía                                        |                                                                          |  |  |  |  |  |  |
| Кn                                                         | según el valor de n                                             |                                                                          |  |  |  |  |  |  |
|                                                            | (significancia:10%)                                             |                                                                          |  |  |  |  |  |  |
| хH                                                         | 2.22                                                            |                                                                          |  |  |  |  |  |  |
| PН                                                         | 164.40 mm                                                       |                                                                          |  |  |  |  |  |  |
| CONCLUSIÓN                                                 | <b>NO EXISTEN DATOS</b><br>DUDOSOS ALTO DE LA<br><b>MUESTRA</b> |                                                                          |  |  |  |  |  |  |
| xL                                                         | 1.77                                                            |                                                                          |  |  |  |  |  |  |
| PН                                                         | 59.01 mm                                                        |                                                                          |  |  |  |  |  |  |
| <b>CONCLUSIÓN</b>                                          |                                                                 | <b>NO EXISTEN DATOS</b><br><b>DUDOSOS MINIMO DE LA</b><br><b>MUESTRA</b> |  |  |  |  |  |  |

Nota. A partir de los parámetros estadísticos de la muestra se pudo establecer los factores que influyen en la prueba Outlier con lo cual se determinó que la estación Tulumayo no presenta datos dudosos en su serie de datos.

*Gráfica Outlier-Estación Tulumayo*

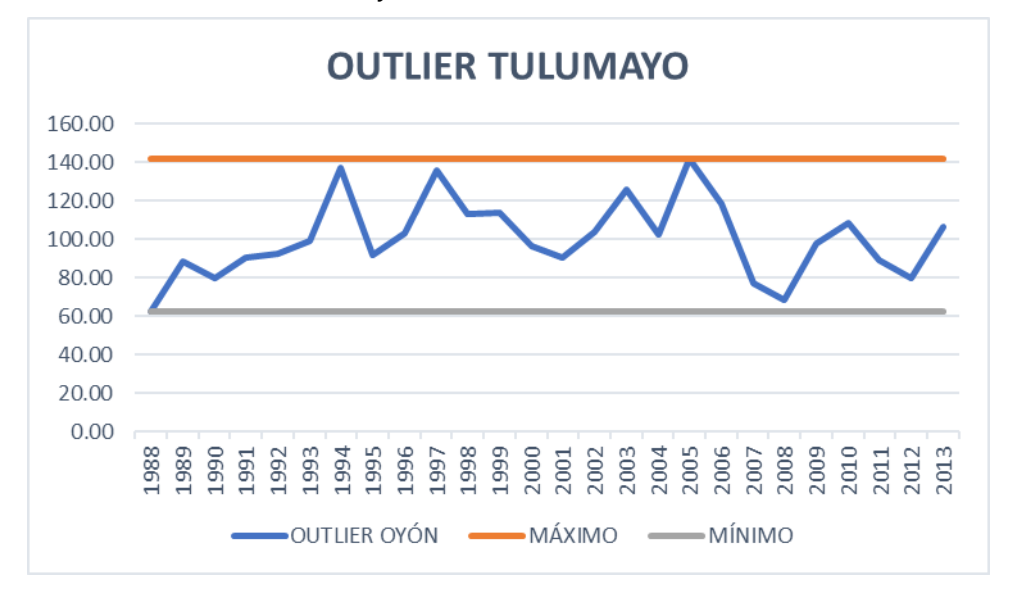

Nota. De la serie de datos se pudo graficar los límites superior e inferior y con ello identificar los valores que superan los extremos y que no guardan relación con la serie de datos. Aun así, si bien se parecen que se aproximan a los valores extremos, pero no superan los valores con ello se aseguró que la serie de datos de la estación Tulumayo si cuenta con datos óptimos para su análisis.

El análisis de las estaciones consideradas en la investigación se adjunta en los anexos de la presente tesis. Una vez obtenidos los valore de precipitación completados y validados se elaboró el registro histórico interpolado para el centroide de la cuenca del río Chinobamba.

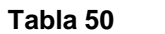

# *Registro interpolado de precipitaciones en el centroide de la cuenca*

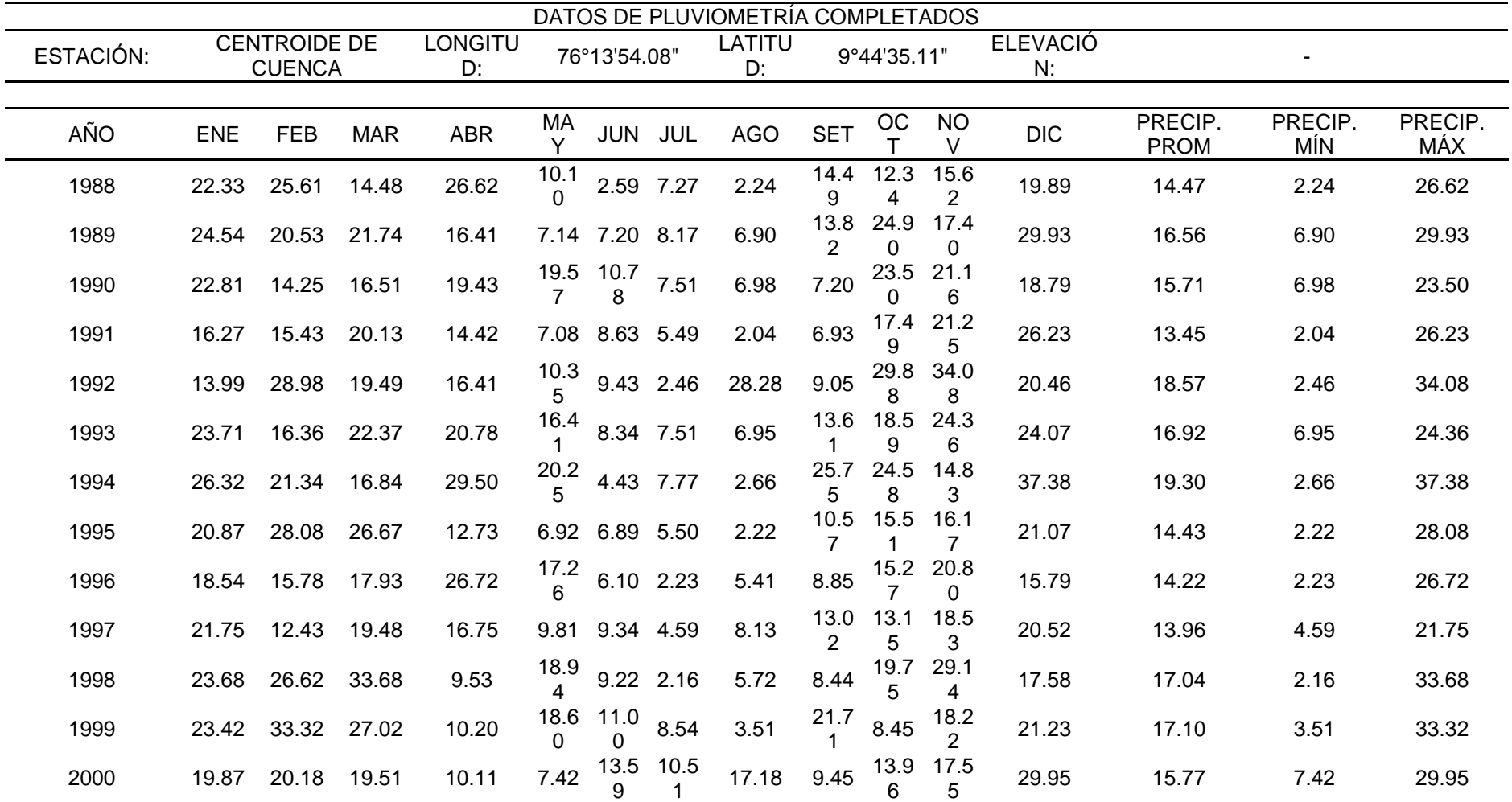

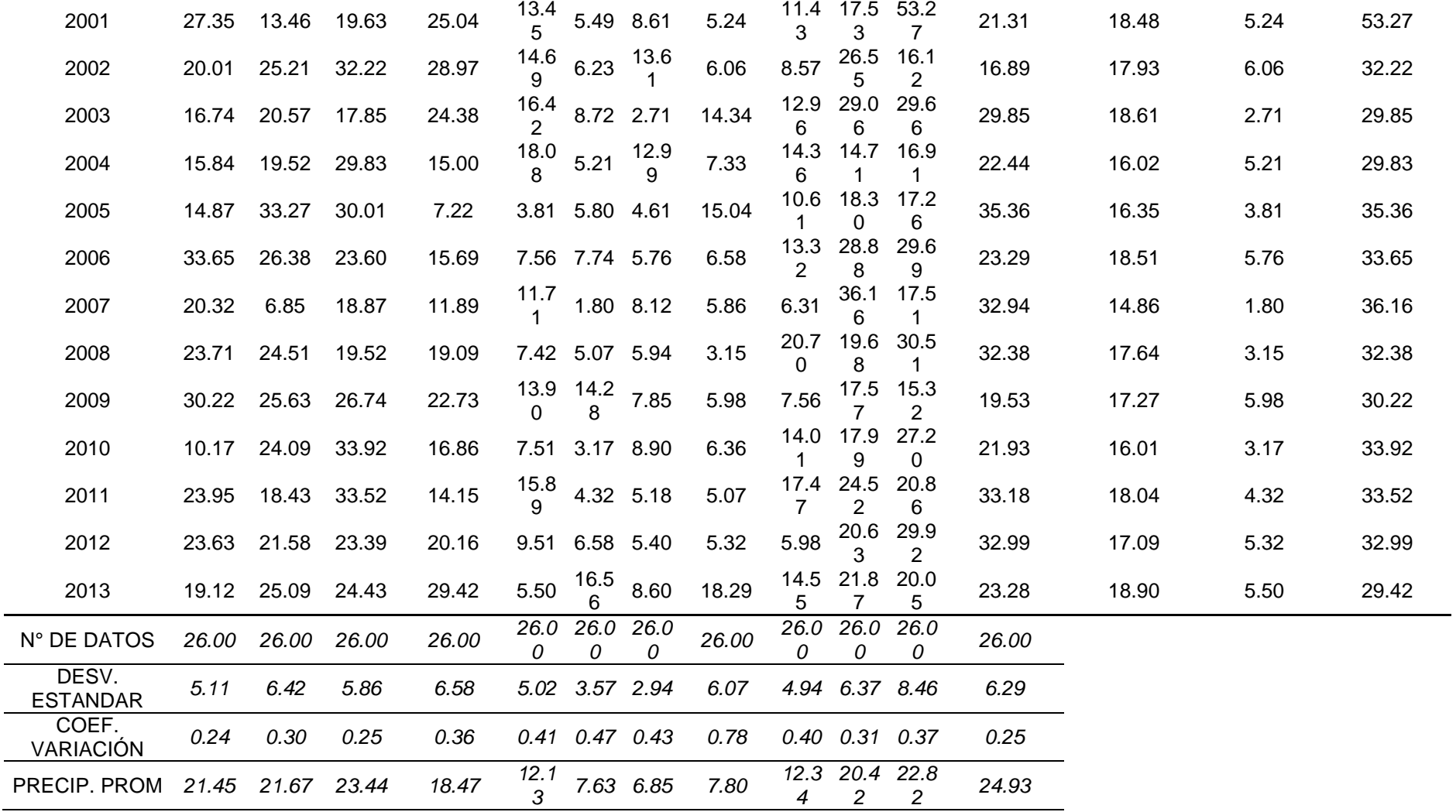

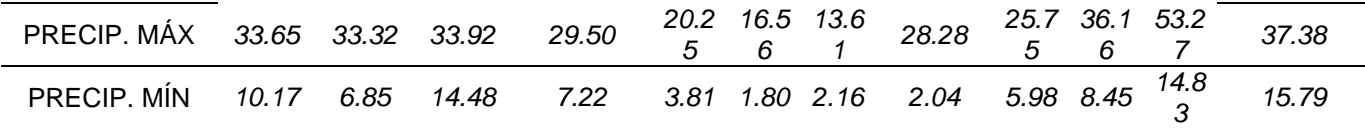

Nota. Estos valores fueron estimados a partir de interpolaciones por distancias entre el centroide y las estaciones tomadas en cuenta de SENAMHI.

*Prueba Outlier para valores del centroide de la cuenca*

|                                                            | PARÁMETROS ESTADÍSTICOS                                           |               |  |  |  |  |  |  |
|------------------------------------------------------------|-------------------------------------------------------------------|---------------|--|--|--|--|--|--|
|                                                            | P <sub>24hr</sub>                                                 | Log(P24hr)    |  |  |  |  |  |  |
| <b>CANTIDAD</b><br><b>DE DATOS</b>                         | 26                                                                | 26            |  |  |  |  |  |  |
| SUMATORIA                                                  | 818.39                                                            | 38.77         |  |  |  |  |  |  |
| VALOR<br>MÁXIMO                                            | 53.27                                                             | 1.73          |  |  |  |  |  |  |
| <b>VALOR</b><br>MÍNIMO                                     | 21.75                                                             | 1.34          |  |  |  |  |  |  |
| <b>MEDIA</b>                                               | 31.48                                                             | 1.49          |  |  |  |  |  |  |
| VARIANZA                                                   | 35.61                                                             | 0.01          |  |  |  |  |  |  |
| <b>DESVIACIÓN</b><br><b>ESTÁNDAR</b><br><b>COEFICIENTE</b> | 5.97                                                              | 0.08          |  |  |  |  |  |  |
| DE<br>VARIACIÓN                                            | 0.19                                                              | 0.05          |  |  |  |  |  |  |
| <b>COEFICIENTE</b><br>DE SESGO                             | 1.75                                                              | 0.66          |  |  |  |  |  |  |
|                                                            | Aplicar pruebas para                                              |               |  |  |  |  |  |  |
| CONCLUSIÓN                                                 | detectar datos dudosos                                            |               |  |  |  |  |  |  |
|                                                            |                                                                   | altos y bajos |  |  |  |  |  |  |
| PARÁMETROS                                                 |                                                                   |               |  |  |  |  |  |  |
| n                                                          |                                                                   | 26            |  |  |  |  |  |  |
| Kn                                                         |                                                                   | 2.502         |  |  |  |  |  |  |
|                                                            | Valor recomendado, varía                                          |               |  |  |  |  |  |  |
| Kn                                                         | según el valor de n                                               |               |  |  |  |  |  |  |
|                                                            | (significancia:10%)                                               |               |  |  |  |  |  |  |
| хH                                                         | 1.68                                                              |               |  |  |  |  |  |  |
| PН                                                         | 48.09 mm<br><b>EXISTEN DATOS</b>                                  |               |  |  |  |  |  |  |
| <b>CONCLUSIÓN</b>                                          | DUDOSOS ALTO DE LA<br><b>MUESTRA</b>                              |               |  |  |  |  |  |  |
| xL                                                         | 1.30                                                              |               |  |  |  |  |  |  |
| PН                                                         | 19.98 mm                                                          |               |  |  |  |  |  |  |
| <b>CONCLUSIÓN</b>                                          | <b>NO EXISTEN DATOS</b><br>DUDOSOS MINIMO DE LA<br><b>MUESTRA</b> |               |  |  |  |  |  |  |

Nota. De los valores interpolados al centroide de la cuenca se pudo identificar que se presentan datos dudosos altos no presenta una correlación entre valores.

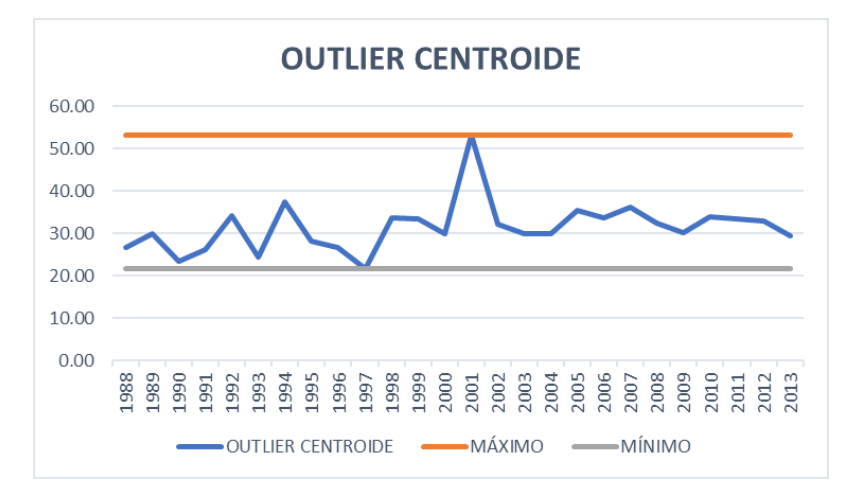

*Gráfica Outlier – Centroide de la Cuenca Chinobamba*

Nota. Se observa que de la serie de datos en el año 2001 se presenta un valor extremo superior con lo cual se tiene que plantear una corrección en la serie de datos.

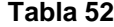

# *Registro interpolado corregido de precipitaciones en el centroide*

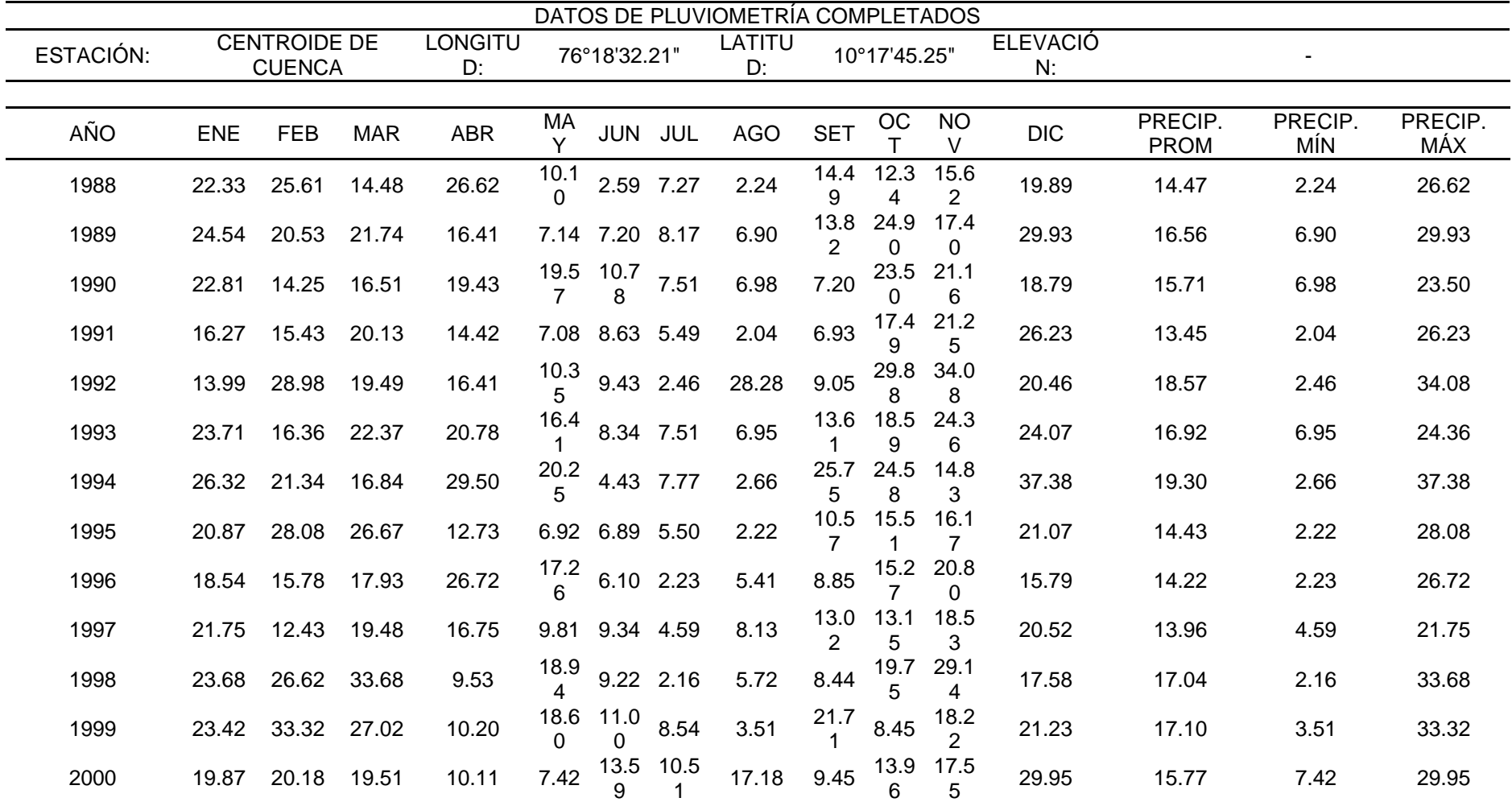

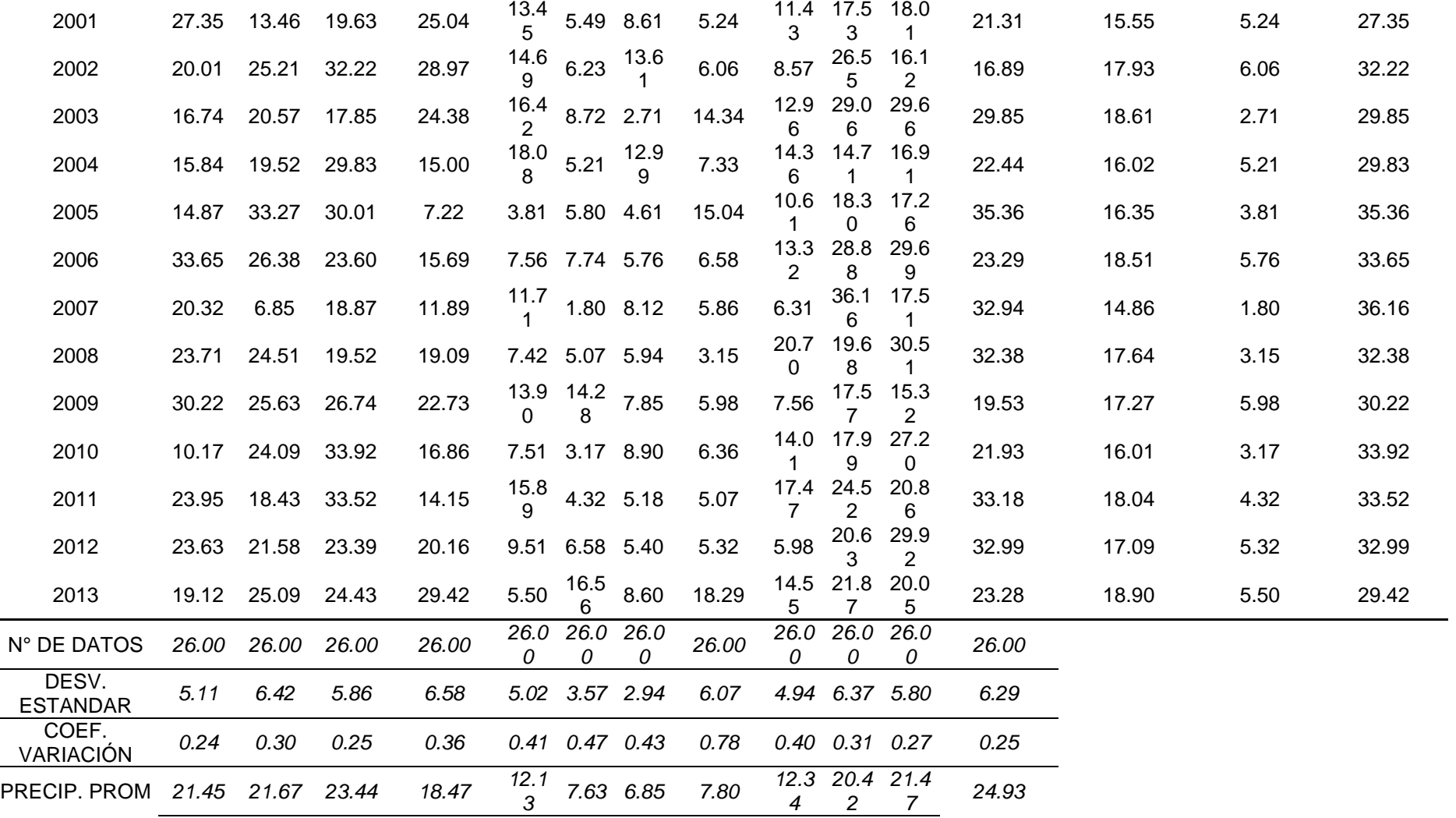

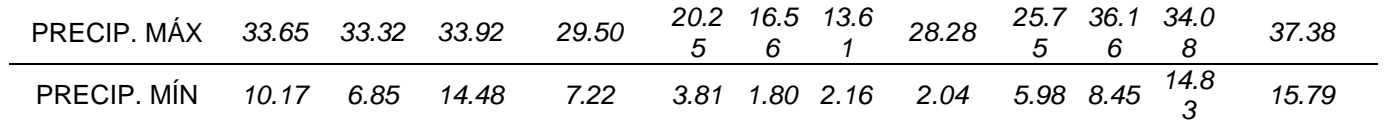

Nota. Corrigiendo los valores de error en el año 2001 se procede a volver a realizar la prueba Outlier.

*Prueba Outlier para valores corregidos del centroide de la cuenca*

| PARAMETROS ESTADÍSTICOS                                                              |                                                                        |                  |  |  |  |  |  |  |  |
|--------------------------------------------------------------------------------------|------------------------------------------------------------------------|------------------|--|--|--|--|--|--|--|
| P <sub>24hr</sub><br>Log(P24hr)                                                      |                                                                        |                  |  |  |  |  |  |  |  |
| <b>CANTIDAD</b><br><b>DE DATOS</b>                                                   | 26                                                                     | 26               |  |  |  |  |  |  |  |
| <b>SUMATORIA</b>                                                                     | 792.47                                                                 | 38.48            |  |  |  |  |  |  |  |
| VALOR<br>MÁXIMO                                                                      | 37.38                                                                  | 1.57             |  |  |  |  |  |  |  |
| <b>VALOR</b><br>MÍNIMO                                                               | 21.75                                                                  | 1.34             |  |  |  |  |  |  |  |
| <b>MEDIA</b>                                                                         | 30.48                                                                  | 1.48             |  |  |  |  |  |  |  |
| <b>VARIANZA</b>                                                                      | 16.26                                                                  | 0.00             |  |  |  |  |  |  |  |
| <b>DESVIACIÓN</b><br><b>ESTÁNDAR</b><br><b>COEFICIENTE</b>                           | 4.03                                                                   | 0.06             |  |  |  |  |  |  |  |
| DE<br>VARIACIÓN                                                                      | 0.13                                                                   | 0.04             |  |  |  |  |  |  |  |
| <b>COEFICIENTE</b><br>DE SESGO                                                       | $-0.40$                                                                | $-0.67$          |  |  |  |  |  |  |  |
| <b>CONCLUSIÓN</b>                                                                    | <b>Detectar Datos</b><br>Dudosos bajos                                 |                  |  |  |  |  |  |  |  |
| <b>PARÁMETROS</b>                                                                    |                                                                        |                  |  |  |  |  |  |  |  |
| n                                                                                    |                                                                        | 26               |  |  |  |  |  |  |  |
| Kn                                                                                   |                                                                        | 2.502            |  |  |  |  |  |  |  |
|                                                                                      |                                                                        |                  |  |  |  |  |  |  |  |
| Kn                                                                                   | Valor recomendado, varía<br>según el valor de n<br>(significancia:10%) |                  |  |  |  |  |  |  |  |
| хH                                                                                   | 1.63                                                                   |                  |  |  |  |  |  |  |  |
| PH                                                                                   | 42.66 mm                                                               |                  |  |  |  |  |  |  |  |
| <b>NO EXISTEN DATOS</b><br>CONCLUSIÓN<br><b>DUDOSOS ALTO DE LA</b><br><b>MUESTRA</b> |                                                                        |                  |  |  |  |  |  |  |  |
| xL                                                                                   | 1.33                                                                   |                  |  |  |  |  |  |  |  |
| PН                                                                                   | 21.39 mm                                                               |                  |  |  |  |  |  |  |  |
|                                                                                      |                                                                        | NO EVICTEN DATOR |  |  |  |  |  |  |  |

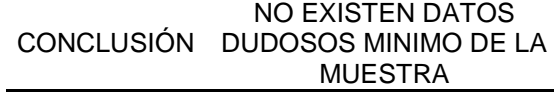

Nota. De la prueba Outlier se determina que los valores ahora si se encontraron entre los límites aceptables.

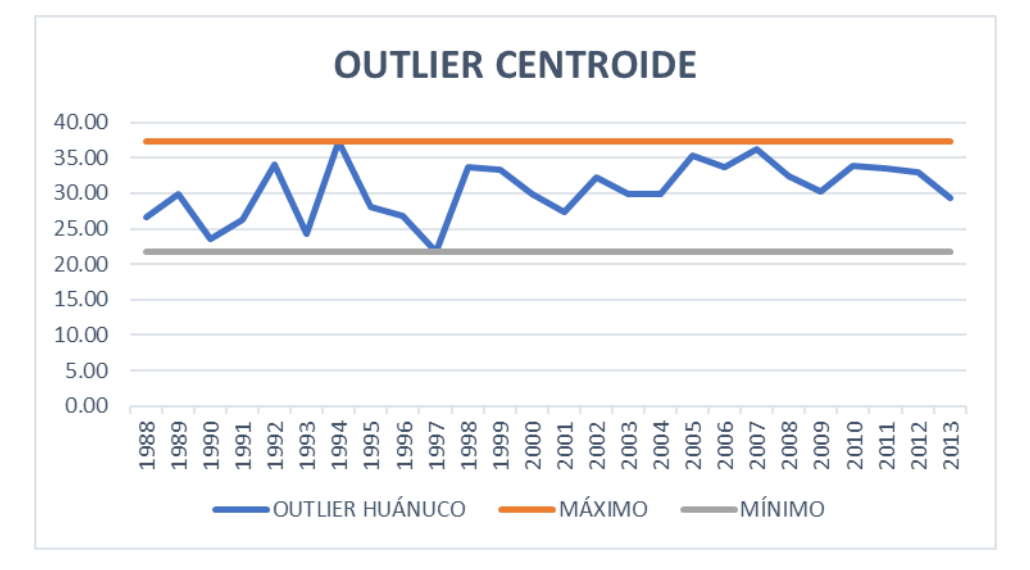

*Gráfica Outlier corregido – Centroide de la Cuenca Chinobamba*

Nota. Los valores de la serie de datos corregida se lograron identificar que se encuentran dentro de los límites extremos de las precipitaciones.

#### **Tabla 54**

*Resumen de valores de precipitación para la cuenca Chinobamba*

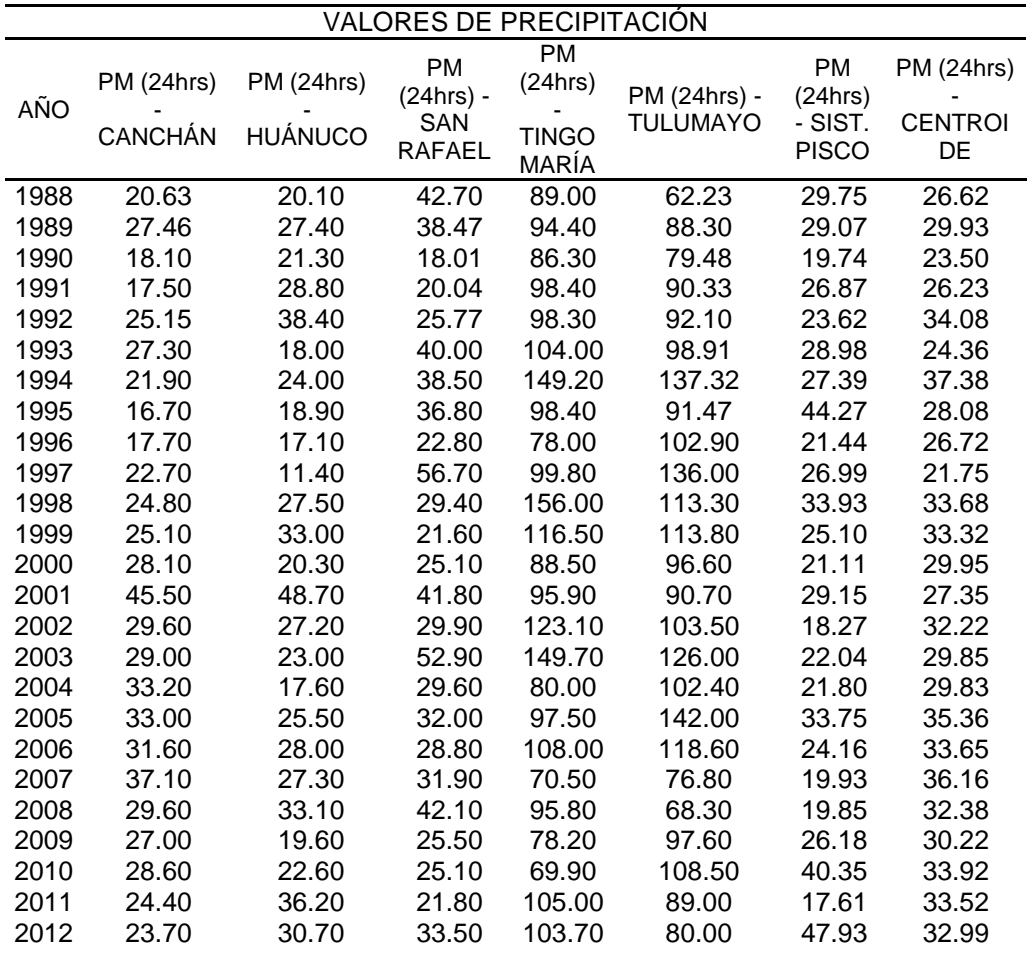

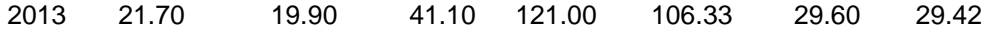

Nota. Los valores corregidos para cada una de las estaciones se determinaron los valores máximos con ello se establecerán los procesos de análisis de doble masa para identificar la correlación entre valores de manera visual.

#### **Figura 34**

*Valores de precipitación máxima para la cuenca del río Chinobamba*

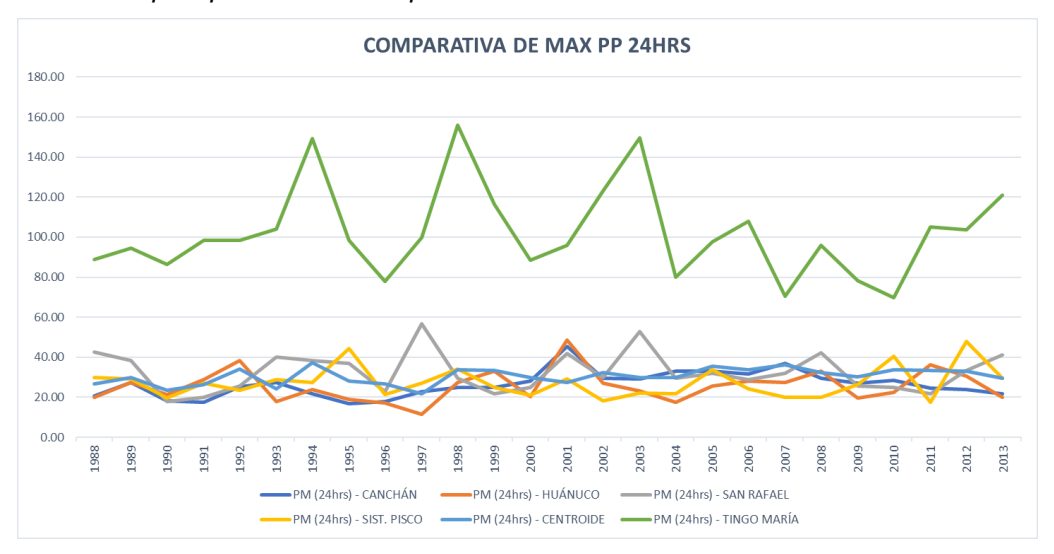

Nota. De la gráfica de lluvias se pudo establecer que los picos identificados guardan una correlación entre ellos.

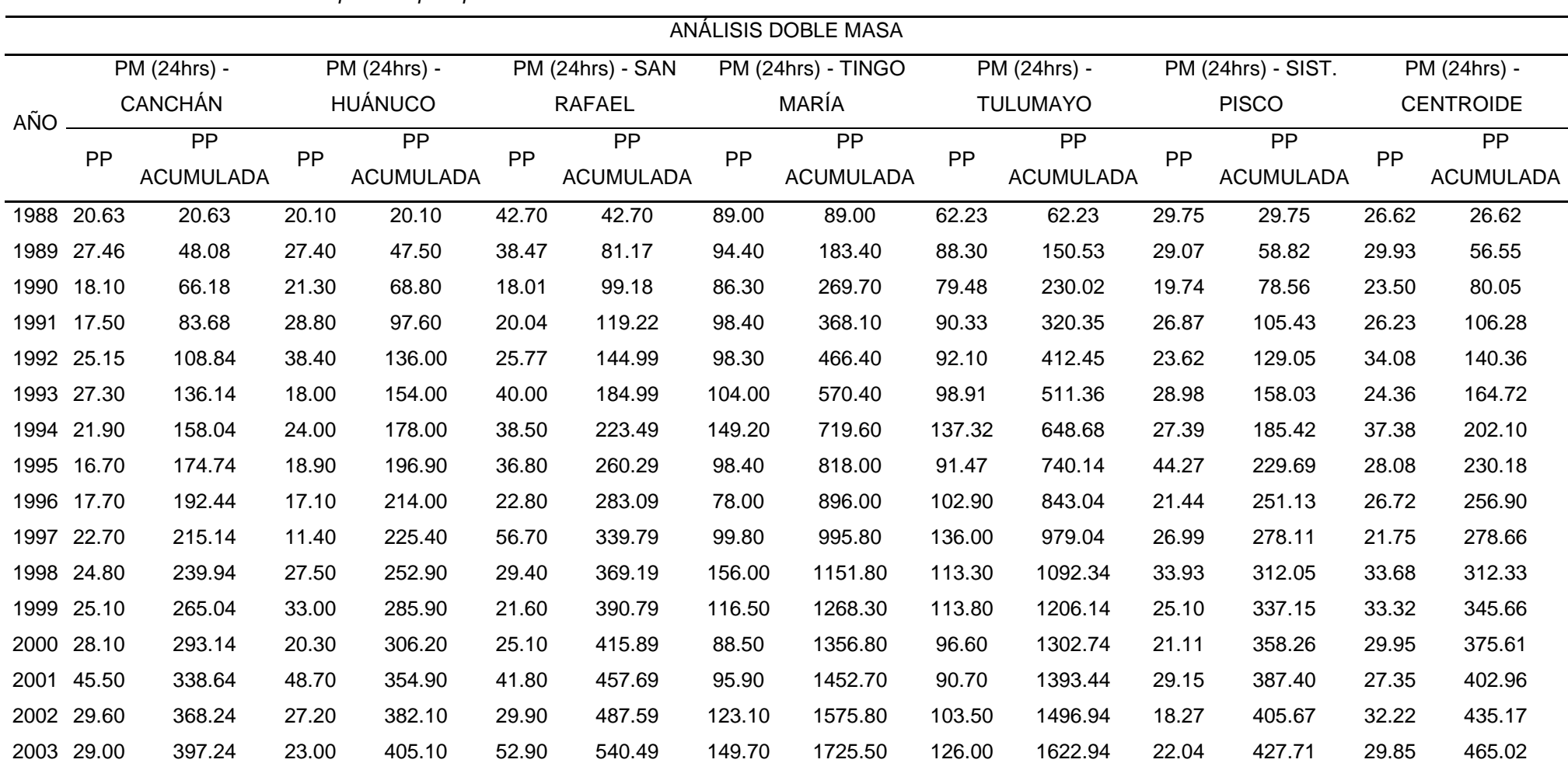

*Análisis de doble masa para las precipitaciones*

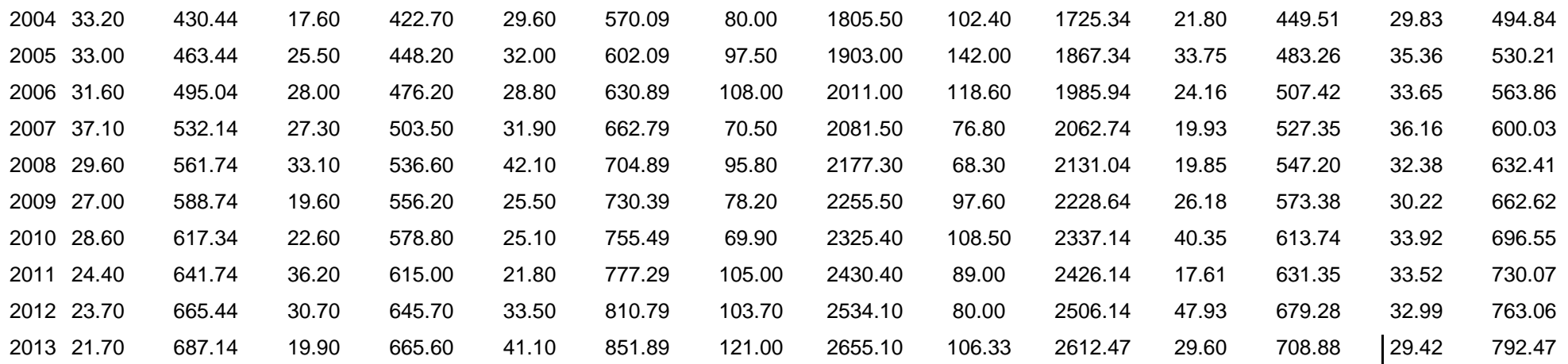

Nota. Con los valores se estimaron las precipitaciones acumuladas con la finalidad de identificar la línea de tendencia de la serie de datos para cada una de las estaciones consideradas.

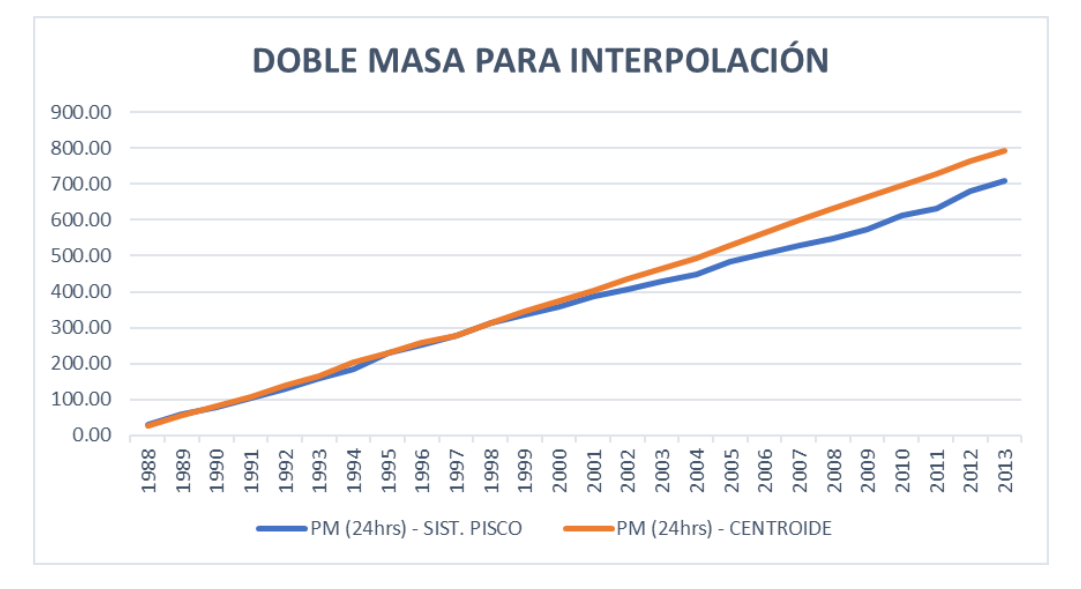

*Análisis de doble masa estación del centroide y del sistema PISCO*

Nota. Las series identificadas en comparación se pudo identificar de la gráfica que la línea con menor quiebre es la estimada de la interpolación de las estaciones del SENAMHI siendo esta serie la escogida para el análisis estadístico.

#### **Tabla 56**

*Valores seleccionados para el análisis estadístico de precipitación*

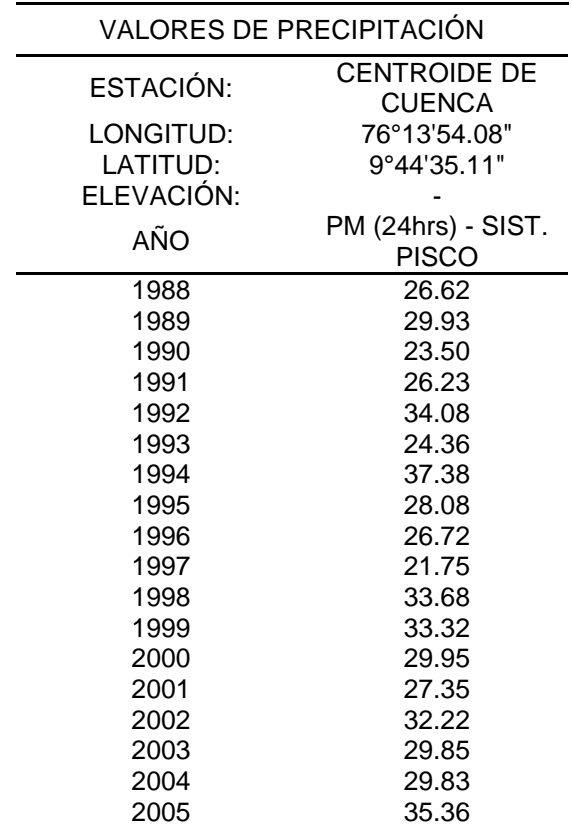

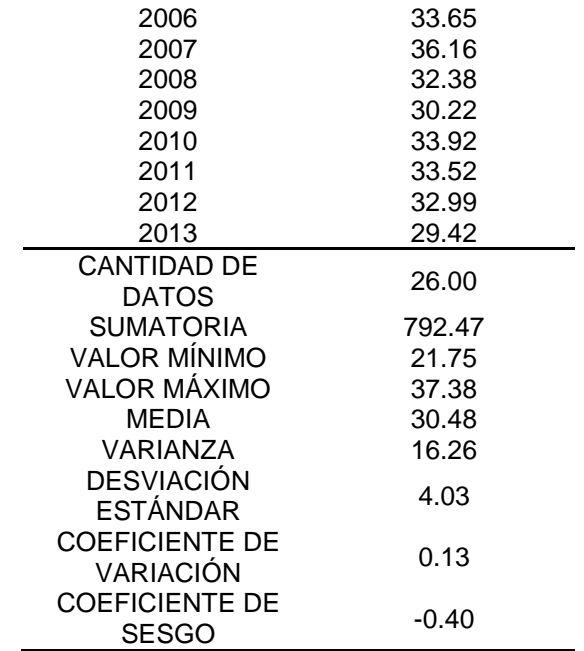

Nota. De la selección de la estación para el análisis estadístico se puede establecer los parámetros que caracterizan a la serie con la cual se aplicará las distribuciones que se ajuste a la serie de datos.

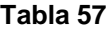

*Distribución Normal*

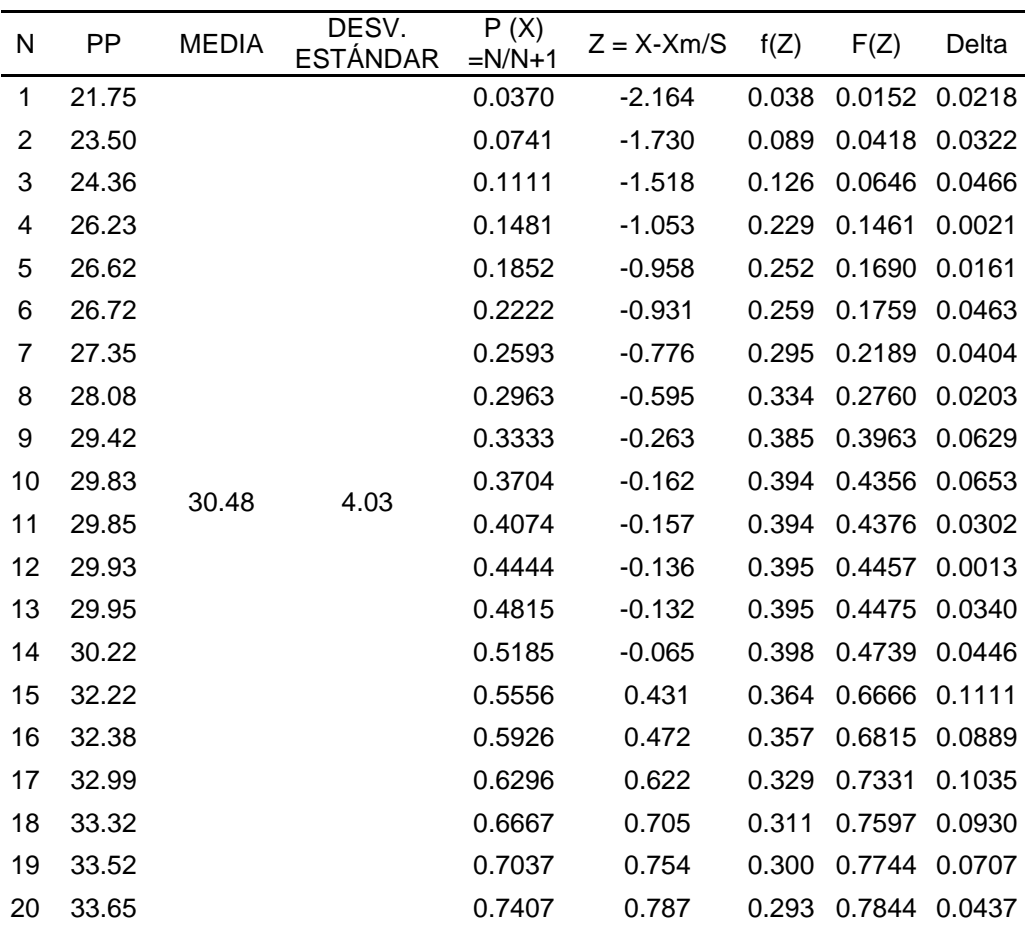

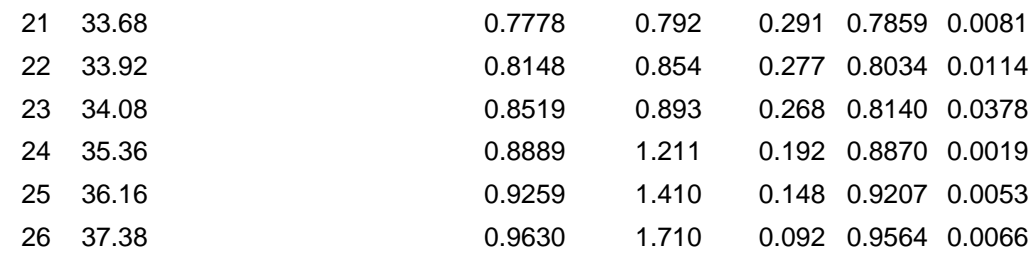

Nota. Para la serie de datos se establece el proceso estadístico del calculo del ajuste de distribución Normal, con la cual se logró estimar que para la distribución Normal se calcula el valor de un delta teórico de 0.1111.

### **Figura 36**

*Grafica de ajuste para la distribución Normal*

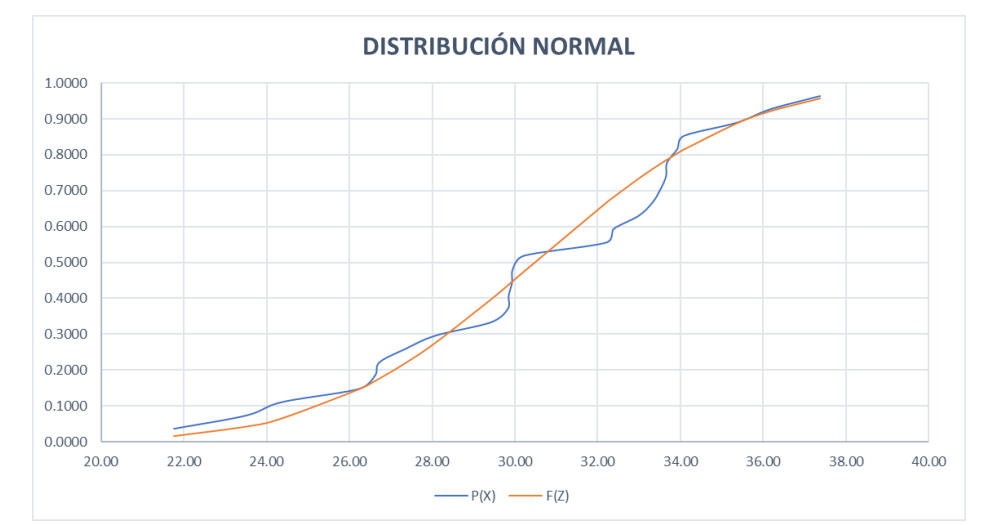

Nota. Representación de la serie de datos con la respectiva distribución Normal estimando de manera gráfica el nivel de ajuste de la serie.

#### **Tabla 58**

*Prueba de bondad Kolmogorov-Smirnov*

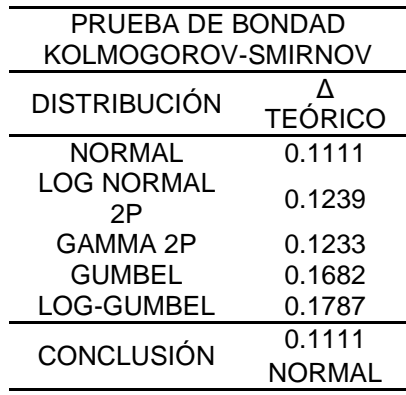

Nota. Con las distribuciones que se puedan ajustar a la serie de datos según la prueba Kolmogorov-Smirnov con el valor mínimo del delta teórico es el que mejor se ajusta a la serie de datos, con esto se pudo determinar que la serie que mejor se ajusta es la de la distribución Normal con un valor de delta de 0.1111.

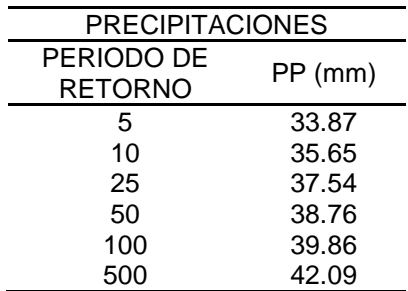

*Precipitaciones para diferentes periodos de retorno*

Nota. A partir de la distribución normal se lograron calcular los valores de precipitación para diferentes periodos de retorno con ello se estimaron los valores de intensidad para las curvas IDF.

# **4.1.3. MODELO DE TORMENTA**

### **Tabla 60**

*Estimación de precipitaciones para diferentes periodos de retorno*

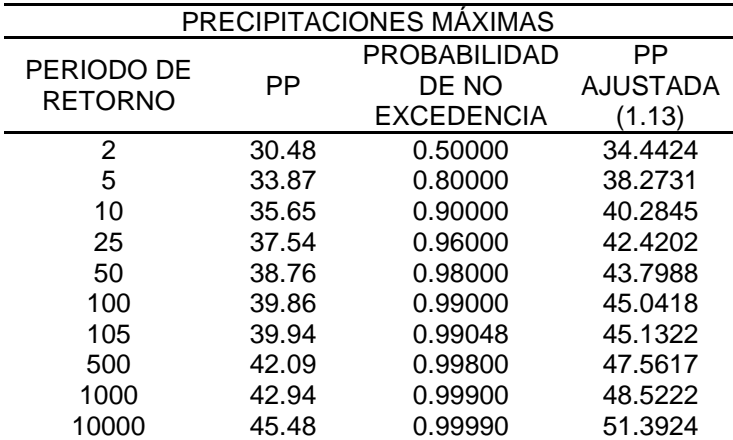

Nota. Los valores de precipitación se requiere un ajuste de acuerdo a un coeficiente de validación de acuerdo al manual de hidrología el cual estima que para las estaciones que cuenten con una lectura diaria se tiene que aplicar un coeficiente de 1.13 con la finalidad de ajustar los valores.

#### **Tabla 61**

*Precipitaciones máximas*

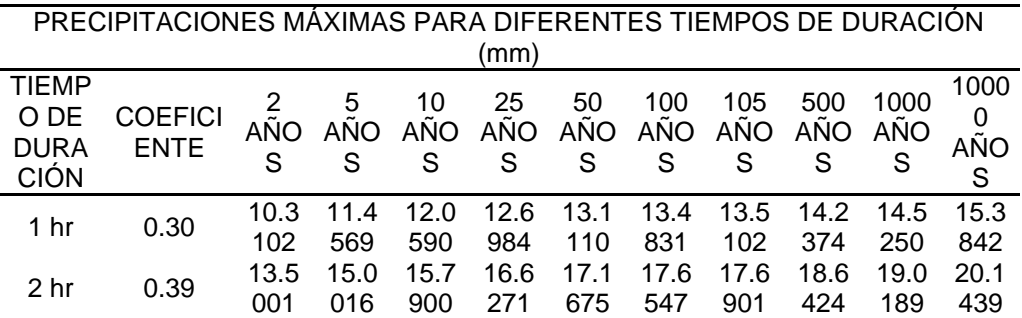

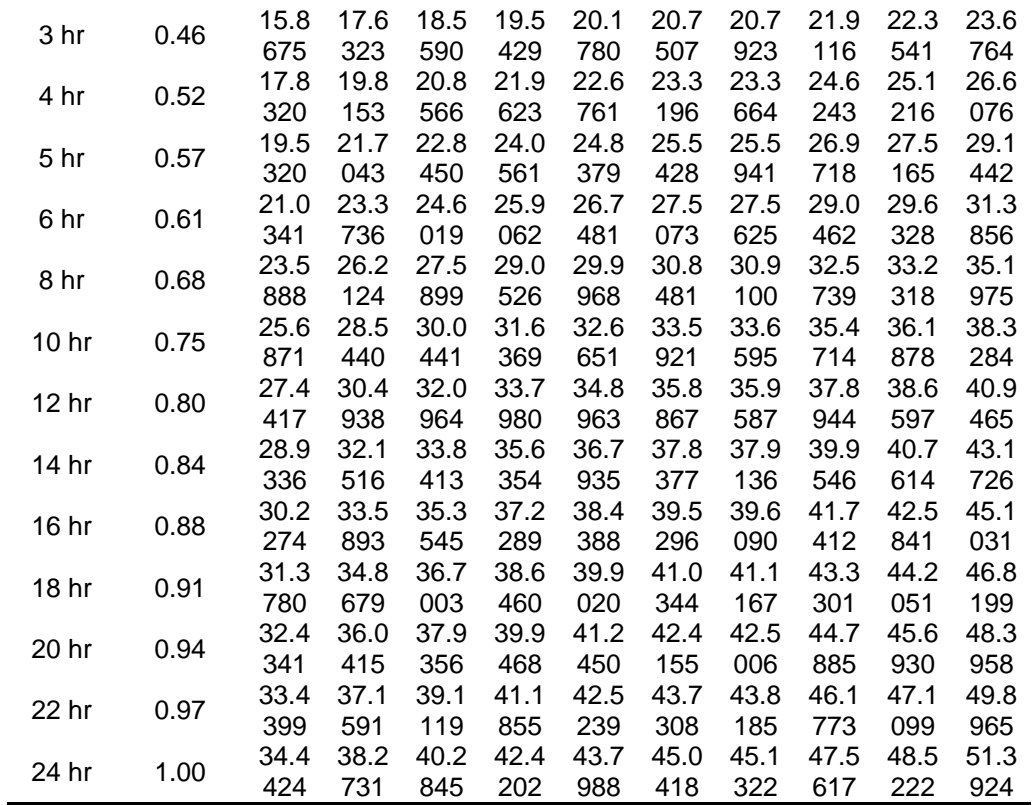

Nota. Con los valores de precipitación por periodos de retorno se estiman los valores de precipitaciones máximas en diferentes periodos de duración con la metodología de los coeficientes.

## **Tabla 62**

*Intensidades de lluvia*

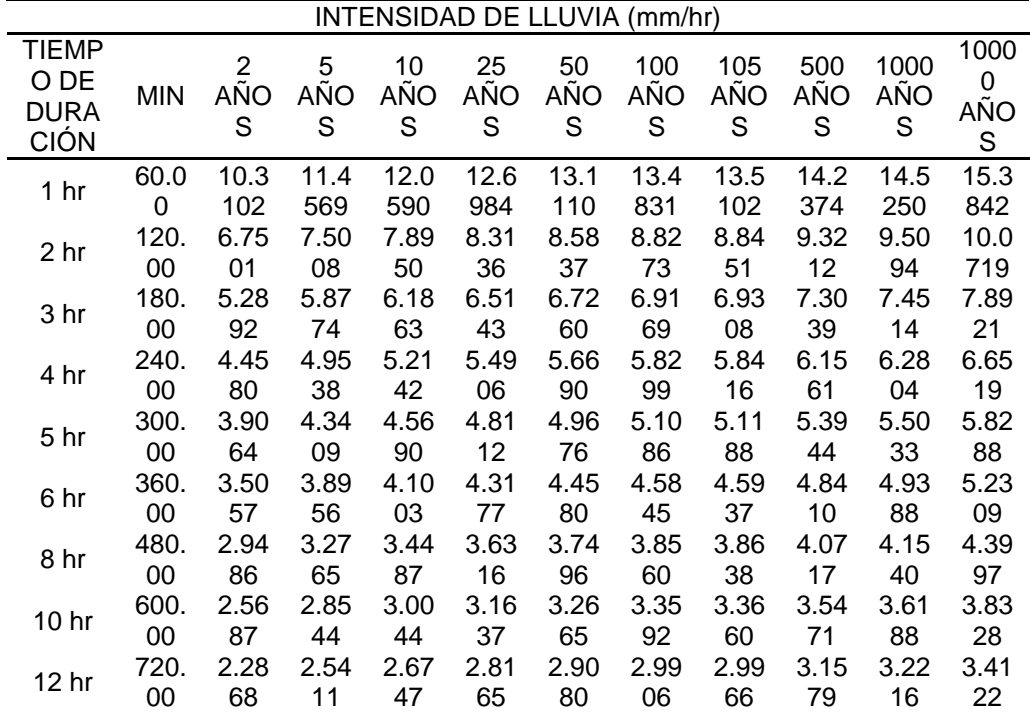

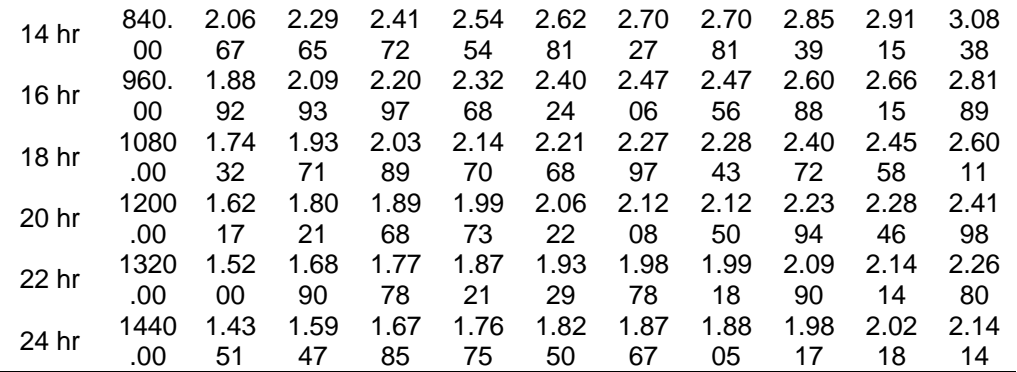

Nota. A partir de los valores de precipitación estimadas en el cuadro anterior se procede a estimar los valores de intensidad con la cual se estimará el valor de la ecuación general de la intensidad para diferentes periodos de retorno.

#### **Tabla 63**

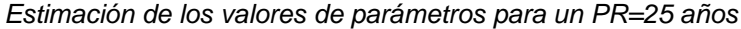

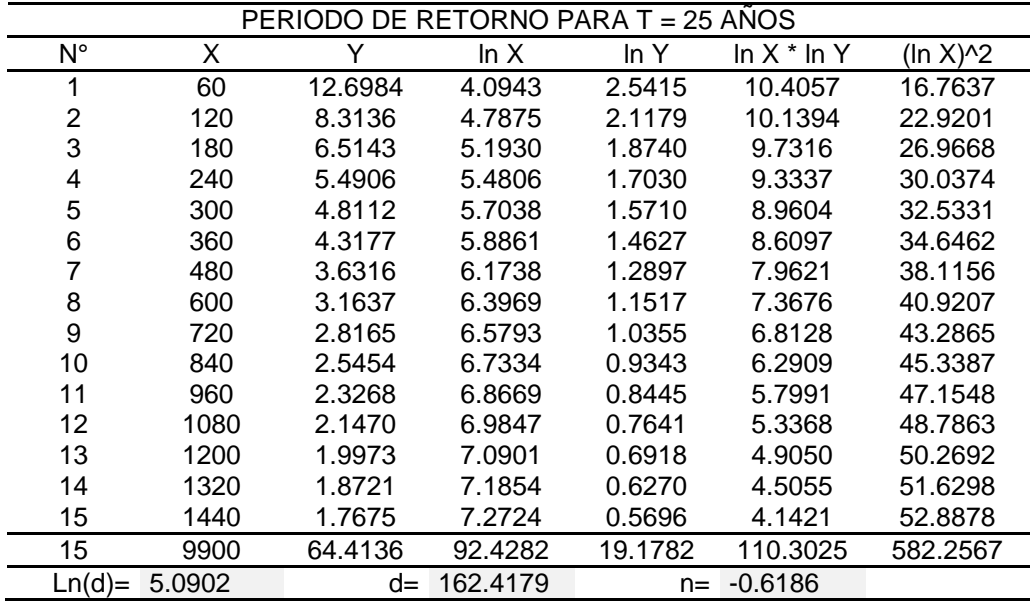

Nota. Con los valores de intensidad para los periodos de retorno considerados en la investigación se estiman los factores de ecuación, con ello se estimaron los factores de la ecuación general de la intensidad.

#### **Tabla 64**

*Resumen de valores de parámetros*

| RESUMEN DE APLICACIÓN DE |                  |                    |  |  |  |  |  |  |
|--------------------------|------------------|--------------------|--|--|--|--|--|--|
| REGRESIÓN POTENCIAL      |                  |                    |  |  |  |  |  |  |
|                          | TERMINO          | <b>COEFICIENTE</b> |  |  |  |  |  |  |
| PR (AÑOS)                | CTE DE           | DE                 |  |  |  |  |  |  |
|                          | <b>REGRESIÓN</b> | <b>REGRESIÓN</b>   |  |  |  |  |  |  |
| 2                        | 131.8726         | $-0.6186$          |  |  |  |  |  |  |
| 5                        | 146.5395         | $-0.6186$          |  |  |  |  |  |  |
| 10                       | 154.2408         | $-0.6186$          |  |  |  |  |  |  |
| 25                       | 162.4179         | $-0.6186$          |  |  |  |  |  |  |

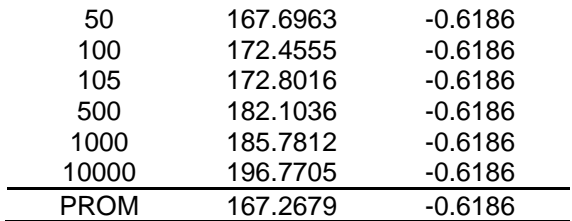

Nota. Los valores de los parámetros se estimaron para cada uno de los periodos de retorno considerados en la investigación con la finalidad de estimar el valor promedio de los parámetros.

#### **Tabla 65**

*Regresión final*

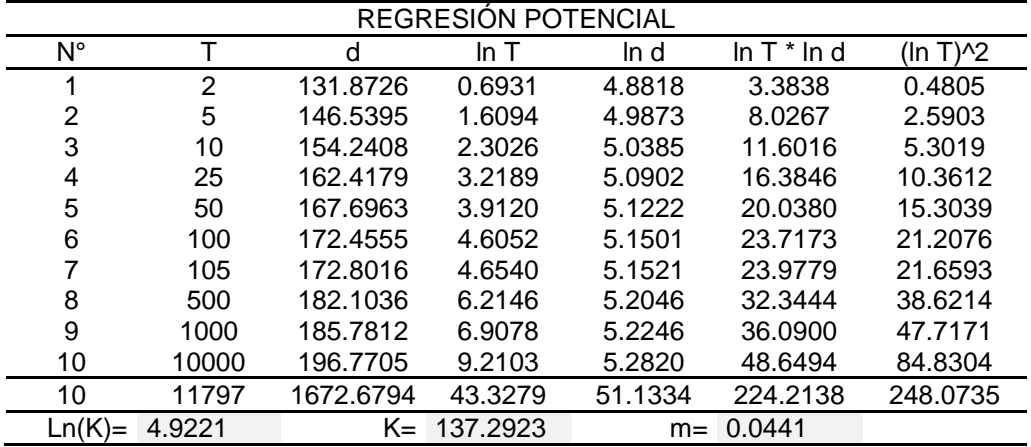

Nota. Los valores de regresión potencial se estimaron para todos los valores de periodos de retorno con el cual se estiman los factores finales de la estimación de la ecuación de intensidad.

### **Tabla 66**

*Factores de la ecuación de intensidad*

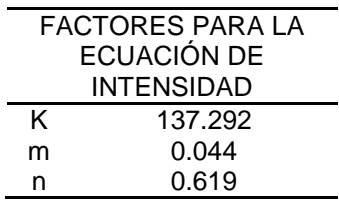

Nota. Los valores de la ecuación se estimaron a partir de los promedios de las regresiones lineales para cada uno de los periodos de retorno

| CUADRO DE INTENSIDADES PARA DIFERENTES PERIODOS DE DURACION |                            |      |      |      |      |      |      |      |      |      |      |                |
|-------------------------------------------------------------|----------------------------|------|------|------|------|------|------|------|------|------|------|----------------|
| <b>ANOS</b>                                                 | <b>DURACION EN MINUTOS</b> |      |      |      |      |      |      |      |      |      |      |                |
|                                                             | 5                          | 10   | 15   | 20   | 25   | 30   | 35   | 40   | 45   | 50   | 55   | 60             |
| $T-2$                                                       | 52.3                       | 34.0 | 26.5 | 22.1 | 19.3 | 17.2 | 15.7 | 14.4 | 13.4 | 12.5 | 11.8 | 11 2           |
|                                                             |                            | 7    |      | 9    | 3    | 7    | 0    | 5    | 4    | 9    |      | 5              |
| $T-5$                                                       | 54.4                       | 35.4 | 27.6 | 23.1 | 20.1 | 17.9 | 16.3 | 15.0 | 13.9 | 13.1 | 12.3 | 11.7           |
|                                                             | 7                          | 7    |      | O    | 3    | 8    | 4    | 5    | 9    |      | 6    |                |
| $T-10$                                                      | 56.1                       | 36.5 | 28.4 | 23.8 | 20.7 | 18.5 | 16.8 | 15.5 | 14.4 | 13.5 | 12 7 | 12 በ           |
|                                                             | 6                          | 8    | 6    | 2    | 5    | 4    | 5    | 2    | 3    | 2    | 4    | $\overline{7}$ |
| $T-25$                                                      | 58.4                       | 38.0 | 29.6 | 24.8 | 21.6 | 19.3 | 17.5 | 16.1 | 15.0 | 14 በ | 13.2 | 12.5           |
|                                                             | 8                          | 9    | 4    |      |      | 0    | 5    | 6    | 2    | 7    |      | $\overline{7}$ |
| $T-50$                                                      | 60.2                       | 39.2 | 30.5 | 25.5 | 22.2 | 19.9 | 18.0 | 16.6 | 15.4 | 14.5 | 13.6 | 12.9           |
|                                                             | 9                          | 7    | 6    | 8    | 8    | 0    | 9    | 6    | 9    | 1    | 8    | 6              |
| $T-100$                                                     | 62.1                       | 40.4 | 31.5 | 26.3 | 22.9 | 20.5 | 18.6 | 17.1 | 15.9 | 14.9 | 14.1 | 13.3           |
|                                                             | 7                          | 9    |      | 7    | 7    | 2    | 5    | 8    | 7    | 6    | 0    | $\overline{7}$ |
| $T-105$                                                     | 62.3                       | 40.5 | 31.5 | 26.4 | 23.0 | 20.5 | 18.6 | 172  | 16.0 | 14.9 | 14.1 | 13.3           |
|                                                             | 0                          | 8    | 8    | 3    | 2    | 7    | 9    |      | 0    | 9    | 4    | 9              |
| $T-500$                                                     | 66.7                       | 43.4 | 33.8 | 28.3 | 24.6 | 22.0 | 20.0 | 18.4 | 17 1 | 16.0 | 15.1 | 14.3           |
|                                                             | 4                          | 7    | 3    |      | 6    | 3    | 3    | 4    | 4    | 6    | 4    | 5              |
| $T-1000$                                                    | 68.8                       | 44.8 | 34.8 | 29.1 | 25.4 | 22.7 | 20.6 | 19.0 | 17.6 | 16.5 | 15.6 | 14.8           |
|                                                             | 2                          | 2    | 8    | 9    | 3    | 2    | 5    |      | 8    | 6    |      | $\Omega$       |
| T-                                                          | 76 1                       | 49.6 | 38.6 | 32.3 | 28.1 | 25.1 | 22.8 | 21.0 | 19.5 | 18.3 | 17.2 | 16.3           |
| 10000                                                       | 8                          | 1    | 1    |      | 5    | 5    | 6    | 5    |      | 3    | 8    | 8              |

*Intensidades de acuerdo a los factores de ecuación*

Nota. Se determinaron a partir de la ecuación de la intensidad los nuevos valores ajustados de la intensidad para diferentes duraciones.

#### **Tabla 68**

*Tormentas de diseño PR=100 años*

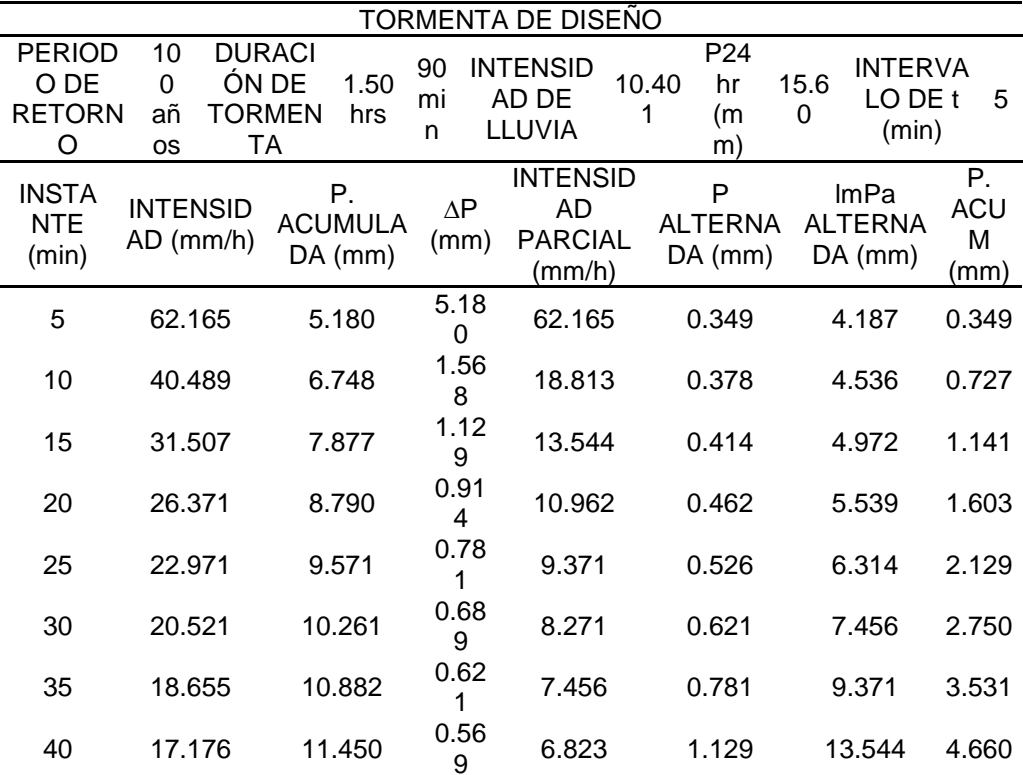

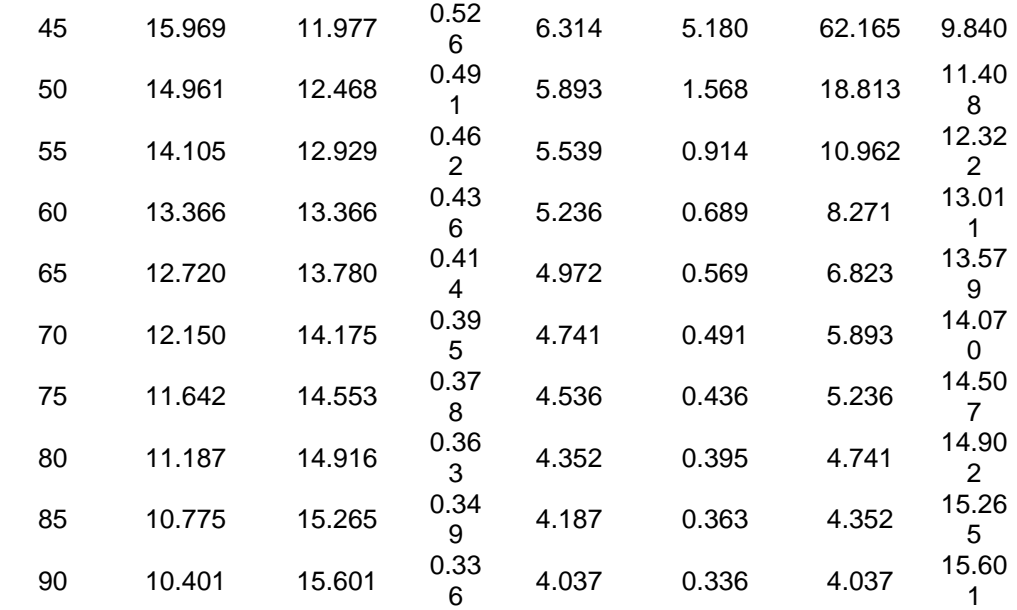

Nota. Los valores de los hietogramas para un periodo de retorno de 100 años se presenta una precipitación máxima de 62.16 mm, dichos resultados se obtuvieron para cada uno de los periodos de retorno tomados en cuenta para la estación.

 $\blacksquare$ 

# **4.1.4. MODELO HIDROLÓGICO**

## **Figura 37**

#### *Estimación de caudal para un PR=100 años HEC-HMS*

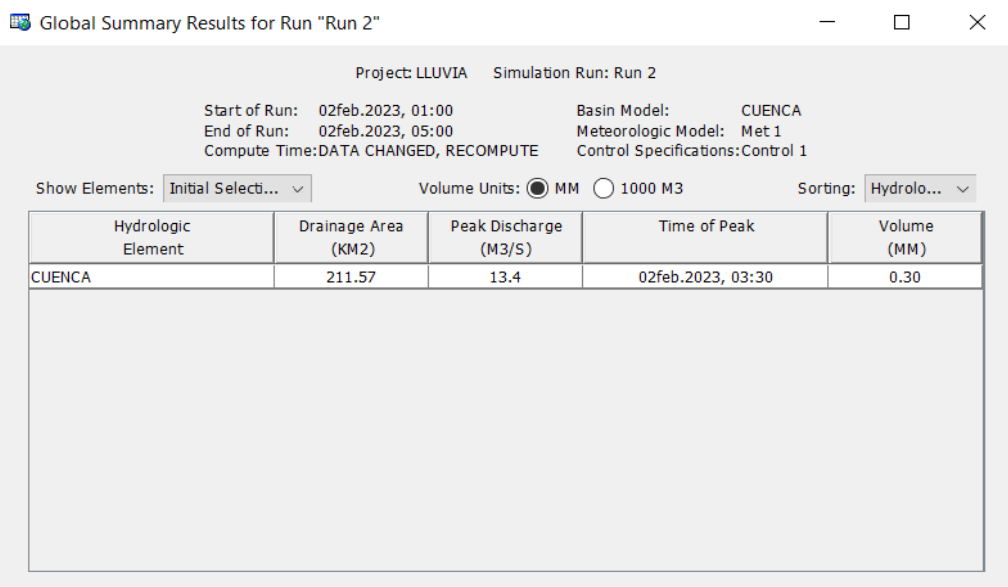

Nota. Del modelo SCS establecido para el cálculo de caudales se logró determinar en el software HEC-HMS que para un periodo de retorno de 100 años el caudal de diseño es de 13.4 m3/s.

| CAUDAL DE DISEÑO                      |                |        |                                       |  |  |  |  |  |  |
|---------------------------------------|----------------|--------|---------------------------------------|--|--|--|--|--|--|
| <b>TIEMPO</b><br>DE<br><b>RETORNO</b> | <b>HEC-HMS</b> | MET    | <b>VALORES</b><br>RACIONAL REAJUSTADO |  |  |  |  |  |  |
| 10                                    | 12.10          | 8.884  | 15.730                                |  |  |  |  |  |  |
| 25                                    | 12.60          | 9.251  | 16.380                                |  |  |  |  |  |  |
| 50                                    | 13.00          | 9.538  | 16.900                                |  |  |  |  |  |  |
| 100                                   | 13.40          | 9.834  | 17.420                                |  |  |  |  |  |  |
| 500                                   | 14.40          | 10.558 | 18.720                                |  |  |  |  |  |  |

*Valores de caudal de diseño para diferentes periodos de retorno*

Nota. Los valores de caudales se estimaron con el software HEC-HMS y con la metodología racional con lo cual se tomó como valores de caudal los valores obtenidos en el software HEC-HMS y con ello se consideró pertinente tomar un factor de seguridad de 1.3 para mejorar la confiabilidad del margen de riesgo.

## **4.1.5. MODELO DE INUNDACIÓN**

Una vez determinados los valores de caudal de diseño se comenzó a elaborar el modelo del área de interés en específico del río Chinobamba, con el cual se puedan elaborar los modelos de simulación para cada uno de los periodos de retorno.

#### **Figura 38**

*Área de estudio en específico*

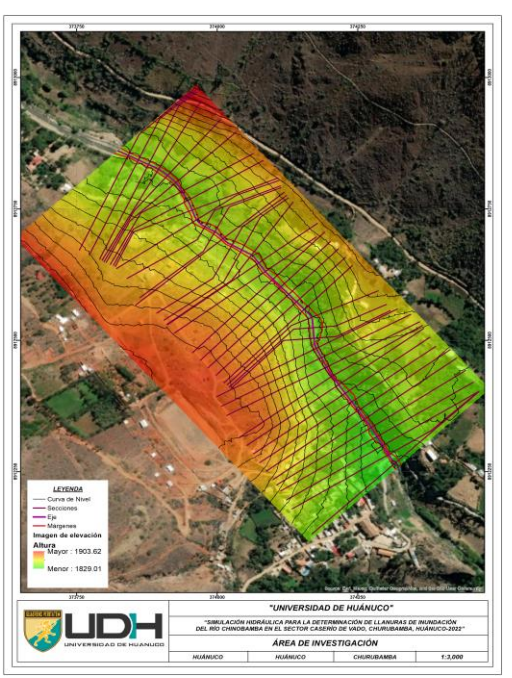

Nota. De la zona de interés se requirió de un modelo topográfico con la cual se inician los procesos para la simulación de inundación en cada uno de los periodos de retorno. Del modelo también se tienen que trazar las secciones, el eje del río y los márgenes del cauce del río Chinobamba.

*Zonas de inundación para un PR=10 años*

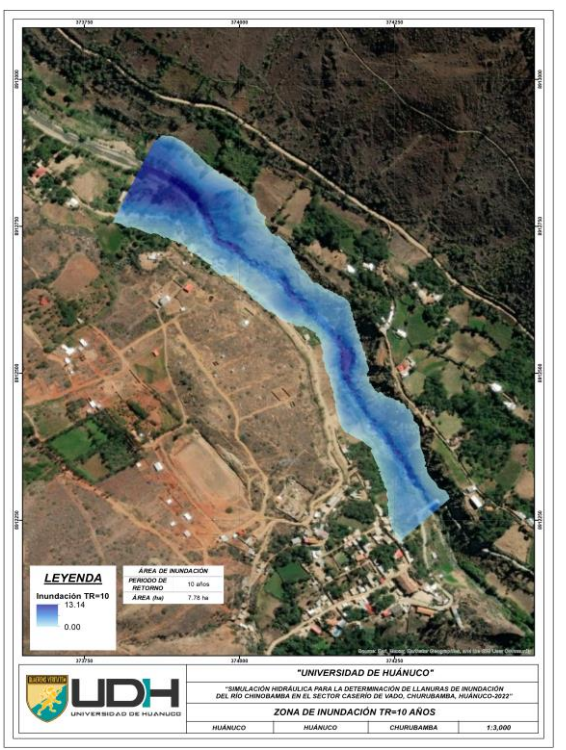

Nota. Las zonas de inundación para un periodo de retorno de 10 años comprenden un área total de inundación de 7.78 has a lo largo de todo el cauce del río Chinobamba.

#### **Figura 40**

*Zonas de inundación para un PR=25 años*

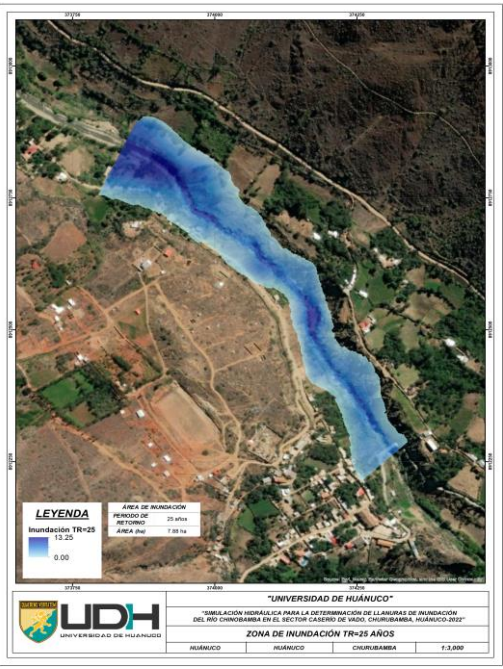

Nota. Las zonas de inundación para un periodo de retorno de 25 años comprenden un área total de inundación de 7.88 has a lo largo de todo el cauce del río Chinobamba.

*Zonas de inundación para un PR=50 años*

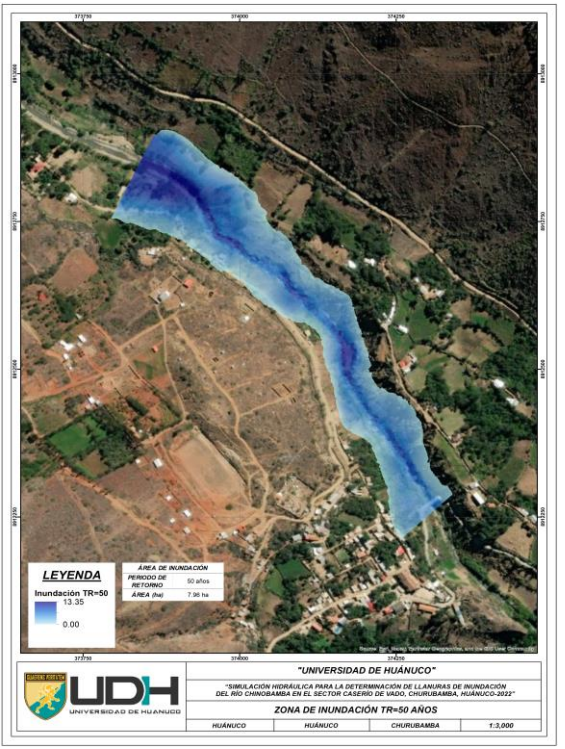

Nota. Las zonas de inundación para un periodo de retorno de 50 años comprenden un área total de inundación de 7.96 has a lo largo de todo el cauce del río Chinobamba.

## **Figura 42**

*Zonas de inundación para un PR=100 años*

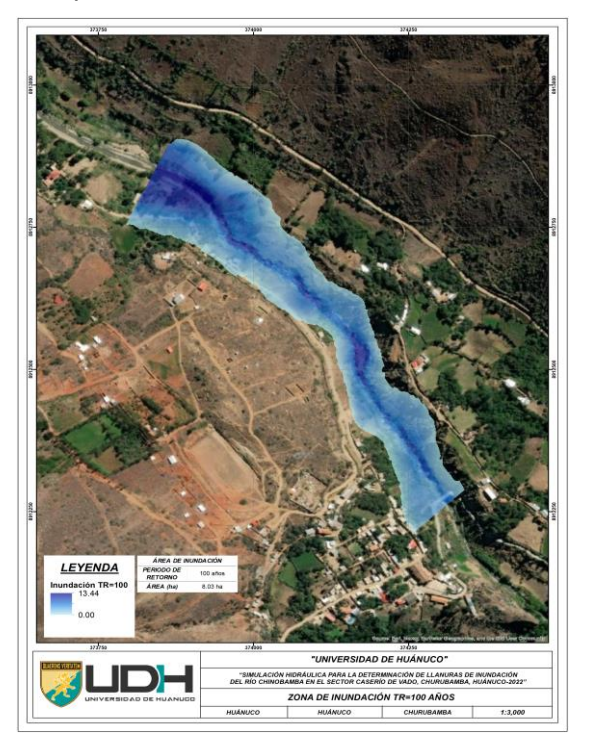

Nota. Las zonas de inundación para un periodo de retorno de 100 años comprenden un área total de inundación de 8.03 has a lo largo de todo el cauce del río Chinobamba.

*Zonas de inundación para un PR=500 años*

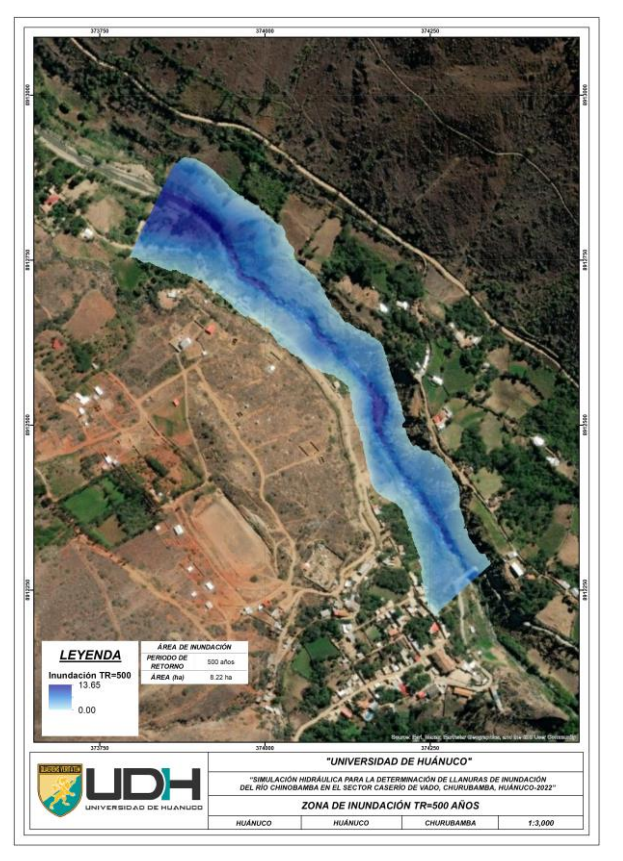

Nota. Las zonas de inundación para un periodo de retorno de 500 años comprenden un área total de inundación de 8.21 has a lo largo de todo el cauce del río Chinobamba.

# **4.2. CONTRASTACIÓN DE HIPÓTESIS**

H0: Al realizar la simulación hidráulica del río Chinobamba se pueden determinar las llanuras de inundación en los márgenes del río.

Partiendo de la caracterización de la cuenca del río Chinobamba mostrado en la Figura 24 se pudo determinar los valores geométricos y los valores de los parámetros de la geomorfología que presenta la cuenca de interés, el área que se comprende de la cuenca es de 211.57 km2 con un perímetro de 95.20 km, con lo cual se pudo estimar que el valor del factor de forma que caracteriza a la cuenca es de 0.41; el valor del ancho de la cuenca es de 10.72 km con un largo de 26.31 km, estimándose así un índice de Gravelius o de compacidad de 1.83; las alturas de la cuenca se determinaron que varían entre los 1873 y 4289 msnm, generalmente la cuenca presenta una altitud recurrente de 3852.50 msnm; de las características de la pendiente
se pudo determinar que la cuenca presenta una pendiente promedio del 12.02%; por otro lado se establecen las diferencias entre el valor de la pendiente de la cuenca con la pendiente del cauce principal, la red hídrica presenta una pendiente promedio de 25.61% con una longitud total de 330.84 km; diferenciando que la red principal de la cuenca del río Chinobamaba presenta un valor de 11.51 km; de dichos valores se logró estimar que la densidad de drenaje de la cuenca es de 1.55 u/km2 y el índice de pendiente es de 0.44, estos valores fueron aplicados para la caracterización general de la cuenca con los cuales se lograron estimar los valores de tiempo de concentración y características de la cobertura vegetal que se encuentra delimitada dentro de los límites de la cuenca con la finalidad de establecer los coeficientes de escorrentía y valor del número de curva, estimándose así que para la cuenca del río Chinobamba el número de curva es de 74.94 con un coeficiente de escorrentía de 0.4 y un valor de tiempo de concentración de 1.50 hrs o 90 min. Con la información de precipitación recolectada y tratada para la estimación de intensidades y tomando en cuenta las estaciones cercanas a la cuenca, así como la interpolación de información pluviográfica en el centroide de la cuenca, con esto se logró determinar que los valores de precipitación son de 33.87, 35.65, 37.54, 38.76, 39.86 y 42.09 mm para los periodos de retorno de 5, 10, 25, 50, 100 y 500 años. De los valores de precipitación estimadas para un determinado periodo de retorno se lograron estimar las curvas de intensidad-frecuencia-duración con la cuales generaron los hietogramas de diseño con las cuales se lograron estimar los caudales de proyección los cuales fueron de 15.73, 16.38, 16.90, 17.42 y 18.72 m3/s para los periodos de retorno de 10, 25, 50, 100 y 500 años respectivamente. Estimados los valores de caudales para los diferentes periodos de retorno se establecieron los parámetros de simulación de inundación en el software HEC-RAS el cual basa su interpolación en un plano bidimensional, con la ayuda del software se lograron estimar que las zonas de inundación comprenden áreas de 7.78, 7.88, 7.96, 8.03 y 8.21 hectáreas para los periodos de retorno de 10, 25, 50, 100 y 500 años respectivamente. Con los resultados obtenidos del modelo hidráulico que fue estimado a partir de parámetros tanto geomorfológicos, hidrológicos, pluviográficos y topográficos se puede demostrar que la hipótesis es verdadera ya que se logró estimar las áreas de

141

las llanuras de inundación del río Chinobamba partiendo de una simulación hidráulica aplicada en la zona de interés.

# **CAPITULO V**

# **DISCUCIÓN DE RESULTADOS**

Para Pérez (2018), en su investigación platea que en la recolección de datos topográficos de la zona del río Ranchería se hizo el uso del software Google Earth con la finalidad de acoplar la topografía tomada en campo con los puntos que se puedan obtener de la base de datos del programa, en el caso de la presente investigación se hizo uso de las vistas satelitales que brindan los sistemas internacionales, la plataforma ALOS PALSAR fue la escogida debido a la precisión de las imágenes satelitales que se pueden obtener de manera gratuita Figura 16, con esto se pudo observar la amplitud total de la cuenca. En la misma investigación para el río Ranchería en el modelo hidráulico se hizo uso del software Iber, para esta investigación se tomó en cuenta el software HEC-RAS debido a que en comparación de ambos programas el proceso y los requerimientos computacionales del software Iber soy mayores a los del HEC-RAS si bien el modelo que genera el software Iber es más acorde a un modelo 3D estas características para la elaboración cartografías de la zona no son necesarias. Para el SENAMHI (2019), en la investigación del río Tumbes, se pudo establecer que para los datos de lluvias la distribución que más se ajusta a la serie de datos fue la del Log Normal de 3 parámetros, sin embargo para esta investigación la serie de datos tomada en cuenta para las precipitaciones no se ajusta a esa distribución, ni a la distribución de Gumbel de 3 parámetros debido a la naturaleza de sus valores, es por ello que para los valores históricos de precipitación del río Chinobamba posee un ajuste de distribución Normal (Tabla 58). Para Oyola (2018), se estimó que para el río Zarumilla para los periodos de retorno de 2, 5, 10, 25, 50 y 100 años los cuales fueron 445, 722, 889, 1089, 1231 y 1368 m<sup>3</sup>/s respectivamente, en comparación que para el río Chinobamba en los periodos de retorno de 10, 25, 50, 100 y 500 años los valores de caudales críticos calculados fueron de 15.73, 16.38, 16.90, 17.42 y 18.72  $\text{m}^3\text{/s}$ , se puede observar que los valores son mínimos en comparación para los años equivalentes, esto se puede explicar debido a las características geométricas de la cuenca del río Zarumilla, así como también las características de suelo que presenten en comparación a la cuenca del río Chinobamba.

### **CONCLUSIONES**

La simulación hidráulica en la investigación se pudo identificar como una herramienta relevante y accesible para la identificación de llanuras de inundación ocasionadas por el desborde del río Chinobamaba, la aplicación de una simulación en la zona facilitó identificar los comportamientos que presenta el río frente a una crecida de su caudal dando así una perspectiva de la interacción que tendría con las zonas circundantes al área de interés.

Para los periodos de retorno de 10, 25, 50, 100 y 500 años las superficies de inundación son de 7.78, 7.88, 7.96, 8.03 y 8.21 ha respectivamente, evidenciando así que ambos márgenes del río se verán comprometidos frente a un incremento de caudal en el cauce del río Chinobamba

Para los periodos de retorno de 10, 25, 50, 100 y 500 años los valores de caudal máximos son de 15.73, 16.38, 16.90, 17.42 y 18.72 m<sup>3</sup>/s respectivamente, dichos valores son considerados como altos de acuerdo a la capacidad de transporte que tiene el río Chinobamba.

Los parámetros de caracterización de suelo, los parámetros de información de lluvias, así como la validación y correlación de los valores de intensidad y precipitación se tuvieron que validar de manera estadística ya que un error en ellos generaría una alteración en los valores de caudal máximo estimado para un determinado periodo de retorno, y con ello una alteración en la simulación hidráulica aplicada.

Los puntos más críticos frente a una inundación se presentaron en ambos márgenes del río Chinobamba en la parte final de su cauce, en dicha zona es en la cual se establecieron centros urbanos y actividades agrícolas de la población que habita la zona.

Se pueden establecer puntos de control de alerta temprana con la finalidad de prevenir a la población de manera anticipada frente a una inundación eventual, la realización de talleres informativos por parte de las instituciones estatales toma un papel importante en la prevención de desastres.

145

# **RECOMENDACIONES**

Se tiene que tomar en cuenta que los valores de precipitación de los registros históricos del SENAMHI no siempre estarán completos en el periodo de tiempo en que se haga el análisis es por ello que se recomienda estimar valores promedios a través de isoyetas o metodologías que aseguren un valor óptimo para la serie de datos registrados.

Para la caracterización de las áreas de inundación es importante contar con un modelo de elevación en formatos compatibles con el software HEC-RAS ya que si no se cuenta con un formato compatible del modelo es software no realizará de manera adecuada la simulación.

De los cálculos estimados para los caudales de diseño siempre es más óptimo contar con un factor de seguridad que asegure un margen de error que no conlleve a errores de estimación en el modelo hidráulico.

Si se requiere tener una caracterización más óptima del suelo se pueden elaborar a partir de clasificaciones supervisadas del terreno los cuales requieren de un procedimiento más elaborado a partir de imágenes satelitales de alta calidad.

Se recomienda tener en cuenta estructuras de encausamiento para ambos márgenes del río Chinobamba aguas debajo de su cauce.

Elaborar un plan de manejo de riesgos frente a inundaciones en la zona del río Chinobamba se puede realizar a partir de una caracterización de la población que habita en la zona identificando los puntos más vulnerables que presenten con el fin de mitigar los riesgos que se generen en la zona.

# **REFERENCIAS BIBLIOGRÁFICAS**

- Carhua, J. (2018). *Estimación de la intensidades máximas de precipitación para diferentes tiempos de duración y periodo de retorno, y su conceptualización en mapas para la región de Huánuco.* Universidad Nacional Hermilio Valdizan.
- Chaglla, L. (2010). *Diseño e implementación de una aplicación SIG para administración del sistema hídrico en la unidad del plan de ordenamiento territorial rural de la municipalidad Cuenca, utilizando ArcGIS Desktop y ArcGIS Server Enterprise.* Universidad Politécnica Salesiana.
- Chow, V. T. (1994). *Hidrologia Aplicada.* McGraw Hill.
- Cotler, H. (2013). *Cuencas hidrográficas. Fundamentos y perspectivas para su manejo y gestión.* Red Mexicana de Cuencas Hidrográficas.
- Frías, E. (2017). *Simulación hidráulica bidimensional de las zonas de inundación aguas abajo del sector Huabalito-Chicama-2017.* Universidad Privada Antenor Orrego.
- Hernández, R. (2014). *Metodología de la Investigación.* McGRAW-HILL.
- Loayza, L. (2017). *Propuesta de solución para evitar inundaciones provenientes de la quebrada San Idelfonso.* Universidad Privada Antenor Orrego.
- López, M. (2021). *Análisis hidrológico e hidráulico para la evaluación de riesgo de inundación fluvial por desborde del río Huallaga en el sector de Huayopampa, distrito de Amarilis, provincia de Huánuco 2021.* Universidad Nacional Hermilio Valdizán.
- Martínez, R. (2019). *Simulación numérica de inundaciones fluviales en Las Omañas (León). Propuesta de medidas correctoras.* Universidad Politécnica de Madrid.
- Metzger, L. (2017). *Sistema de alerta de inundaciones en tiempo casi real usando percepción remota para le río Tumbes en Perú.* SENAMHI.
- Monsalve, G. (1996). *Hidrología en la ingeniería.* Escuela Colombiana de Ingeniería.
- Ortega, J. (2019). *Análisis de Herramientas de modelización Hidráulica Bidimensional.* WSP Spain.
- Oyola, A. (2018). *Estimación de caudales máximos con fines de prevención de inundaciones aplicando el modelo hidrológico HEC-RAS, caso río Zarumilla-2018.* Universidad Nacional de Tumbes.
- Pérez, J. (2018). *Modelación Hidráulica 2D de Inundación en Regiones con Escasez de Datos. El Caso del Delta del Río Ranchería, Riohacha - Colombia.* Grupo de Investigación GISA.

Sánchez, J. (2020). *Hidrología superficial y subterránea.* USAL.

Segerer, C., & Villodas, R. (2006). *Hidrología I.* Universidad Nacional de Cuyo.

- Servicio Nacional de Meteorología e Hidología del Perú. (2019). *Evaluación de zonas de inundación utilizando un modelo hidrológico-hidráulico en Tumbes.* Ministerio del Ambiente.
- Servicio Nacional de Meteorología e Hidrología del Perú. (2022). *Inventario de datos de eventos de inundaciones del Perú.* SENAMHI.
- Unidad Nacional para la Gestión del Riesgo de Desastres. (2022). *Riesgo por Inundaciones.* Gobierno de Colombia.
- Vásconez, M. (2019). *Cuencas Hidrográficas.* Universidad Politécnica Salesiana.
- Villón, M. (2004). *Hidrología.* MaxSoft.
- Villón, M. (2008). *Hidrología estadística.* Instituto tecnológico de Costa Rica.

#### **COMO CITAR ESTE TRABAJO DE INVESTIGACIÓN**

Jesús Valle, C. (2023). *Simulación hidráulica para la determinación de llanuras de inundación del río Chinobamba en el sector caserío de Vado, Churubamba, Huánuco-2022* [Tesis de pregrado, Universidad de Huánuco]. Repositorio Institucional UDH. http://...

# **ANEXOS**

# **ANEXO 1**

# **MATRIZ DE CONCISTENCIA**

#### **Tabla 70**

*Matriz de Consistencia*

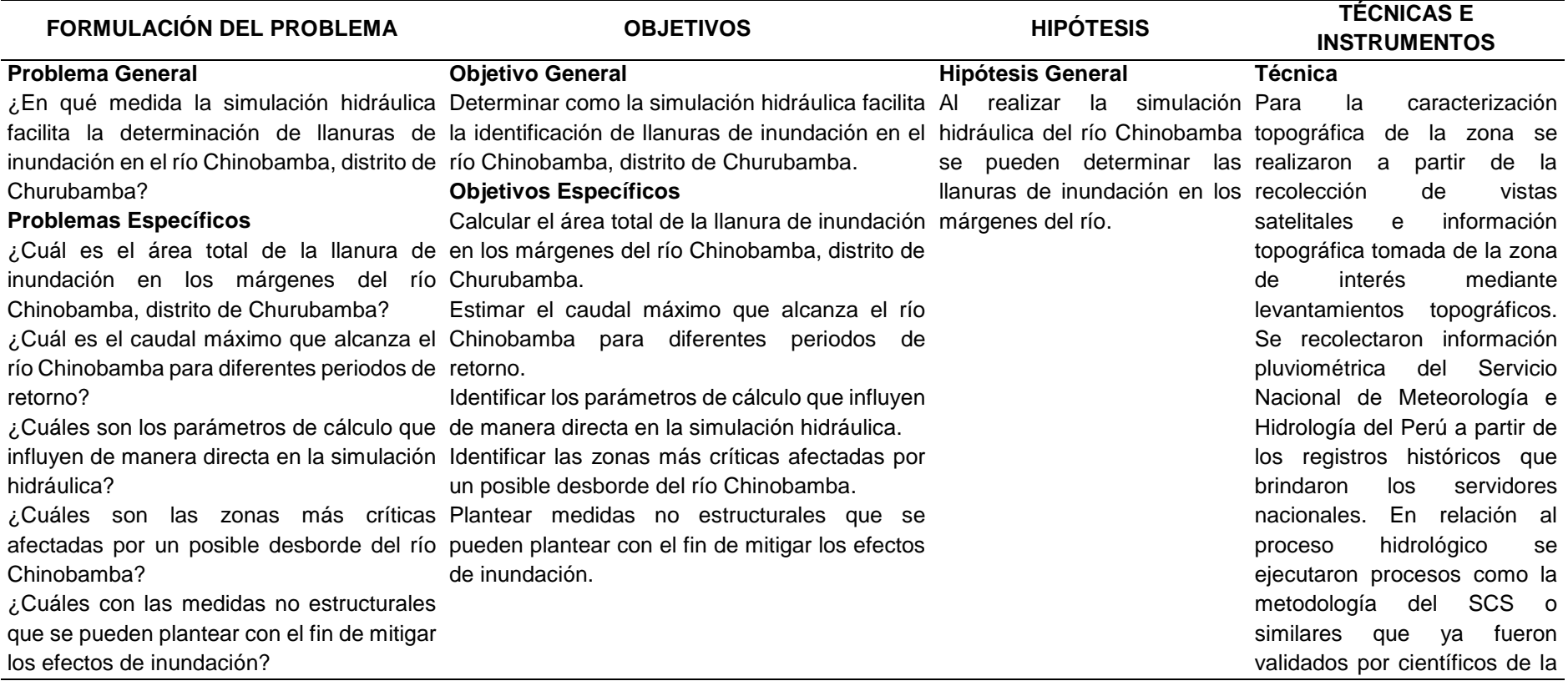

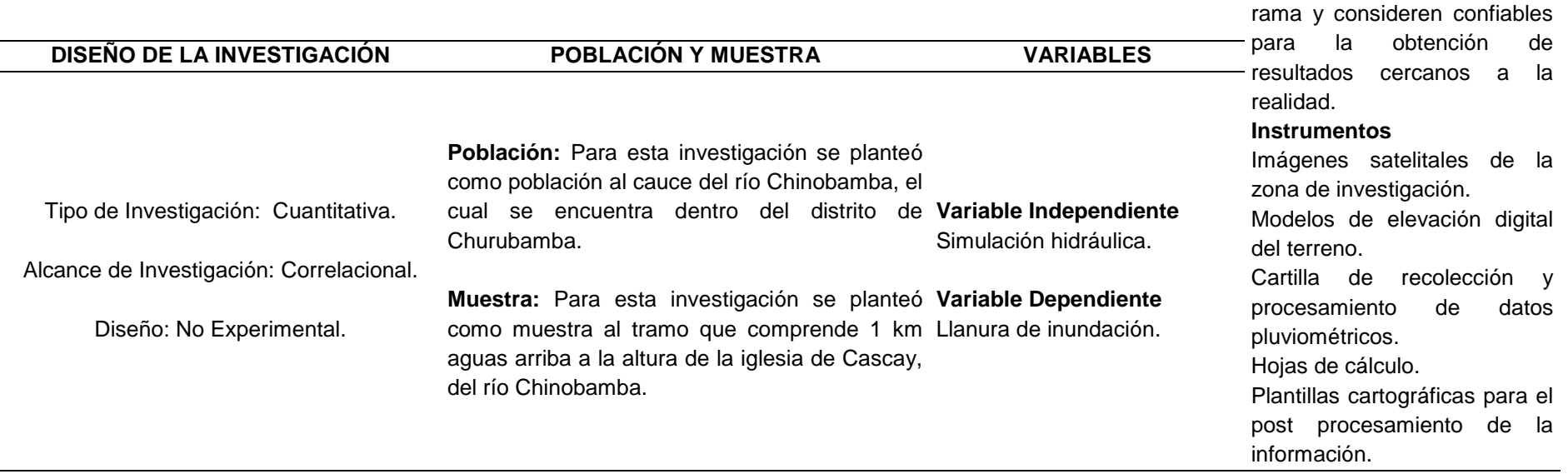

#### **ANEXO 2**

# **ANÁLISIS DE LAS ESTACIONES CONSIDERADAS EN LA INVESTIGACIÓN**

#### **Tabla 71**

*Registro histórico de precipitaciones-Estación Canchán*

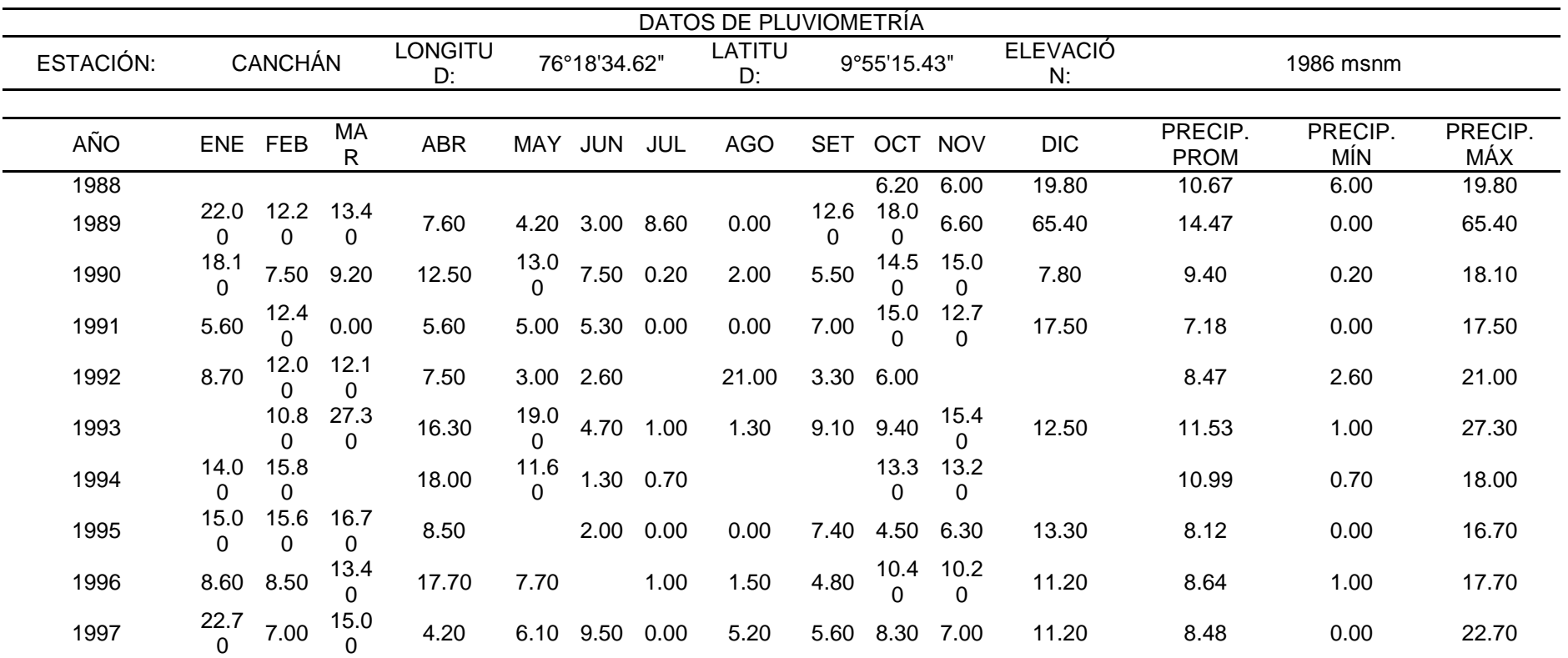

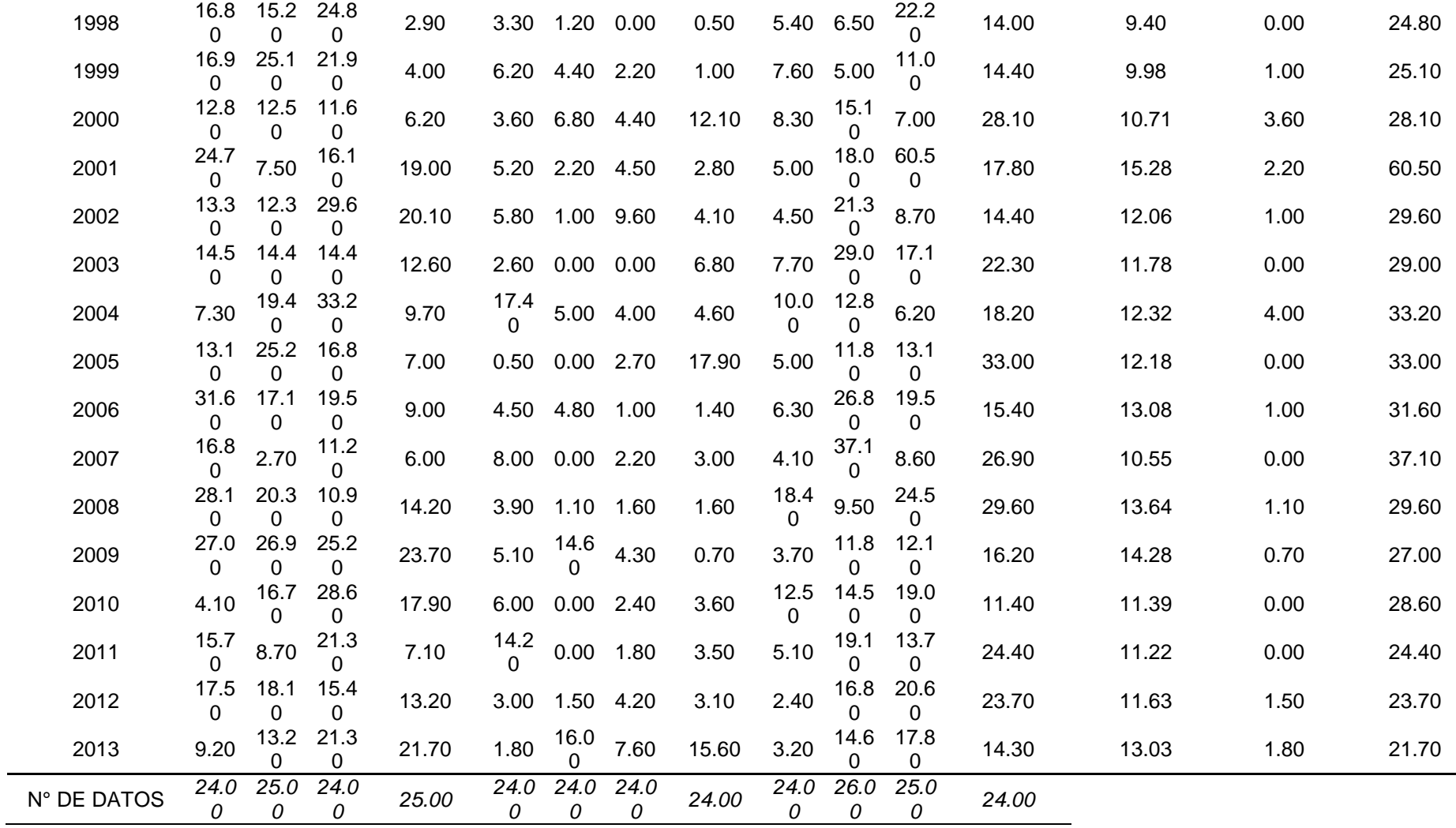

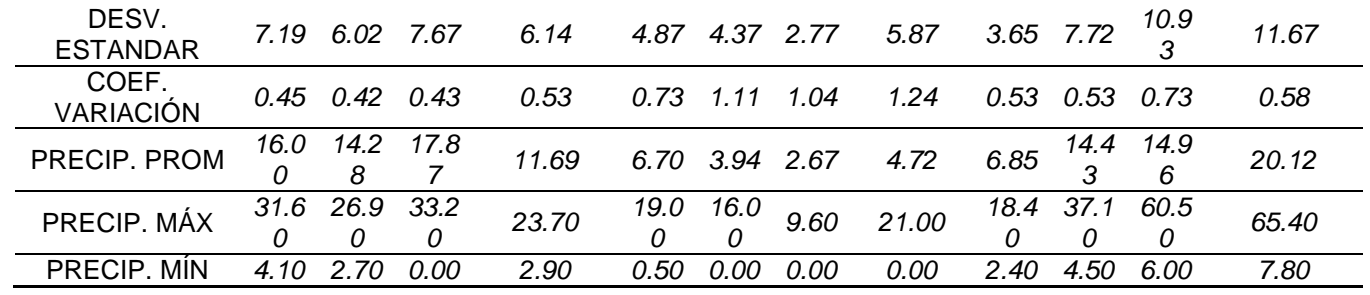

 $\overline{\phantom{a}}$ 

|           |                  |                  |                    |                      |                  |              |      | DATOS DE PLUVIOMETRÍA COMPLETADOS |                      |             |                      |                       |                        |                |                |
|-----------|------------------|------------------|--------------------|----------------------|------------------|--------------|------|-----------------------------------|----------------------|-------------|----------------------|-----------------------|------------------------|----------------|----------------|
| ESTACIÓN: |                  | <b>CANCHÁN</b>   |                    | <b>LONGITU</b><br>D: |                  | 76°18'34.62" |      | LATITU<br>D:                      |                      | 9°55'15.43" |                      | <b>ELEVACIÓ</b><br>N: |                        | 1986 msnm      |                |
| AÑO       | <b>ENE</b>       | FEB              | MA<br>$\mathsf{R}$ | <b>ABR</b>           | MAY              | <b>JUN</b>   | JUL  | <b>AGO</b>                        | <b>SET</b>           | OCT         | <b>NOV</b>           | <b>DIC</b>            | PRECIP.<br><b>PROM</b> | PRECIP.<br>MÍN | PRECIP.<br>MÁX |
| 1988      | 15.0<br>6        | 20.6<br>3        | 9.41               | 19.30                | 4.81             | 0.30         | 4.46 | 1.57                              | 7.86                 | 6.20        | 6.00                 | 19.80                 | 9.62                   | 0.30           | 20.63          |
| 1989      | 22.0<br>$\Omega$ | 12.2<br>$\Omega$ | 13.4<br>0          | 7.60                 | 4.20             | 3.00         | 8.60 | 0.00                              | 12.6<br><sup>n</sup> | 18.0<br>U   | 6.60                 | 65.40                 | 14.47                  | 0.00           | 65.40          |
| 1990      | 18.1<br>$\Omega$ | 7.50             | 9.20               | 12.50                | 13.0             | 7.50         | 0.20 | 2.00                              | 5.50                 | 14.5<br>0   | 15.0<br>0            | 7.80                  | 9.40                   | 0.20           | 18.10          |
| 1991      | 5.60             | $\frac{12.4}{0}$ | 0.00               | 5.60                 | 5.00             | 5.30         | 0.00 | 0.00                              | 7.00                 | 15.0<br>O   | 12.7<br>0            | 17.50                 | 7.18                   | 0.00           | 17.50          |
| 1992      | 8.70             | 12.0<br>0        | 12.1<br>$\Omega$   | 7.50                 | 3.00             | 2.60         | 0.17 | 21.00                             | 3.30                 | 6.00        | 25.1<br>5            | 10.48                 | 9.33                   | 0.17           | 25.15          |
| 1993      | 13.1             | 10.8<br>$\Omega$ | 27.3<br>$\Omega$   | 16.30                | 19.0             | 4.70         | 1.00 | 1.30                              | 9.10                 | 9.40        | 15.4<br>0            | 12.50                 | 11.66                  | 1.00           | 27.30          |
| 1994      | 14.0<br>0        | 15.8<br>$\Omega$ | 11.6<br>3          | 18.00                | 11.6<br>$\Omega$ | 1.30         | 0.70 | 0.23                              | 20.6                 | 13.3<br>0   | 13.2<br>0            | 21.90                 | 11.86                  | 0.23           | 21.90          |
| 1995      | 15.0<br>$\Omega$ | 15.6<br>0        | 16.7<br>0          | 8.50                 | 2.44             | 2.00         | 0.00 | 0.00                              | 7.40                 | 4.50        | 6.30                 | 13.30                 | 7.65                   | 0.00           | 16.70          |
| 1996      | 8.60             | 8.50             | 13.4<br>$\Omega$   | 17.70                |                  | 7.70 0.80    | 1.00 | 1.50                              | 4.80                 | 10.4        | 10.2<br>0            | 11.20                 | 7.98                   | 0.80           | 17.70          |
| 1997      | 22.7<br>$\Omega$ | 7.00             | 15.0<br>$\Omega$   | 4.20                 | 6.10             | 9.50         | 0.00 | 5.20                              | 5.60                 | 8.30        | 7.00                 | 11.20                 | 8.48                   | 0.00           | 22.70          |
| 1998      | 16.8<br>$\Omega$ | 15.2<br>$\Omega$ | 24.8<br>$\Omega$   | 2.90                 |                  | 3.30 1.20    | 0.00 | 0.50                              | 5.40                 | 6.50        | 22.2<br><sup>0</sup> | 14.00                 | 9.40                   | 0.00           | 24.80          |
| 1999      | 16.9<br>$\Omega$ | 25.1<br>$\Omega$ | 21.9<br>$\Omega$   | 4.00                 | 6.20             | 4.40         | 2.20 | 1.00                              | 7.60                 | 5.00        | 11.0<br>$\Omega$     | 14.40                 | 9.98                   | 1.00           | 25.10          |
| 2000      | 12.8<br>$\Omega$ | 12.5<br>0        | 11.6<br>$\Omega$   | 6.20                 |                  | 3.60 6.80    | 4.40 | 12.10                             | 8.30                 | 15.1        | 7.00                 | 28.10                 | 10.71                  | 3.60           | 28.10          |

*Registro histórico completado de precipitaciones-Estación Canchán*

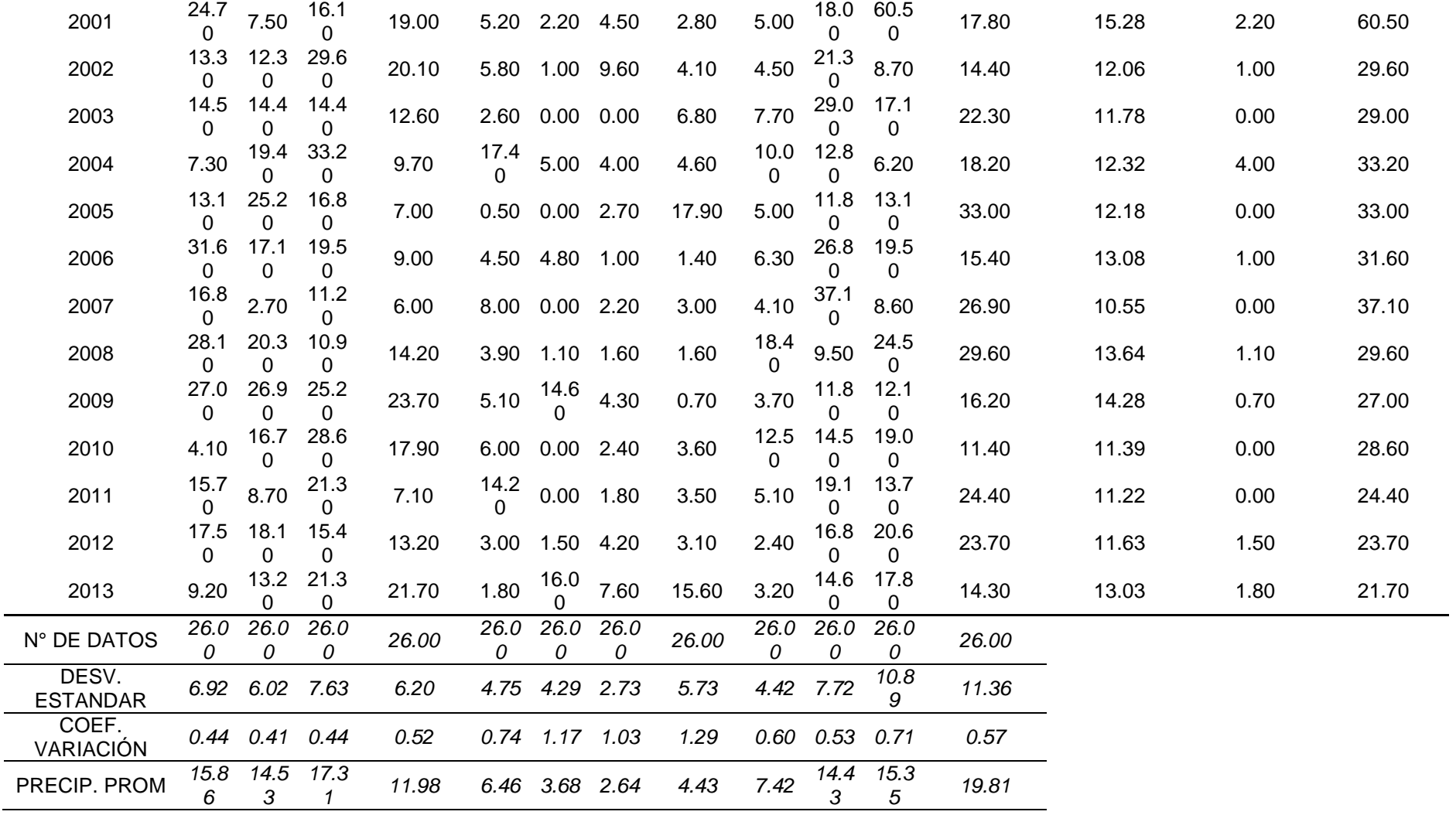

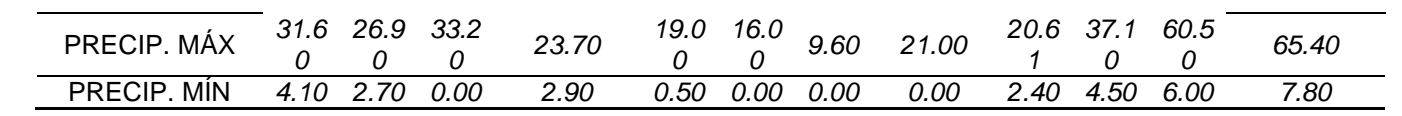

*Prueba Outlier de la estación Canchán*

| PARÁMETROS ESTADÍSTICOS                      |                                                                          |            |  |  |  |  |  |  |
|----------------------------------------------|--------------------------------------------------------------------------|------------|--|--|--|--|--|--|
|                                              | P <sub>24hr</sub>                                                        | Log(P24hr) |  |  |  |  |  |  |
| <b>CANTIDAD</b><br><b>DE DATOS</b>           | 26                                                                       | 26         |  |  |  |  |  |  |
| SUMATORIA                                    | 740.08                                                                   | 37.16      |  |  |  |  |  |  |
| <b>VALOR</b><br>MÁXIMO                       | 65.40                                                                    | 1.82       |  |  |  |  |  |  |
| <b>VALOR</b><br>MÍNIMO                       | 16.70                                                                    | 1.22       |  |  |  |  |  |  |
| <b>MEDIA</b>                                 | 28.46                                                                    | 1.43       |  |  |  |  |  |  |
| VARIANZA                                     | 130.59                                                                   | 0.02       |  |  |  |  |  |  |
| <b>DESVIACIÓN</b><br>ESTÁNDAR<br>COEFICIENTE | 11.43                                                                    | 0.14       |  |  |  |  |  |  |
| DE<br>VARIACIÓN                              | 0.40                                                                     | 0.10       |  |  |  |  |  |  |
| <b>COEFICIENTE</b><br>DE SESGO               | 2.24                                                                     | 1.16       |  |  |  |  |  |  |
| <b>CONCLUSIÓN</b>                            | Aplicar pruebas para<br>detectar datos dudosos<br>altos y bajos          |            |  |  |  |  |  |  |
| <b>PARÁMETROS</b>                            |                                                                          |            |  |  |  |  |  |  |
| n                                            |                                                                          | 26         |  |  |  |  |  |  |
| Κn                                           |                                                                          | 2.502      |  |  |  |  |  |  |
| Κn                                           | Valor recomendado, varía<br>según el valor de n<br>(significancia:10%)   |            |  |  |  |  |  |  |
| xН                                           | 1.78                                                                     |            |  |  |  |  |  |  |
| PН                                           | 60.81 mm                                                                 |            |  |  |  |  |  |  |
| <b>CONCLUSIÓN</b>                            | <b>EXISTEN DATOS</b><br><b>DUDOSOS ALTO DE LA</b><br><b>MUESTRA</b>      |            |  |  |  |  |  |  |
| xL                                           | 1.07                                                                     |            |  |  |  |  |  |  |
| PН                                           | 11.87 mm                                                                 |            |  |  |  |  |  |  |
| <b>CONCLUSIÓN</b>                            | <b>NO EXISTEN DATOS</b><br><b>DUDOSOS MINIMO DE LA</b><br><b>MUESTRA</b> |            |  |  |  |  |  |  |

# **Figura 44**

*Gráfica Outlier-Estación Canchán*

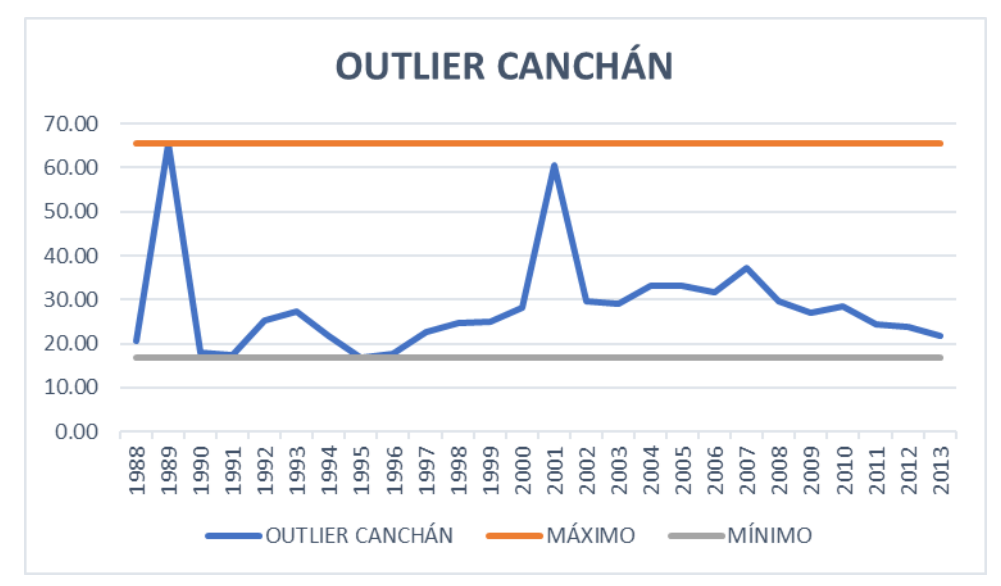

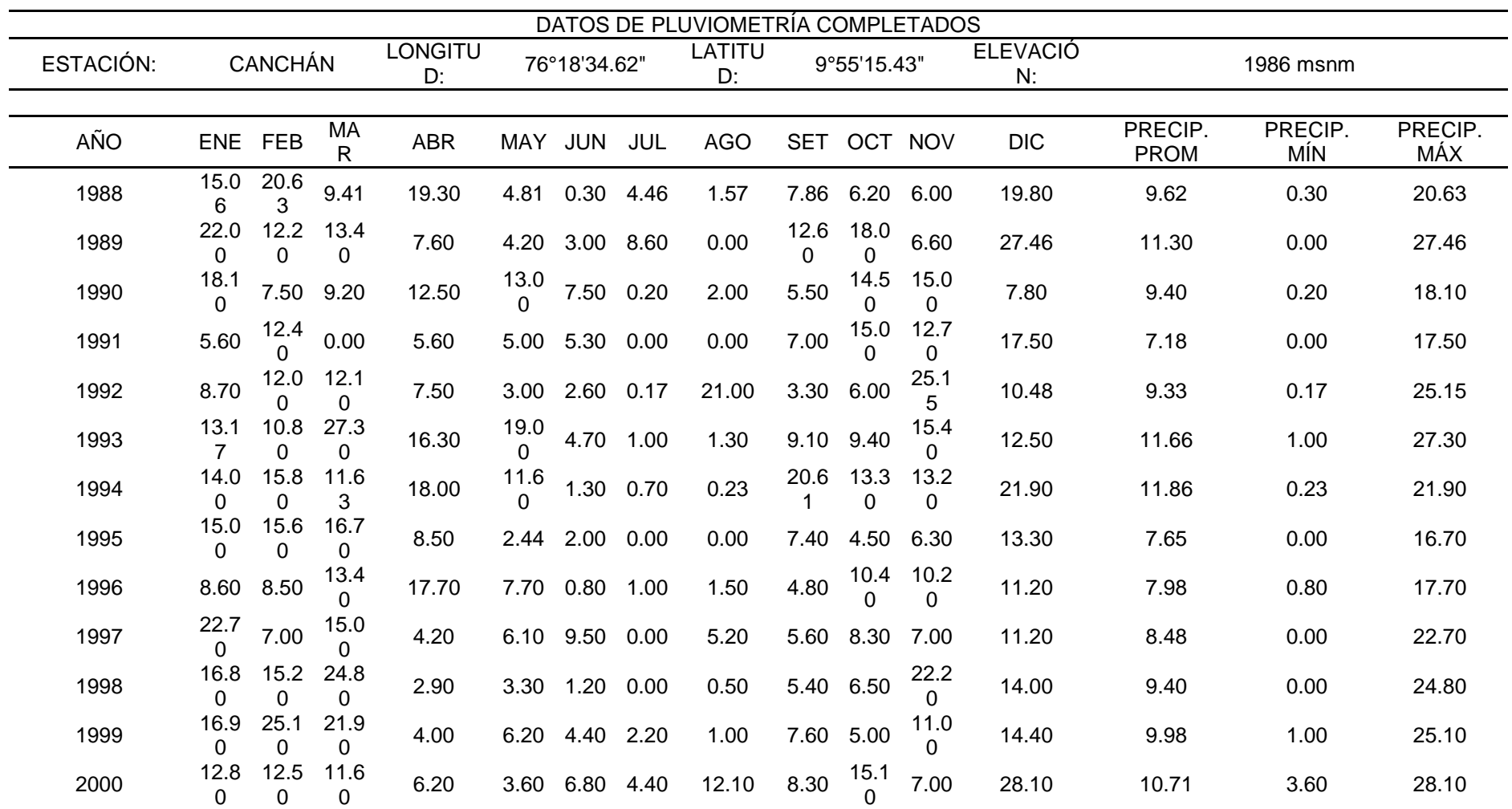

*Registro histórico corregido -Estación Canchán*

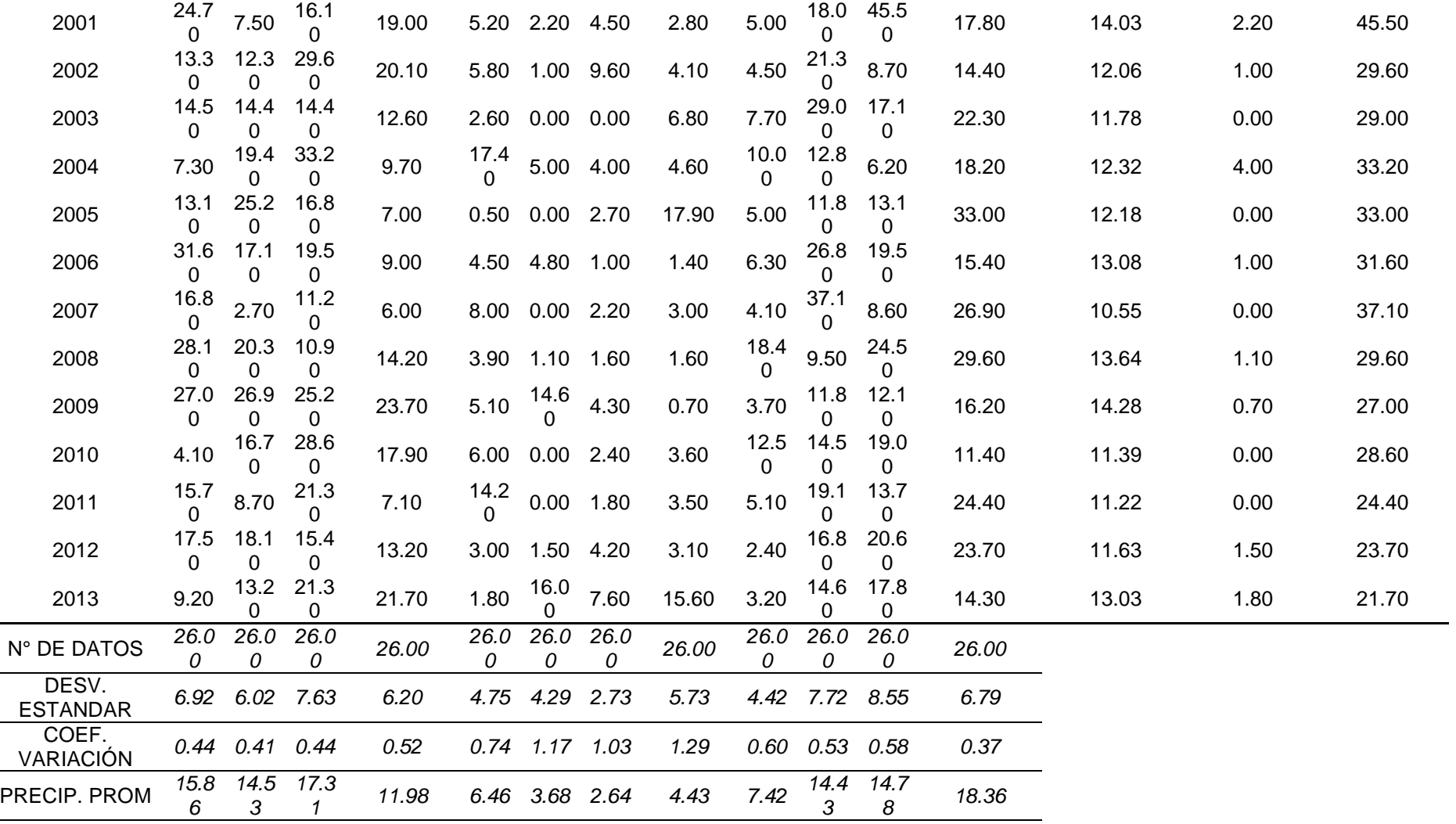

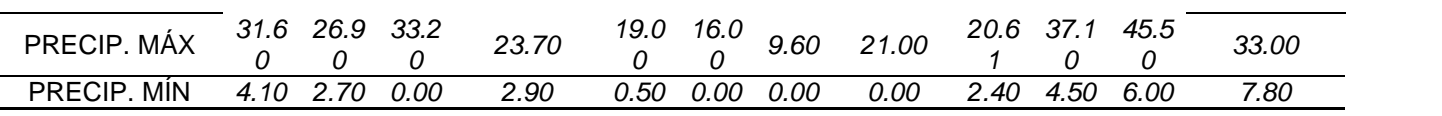

*Prueba Outlier corregido de la estación Canchán*

| PARÁMETROS ESTADÍSTICOS                      |                                                              |            |  |  |  |  |  |
|----------------------------------------------|--------------------------------------------------------------|------------|--|--|--|--|--|
|                                              | P <sub>24hr</sub>                                            | Log(P24hr) |  |  |  |  |  |
| CANTIDAD DE<br>DATOS                         | 26                                                           | 26         |  |  |  |  |  |
| <b>SUMATORIA</b>                             | 687.14                                                       | 36.66      |  |  |  |  |  |
| <b>VALOR</b><br><b>MÁXIMO</b>                | 45.50                                                        | 1.66       |  |  |  |  |  |
| <b>VALOR</b><br><b>MÍNIMO</b>                | 16.70                                                        | 1.22       |  |  |  |  |  |
| <b>MFDIA</b>                                 | 26.43                                                        | 1.41       |  |  |  |  |  |
| <b>VARIANZA</b>                              | 42.31                                                        | 0.01       |  |  |  |  |  |
| <b>DESVIACIÓN</b><br>FSTÁNDAR                | 6.50                                                         | 0.10       |  |  |  |  |  |
| <b>COEFICIENTE</b><br>DF<br><b>VARIACIÓN</b> | 0.25                                                         | 0.07       |  |  |  |  |  |
| <b>COEFICIENTE</b><br>DE SESGO               | 0.89                                                         | 0.10       |  |  |  |  |  |
| CONCLUSIÓN                                   | Aplicar pruebas para detectar<br>datos dudosos altos y bajos |            |  |  |  |  |  |
|                                              |                                                              |            |  |  |  |  |  |

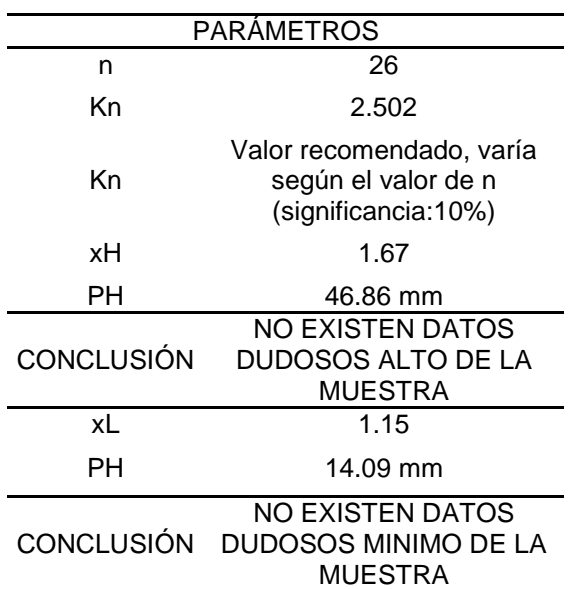

#### **Figura 45**

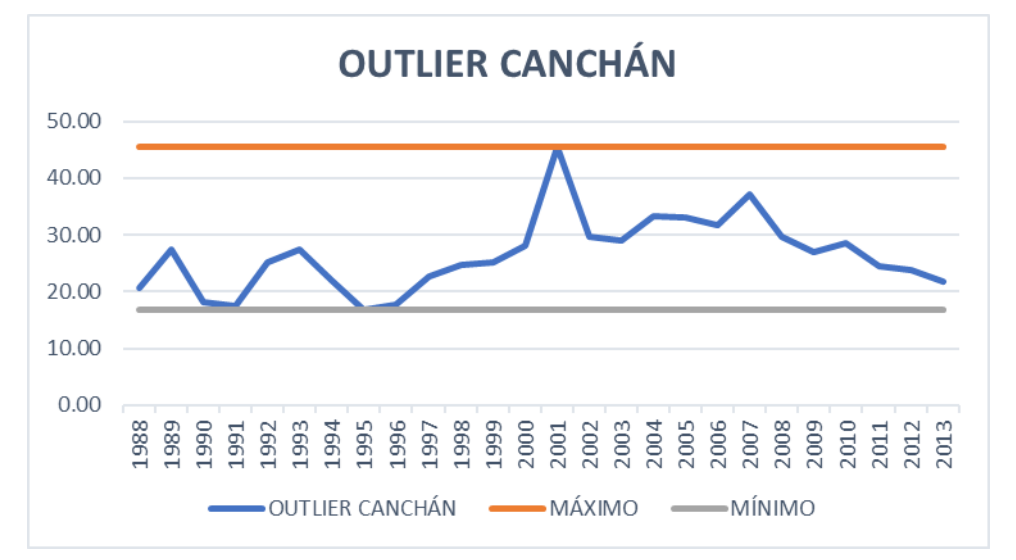

*Gráfica Outlier corregido-Estación Canchán*

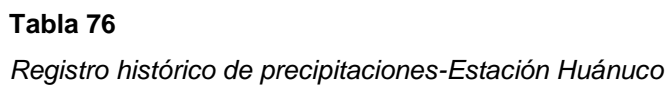

 $\sim$ 

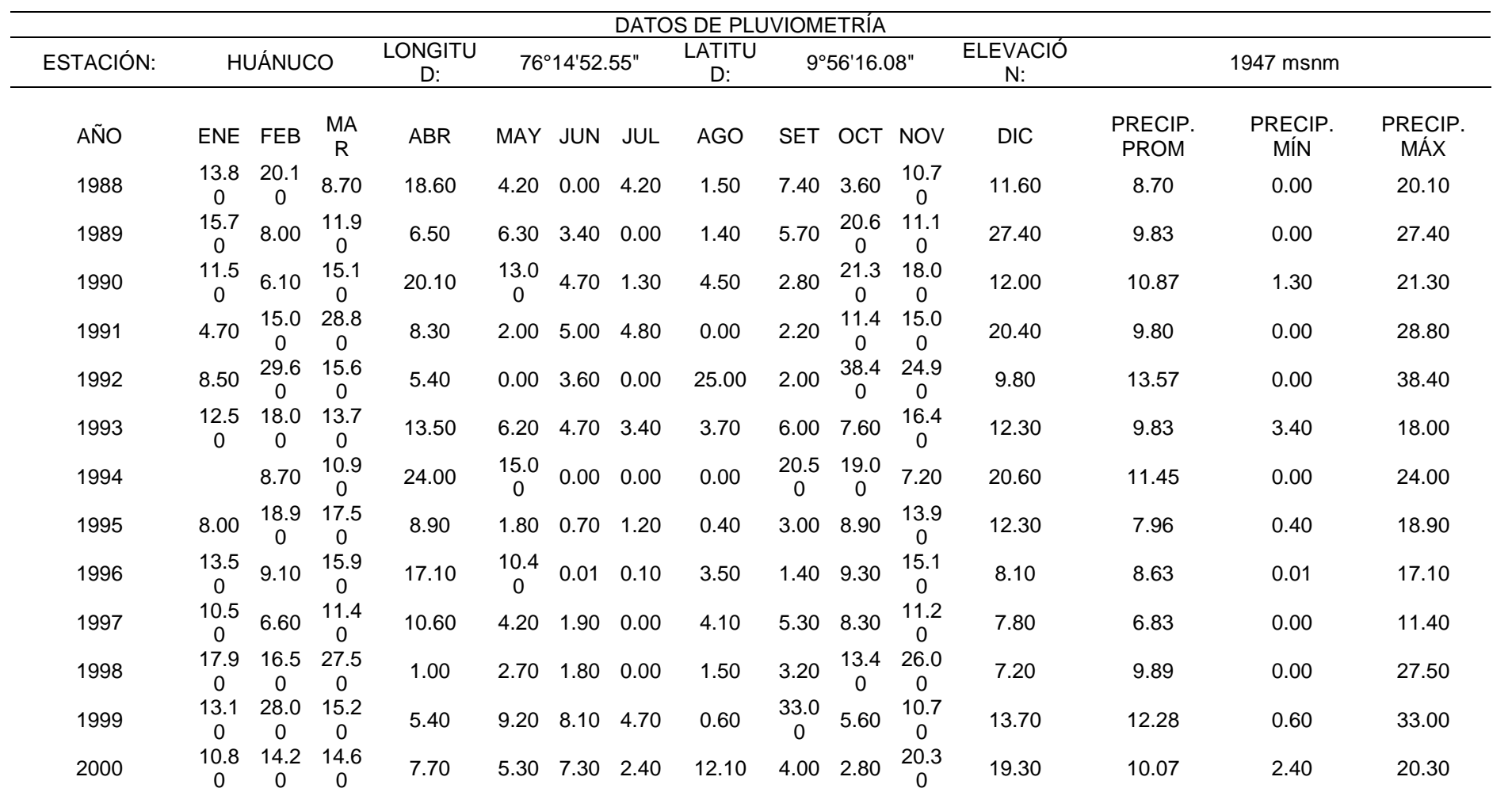

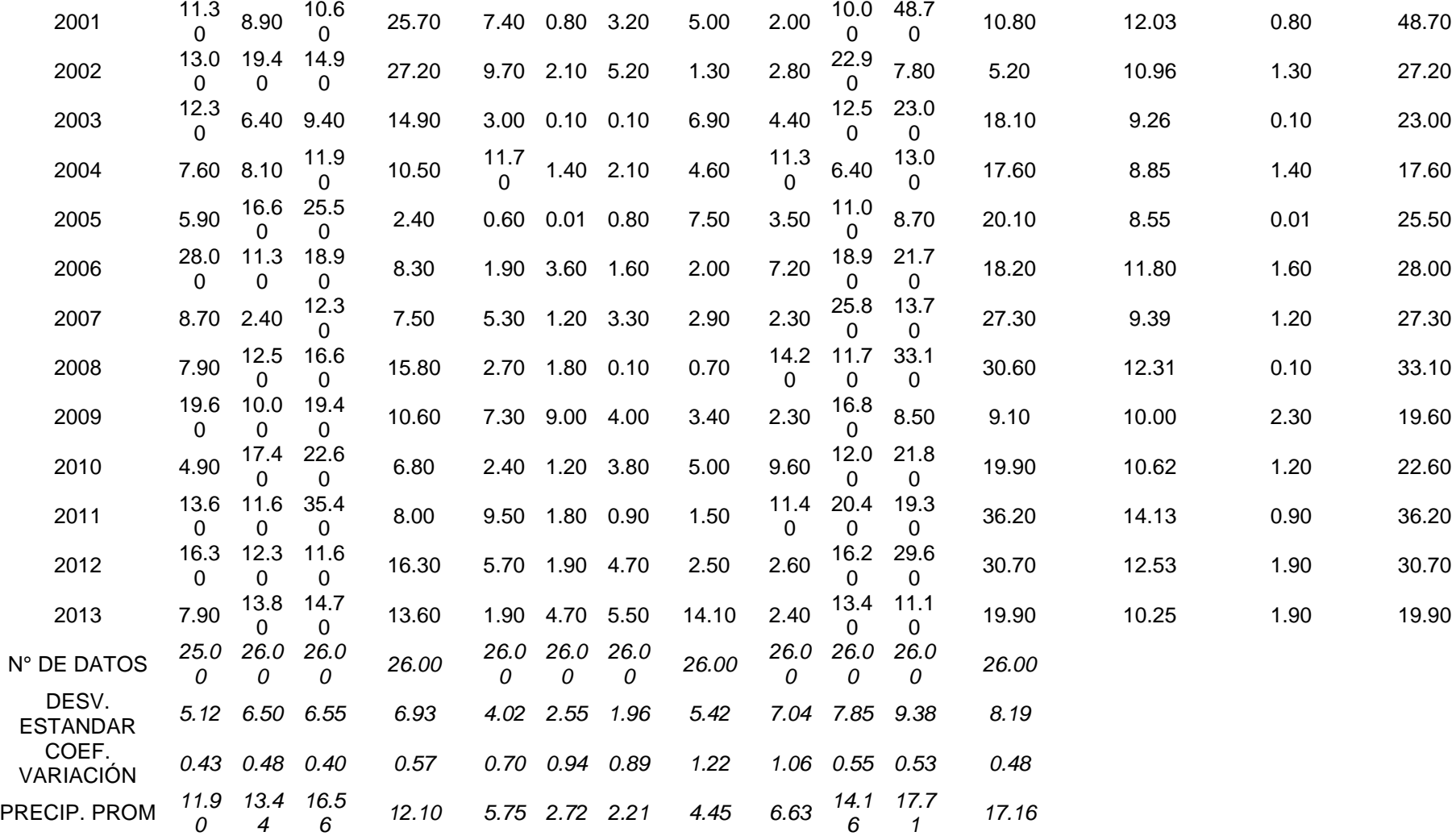

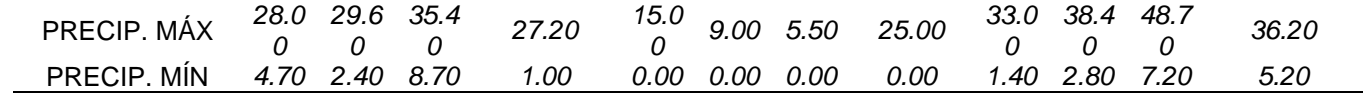

*Registro histórico completado de precipitaciones-Estación Huánuco*

| DATOS DE PLUVIOMETRÍA COMPLETADOS |                  |            |                               |            |            |              |             |            |                       |                  |                  |            |                        |                |                |
|-----------------------------------|------------------|------------|-------------------------------|------------|------------|--------------|-------------|------------|-----------------------|------------------|------------------|------------|------------------------|----------------|----------------|
| ESTACIÓN:                         | <b>HUÁNUCO</b>   |            | LONGITU<br>76°14'52.55"<br>D: |            |            | LATITU<br>D: | 9°56'16.08" |            | <b>ELEVACIÓ</b><br>N: | 1947 msnm        |                  |            |                        |                |                |
| AÑO                               | <b>ENE</b>       | <b>FEB</b> | MA<br>$\mathsf{R}$            | <b>ABR</b> | <b>MAY</b> | <b>JUN</b>   | <b>JUL</b>  | <b>AGO</b> | <b>SET</b>            | <b>OCT</b>       | <b>NOV</b>       | <b>DIC</b> | PRECIP.<br><b>PROM</b> | PRECIP.<br>MÍN | PRECIP.<br>MÁX |
| 1988                              | 13.8<br>0        | 20.1<br>0  | 8.70                          | 18.60      | 4.20       | 0.00         | 4.20        | 1.50       | 7.40                  | 3.60             | 10.7<br>0        | 11.60      | 8.70                   | 0.00           | 20.10          |
| 1989                              | 15.7<br>$\Omega$ | 8.00       | 11.9<br>0                     | 6.50       | 6.30       | 3.40         | 0.00        | 1.40       | 5.70                  | 20.6             | 11.1<br>0        | 27.40      | 9.83                   | 0.00           | 27.40          |
| 1990                              | 11.5<br>$\Omega$ | 6.10       | 15.1<br>0                     | 20.10      | 13.0       | 4.70         | 1.30        | 4.50       | 2.80                  | 21.3<br>$\Omega$ | 18.0             | 12.00      | 10.87                  | 1.30           | 21.30          |
| 1991                              | 4.70             | 15.0       | 28.8                          | 8.30       | 2.00       | 5.00         | 4.80        | 0.00       | 2.20                  | 11.4<br>$\Omega$ | 15.0<br>0        | 20.40      | 9.80                   | 0.00           | 28.80          |
| 1992                              | 8.50             | 29.6<br>0  | 15.6<br>0                     | 5.40       | 0.00       | 3.60         | 0.00        | 25.00      | 2.00                  | 38.4<br>$\Omega$ | 24.9             | 9.80       | 13.57                  | 0.00           | 38.40          |
| 1993                              | 12.5<br>0        | 18.0<br>0  | 13.7<br>0                     | 13.50      | 6.20       | 4.70         | 3.40        | 3.70       | 6.00                  | 7.60             | 16.4             | 12.30      | 9.83                   | 3.40           | 18.00          |
| 1994                              | 15.4             | 8.70       | 10.9<br>0                     | 24.00      | 15.0       | 0.00         | 0.00        | 0.00       | 20.5<br>0             | 19.0<br>$\Omega$ | 7.20             | 20.60      | 11.78                  | 0.00           | 24.00          |
| 1995                              | 8.00             | 18.9<br>0  | 17.5<br>$\Omega$              | 8.90       | 1.80       | 0.70         | 1.20        | 0.40       | 3.00                  | 8.90             | 13.9             | 12.30      | 7.96                   | 0.40           | 18.90          |
| 1996                              | 13.5<br>$\Omega$ | 9.10       | 15.9<br>0                     | 17.10      | 10.4       | 0.01         | 0.10        | 3.50       | 1.40                  | 9.30             | 15.1<br>$\Omega$ | 8.10       | 8.63                   | 0.01           | 17.10          |
| 1997                              | 10.5<br>$\Omega$ | 6.60       | 11.4<br>0                     | 10.60      | 4.20       | 1.90         | 0.00        | 4.10       | 5.30                  | 8.30             | 11.2             | 7.80       | 6.83                   | 0.00           | 11.40          |
| 1998                              | 17.9<br>0        | 16.5<br>0  | 27.5<br>0                     | 1.00       | 2.70       | 1.80         | 0.00        | 1.50       | 3.20                  | 13.4<br>$\Omega$ | 26.0<br>0        | 7.20       | 9.89                   | 0.00           | 27.50          |

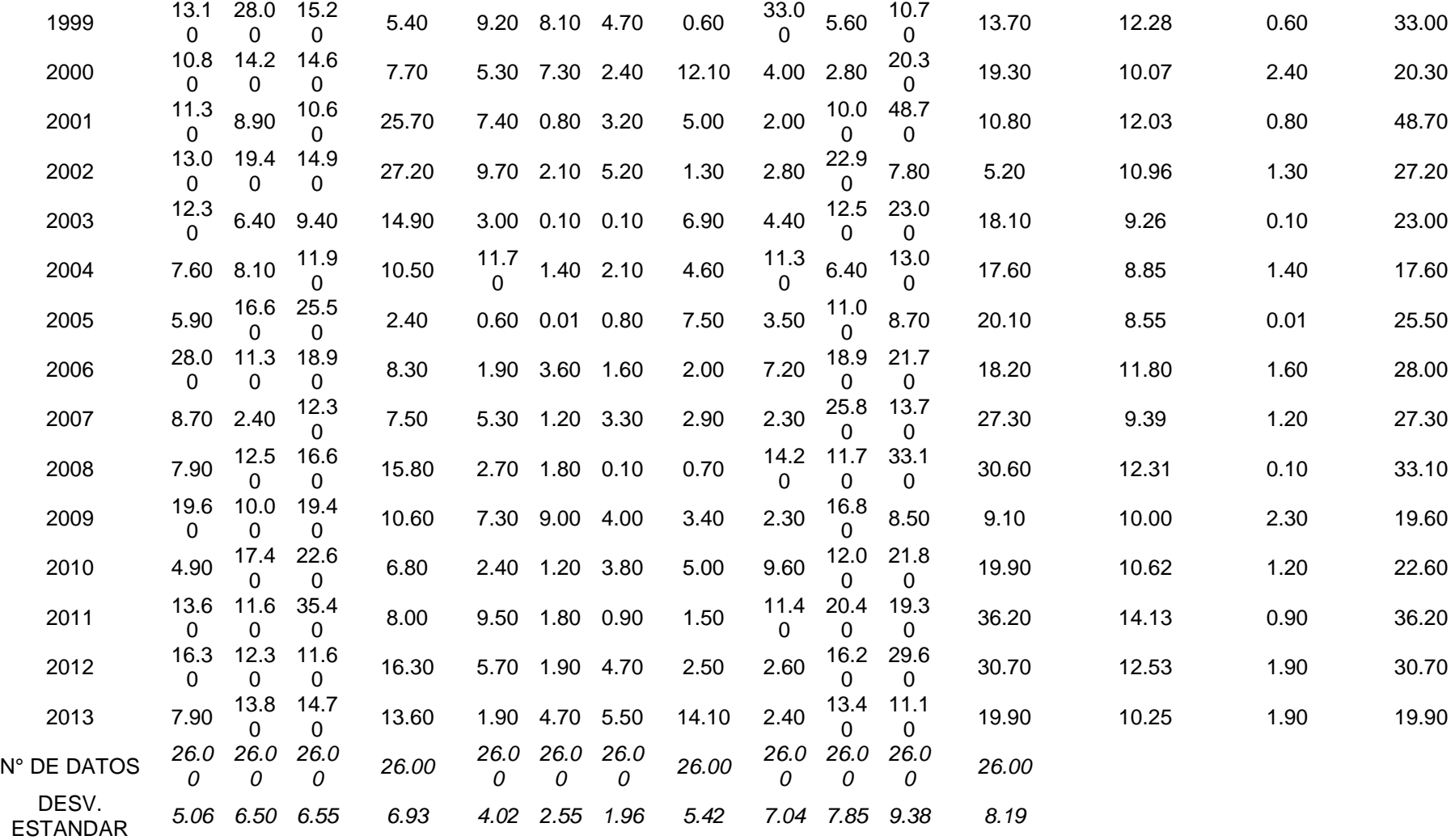

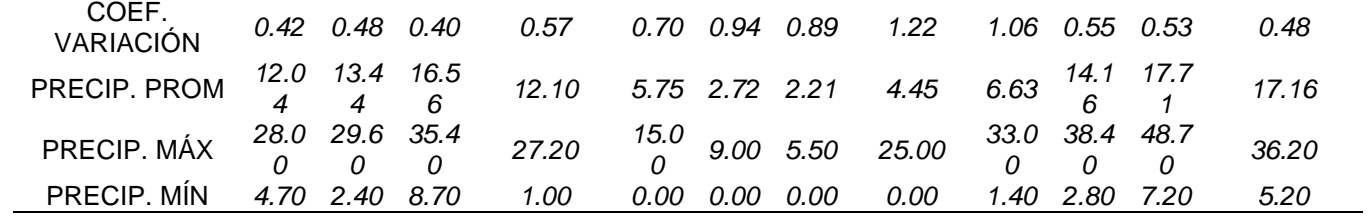

*Prueba Outlier de la estación Huánuco*

|                                                     | PARÁMETROS ESTADÍSTICOS                                                  |            |  |  |  |  |  |  |
|-----------------------------------------------------|--------------------------------------------------------------------------|------------|--|--|--|--|--|--|
|                                                     | P <sub>24hr</sub>                                                        | Log(P24hr) |  |  |  |  |  |  |
| <b>CANTIDAD</b><br><b>DE DATOS</b>                  | 26                                                                       | 26         |  |  |  |  |  |  |
| SUMATORIA                                           | 665.60                                                                   | 36.11      |  |  |  |  |  |  |
| <b>VALOR</b><br>MÁXIMO                              | 48.70                                                                    | 1.69       |  |  |  |  |  |  |
| <b>VALOR</b><br>MÍNIMO                              | 11.40                                                                    | 1.06       |  |  |  |  |  |  |
| <b>MEDIA</b>                                        | 25.60                                                                    | 1.39       |  |  |  |  |  |  |
| VARIANZA                                            | 63.17                                                                    | 0.02       |  |  |  |  |  |  |
| <b>DESVIACIÓN</b><br>ESTÁNDAR<br><b>COEFICIENTE</b> | 7.95                                                                     | 0.13       |  |  |  |  |  |  |
| DE<br>VARIACIÓN                                     | 0.31                                                                     | 0.10       |  |  |  |  |  |  |
| <b>COEFICIENTE</b><br>DE SESGO                      | 0.96                                                                     | $-0.09$    |  |  |  |  |  |  |
| <b>CONCLUSIÓN</b>                                   | Aplicar pruebas para<br>detectar datos dudosos<br>altos y bajos          |            |  |  |  |  |  |  |
| <b>PARÁMETROS</b>                                   |                                                                          |            |  |  |  |  |  |  |
| n                                                   |                                                                          | 26         |  |  |  |  |  |  |
| Кn                                                  |                                                                          | 2.502      |  |  |  |  |  |  |
| Кn                                                  | Valor recomendado, varía<br>según el valor de n<br>(significancia:10%)   |            |  |  |  |  |  |  |
| xН                                                  | 1.72                                                                     |            |  |  |  |  |  |  |
| PН                                                  | 52.59 mm                                                                 |            |  |  |  |  |  |  |
| <b>CONCLUSIÓN</b>                                   | <b>NO EXISTEN DATOS</b><br><b>DUDOSOS ALTO DE LA</b><br><b>MUESTRA</b>   |            |  |  |  |  |  |  |
| xL                                                  | 1.06                                                                     |            |  |  |  |  |  |  |
| РH                                                  | 11.40 mm                                                                 |            |  |  |  |  |  |  |
| <b>CONCLUSIÓN</b>                                   | <b>NO EXISTEN DATOS</b><br><b>DUDOSOS MINIMO DE LA</b><br><b>MUESTRA</b> |            |  |  |  |  |  |  |

# **Figura 46**

*Gráfica Outlier-Estación Huánuco*

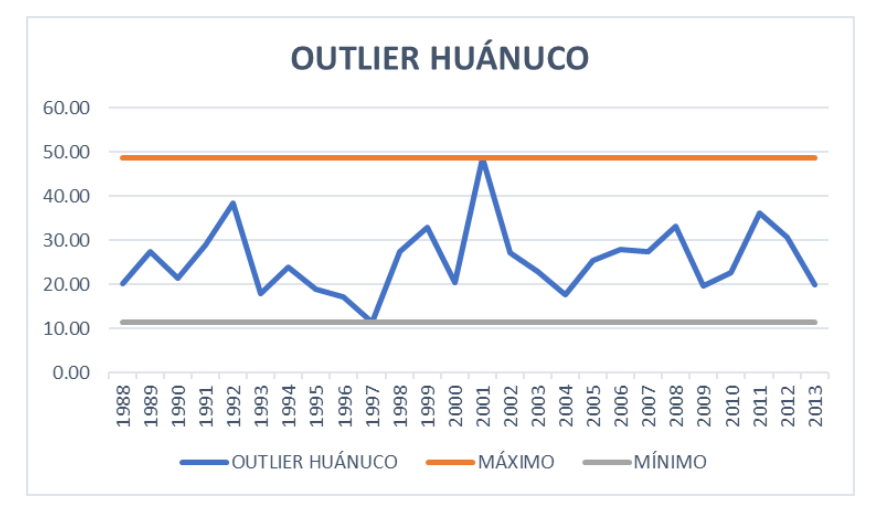

| abla |  |  |
|------|--|--|
|------|--|--|

*Registro histórico de precipitaciones-Estación San Rafael*

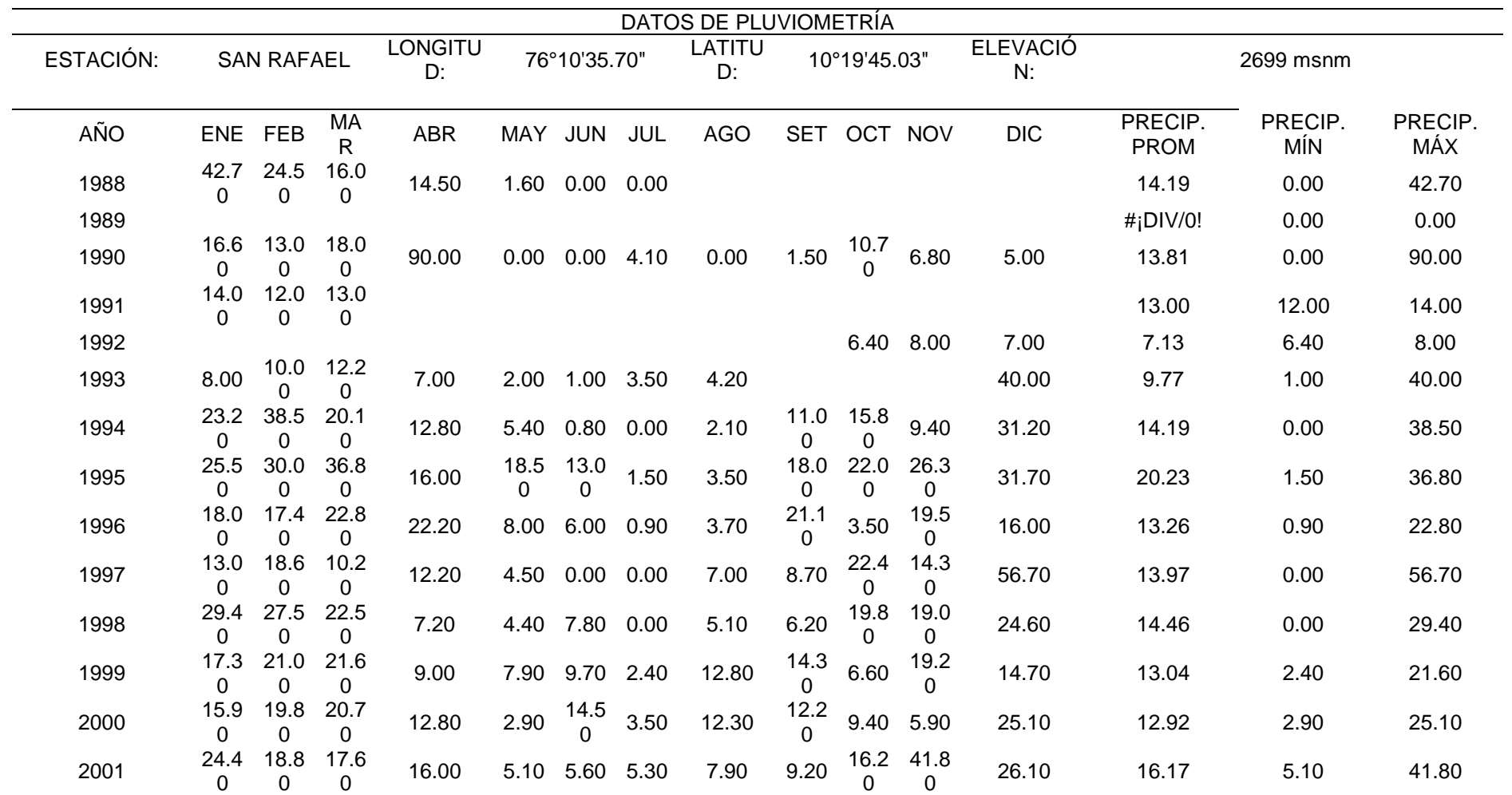

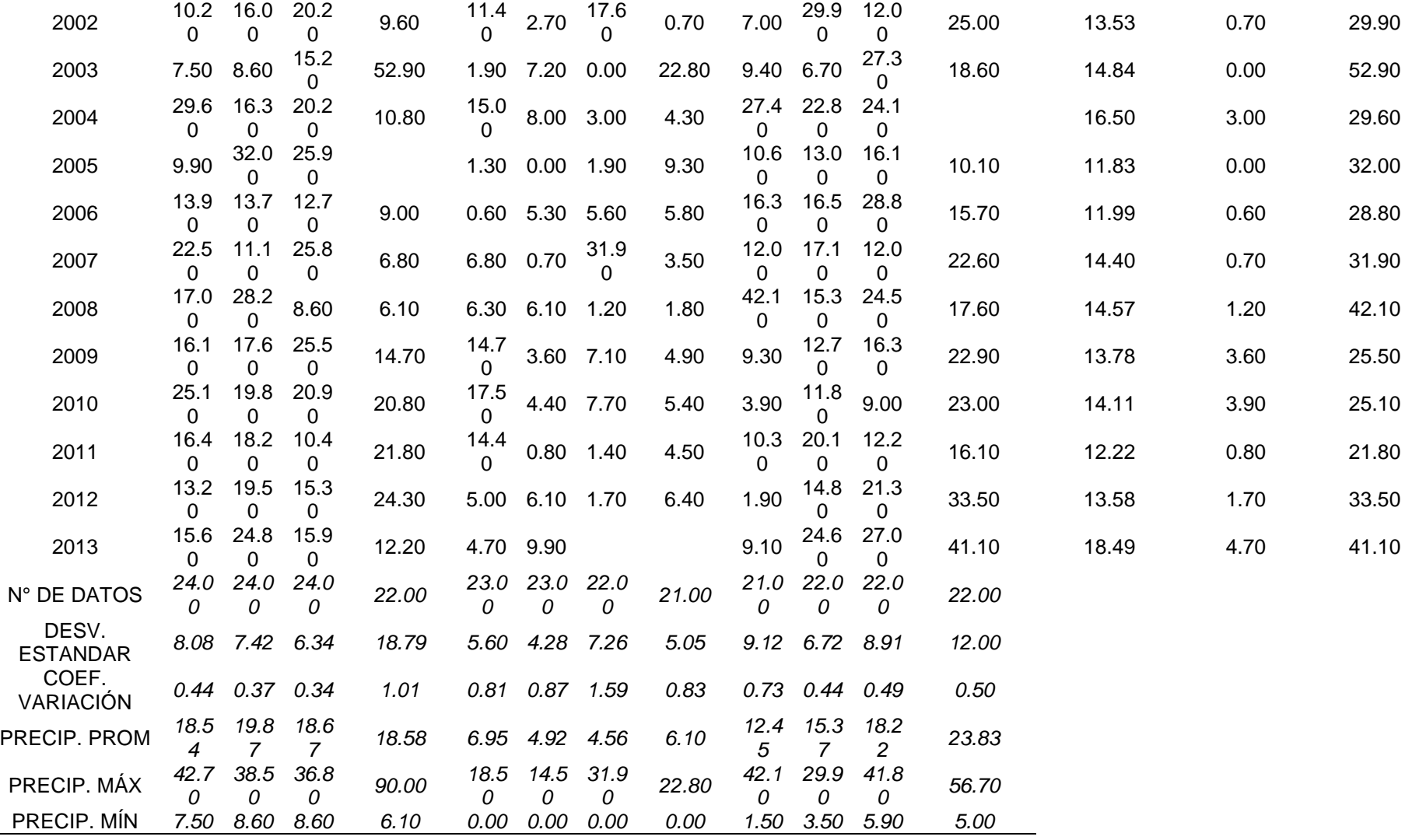

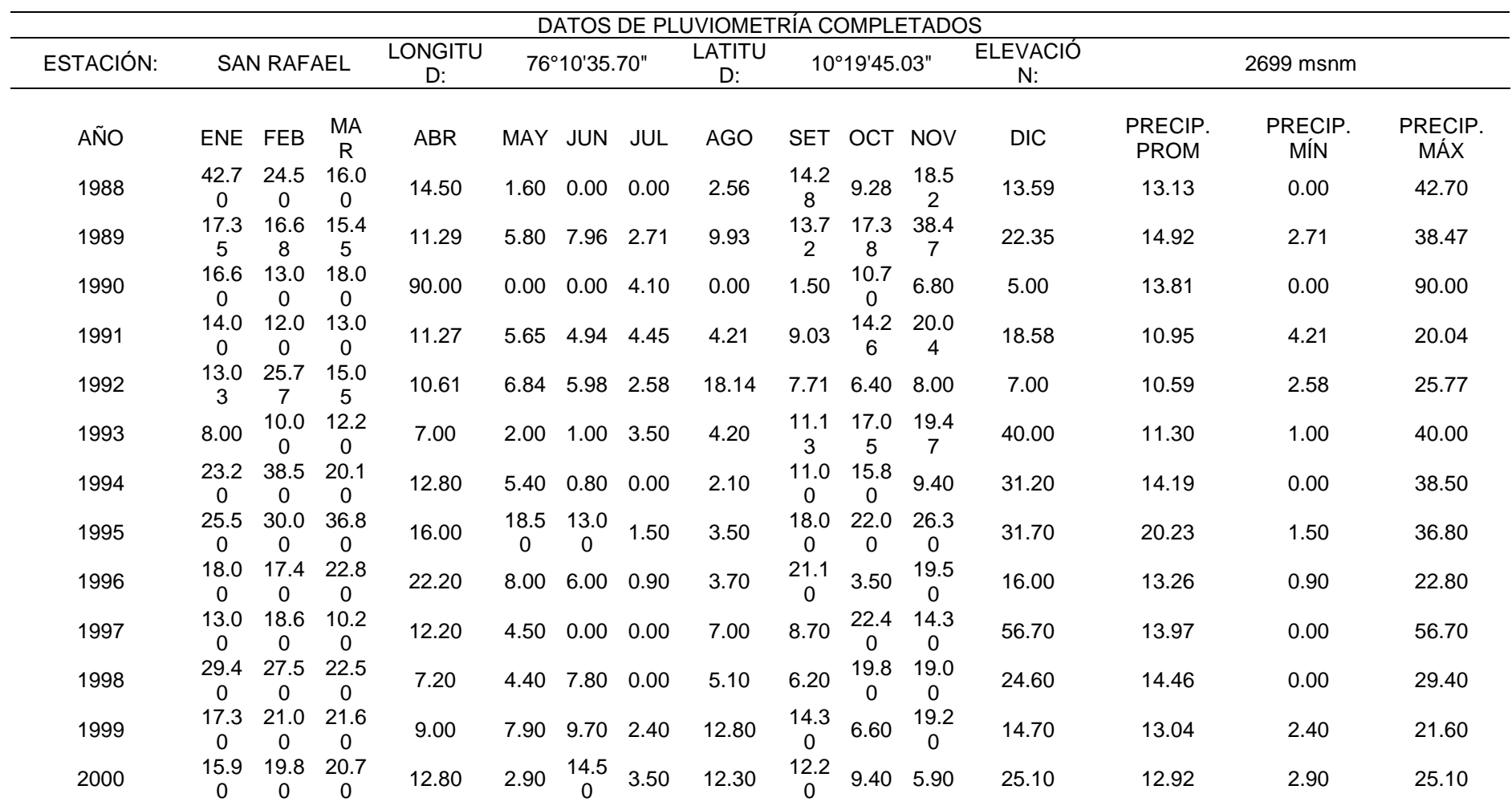

 $\overline{\phantom{a}}$ 

*Registro histórico completado de precipitaciones-Estación San Rafael*

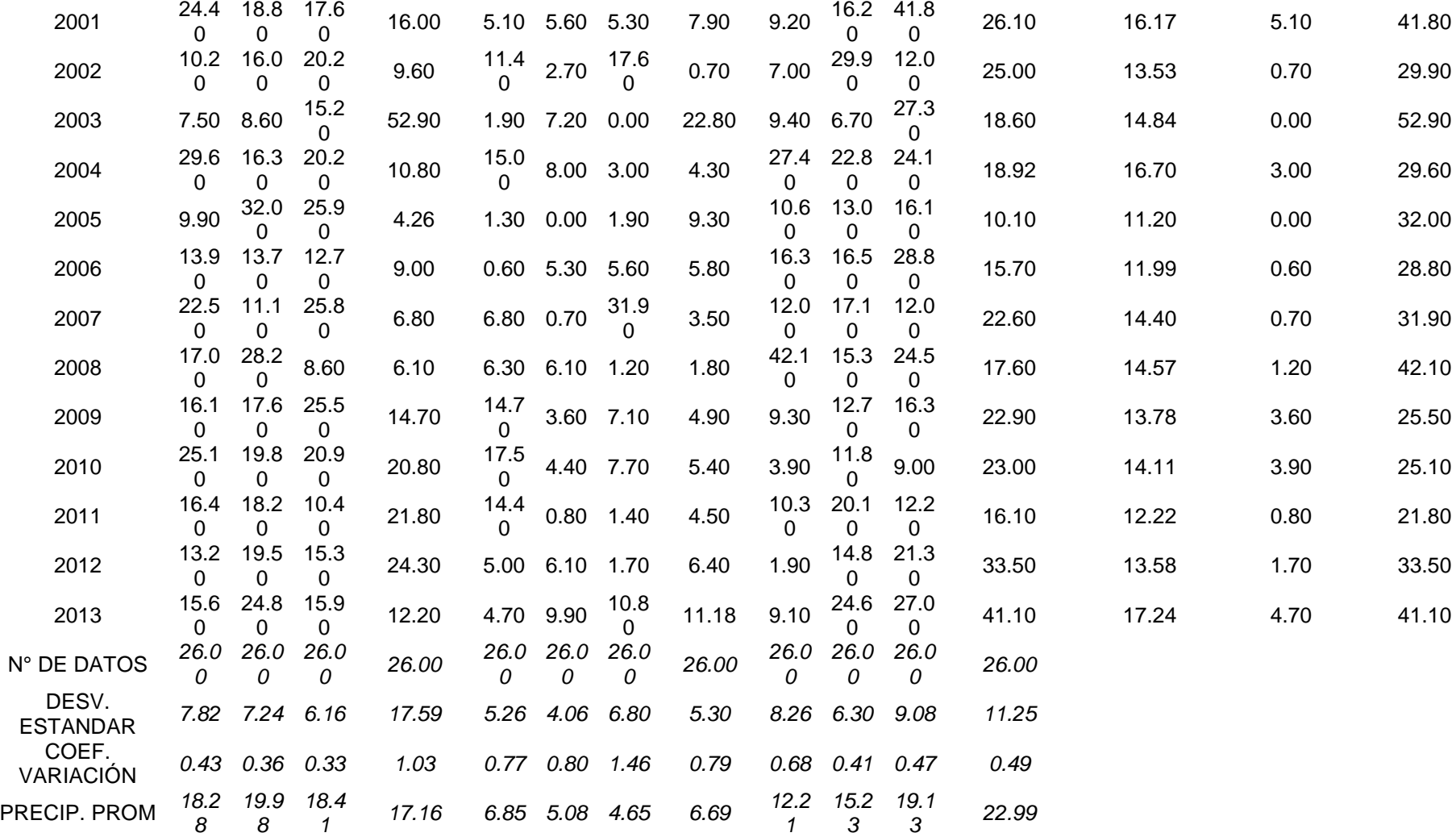

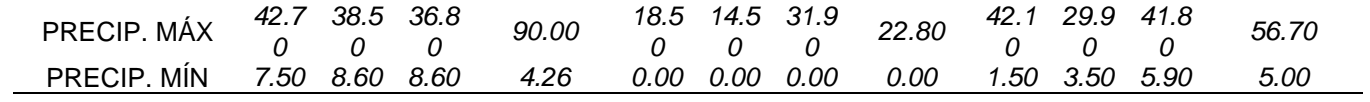
*Prueba Outlier de la estación San Rafael*

|                                                                                               | PARÁMETROS ESTADÍSTICOS |                      |  |  |  |  |  |
|-----------------------------------------------------------------------------------------------|-------------------------|----------------------|--|--|--|--|--|
|                                                                                               | P <sub>24hr</sub>       | Log(P24hr)           |  |  |  |  |  |
| <b>CANTIDAD</b><br>DE DATOS                                                                   | 26                      | 26                   |  |  |  |  |  |
| SUMATORIA                                                                                     | 923.88                  | 39.62                |  |  |  |  |  |
| VALOR<br>MÁXIMO                                                                               | 90.00                   | 1.95                 |  |  |  |  |  |
| <b>VALOR</b><br>MÍNIMO                                                                        | 20.04                   | 1.30                 |  |  |  |  |  |
| <b>MEDIA</b>                                                                                  | 35.53                   | 1.52                 |  |  |  |  |  |
| VARIANZA                                                                                      | 211.94                  | 0.02                 |  |  |  |  |  |
| DESVIACIÓN<br>ESTÁNDAR<br><b>COEFICIENTE</b>                                                  | 14.56                   | 0.15                 |  |  |  |  |  |
| DE<br>VARIACIÓN                                                                               | 0.41                    | 0.10                 |  |  |  |  |  |
| <b>COEFICIENTE</b><br>DE SESGO                                                                | 2.26                    | 0.91                 |  |  |  |  |  |
|                                                                                               |                         | Aplicar pruebas para |  |  |  |  |  |
| CONCLUSIÓN<br>detectar datos dudosos                                                          |                         |                      |  |  |  |  |  |
| altos y bajos                                                                                 |                         |                      |  |  |  |  |  |
|                                                                                               | <b>PARÁMETROS</b>       |                      |  |  |  |  |  |
| n                                                                                             |                         | 26                   |  |  |  |  |  |
| Кn                                                                                            |                         | 2.502                |  |  |  |  |  |
| Valor recomendado, varía<br>Kn<br>según el valor de n<br>(significancia:10%)                  |                         |                      |  |  |  |  |  |
| xН                                                                                            | 1.89                    |                      |  |  |  |  |  |
| PН                                                                                            | 78.48 mm                |                      |  |  |  |  |  |
| <b>EXISTEN DATOS</b><br><b>CONCLUSIÓN</b><br><b>DUDOSOS ALTO DE LA</b><br><b>MUESTRA</b>      |                         |                      |  |  |  |  |  |
| 1.15<br>xL                                                                                    |                         |                      |  |  |  |  |  |
| ΡH                                                                                            |                         | 14.21 mm             |  |  |  |  |  |
| <b>NO EXISTEN DATOS</b><br><b>CONCLUSIÓN</b><br><b>DUDOSOS MINIMO DE LA</b><br><b>MUESTRA</b> |                         |                      |  |  |  |  |  |

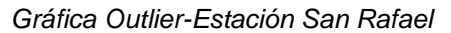

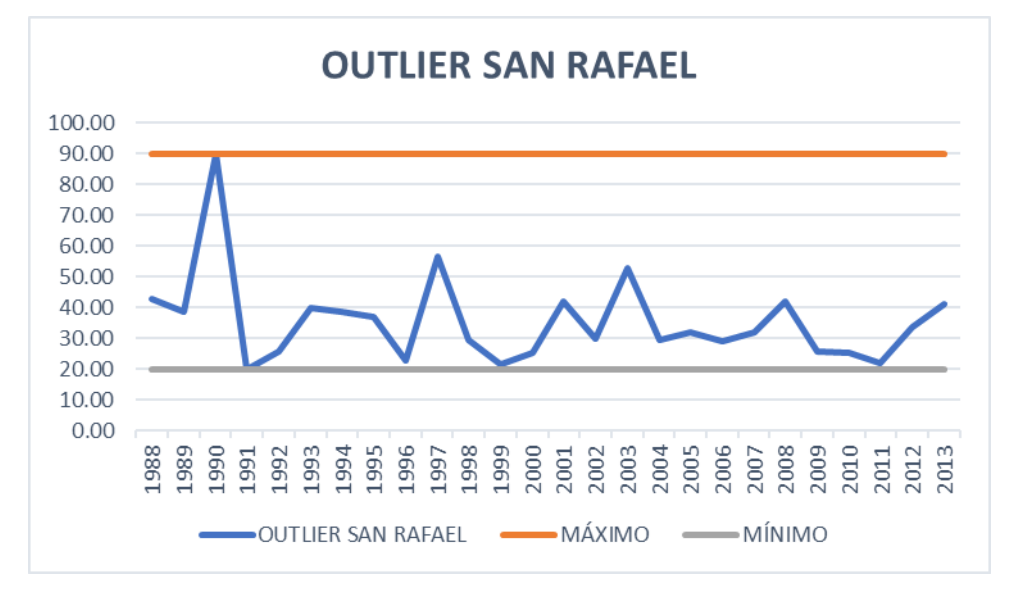

| Tabla 82 |  |
|----------|--|
|----------|--|

*Registro histórico de precipitaciones-Estación Tingo María*

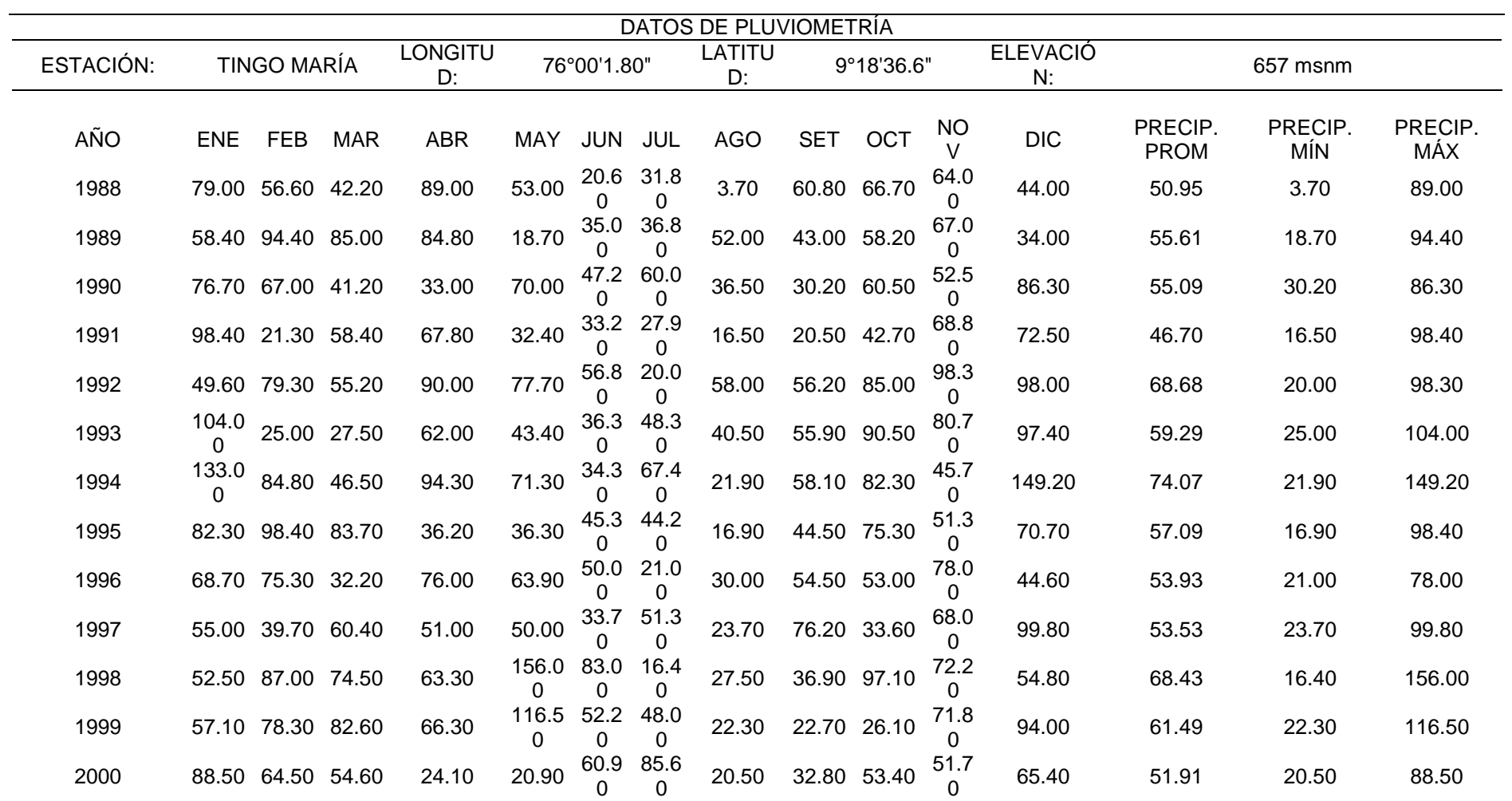

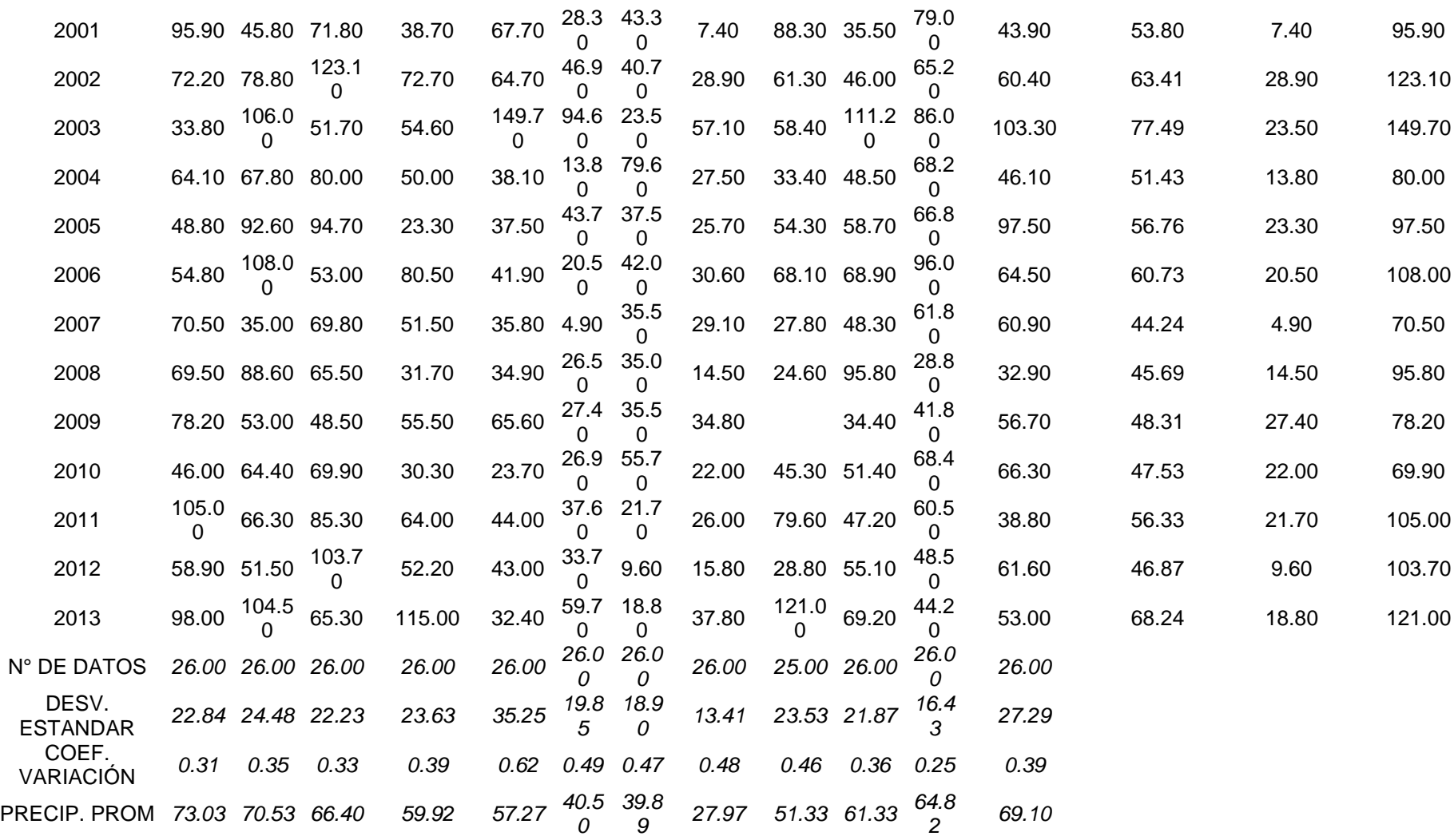

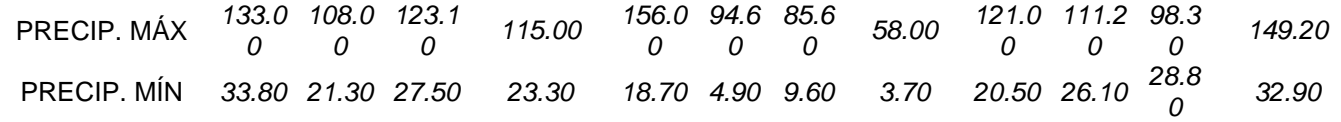

*Registro histórico completado de precipitaciones-Estación Tingo María*

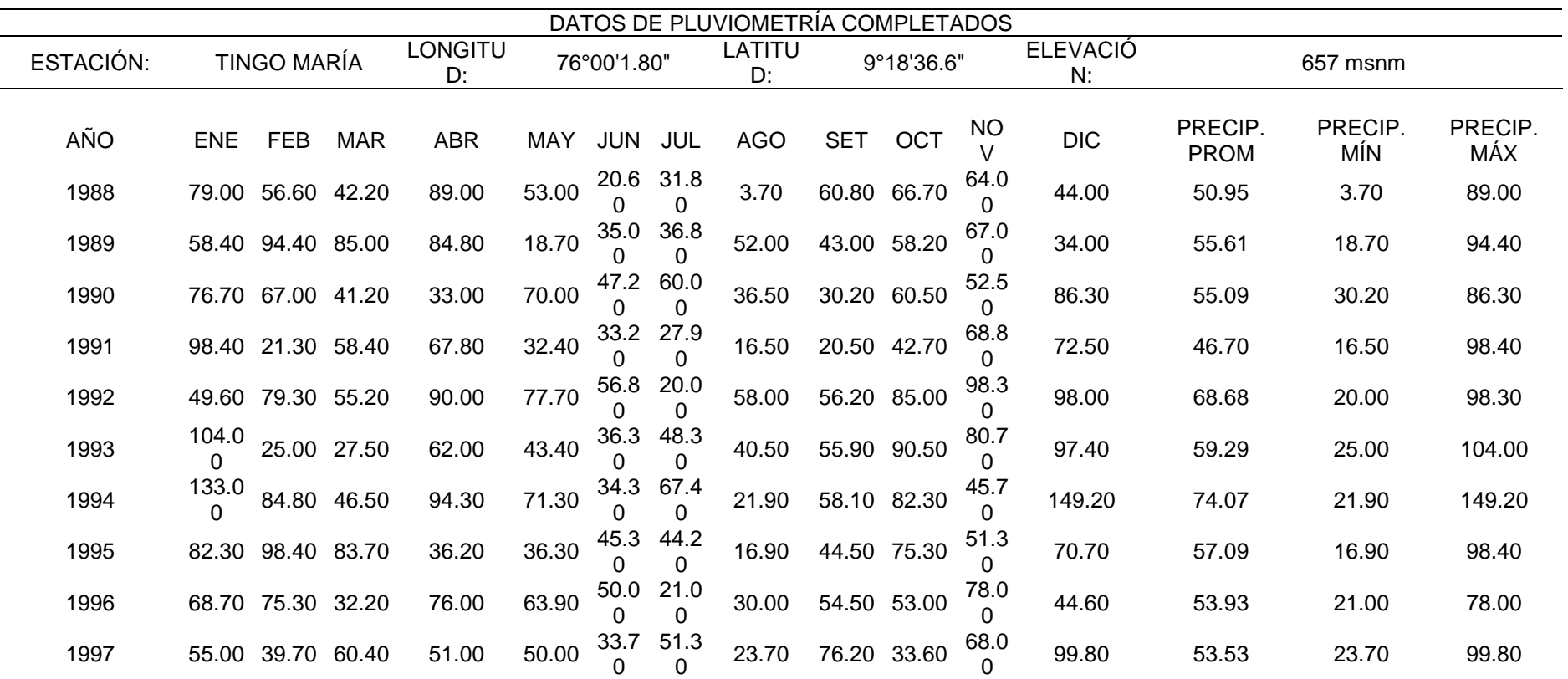

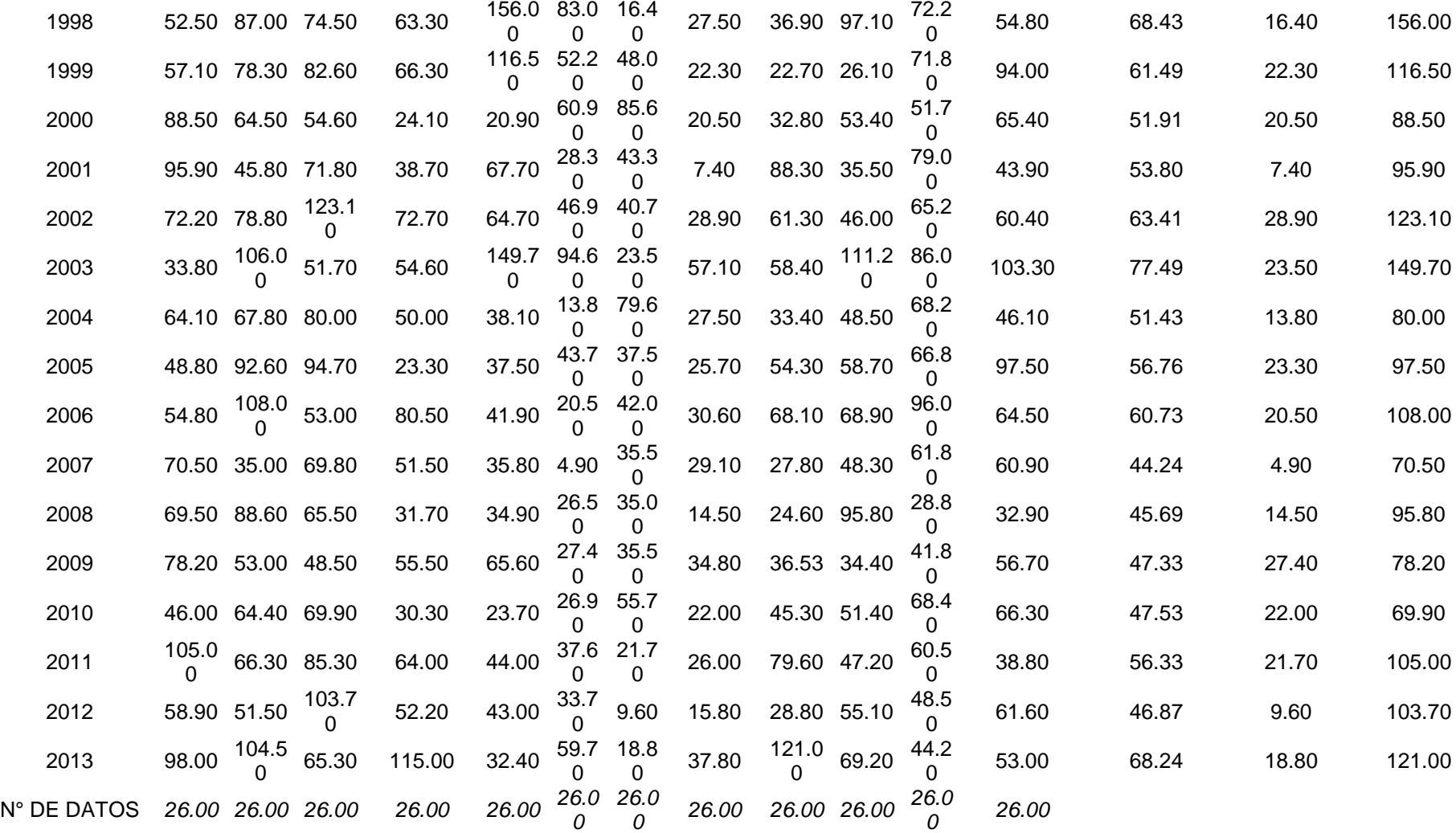

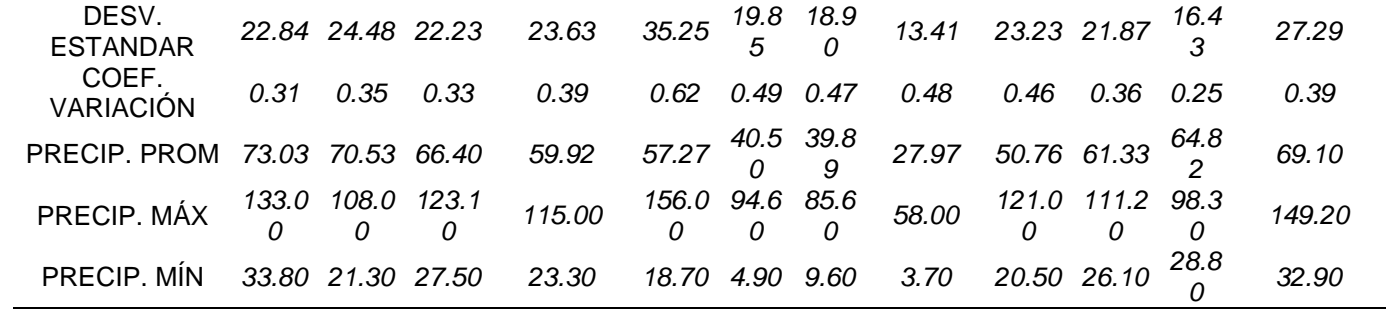

*Prueba Outlier de la estación Tingo María*

Ē,

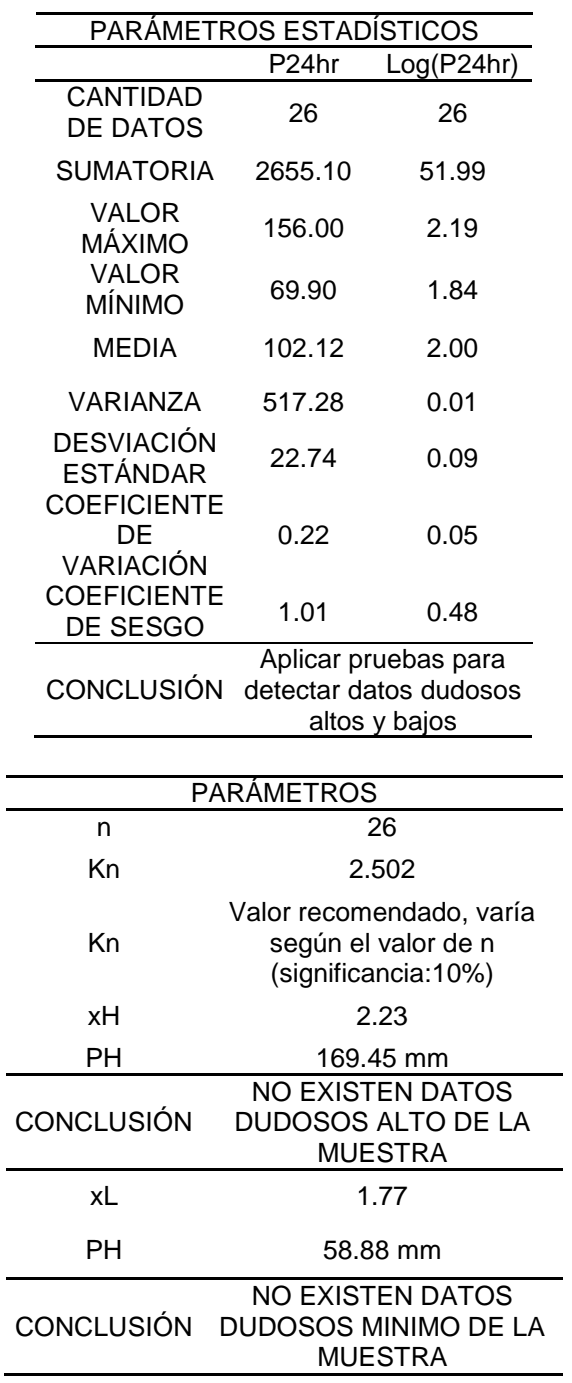

*Gráfica Outlier-Estación Tingo María*

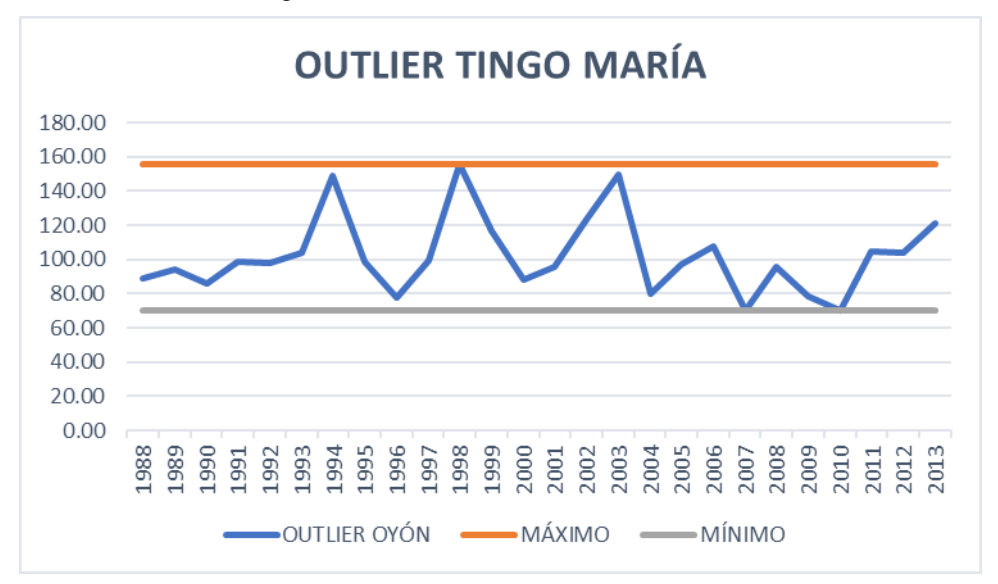

| ⊺abla 85 |  |
|----------|--|
|----------|--|

*Registro histórico de precipitaciones-Sistema PISCO*

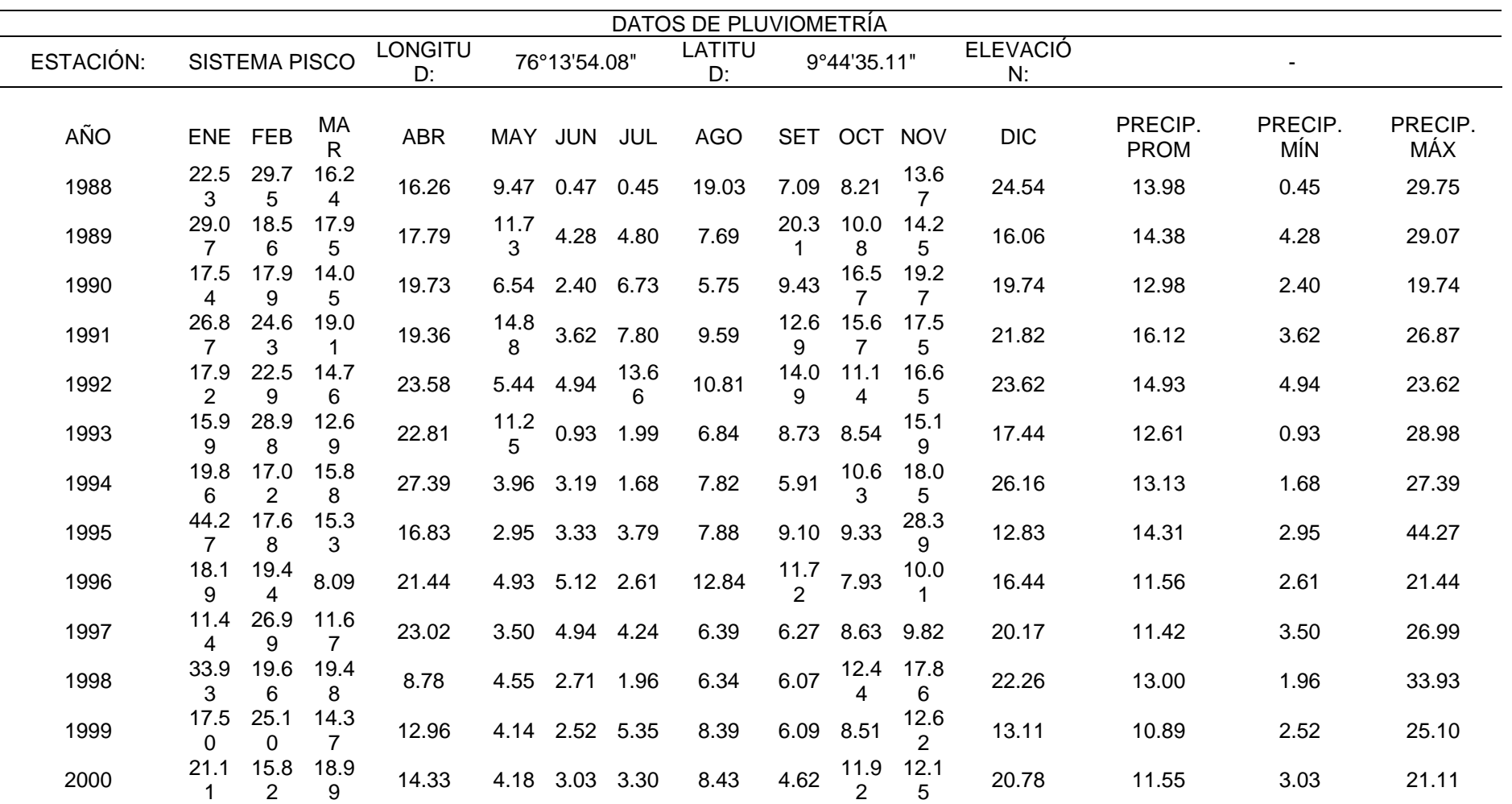

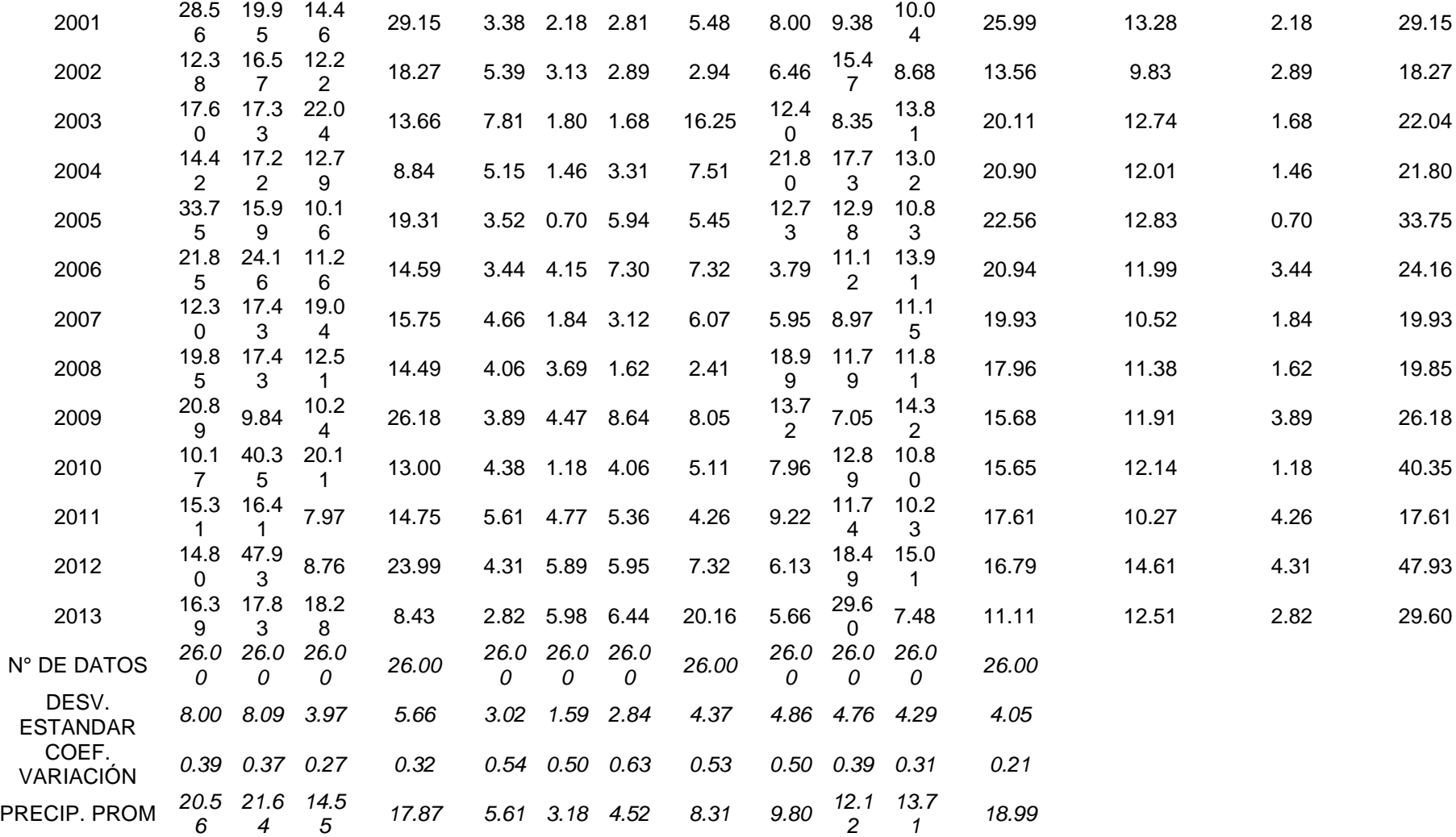

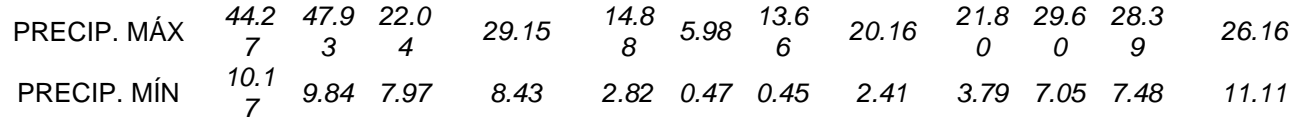

*Prueba Outlier deL sistema PISCO*

ı

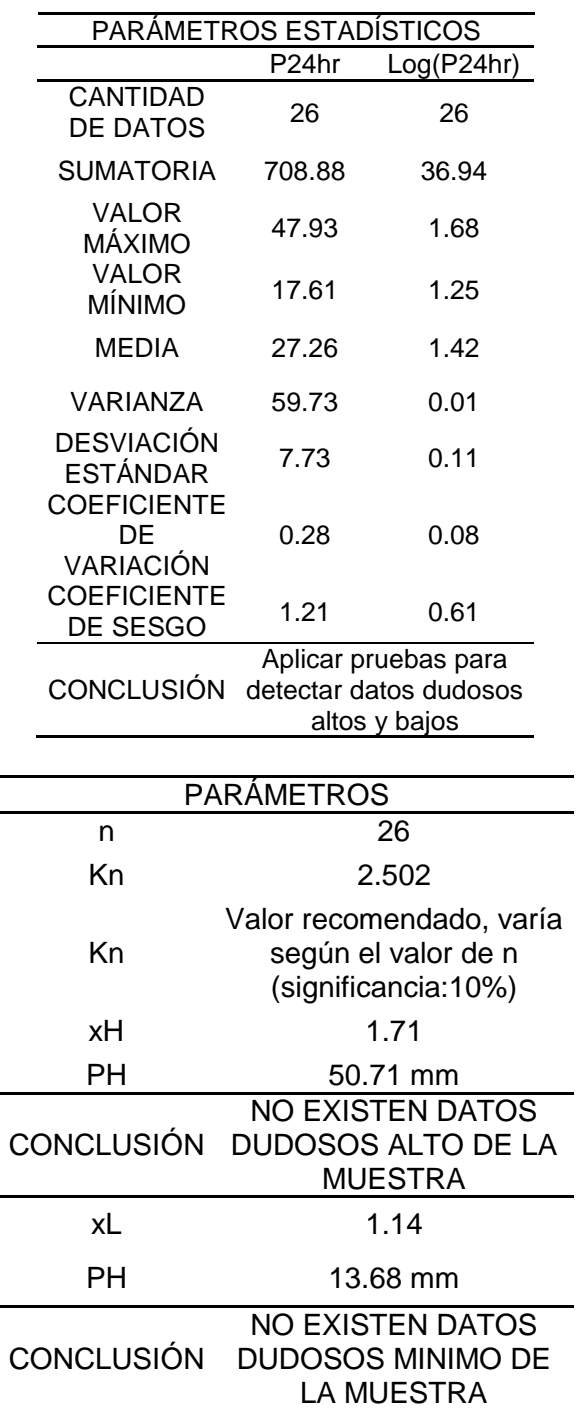

*Gráfica Outlier-Sistema PISCO*

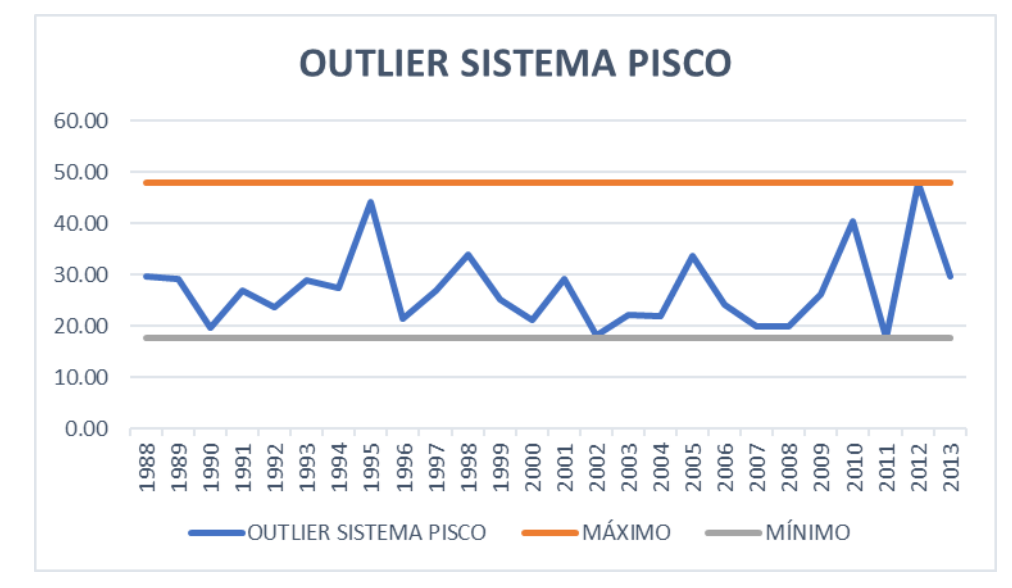

#### **Figura 50**

*Análisis doble masa-Estación Canchán*

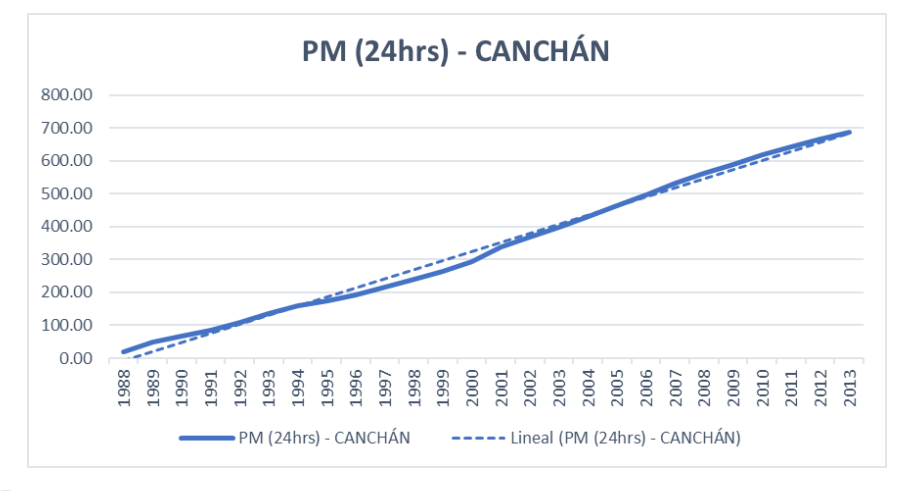

#### **Figura 51**

*Análisis doble masa-Estación Huánuco*

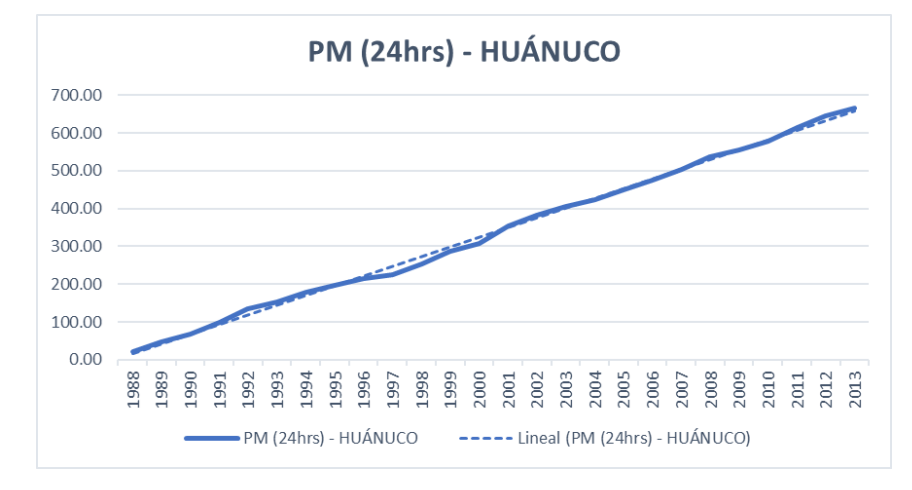

*Análisis doble masa-Estación San Rafael*

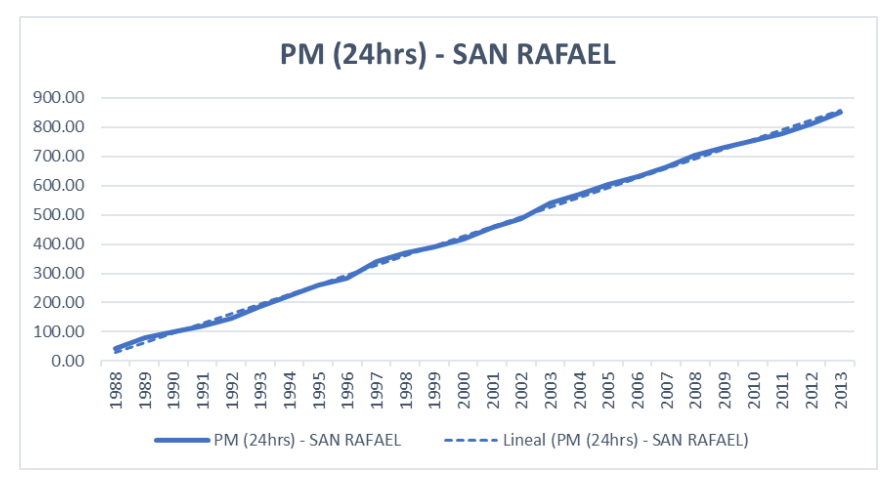

#### **Figura 53**

*Análisis doble masa-Estación Tingo María*

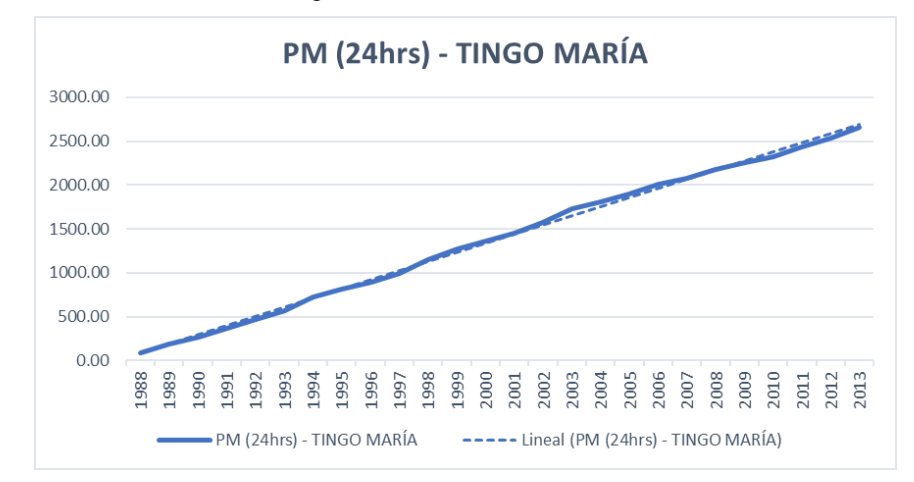

#### **Figura 54**

*Análisis doble masa-Estación Tulumayo*

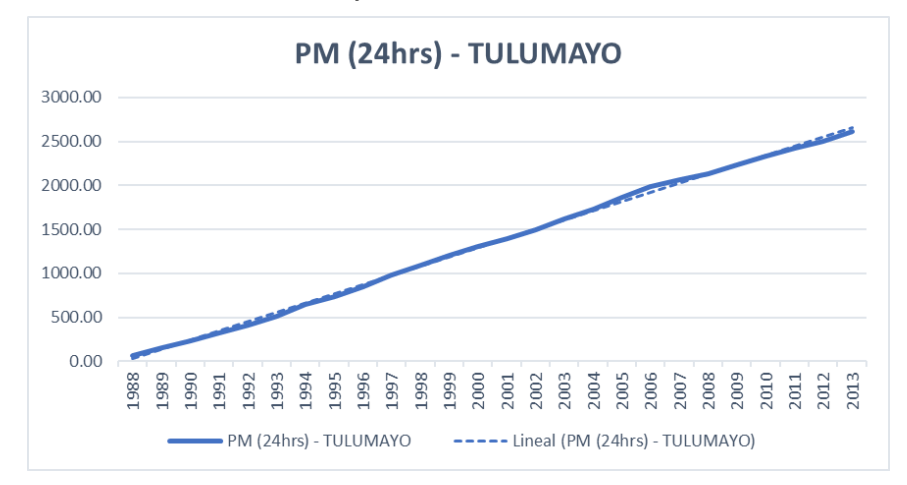

**Tabla 87**

*Distribución Log Normal 2P*

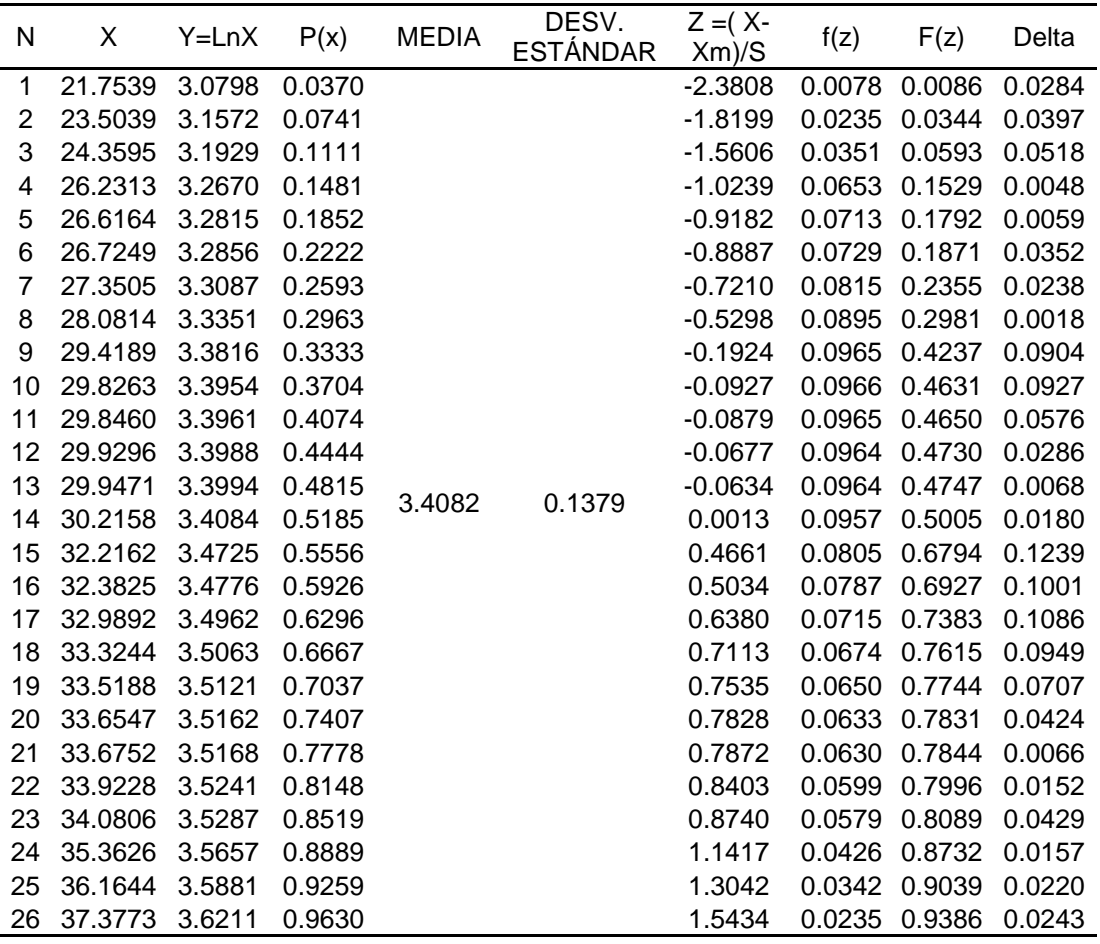

# **Figura 55**

*Distribución Log Normal 2P*

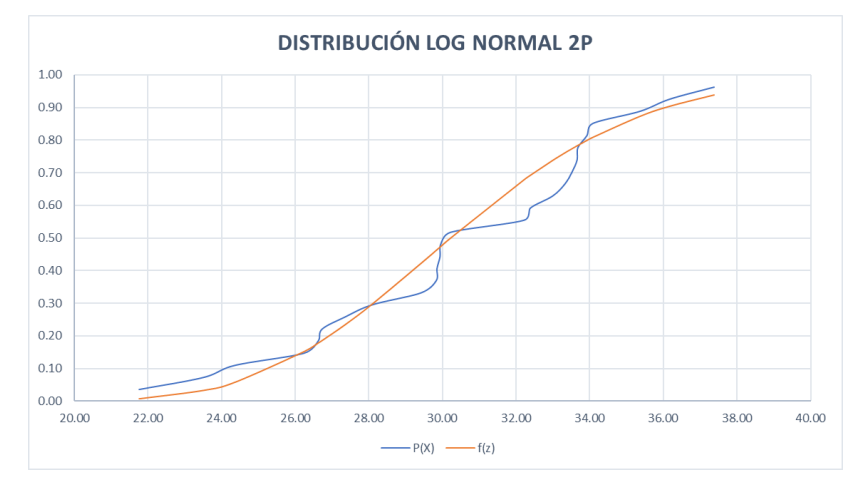

*Distribución Gamma 2P*

| N                   | X                                    | Ln x                       | P(x)           | Media<br>X | Media<br>Ln x | Y     | Υ      | β     | f(x)                    | F(x)                   | Δ                        |
|---------------------|--------------------------------------|----------------------------|----------------|------------|---------------|-------|--------|-------|-------------------------|------------------------|--------------------------|
| 1                   | 21.753<br>9                          | 3.079<br>8                 | 0.037<br>0     |            |               |       |        |       | 0.007<br>$\overline{7}$ | 0.009<br>3             | 0.027<br>8               |
|                     | 23.503                               | 3.157                      | 0.074          |            |               |       |        |       | 0.022                   | 0.033                  | 0.040                    |
| 2                   | 9<br>24.359                          | 2<br>3.192                 | 1<br>0.111     |            |               |       |        |       | 1<br>0.032              | 9<br>0.057             | $\overline{2}$<br>0.053  |
| 3                   | 5                                    | 9                          | 1              |            |               |       |        |       | 9                       | 2                      | 9                        |
| 4                   | 26.231<br>3                          | 3.267<br>0                 | 0.148<br>1     |            |               |       |        |       | 0.062<br>3              | 0.145<br>6             | 0.002<br>6               |
|                     | 26.616                               | 3.281                      | 0.185          |            |               |       |        |       | 0.068                   | 0.170                  | 0.014                    |
| 5                   | 4<br>26.724                          | 5<br>3.285                 | 2<br>0.222     |            |               |       |        |       | 5<br>0.070              | 8                      | 4                        |
| 6                   | 9                                    | 6                          | 2              |            |               |       |        |       | $\overline{2}$          | 0.178<br>3             | 0.043<br>9               |
|                     | 27.350                               | 3.308                      | 0.259          |            |               |       |        |       | 0.079                   | 0.225                  | 0.034                    |
| 7                   | 5                                    | 7                          | 3              |            |               |       |        |       | 5                       | 2                      | 1                        |
|                     | 28.081                               | 3.335                      | 0.296          |            |               |       |        |       | 0.088                   | 0.286                  | 0.009                    |
| 8                   | 4<br>29.418                          | 1<br>3.381                 | 3<br>0.333     |            |               |       |        |       | 6<br>0.098              | 8<br>0.412             | 5<br>0.079               |
| 9                   | 9                                    | 6                          | 3              |            |               |       |        |       | $\overline{2}$          | 9                      | 6                        |
| 1<br>0              | 29.826<br>3                          | 3.395<br>4                 | 0.370<br>4     |            |               |       |        |       | 0.099<br>0              | 0.453<br>1             | 0.082<br>$\overline{7}$  |
| 1                   | 29.846                               | 3.396                      | 0.407          |            |               |       |        |       | 0.099                   | 0.455                  | 0.047                    |
| 1                   | 0                                    | 1                          | 4              |            |               |       |        |       | 1                       | 1                      | 6                        |
| 1<br>$\overline{2}$ | 29.929<br>6                          | 3.398<br>8                 | 0.444<br>4     |            |               |       |        |       | 0.099<br>1              | 0.463<br>3             | 0.018<br>9               |
| 1                   | 29.947                               | 3.399                      | 0.481          |            |               |       |        |       | 0.099                   | 0.465                  | 0.016                    |
| 3                   | 1                                    | 4                          | 5              | 30.479     | 3.408         | 0.008 | 56.466 | 0.539 | 1                       | 1                      | 4                        |
| 1                   | 30.215                               | 3.408                      | 0.518          | 8          | 2             | 9     | 9      | 8     | 0.098                   | 0.491                  | 0.026                    |
| 4<br>1              | 8<br>32.216                          | 4<br>3.472                 | 5<br>0.555     |            |               |       |        |       | 9<br>0.085              | 7<br>0.678             | 8<br>0.123               |
| 5                   | 2                                    | 5                          | 6              |            |               |       |        |       | 1                       | 8                      | 3                        |
| 1                   | 32.382                               | 3.477                      | 0.592          |            |               |       |        |       | 0.083                   | 0.692                  | 0.100                    |
| 6                   | 5                                    | 6                          | 6              |            |               |       |        |       | 2                       | 8                      | 2                        |
| 1<br>7              | 32.989<br>2                          | 3.496<br>2                 | 0.629<br>6     |            |               |       |        |       | 0.075<br>7              | 0.741<br>0             | 0.111<br>4               |
| 1                   | 33.324                               | 3.506                      | 0.666          |            |               |       |        |       | 0.071                   | 0.765                  | 0.099                    |
| 8                   | $\overline{4}$                       | $\overline{\phantom{a}}$ 3 | $\overline{7}$ |            |               |       |        |       | 3                       | $7\overline{ }$        | $\overline{\phantom{0}}$ |
| 1                   | 33.518 3.512 0.703                   |                            |                |            |               |       |        |       |                         | 0.068 0.779 0.075      |                          |
| 9                   | 8                                    | 1                          | $\overline{7}$ |            |               |       |        |       | 6                       | 3 <sup>7</sup>         | 6                        |
| $\overline{c}$<br>0 | 33.654 3.516 0.740<br>$\overline{7}$ | $\overline{2}$             | $\overline{7}$ |            |               |       |        |       | 8                       | 0.066 0.788<br>5       | 0.047<br>$\overline{7}$  |
| $\overline{c}$      | 33.675 3.516 0.777                   |                            |                |            |               |       |        |       |                         | 0.066 0.789            | 0.012                    |
| 1                   | $\overline{2}$                       | 8                          | 8              |            |               |       |        |       | $5\overline{)}$         | 8                      | $\mathbf{1}$             |
| $\overline{c}$      | 33.922                               | 3.524                      | 0.814          |            |               |       |        |       |                         | 0.063 0.805            | 0.008                    |
| $\overline{a}$      | 8 <sup>8</sup>                       | 1                          | 8              |            |               |       |        |       | $\mathbf{1}$            | 9                      | 9                        |
| $\overline{c}$      | 34.080 3.528                         |                            | 0.851          |            |               |       |        |       |                         | 0.060 0.815            | 0.036                    |
| 3<br>$\overline{2}$ | $6\overline{6}$<br>35.362            | $\overline{7}$<br>3.565    | 9<br>0.888     |            |               |       |        |       | 9                       | 7<br>0.044 0.882       | $\overline{2}$<br>0.006  |
| 4                   | 6                                    | $\overline{7}$             | 9              |            |               |       |        |       | $\overline{0}$          | $\overline{7}$         | $\overline{2}$           |
| $\overline{c}$      | 36.164 3.588                         |                            | 0.925          |            |               |       |        |       |                         | 0.034 0.914            | 0.011                    |
| 5                   | $\overline{4}$                       | 1                          | 9              |            |               |       |        |       | 5 <sub>5</sub>          | $1 \quad$              | 8                        |
| $\overline{2}$<br>6 | 37.377 3.621 0.963<br>3              | $\mathbf{1}$               | 0              |            |               |       |        |       | $\overline{7}$          | 0.022 0.948 0.014<br>5 | 5                        |

*Distribución Gamma 2P*

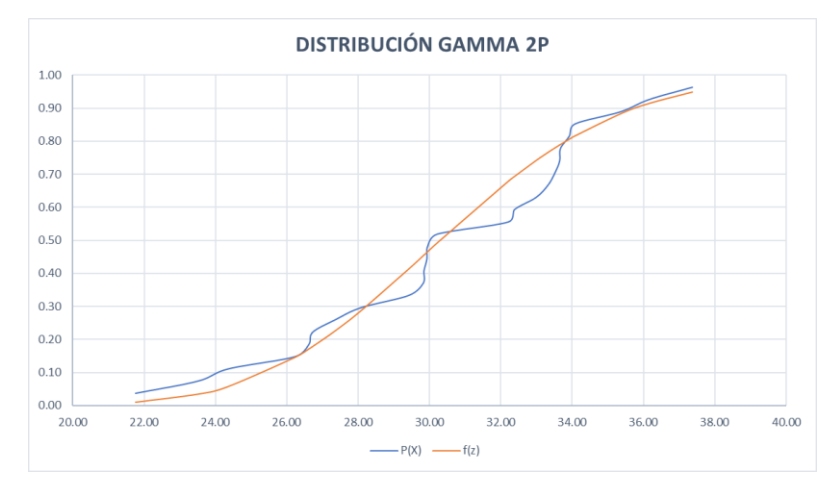

#### **Tabla 89**

*Distribución de Gumbel*

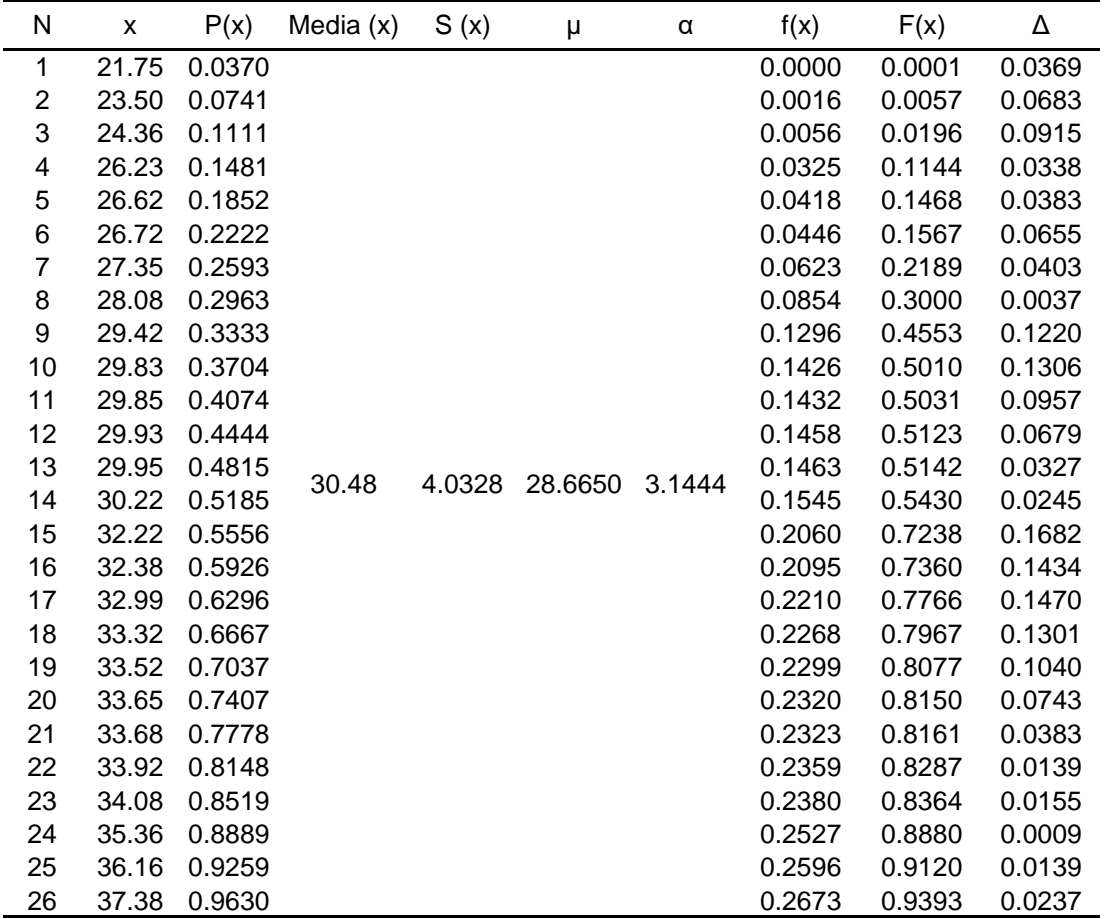

# **Figura 57** *Distribución de Gumbel*

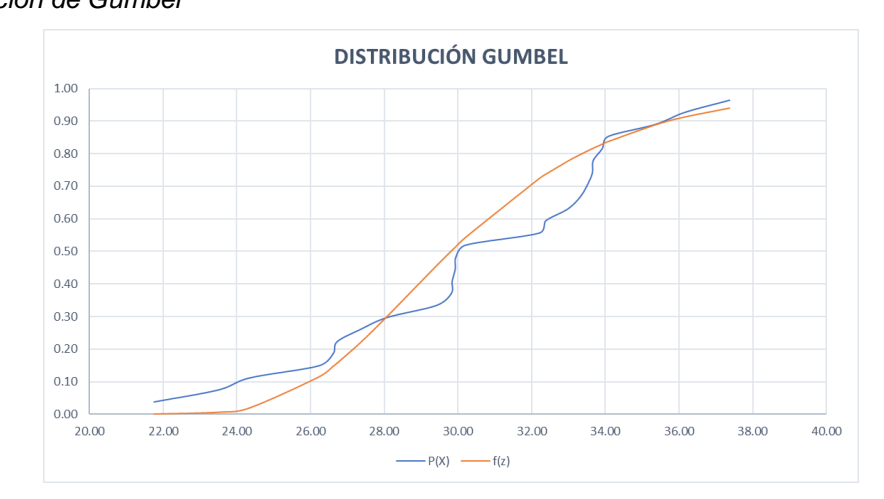

#### **Tabla 90**

*Distribución Log de Gumbel*

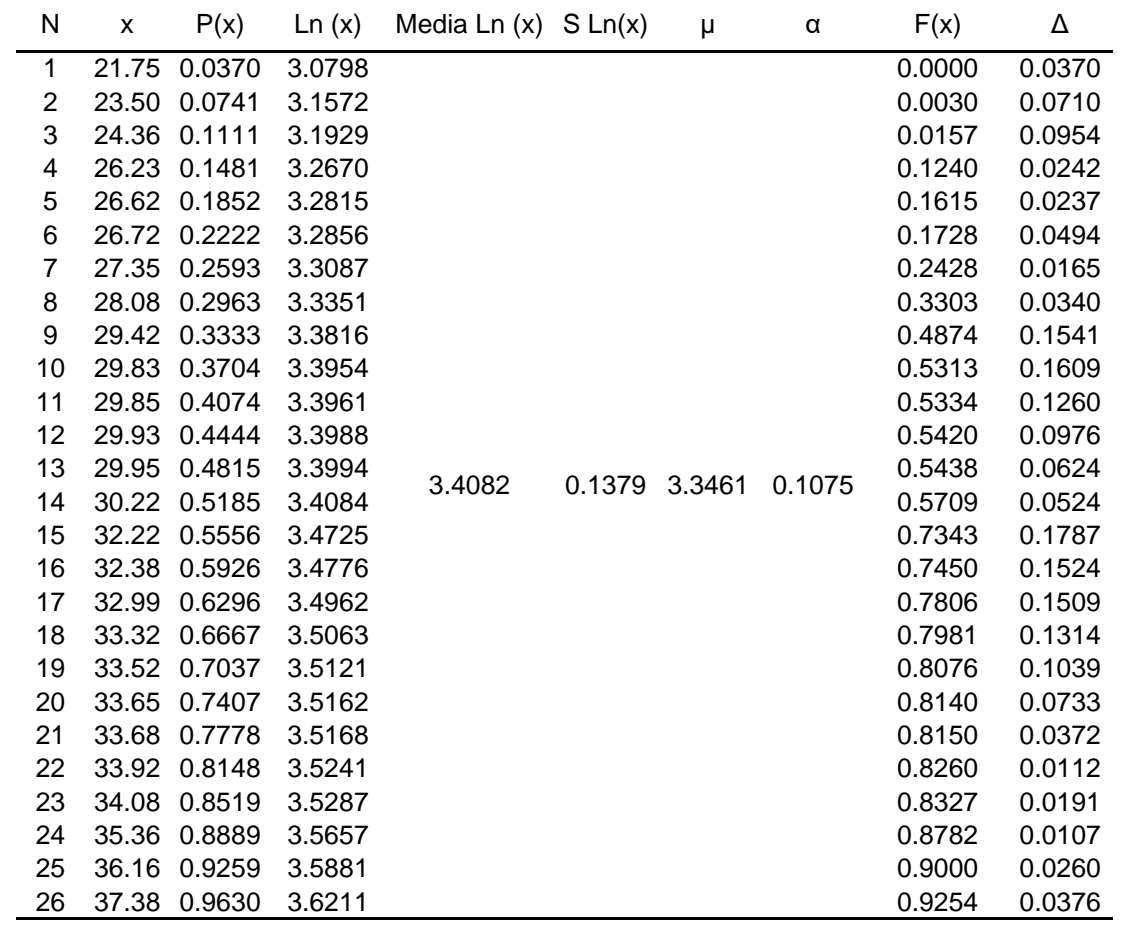

*Distribución Log de Gumbel*

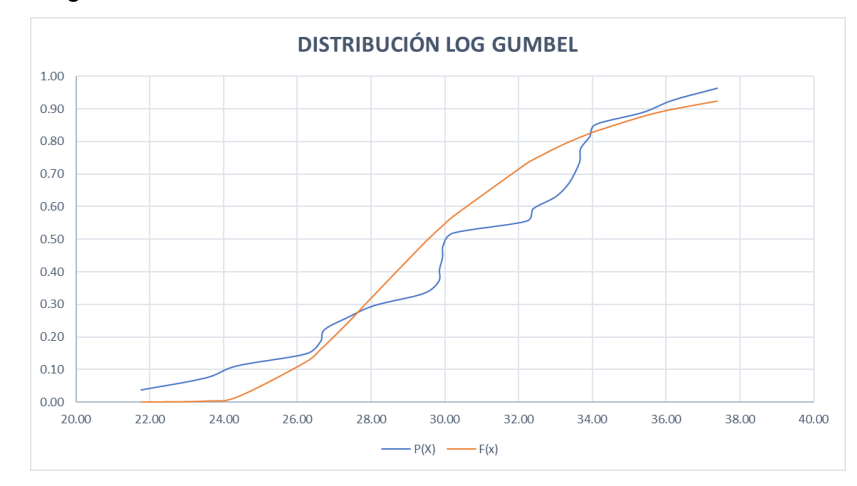

## **Tabla 91**

*Estimación de los valores de parámetros para un PR=2 años*

| PERIODO DE RETORNO PARA T = 2 AÑOS |        |         |          |         |               |            |  |
|------------------------------------|--------|---------|----------|---------|---------------|------------|--|
| Ν°                                 | X      |         | ln X     | In $Y$  | $ln X * ln Y$ | $(ln X)^2$ |  |
| 1                                  | 60     | 10.3102 | 4.0943   | 2.3331  | 9.5527        | 16.7637    |  |
| 2                                  | 120    | 6.7501  | 4.7875   | 1.9096  | 9.1420        | 22.9201    |  |
| 3                                  | 180    | 5.2892  | 5.1930   | 1.6657  | 8.6497        | 26.9668    |  |
| 4                                  | 240    | 4.4580  | 5.4806   | 1.4947  | 8.1919        | 30.0374    |  |
| 5                                  | 300    | 3.9064  | 5.7038   | 1.3626  | 7.7721        | 32.5331    |  |
| 6                                  | 360    | 3.5057  | 5.8861   | 1.2544  | 7.3835        | 34.6462    |  |
|                                    | 480    | 2.9486  | 6.1738   | 1.0813  | 6.6759        | 38.1156    |  |
| 8                                  | 600    | 2.5687  | 6.3969   | 0.9434  | 6.0349        | 40.9207    |  |
| 9                                  | 720    | 2.2868  | 6.5793   | 0.8272  | 5.4421        | 43.2865    |  |
| 10                                 | 840    | 2.0667  | 6.7334   | 0.7259  | 4.8881        | 45.3387    |  |
| 11                                 | 960    | 1.8892  | 6.8669   | 0.6362  | 4.3685        | 47.1548    |  |
| 12                                 | 1080   | 1.7432  | 6.9847   | 0.5557  | 3.8817        | 48.7863    |  |
| 13                                 | 1200   | 1.6217  | 7.0901   | 0.4835  | 3.4279        | 50.2692    |  |
| 14                                 | 1320   | 1.5200  | 7.1854   | 0.4187  | 3.0086        | 51.6298    |  |
| 15                                 | 1440   | 1.4351  | 7.2724   | 0.3612  | 2.6270        | 52.8878    |  |
| 15                                 | 9900   | 52.2996 | 92.4282  | 16.0532 | 91.0464       | 582.2567   |  |
| $Ln(d)=$                           | 4.8818 | d=      | 131.8726 | $n =$   | $-0.6186$     |            |  |

#### **Tabla 92**

*Estimación de los valores de parámetros para un PR=5 años*

| PERIODO DE RETORNO PARA T = 5 AÑOS |      |         |        |        |               |          |  |  |
|------------------------------------|------|---------|--------|--------|---------------|----------|--|--|
| N°                                 | X    | Υ       | In $X$ | In $Y$ | $ln X * ln Y$ | (In X)^2 |  |  |
| 1                                  | 60   | 11.4569 | 4.0943 | 2.4386 | 9.9844        | 16.7637  |  |  |
| 2                                  | 120  | 7.5008  | 4.7875 | 2.0150 | 9.6468        | 22.9201  |  |  |
| 3                                  | 180  | 5.8774  | 5.1930 | 1.7711 | 9.1974        | 26.9668  |  |  |
| 4                                  | 240  | 4.9538  | 5.4806 | 1.6002 | 8.7699        | 30.0374  |  |  |
| 5                                  | 300  | 4.3409  | 5.7038 | 1.4681 | 8.3736        | 32.5331  |  |  |
| 6                                  | 360  | 3.8956  | 5.8861 | 1.3598 | 8.0042        | 34.6462  |  |  |
|                                    | 480  | 3.2765  | 6.1738 | 1.1868 | 7.3270        | 38.1156  |  |  |
| 8                                  | 600  | 2.8544  | 6.3969 | 1.0489 | 6.7095        | 40.9207  |  |  |
| 9                                  | 720  | 2.5411  | 6.5793 | 0.9326 | 6.1359        | 43.2865  |  |  |
| 10                                 | 840  | 2.2965  | 6.7334 | 0.8314 | 5.5982        | 45.3387  |  |  |
| 11                                 | 960  | 2.0993  | 6.8669 | 0.7416 | 5.0926        | 47.1548  |  |  |
| 12                                 | 1080 | 1.9371  | 6.9847 | 0.6612 | 4.6183        | 48.7863  |  |  |
| 13                                 | 1200 | 1.8021  | 7.0901 | 0.5889 | 4.1756        | 50.2692  |  |  |

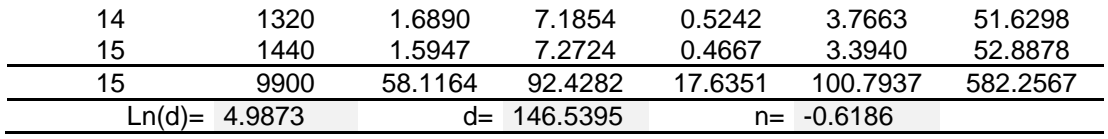

*Estimación de los valores de parámetros para un PR=10 años*

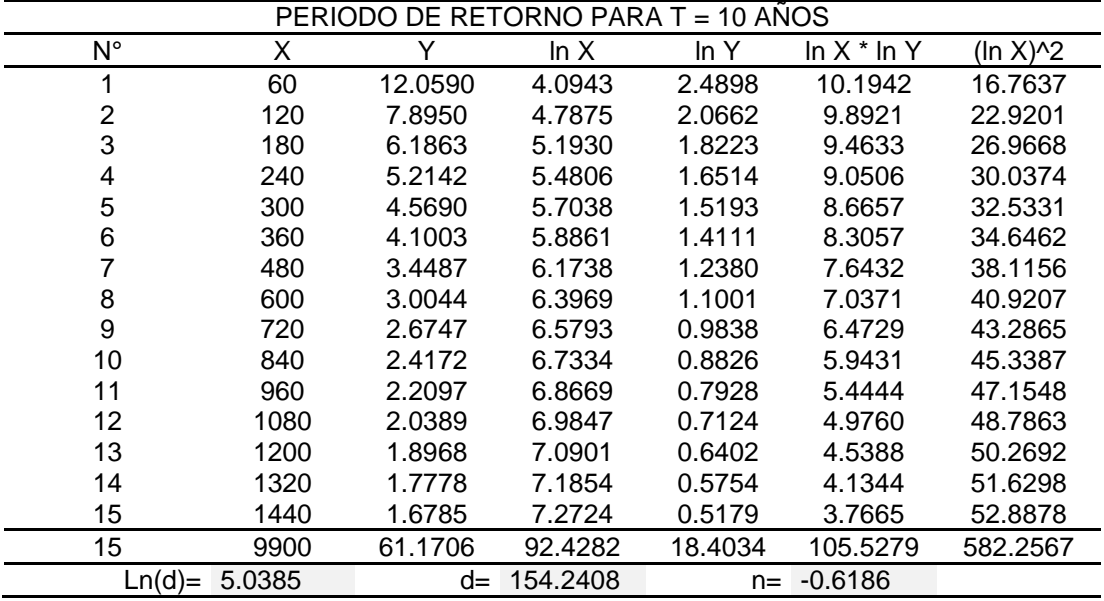

## **Tabla 94**

*Estimación de los valores de parámetros para un PR=50 años*

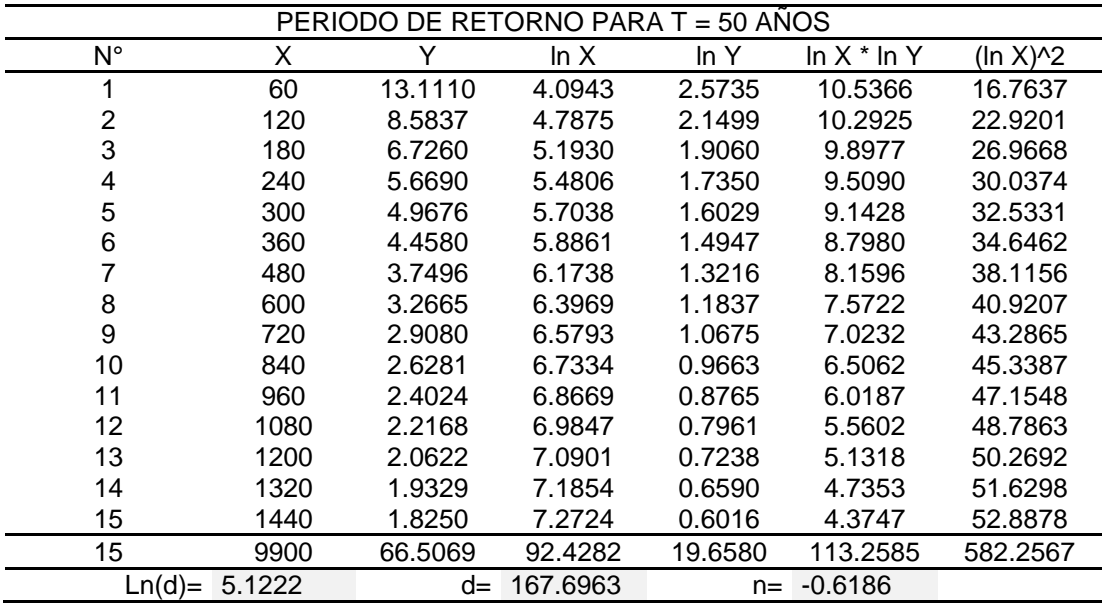

#### **Tabla 95**

*Estimación de los valores de parámetros para un PR=100 años*

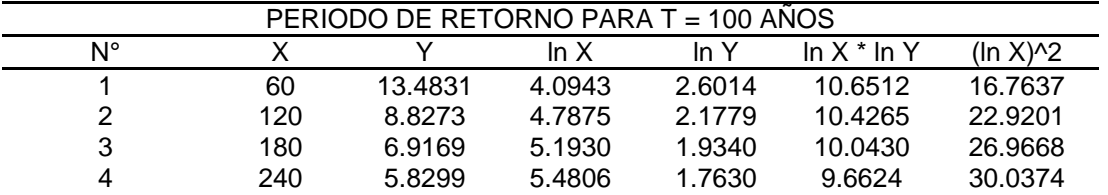

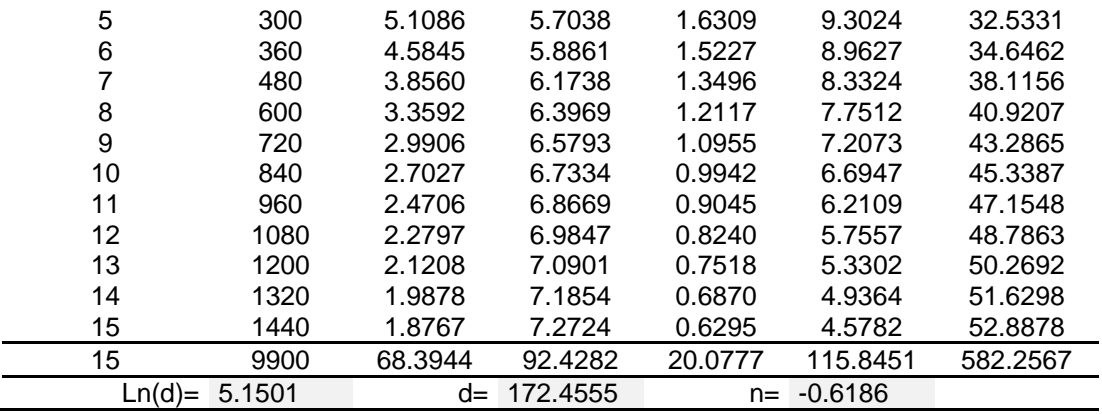

*Estimación de los valores de parámetros para un PR=105 años*

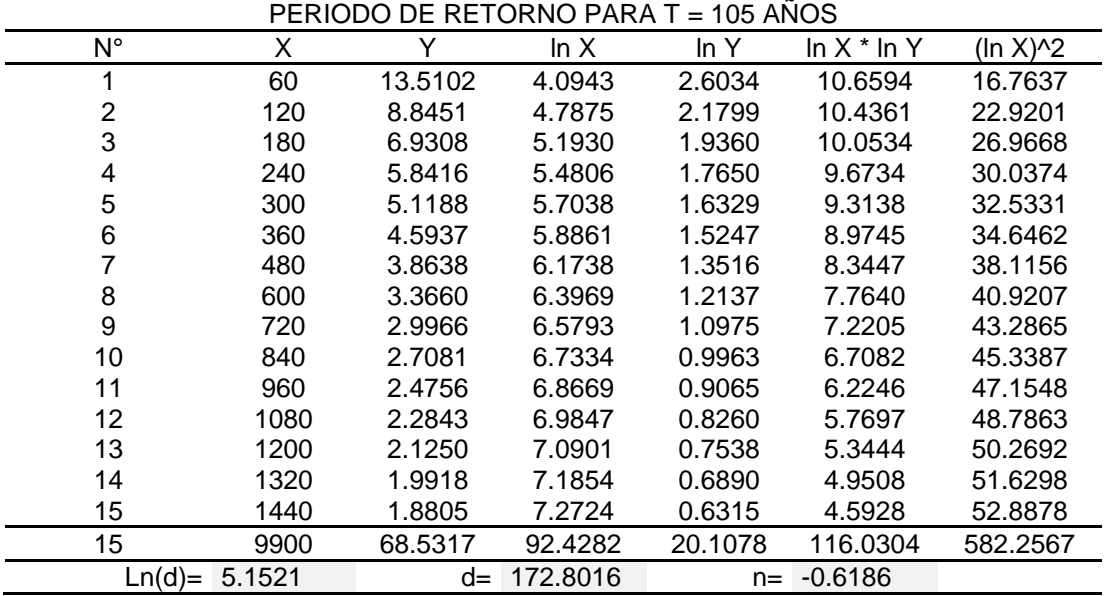

#### **Tabla 97**

*Estimación de los valores de parámetros para un PR=500 años*

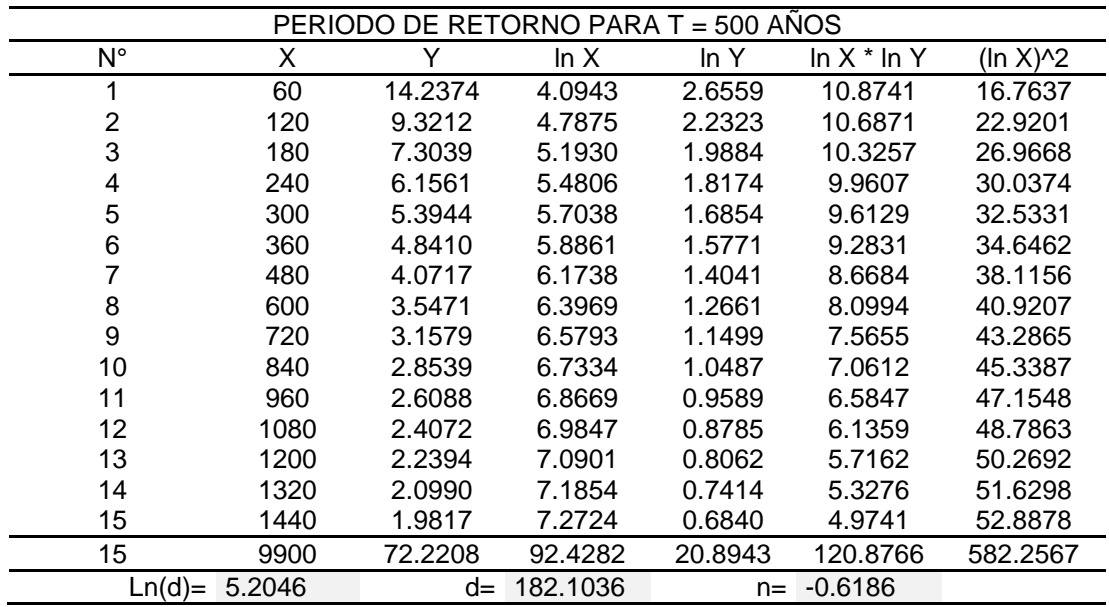

| PERIODO DE RETORNO PARA T = 1000 AÑOS |      |         |          |         |                 |            |  |
|---------------------------------------|------|---------|----------|---------|-----------------|------------|--|
| N°                                    | X    | Υ       | In $X$   | In $Y$  | $ln X$ * $ln Y$ | $(ln X)^2$ |  |
| 1                                     | 60   | 14.5250 | 4.0943   | 2.6759  | 10.9559         | 16.7637    |  |
| 2                                     | 120  | 9.5094  | 4.7875   | 2.2523  | 10.7828         | 22.9201    |  |
| 3                                     | 180  | 7.4514  | 5.1930   | 2.0084  | 10.4295         | 26.9668    |  |
| 4                                     | 240  | 6.2804  | 5.4806   | 1.8374  | 10.0703         | 30.0374    |  |
| 5                                     | 300  | 5.5033  | 5.7038   | 1.7053  | 9.7269          | 32.5331    |  |
| 6                                     | 360  | 4.9388  | 5.8861   | 1.5971  | 9.4008          | 34.6462    |  |
| 7                                     | 480  | 4.1540  | 6.1738   | 1.4241  | 8.7919          | 38.1156    |  |
| 8                                     | 600  | 3.6188  | 6.3969   | 1.2861  | 8.2273          | 40.9207    |  |
| 9                                     | 720  | 3.2216  | 6.5793   | 1.1699  | 7.6970          | 43.2865    |  |
| 10                                    | 840  | 2.9115  | 6.7334   | 1.0687  | 7.1958          | 45.3387    |  |
| 11                                    | 960  | 2.6615  | 6.8669   | 0.9789  | 6.7220          | 47.1548    |  |
| 12                                    | 1080 | 2.4558  | 6.9847   | 0.8985  | 6.2755          | 48.7863    |  |
| 13                                    | 1200 | 2.2846  | 7.0901   | 0.8262  | 5.8579          | 50.2692    |  |
| 14                                    | 1320 | 2.1414  | 7.1854   | 0.7614  | 5.4712          | 51.6298    |  |
| 15                                    | 1440 | 2.0218  | 7.2724   | 0.7040  | 5.1195          | 52.8878    |  |
| 15                                    | 9900 | 73.6793 | 92.4282  | 21.1942 | 122.7246        | 582.2567   |  |
| 5.2246<br>$Ln(d)=$                    |      | d=      | 185.7812 | $n =$   | -0.6186         |            |  |

*Estimación de los valores de parámetros para un PR=1000 años*

#### **Tabla 99**

*Estimación de los valores de parámetros para un PR=10000 años*

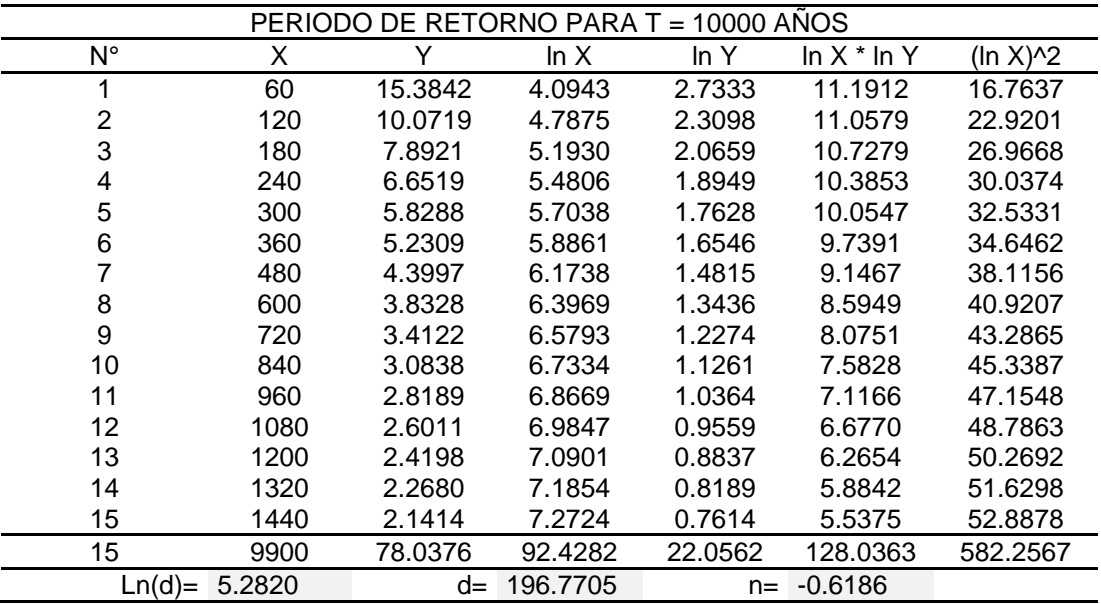

#### **Tabla 100**

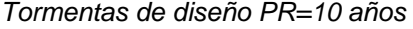

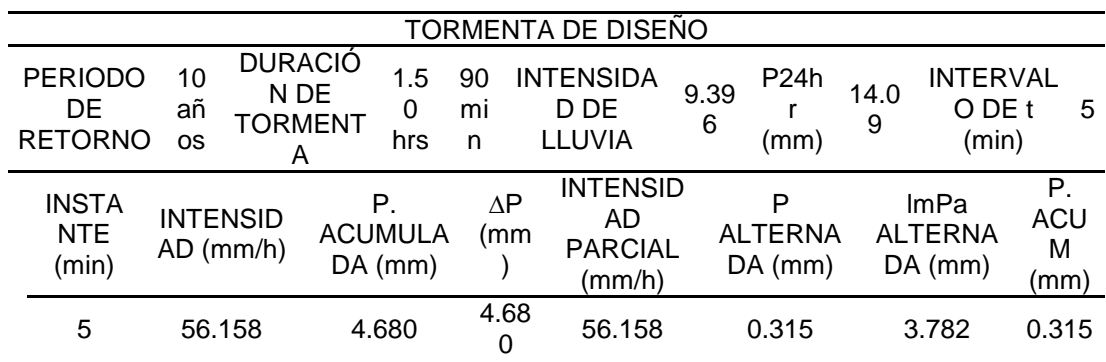

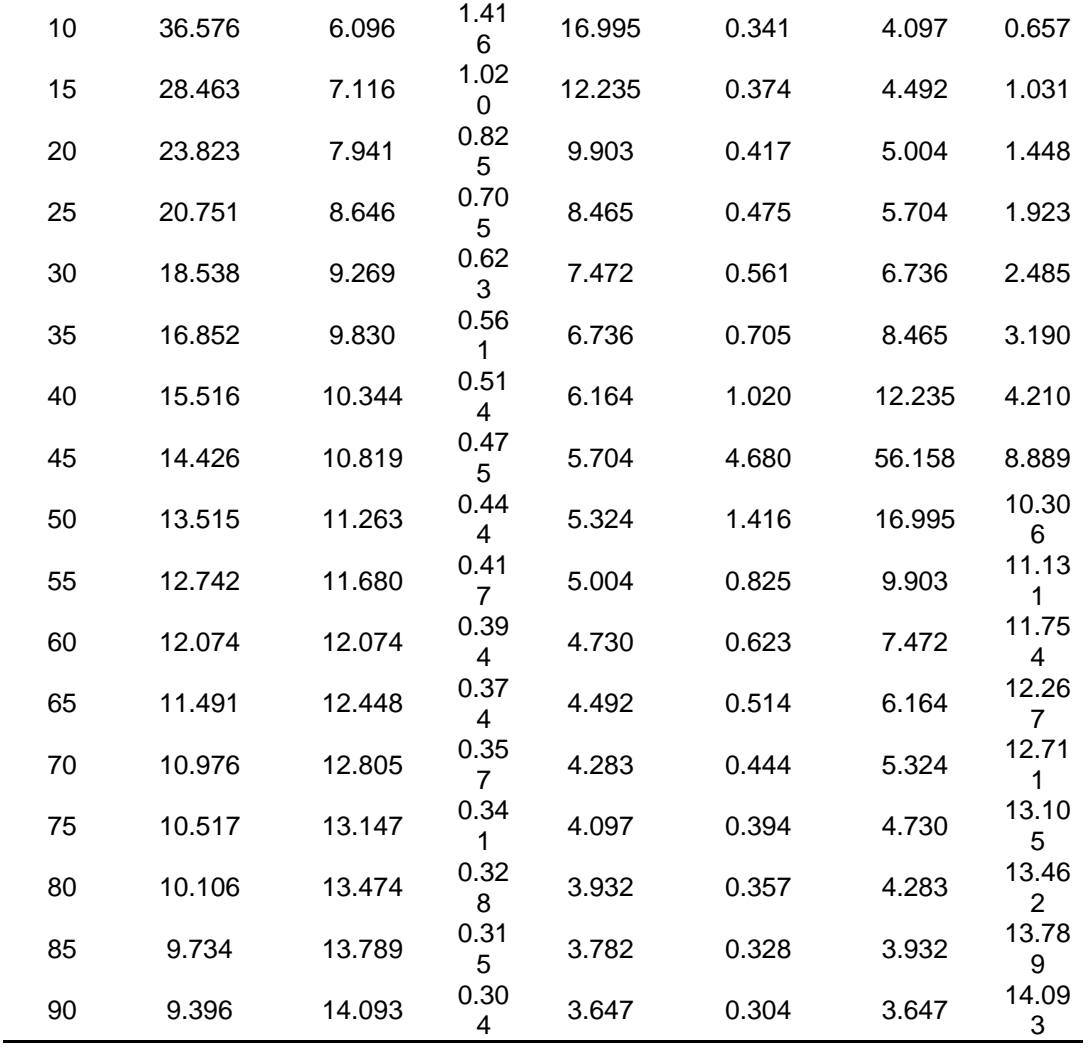

*Tormentas de diseño PR=25 años*

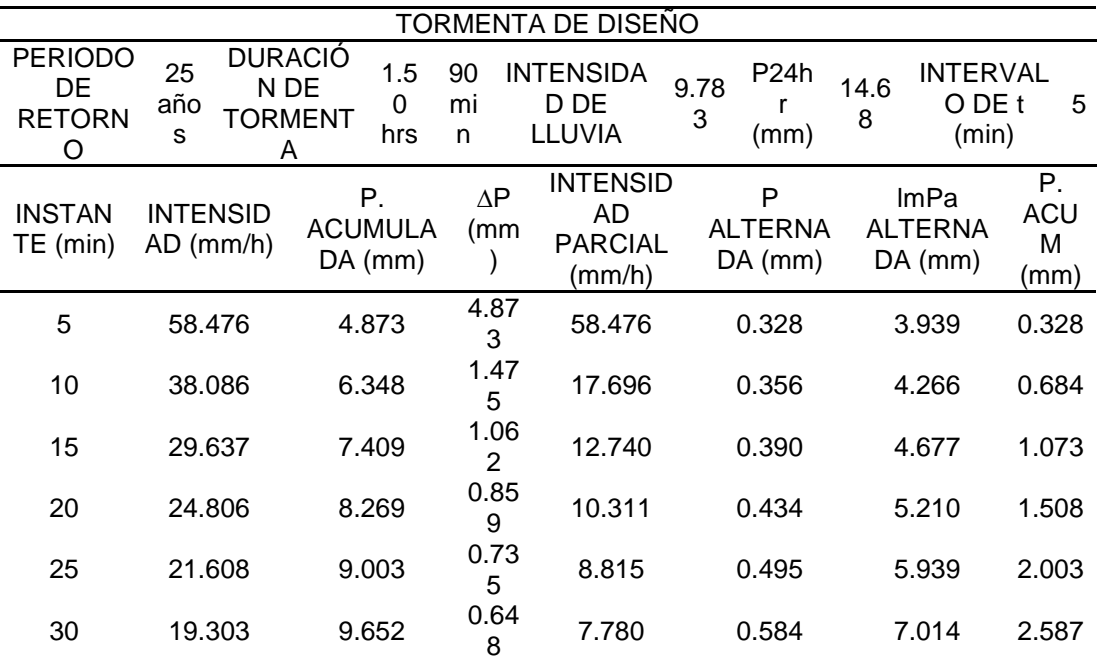

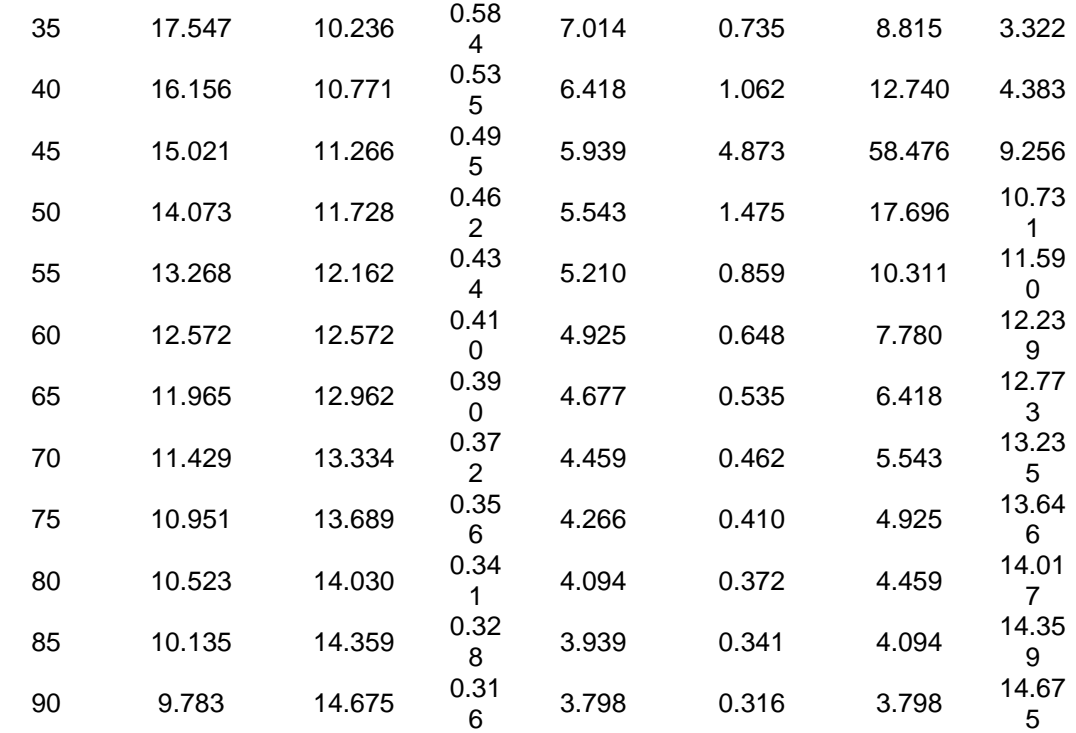

*Tormentas de diseño PR=50 años*

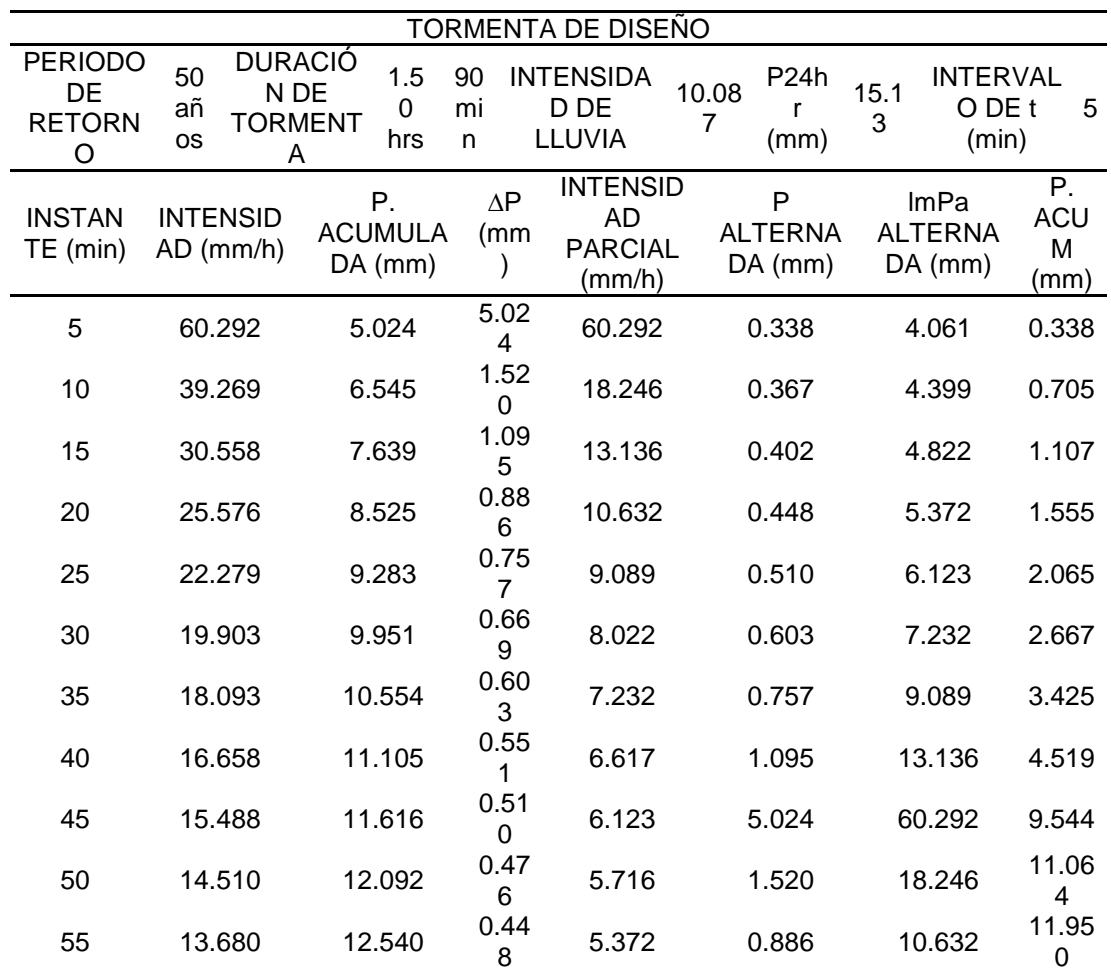

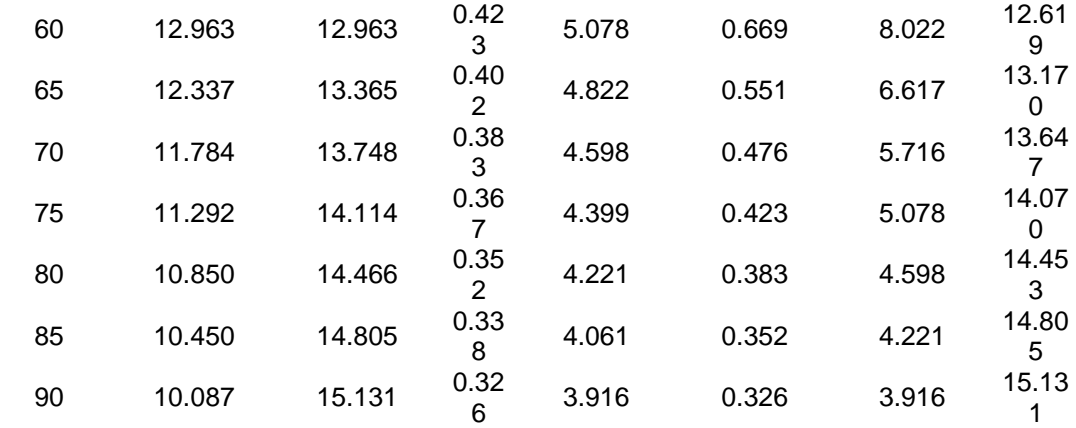

*Tormentas de diseño PR=500 años*

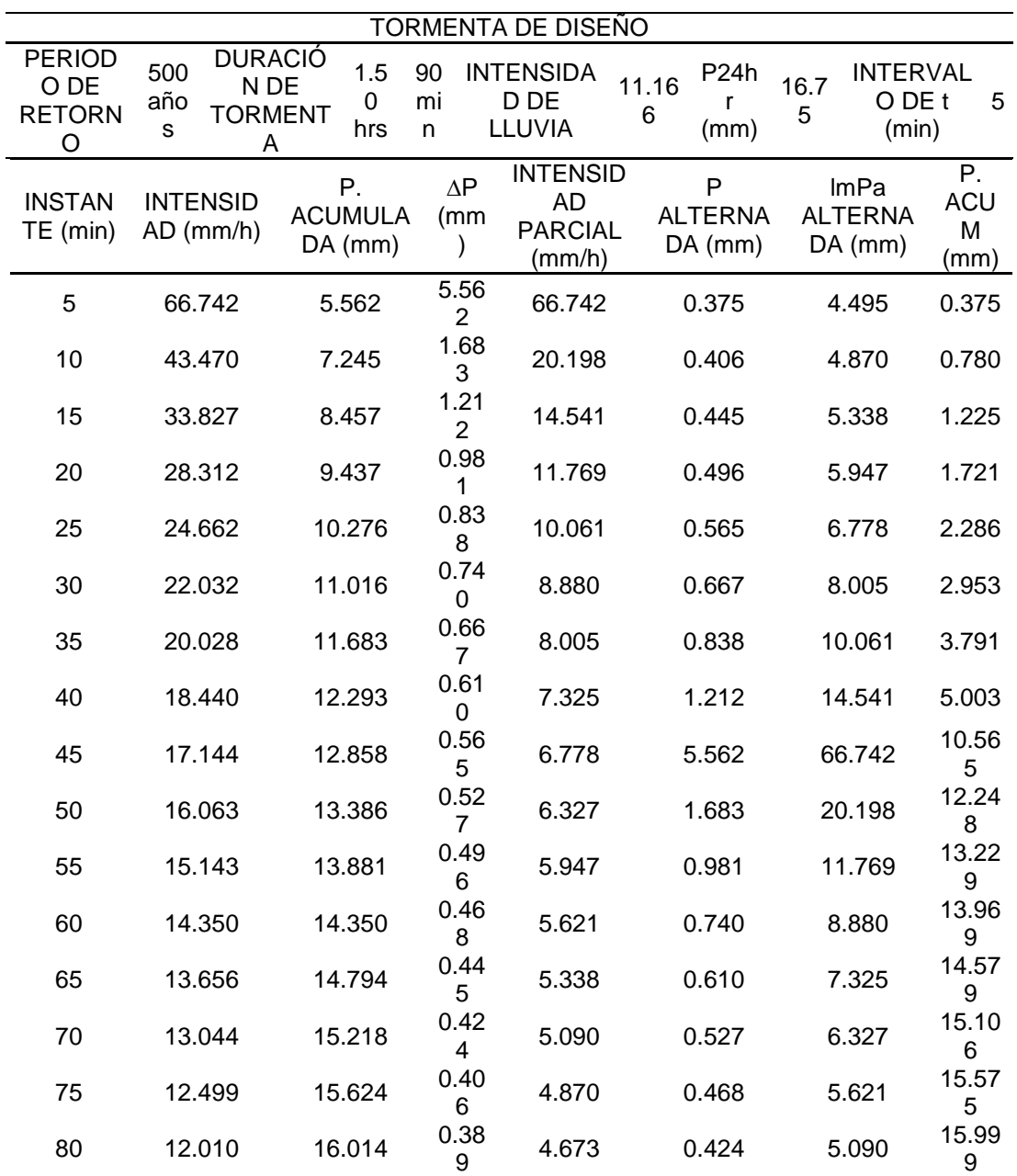

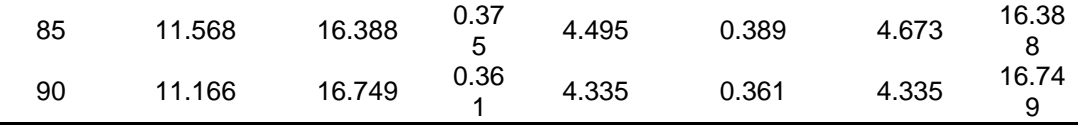

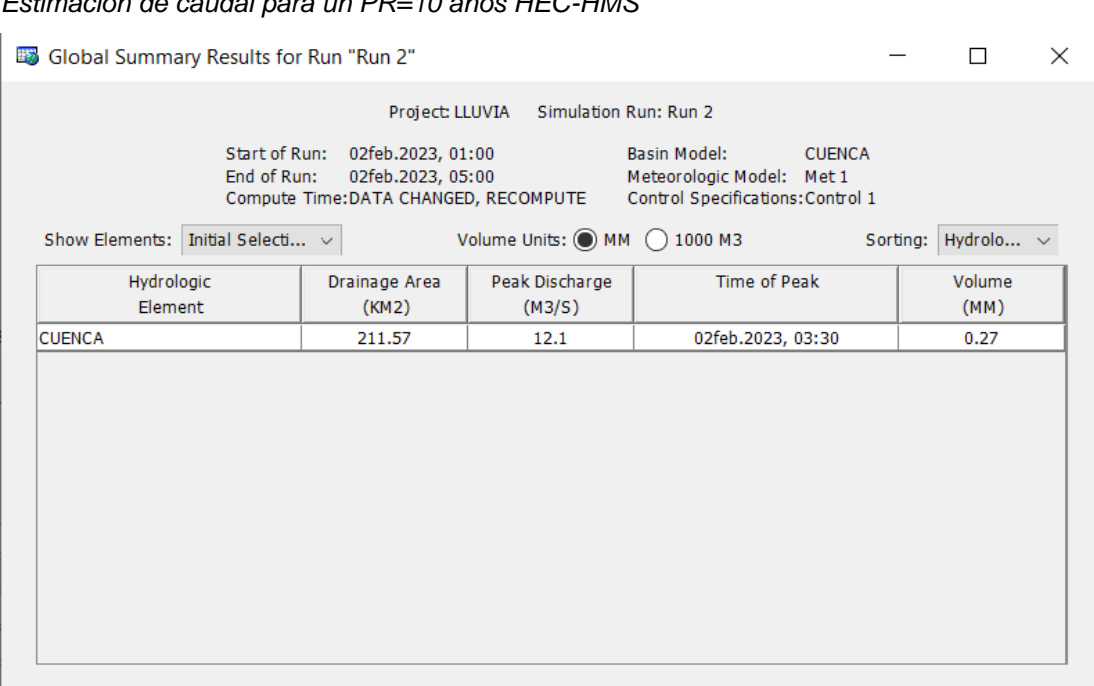

# *Estimación de caudal para un PR=10 años HEC-HMS*

#### **Figura 60**

#### *Estimación de caudal para un PR=25 años HEC-HMS*

Global Summary Results for Run "Run 2"

Project: LLUVIA Simulation Run: Run 2 Start of Run: 02feb.2023, 01:00 Basin Model: CUENCA End of Run: 02feb.2023, 05:00<br>Compute Time:DATA CHANGED, RECOMPUTE Control Specifications:Control 1 Show Elements: Initial Selecti...  $\vee$ Volume Units: (C) MM (C) 1000 M3 Sorting: Hydrolo...  $\sim$ Hydrologic Drainage Area Peak Discharge Time of Peak Volume Element  $(KM2)$  $(M3/S)$  $(MM)$ **CUENCA**  $\overline{211.57}$  $\frac{12.6}{x}$ 02feb.2023, 03:30  $0.28$ 

 $\times$ 

 $\Box$ 

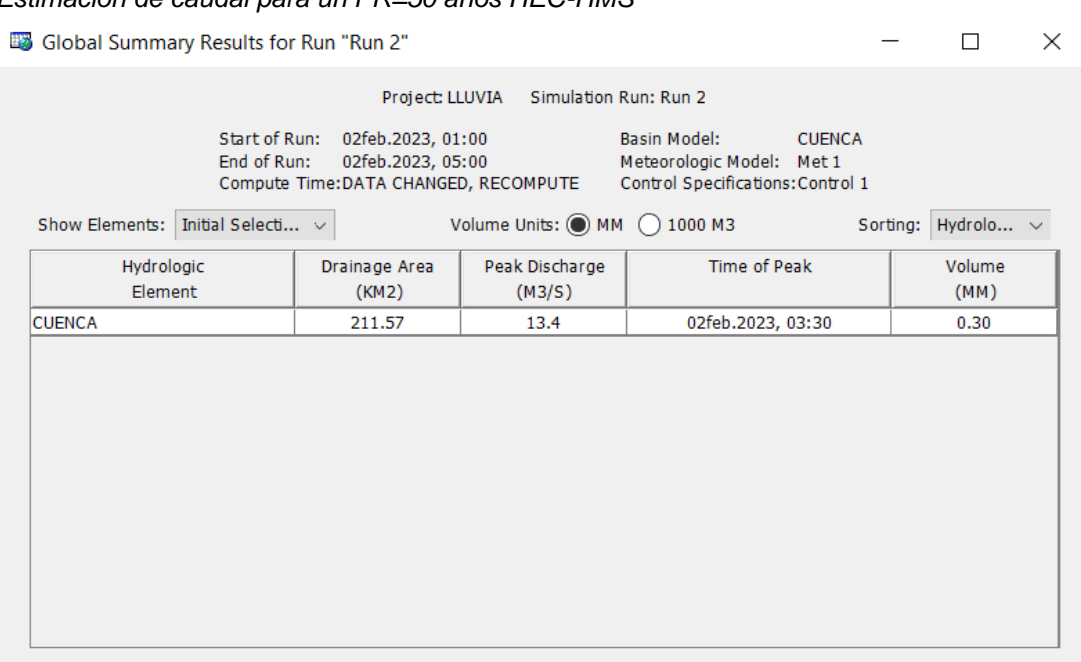

## *Estimación de caudal para un PR=50 años HEC-HMS*

# **Figura 62**

## *Estimación de caudal para un PR=500 años HEC-HMS*

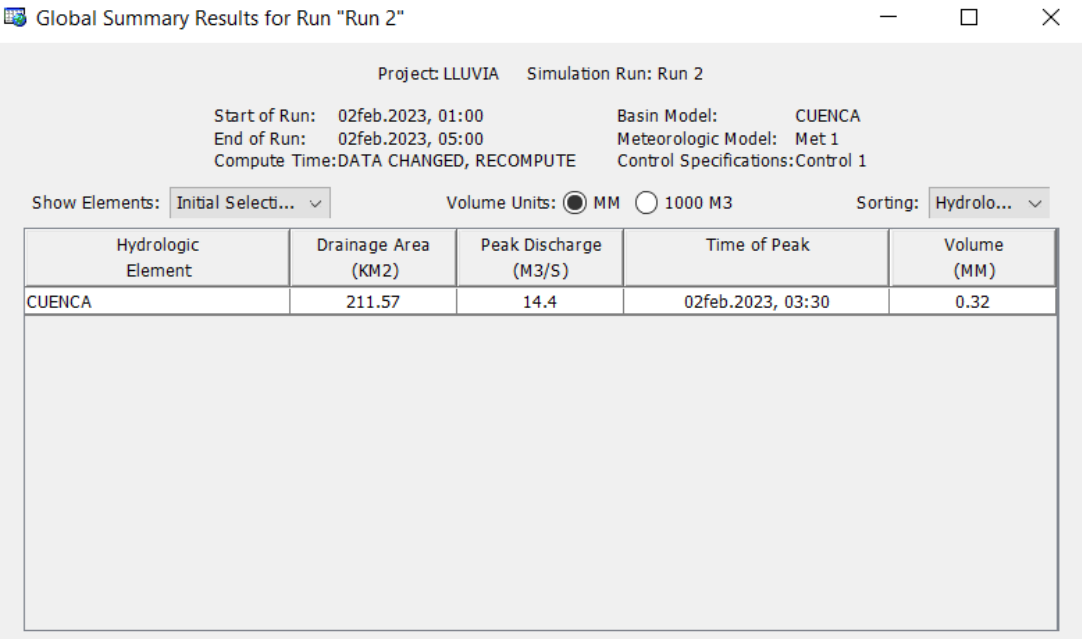

# **ANEXO 3**

# **EVIDENCIAS FOTOGRÁFICAS**

# **Figura 63**

*Levantamiento topográfico*

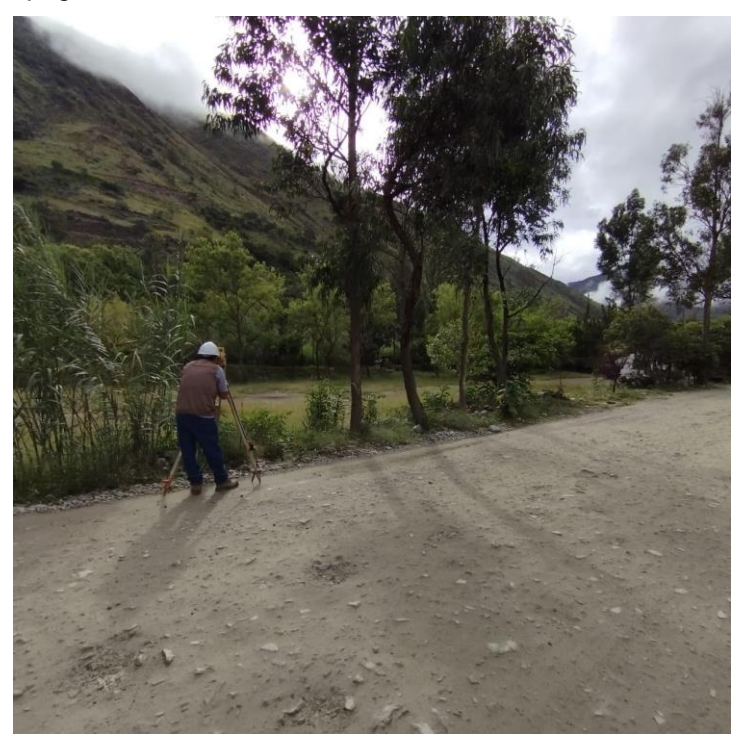

# **Figura 64** *Levantamiento topográfico*

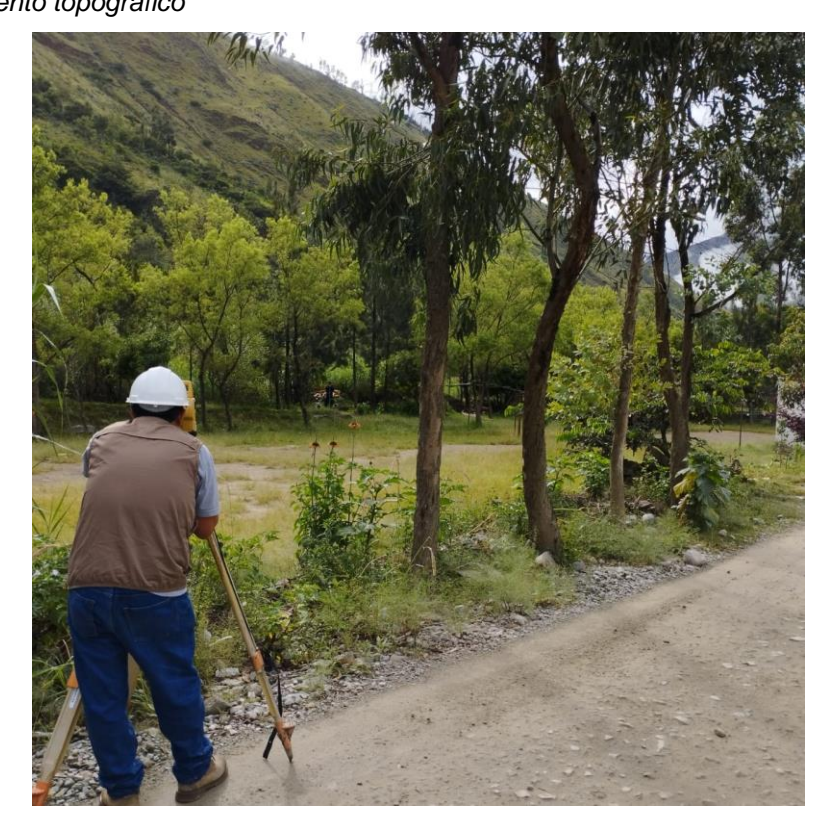

*Levantamiento topográfico*

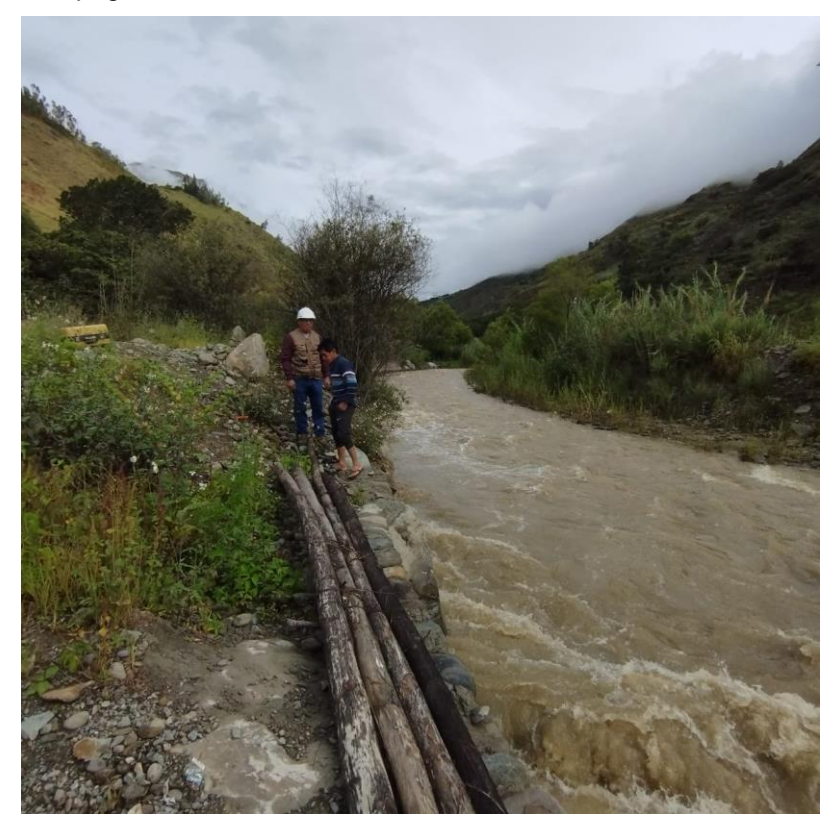

# **Figura 66** *Levantamiento topográfico*

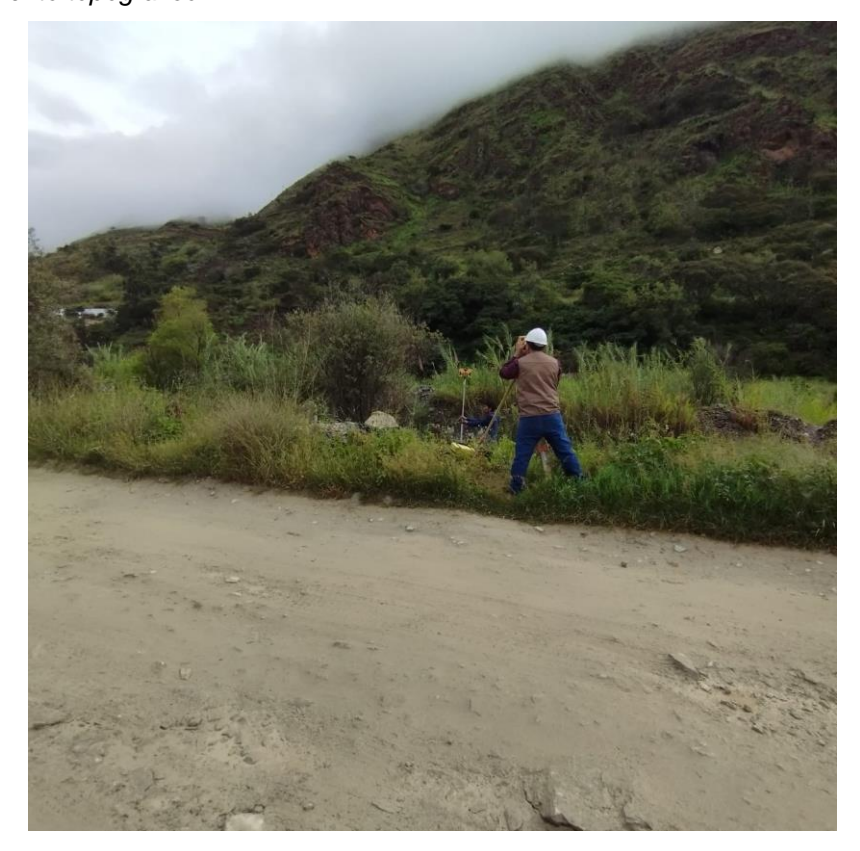

*Levantamiento topográfico*

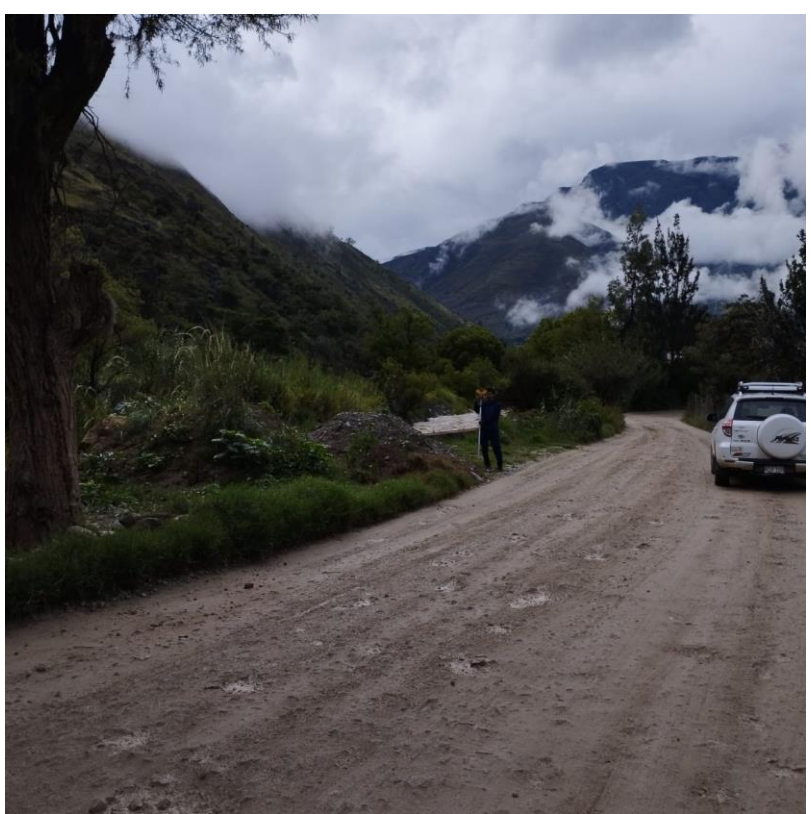

# **Figura 68** *Levantamiento topográfico*

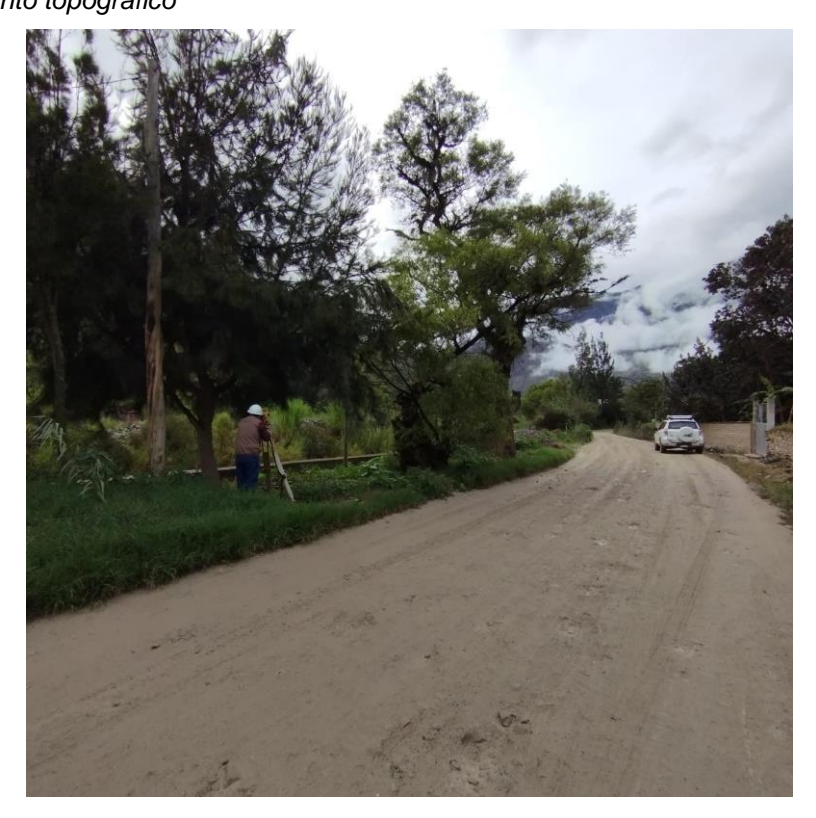

*Levantamiento topográfico*

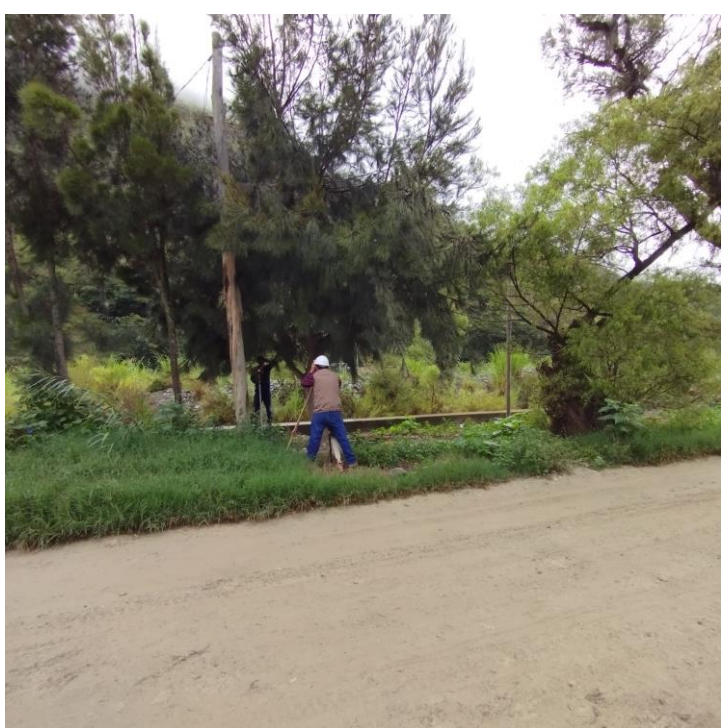

## **Figura 70**

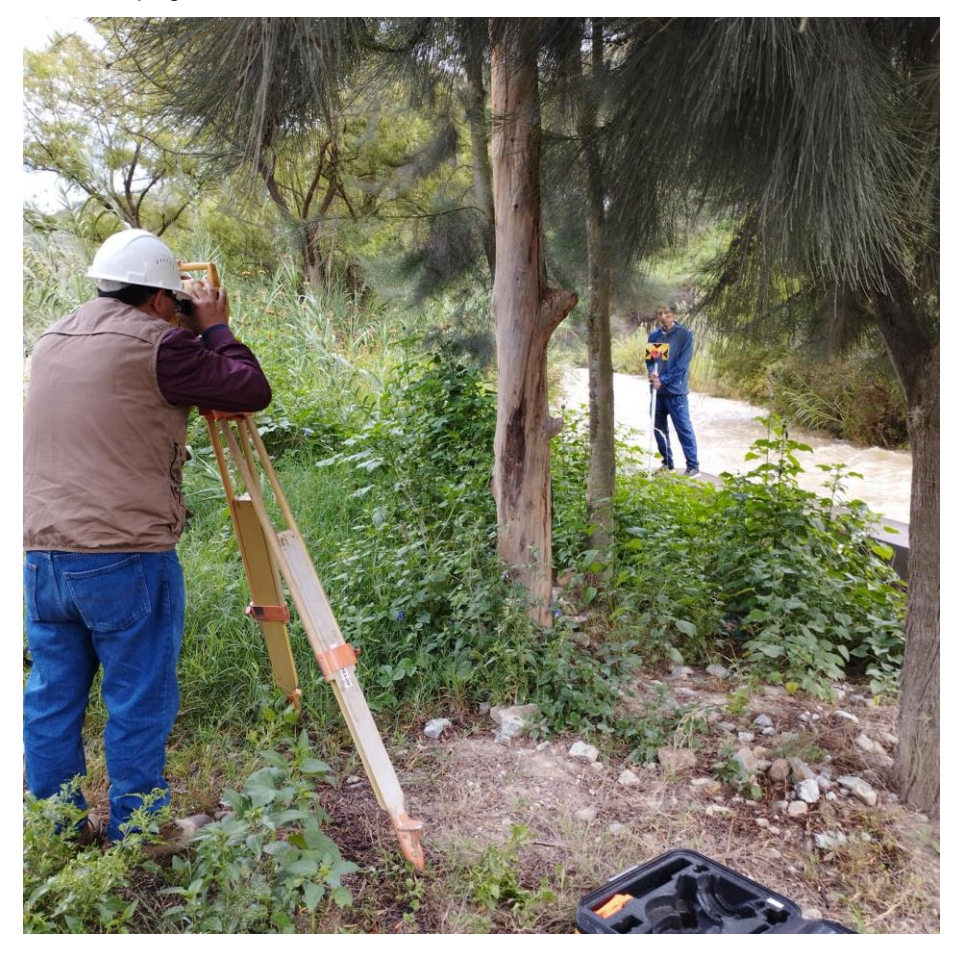

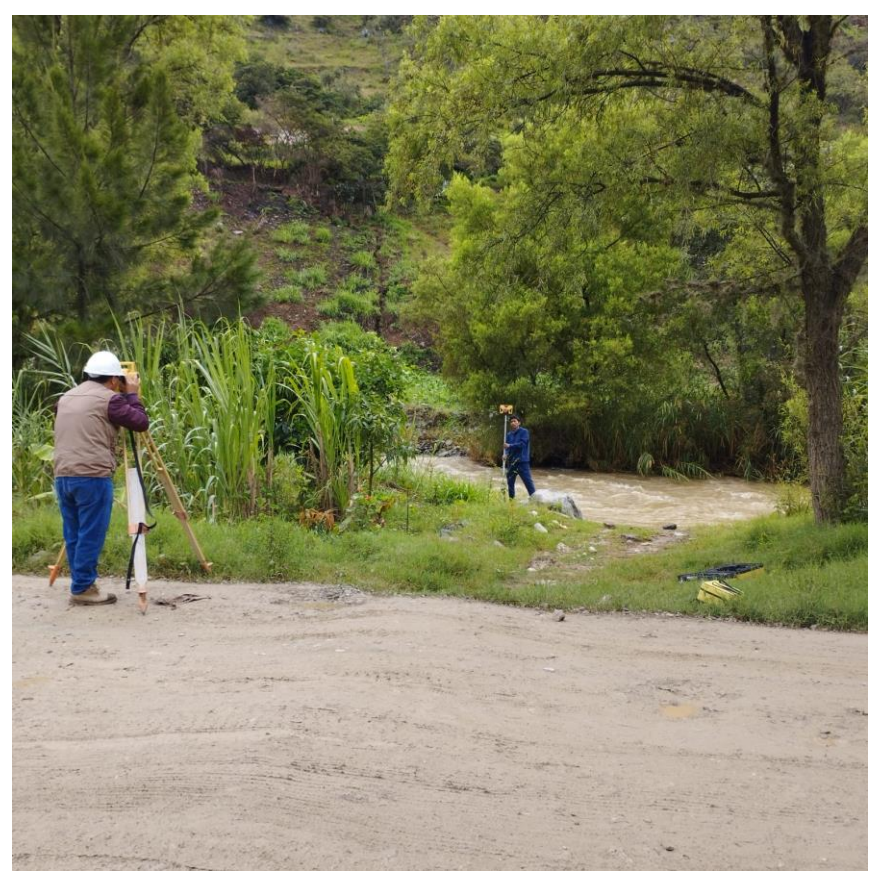

**Figura 72** *Levantamiento topográfico*

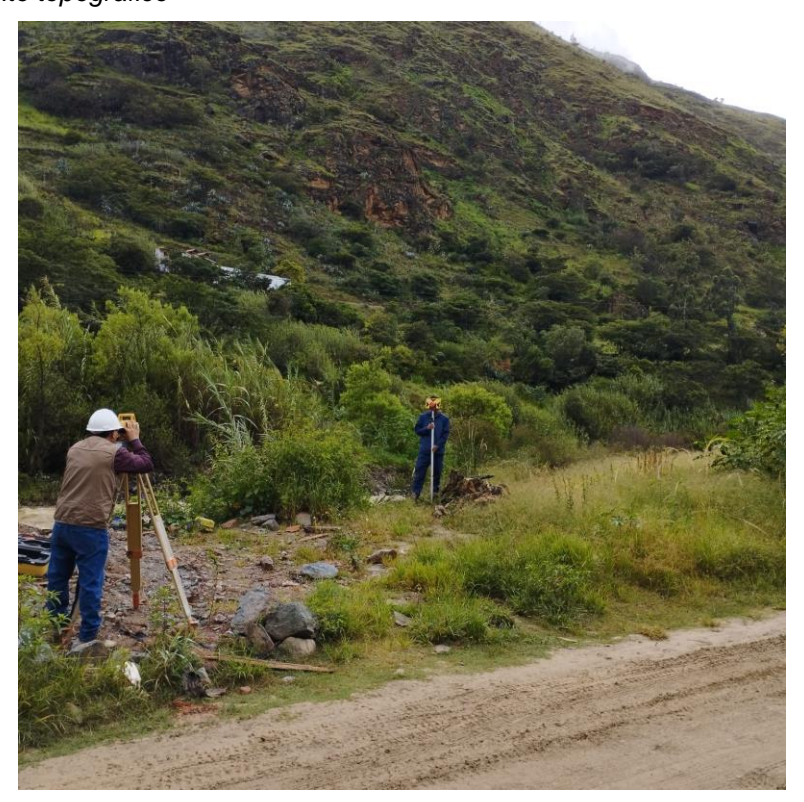

*Levantamiento topográfico*

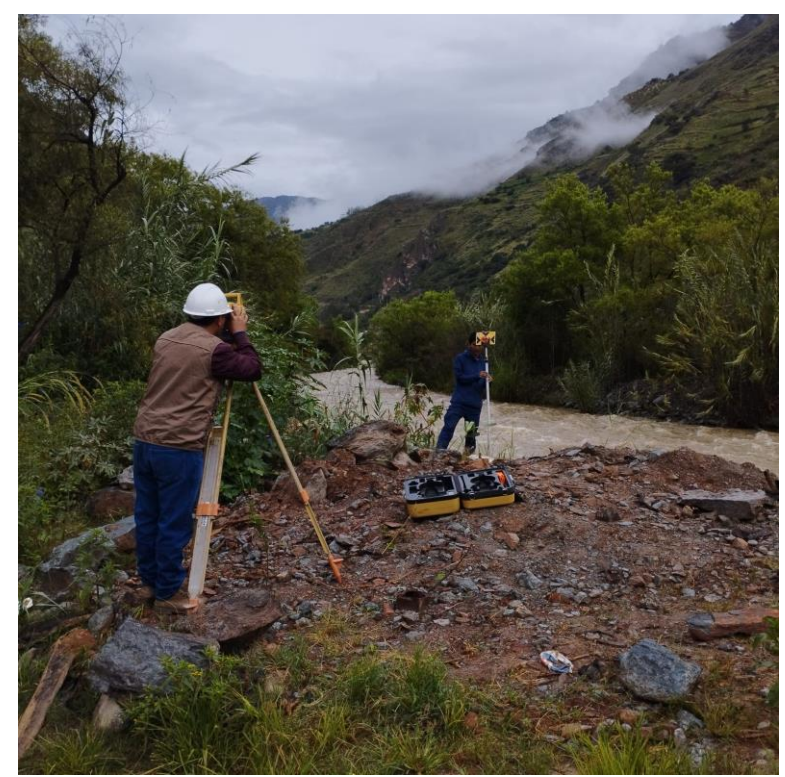

# **Figura 74**

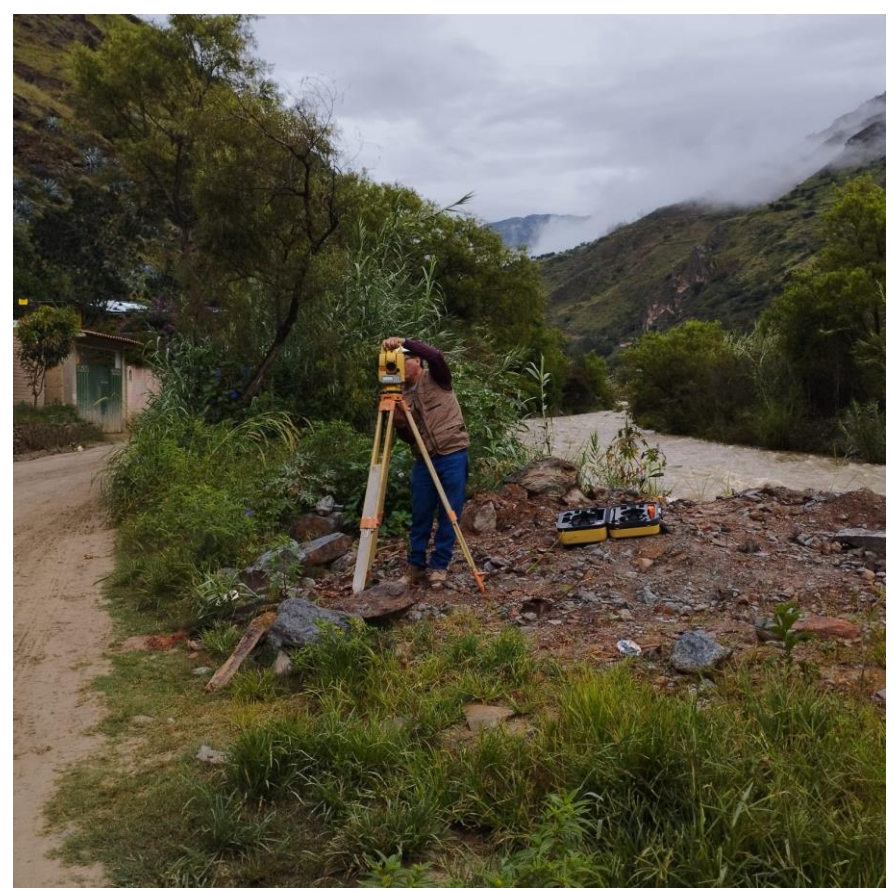

*Levantamiento topográfico*

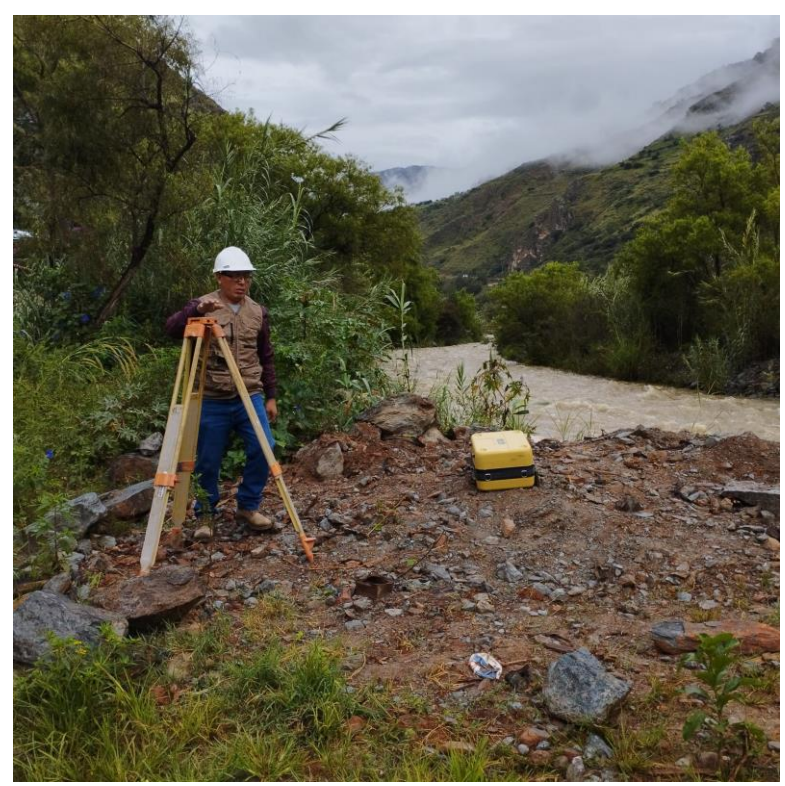

# **Figura 76**

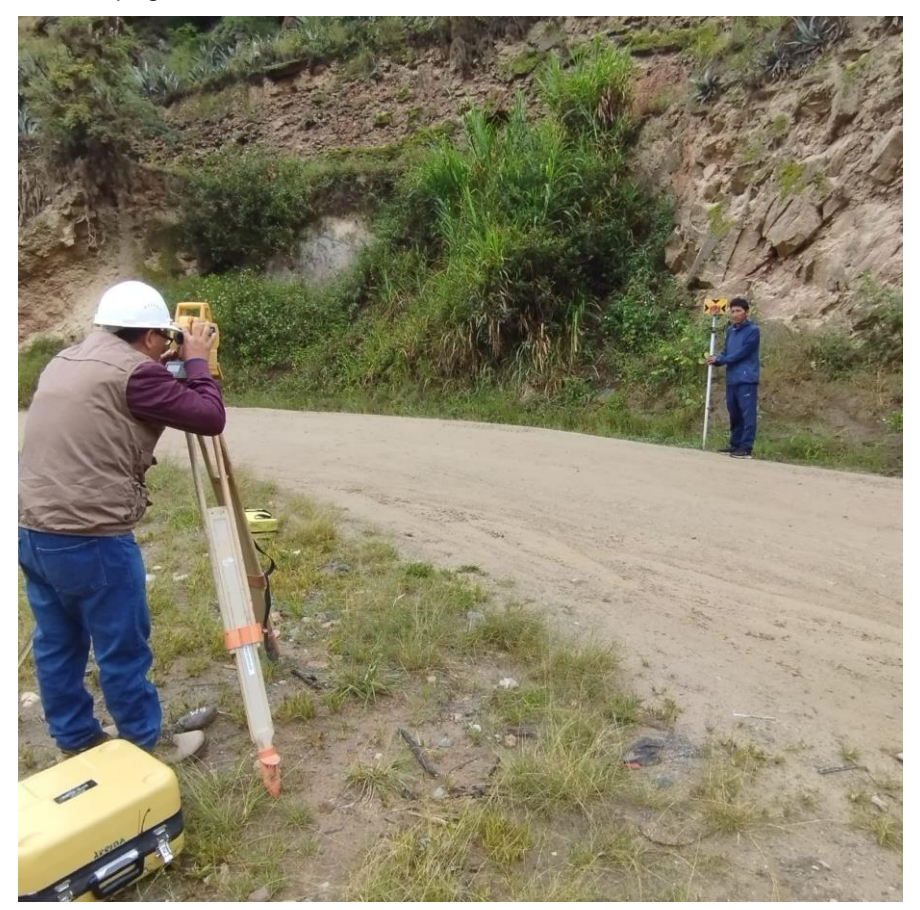

# **Figura 77** *Levantamiento topográfico*

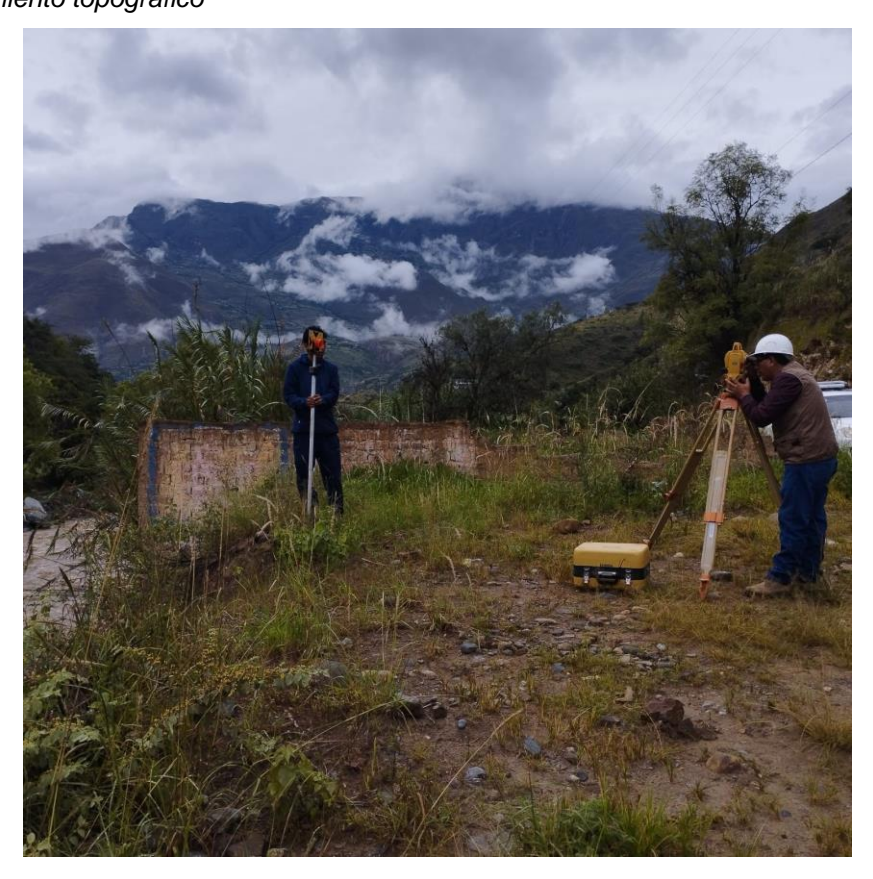

# **Figura 78** *Levantamiento topográfico*

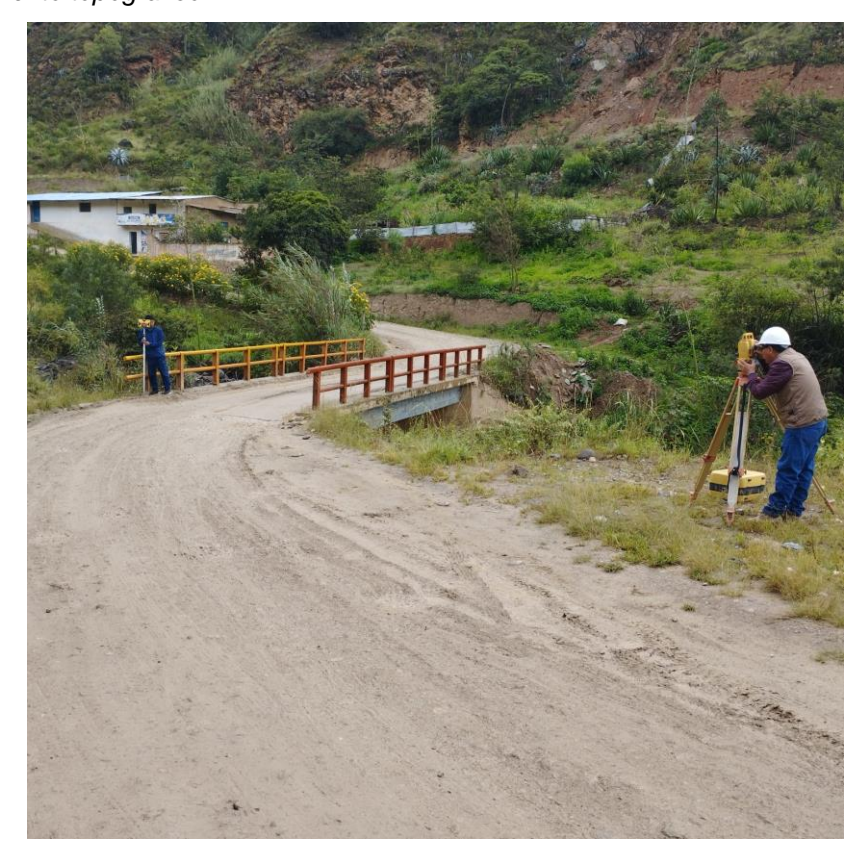
# **Figura 79**

*Levantamiento topográfico*

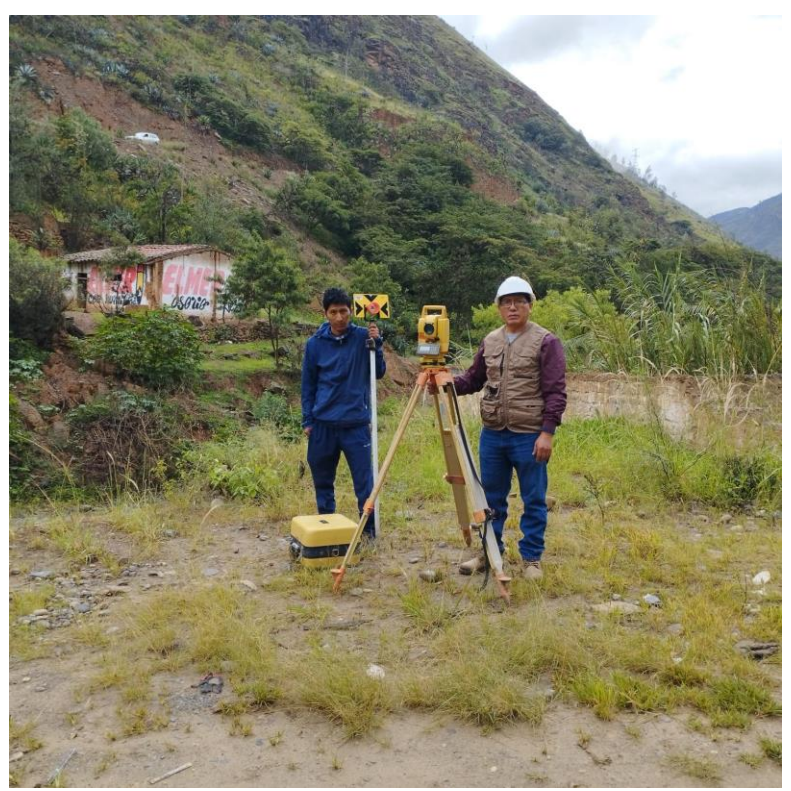

# **Figura 80**

*Levantamiento topográfico*

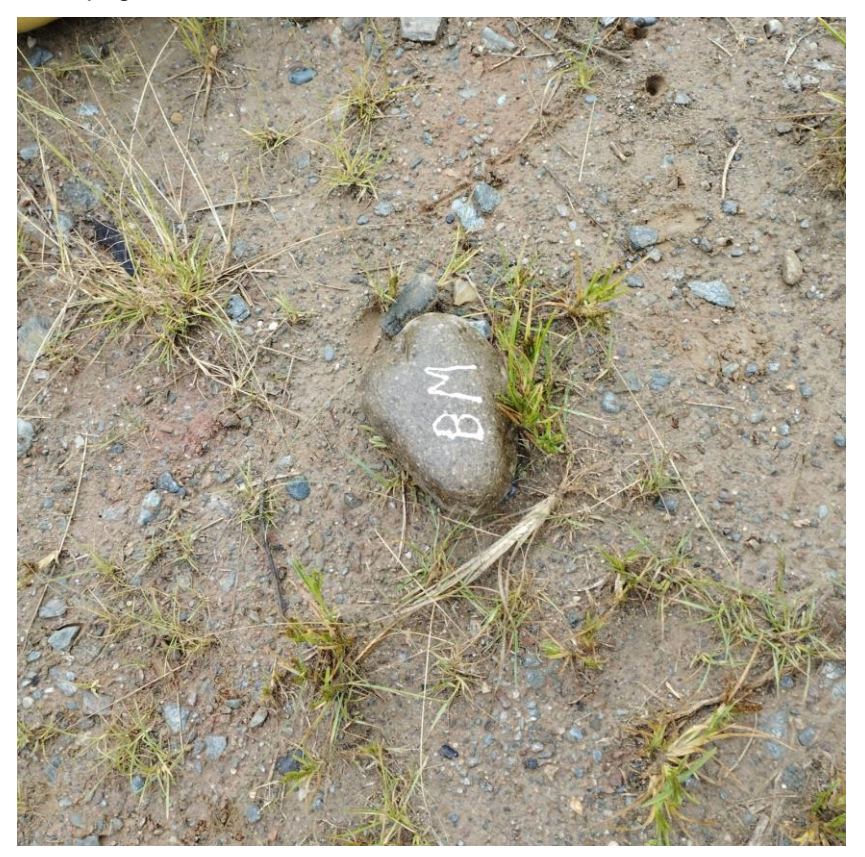

# **Figura 81**

*Levantamiento topográfico*

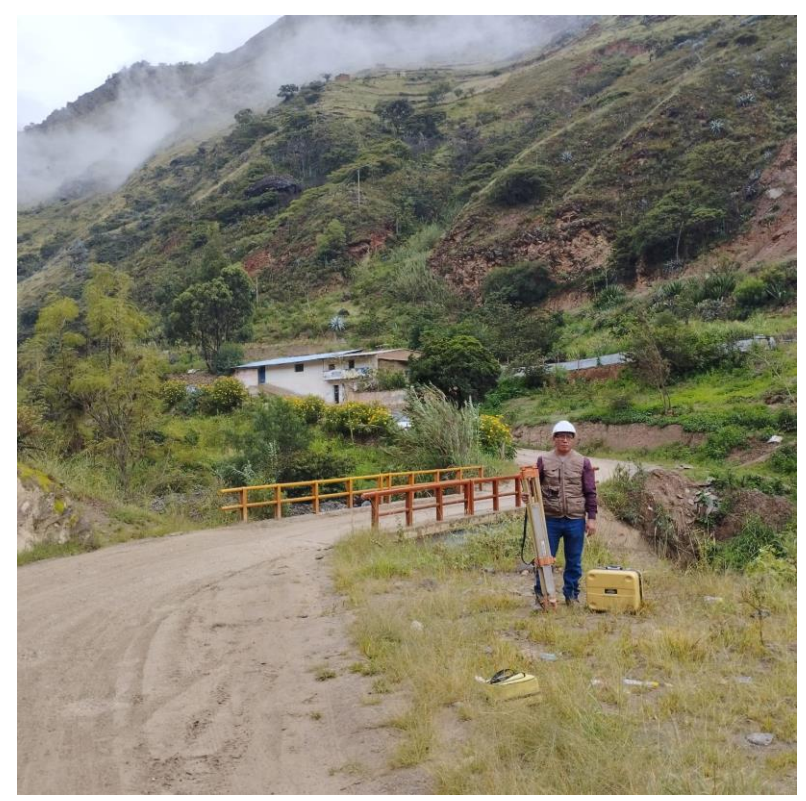

# **Figura 82**

*Levantamiento topográfico*

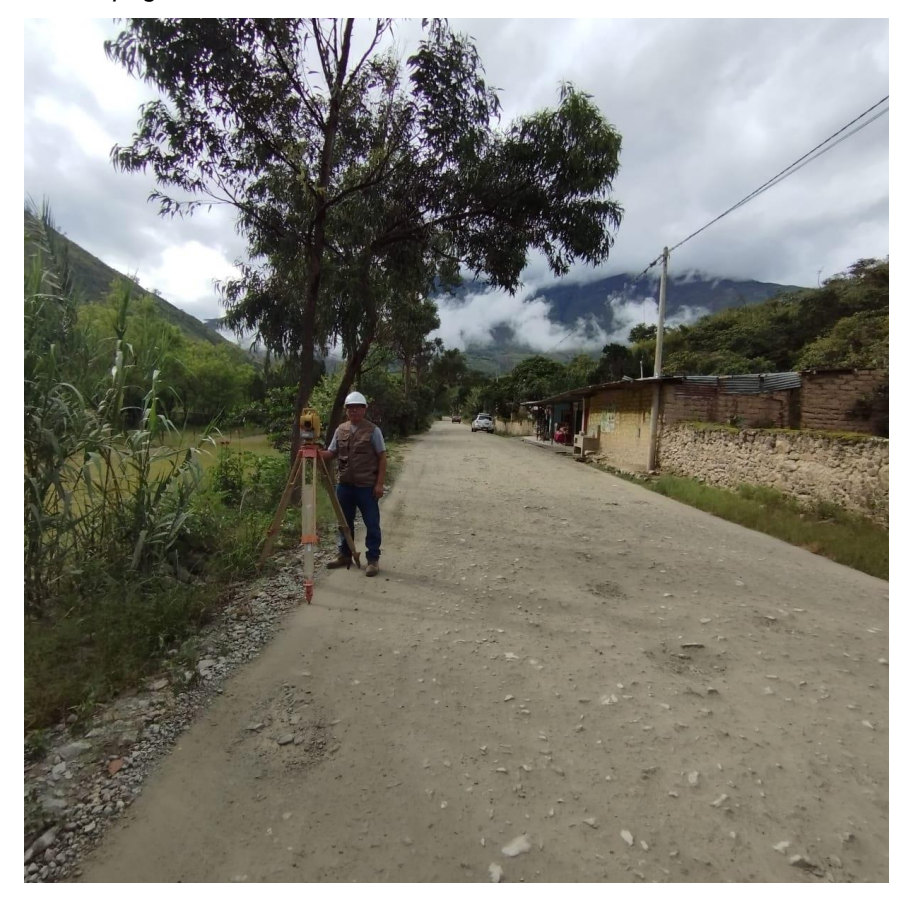

## **ANEXO 4**

## **RESOLUCIÓN DE APROBACIÓN DE PROYECTO**

## **Figura 83**

*Resolución de aprobación de proyecto*

## UNIVERSIDAD DE HUÁNUCO **Facultad de Ingeniería**

## RESOLUCIÓN Nº 2441-2022-D-FI-UDH

Huánuco. 01 de diciembre de 2022

Visto, el Oficio Nº 1587-2022-C-PAIC-FI-UDH, mediante el cual el Coordinador Académico de Ingeniería Civil, remite el dictamen de los jurados revisores, del Trabajo de Investigación (Tesis) intitulado: "SIMULACIÓN HIDRÁULICA PARA LA DETERMINACIÓN DE LLANURAS DE INUNDACIÓN DEL RÍO CHINOBAMBA EN EL SECTOR CASERÍO DE VADO, CHURUBAMBA, HUÁNUCO-2022", presentado por el (la) Bach. Carlos Efrain JESUS VALLE.

## **CONSIDERANDO:**

Que, mediante Resolución Nº 006-2001-R-AU-UDH, de fecha 24 de julio de 2001, se crea la Facultad de Ingeniería, y;

Oue, mediante Resolución de Consejo Directivo Nº 076-2019-SUNEDU/CD, de fecha 05 de junio de 2019, otorga la Licencia a la Universidad de Huánuco para ofrecer el servicio educativo superior universitario, y;

Oue, mediante Resolución № 1973-2022-D-FI-UDH, de fecha 05 de octubre de 2022. perteneciente al Bach. Carlos Efrain JESUS VALLE se le designó como ASESOR(A) de Tesis al Mg. Johnny Prudencio Jacha Rojas, docente adscrito al Programa Académico de Ingeniería Civil de la Facultad de Ingeniería, y;

Que, según Oficio Nº 1587-2022-C-PAIC-FI-UDH, del Coordinador Académico quien que, segun oncio Nº 1587-2022-C-PAIC-FI-ODH, del Coordinador Academico quien<br>informa que los JURADOS REVISORES del Trabajo de Investigación (Tesis) intitulado:<br>"SIMULACIÓN HIDRÁULICA PARA LA DETERMINACIÓN DE LLANURAS DE IN RÍO CHINOBAMBA EN EL SECTOR CASERÍO DE VADO, CHURUBAMBA, HUÁNUCO-2022", presentado por el (la) Bach. Carlos Efrain JESUS VALLE, integrado por los siguientes docentes: Mg. Reyder Alexander Lambruschini Espinoza (Presidente), Mg. Joel Luis Guarniz Flores (Secretario) y Mg. Karen Vanessa Bastidas Salazar (Vocal), quienes declaran APTO para ser ejecutado el Trabajo de Investigación (Tesis), y;

Estando a las atribuciones conferidas al Decano de la Facultad de Ingeniería y con cargo a dar cuenta en el próximo Consejo de Facultad.

### **SE RESUELVE:**

Artículo Primero. - APROBAR, el Trabajo de Investigación (Tesis) y su ejecución<br>intitulado: "SIMULACIÓN HIDRÁULICA PARA LA DETERMINACIÓN DE LLANURAS DE INUNDACIÓN DEL RÍO CHINOBAMBA EN EL SECTOR CASERÍO DE VADO, CHURUBAMBA, HUÁNUCO-2022", presentado por el (la) Bach. Carlos Efrain JESUS VALLE para optar el Título Profesional de Ingeniero(a) Civil, del Programa Académico de Ingeniería Civil de la Universidad de Huánuco.

Artículo Segundo. - El Trabajo de Investigación (Tesis) deberá ejecutarse hasta un plazo máximo de 1 año de su Aprobación. En caso de incumplimiento podrá solicitar por única vez la ampliación del mismo (6 meses).

REGÍSTRESE, COMUNÍQUESE Y ARCHÍVESE

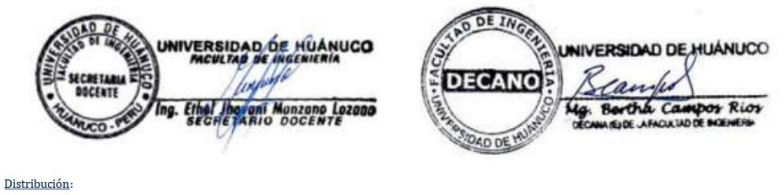

Fac. de Ingeniería - PAIC - Asesor - Exp. Graduando - Interesado - Archivo.<br>BCR/EJML/nto.